## Grammars and Parsing

Johan Jeuring Doaitse Swierstra Copyright  $\odot$  2001 by Johan Jeuring and Doaitse Swierstra.

## **Contents**

#### [1 Goals](#page-9-0) 9

- [1.1 History](#page-10-0) 10
- [1.2 Grammar analysis of context-free grammars](#page-11-0) 11
- [1.3 Compositionality](#page-11-1) 11
- [1.4 Abstraction mechanisms](#page-12-0) 12

#### [2 Context-Free Grammars](#page-13-0) 13

- [2.1 Languages](#page-14-0) 14
- [2.2 Grammars](#page-17-0) 17 [2.2.1 Notational conventions](#page-20-0) 20
- [2.3 The language of a grammar](#page-21-0) 21
	- [2.3.1 Some basic languages](#page-22-0) 22
- [2.4 Parse trees](#page-24-0) 24 [2.4.1 From context-free grammars to datatypes](#page-26-0) 26
- [2.5 Grammar transformations](#page-27-0) 27
- [2.6 Concrete and abstract syntax](#page-32-0) 32
- [2.7 Constructions on grammars](#page-35-0) 35 [2.7.1 SL: an example](#page-36-0) 36
- [2.8 Parsing](#page-38-0) 38
- [2.9 Exercises](#page-39-0) 39

#### [3 Parser combinators](#page-45-0) 45

- [3.1 The type 'Parser'](#page-47-0) 47
- [3.2 Elementary parsers](#page-49-0) 49
- [3.3 Parser combinators](#page-52-0) 52
	- [3.3.1 Matching parentheses: an example](#page-57-0) 57
- [3.4 More parser combinators](#page-59-0) 59
	- [3.4.1 Parser combinators for EBNF](#page-59-1) 59
	- [3.4.2 Separators](#page-61-0) 61
- [3.5 Arithmetical expressions](#page-64-0) 64
- [3.6 Generalised expressions](#page-66-0) 66
- [3.7 Exercises](#page-67-0) 67

#### [4 Grammar and Parser design](#page-69-0) 69

- [4.1 Step 1: A grammar for the language](#page-70-0) 70
- [4.2 Step 2: Analysing the grammar](#page-70-1) 70
- [4.3 Step 3: Transforming the grammar](#page-71-0) 71
- [4.4 Step 4: Deciding on the types](#page-71-1) 71
- [4.5 Step 5: Constructing the basic parser](#page-72-0) 72
- [4.5.1 Basic parsers from strings](#page-73-0) 73
- [4.5.2 A basic parser from tokens](#page-74-0) 74
- [4.6 Step 6: Adding semantic functions](#page-75-0) 75
- [4.7 Step 7: Did you get what you expected](#page-76-0) 76
- [4.8 Exercises](#page-76-1) 76

#### [5 Regular Languages](#page-79-0) 79

- [5.1 Finite-state automata](#page-79-1) 79
	- [5.1.1 Deterministic finite-state automata](#page-80-0) 80
	- [5.1.2 Nondeterministic finite-state automata](#page-82-0) 82
	- [5.1.3 Implementation](#page-85-0) 85
	- [5.1.4 Constructing a DFA from an NFA](#page-87-0) 87
	- [5.1.5 Partial evaluation of NFA's](#page-90-0) 90
- [5.2 Regular grammars](#page-91-0) 91
	- [5.2.1 Equivalence of Regular grammars and Finite automata](#page-94-0) 94
- [5.3 Regular expressions](#page-95-0) 95
- [5.4 Proofs](#page-99-0) 99
- [5.5 Exercises](#page-103-0) 103

#### [6 Compositionality](#page-107-0) 107

- [6.1 Lists](#page-108-0) 108
	- [6.1.1 Built-in lists](#page-108-1) 108
	- [6.1.2 User-defined lists](#page-109-0) 109
	- [6.1.3 Streams](#page-111-0) 111
- [6.2 Trees](#page-111-1) 111
	- [6.2.1 Binary trees](#page-112-0) 112
	- [6.2.2 Trees for matching parentheses](#page-112-1) 112
	- [6.2.3 Expression trees](#page-115-0) 115
	- [6.2.4 General trees](#page-116-0) 116
	- [6.2.5 Efficiency](#page-117-0) 117
- [6.3 Algebraic semantics](#page-118-0) 118
- [6.4 Expressions](#page-118-1) 118
	- [6.4.1 Evaluating expressions](#page-118-2) 118
	- [6.4.2 Adding variables](#page-119-0) 119
	- [6.4.3 Adding definitions](#page-121-0) 121
	- [6.4.4 Compiling to a stack machine](#page-123-0) 123
- [6.5 Block structured languages](#page-125-0) 125
	- [6.5.1 Blocks](#page-125-1) 125
	- [6.5.2 Generating code](#page-126-0) 126
- [6.6 Exercises](#page-129-0) 129

#### [7 Computing with parsers](#page-131-0) 131

- [7.1 Insert a semantic function in the parser](#page-131-1) 131
- [7.2 Apply a fold to the abstract syntax](#page-131-2) 131
- [7.3 Deforestation](#page-132-0) 132
- [7.4 Using a class instead of abstract syntax](#page-133-0) 133
- [7.5 Passing an algebra to the parser](#page-134-0) 134

#### [8 Programming with higher-order folds](#page-135-0) 135

- [8.1 The rep](#page-136-0)\_min problem 136
	- [8.1.1 A straightforward solution](#page-136-1) 136
	- [8.1.2 Lambda lifting](#page-137-0) 137
	- [8.1.3 Tupling computations](#page-137-1) 137
	- [8.1.4 Merging tupled functions](#page-138-0) 138
- [8.2 A small compiler](#page-140-0) 140
	- [8.2.1 The language](#page-140-1) 140
	- [8.2.2 A stack machine](#page-141-0) 141
	- [8.2.3 Compiling to the stackmachine](#page-141-1) 141
- [8.3 Attribute grammars](#page-143-0) 143

#### [9 Pumping Lemmas: the expressive power of languages](#page-147-0) 147

- [9.1 The Chomsky hierarchy](#page-147-1) 147
	- [9.1.1 Type-0 grammars](#page-148-0) 148
	- [9.1.2 Type-1 grammars](#page-148-1) 148
	- [9.1.3 Type-2 grammars](#page-148-2) 148
	- [9.1.4 Type-3 grammars](#page-148-3) 148
- [9.2 The pumping lemma for regular languages](#page-149-0) 149
- [9.3 The pumping lemma for context-free languages](#page-151-0) 151
- [9.4 Proofs of pumping lemmas](#page-154-0) 154
- [9.5 exercises](#page-156-0) 156

#### [10 LL Parsing](#page-159-0) 159

- [10.1 LL Parsing: Background](#page-159-1) 159
	- [10.1.1 A stack machine for parsing](#page-160-0) 160
	- [10.1.2 Some example derivations](#page-160-1) 160
	- 10.1.3 LL[\(1\) grammars](#page-164-0) 164
- [10.2 LL Parsing: Implementation](#page-167-0) 167
	- [10.2.1 Context-free grammars in Haskell](#page-167-1) 167
	- [10.2.2 Parse trees in Haskell](#page-169-0) 169
	- [10.2.3 LL\(1\) parsing](#page-169-1) 169
	- 10.2.4 Implementation of is $LL(1)$  171
	- [10.2.5 Implementation of lookahead](#page-171-1) 171
	- [10.2.6 Implementation of empty](#page-175-0) 175
	- [10.2.7 Implementation of first and last](#page-177-0) 177
	- [10.2.8 Implementation of follow](#page-179-0) 179
- A The Stack [module](#page-185-0) 185
- [B Answers to exercises](#page-187-0) 187

# Voorwoord

Het hiervolgende dictaat is gebaseerd op teksten uit vorige jaren, die onder andere geschreven zijn in het kader van het project Kwaliteit en Studeerbaarheid.

Het dictaat is de afgelopen jaren verbeterd, maar we houden ons van harte aanbevolen voor suggesties voor verdere verbetering, met name daar waar het het aangeven van verbanden met andere vakken betreft.

Veel mensen hebben een bijgedrage geleverd aan de totstandkoming van dit dictaat door een gedeelte te schrijven, of (een gedeelte van) het dictaat te becommentariëren. Speciale vermelding verdienen Jeroen Fokker, Rik van Geldrop, en Luc Duponcheel, die mee hebben geholpen door het schrijven van (een) hoofdstuk(ken) van het dictaat. Commentaar is onder andere geleverd door: Arthur Baars, Arnoud Berendsen, Gijsbert Bol, Breght Boschker, Martin Bravenboer, Pieter Eendebak, Rijk-Jan van Haaften, Graham Hutton, Daan Leijen, Andres Löh, Erik Meijer, en Vincent Oostindië.

Tenslotte willen we van de gelegenheid gebruik maken enige studeeraanwijzingen te geven:

- Het is onze eigen ervaring dat het uitleggen van de stof aan iemand anders vaak pas duidelijk maakt welke onderdelen je zelf nog niet goed beheerst. Als je dus van mening bent dat je een hoofdstuk goed begrijpt, probeer dan eens in eigen woorden uiteen te zetten.
- Oefening baart kunst. Naarmate er meer aandacht wordt besteed aan de presentatie van de stof, en naarmate er meer voorbeelden gegeven worden, is het verleidelijker om, na lezing van een hoofdstuk, de conclusie te trekken dat je een en ander daadwerkelijk beheerst. "Begrijpen is echter niet hetzelfde als "kennen", "kennen" is iets anders dan "beheersen" en "beheersen" is weer iets anders dan "er iets mee kunnen". Maak dus de opgaven die in het dictaat opgenomen zijn zelf, en doe dat niet door te kijken of je de oplossingen die anderen gevonden hebben, begrijpt. Probeer voor jezelf bij te houden welk stadium je bereikt hebt met betrekking tot alle genoemde leerdoelen. In het ideale geval zou je in staat moeten zijn een mooi tentamen in elkaar te zetten voor je mede-studenten!
- Zorg dat je up-to-date bent. In tegenstelling tot sommige andere vakken is het bij dit vak gemakkelijk de vaste grond onder je voeten kwijt te raken. Het is niet "elke week nieuwe kansen". We hebben geprobeerd door de indeling van de stof hier wel iets aan te doen, maar de totale opbouw laat hier niet heel veel vrijheid toe. Als je een week gemist hebt is het vrijwel onmogelijk de nieuwe stof van de week daarop te begrijpen. De tijd die je dan op college en

werkcollege doorbrengt is dan weinig effectief, met als gevolg dat je vaak voor het tentamen heel veel tijd (die er dan niet is) kwijt bent om in je uppie alles te bestuderen.

• We maken gebruik van de taal Haskell om veel concepten en algoritmen te presenteren. Als je nog moeilijkheden hebt met de taal Haskell aarzel dan niet direct hier wat aan te doen, en zonodig hulp te vragen. Anders maak je jezelf het leven heel moeilijk. Goed gereedschap is het halve werk, en Haskell is hier ons gereedschap.

Veel sterkte, en hopelijk ook veel plezier,

Johan Jeuring en Doaitse Swierstra

## <span id="page-9-0"></span>Chapter 1

## Goals

- INTRODUCTION -

Courses on Grammars, Parsing and Compilation of programming languages have always been some of the core components of a computer science curriculum. The reason for this is that from the very beginning of these curricula it has been one of the few areas where the development of formal methods and the application of formal techniques in actual program construction come together. For a long time the construction of compilers has been one of the few areas where we had a methodology available, where we had tools for generating parts of compilers out of formal descriptions of the tasks to be performed, and where such program generators were indeed generating programs which would have been impossible to create by hand. For many practicing computer scientists the course on compiler construction still is one of the highlights of their education.

One of the things which were not so clear however is where exactly this joy originated from: the techniques taught definitely had a certain elegance, we could construct programs someone else could not —thus giving us the feeling we had "the right stuff"—, and when completing the practical exercises, which invariably consisted of constructing a compiler for some toy language, we had the usual satisfied feeling. This feeling was augmented by the fact that we would not have had the foggiest idea how to complete such a product a few months before, and now we knew "how to do it".

This situation has remained so for years, and it is only in the last years that we have started to discover and make explicit the reasons why this area attracted so much interest. Many of the techniques which were taught on a "this is how you solve this kind of problems" basis, have been provided with a theoretical underpinning which explains why the techniques work. As a beneficial side-effect we also gradually learned to see where the discovered concept further played a rôle, thus linking the area with many other areas of computer science; and not only that, but also giving us a means to explain such links, stress their importance, show correspondences and transfer insights from one area of interest to the other.

 $_{\circ}$  GOALS  $_{\circ}$ 

The goals of these lecture notes can be split into primary goals, which are associated with the specific subject studied, and secondary —but not less important— goals which have to do with developing skills which one would expect every educated computer scientist to have. The primary, somewhat more traditional, goals are:

- to understand how to describe structures (i.e. "formulas") using *grammars*;
- to know how to *parse*, i.e. how to recognise (build) such structures in (from) a sequence of symbols;
- to know how to analyse grammars to see whether or not specific properties hold;
- to understand the concept of *compositionality*;
- to be able to *apply these techniques* in the construction of all kinds of programs;
- to familiarise oneself with the concept of *computability*.

The secondary, more far reaching, goals are:

- to develop the capability to abstract;
- to understand the concepts of *abstract interpretation* and *partial evaluation*;
- to understand the concept of *domain specific languages*;
- to show how proper formalisations can be used as a starting point for the construction of useful tools;
- to improve the general *programming skills*;
- to show a wide variety of useful *programming techniques*;
- to show how to develop programs in a *calculational style*.

## <span id="page-10-0"></span>1.1 History

When at the end of the fifties the use of computers became more and more widespread, and their reliability had increased enough to justify applying them to a wide range of problems, it was no longer the actual hardware which posed most of the problems. Writing larger and larger programs by more and more people sparked the development of the first more or less machine-independent programming language FORTRAN (FORmula TRANslator), which was soon to be followed by ALGOL-60 and COBOL.

For the developers of the FORTRAN language, of which John Backus was the prime architect, the problem of how to describe the language was not a hot issue: much more important problems were to be solved, such as, what should be in the language and what not, how to construct a compiler for the language that would fit into the small memories which were available at that time (kilobytes instead of megabytes), and how to generate machine code that would not be ridiculed by programmers who had thus far written such code by hand. As a result the language was very much implicitly defined by what was accepted by the compiler and what not.

Soon after the development of FORTRAN an international working group started to work on the design of a machine independent high-level programming language, to become known under the name ALGOL-60. As a remarkable side-effect of this undertaking, and probably caused by the need to exchange proposals in writing, not only a language standard was produced, but also a notation for describing programming languages was proposed by Naur and used to describe the language in the famous Algol-60 report. Ever since it was introduced, this notation, which soon became to be known as the Backus-Naur formalism (BNF), has been used as the primary tool for describing the basic structure of programming languages.

It was not for long that computer scientists, and especially people writing compilers,

discovered that the formalism was not only useful to express what language should be accepted by their compilers, but could also be used as a guideline for structuring their compilers. Once this relationship between a piece of BNF and a compiler became well understood, programs emerged which take such a piece of language description as input, and produce a skeleton of the desired compiler. Such programs are now known under the name parser generators.

Besides these very mundane goals, i.e., the construction of compilers, the BNFformalism also became soon a subject of study for the more theoretically oriented. It appeared that the BNF-formalism actually was a member of a hierarchy of grammar classes which had been formulated a number of years before by the linguist Noam Chomsky in an attempt to capture the concept of a "language". Questions arose about the expressibility of BNF, i.e., which classes of languages can be expressed by means of BNF and which not, and consequently how to express restrictions and properties of languages for which the BNF-formalism is not powerful enough. In the lectures we will see many examples of this.

## <span id="page-11-0"></span>1.2 Grammar analysis of context-free grammars

Nowadays the use of the word Backus-Naur is gradually diminishing, and, inspired by the Chomsky hierarchy, we most often speak of context-free grammars. For the construction of everyday compilers for everyday languages it appears that this class is still a bit too large. If we use the full power of the context-free languages we get compilers which in general are inefficient, and probably not so good in handling erroneous input. This latter fact may not be so important from a theoretical point of view, but it is from a pragmatical point of view. Most invocations of compilers still have as their primary goal to discover mistakes made when typing the program, and not so much generating actual code. This aspect is even stronger present in strongly typed languages, such as Java and Hugs, where the type checking performed by the compilers is one of the main contributions to the increase in efficiency in the programming process.

When constructing a recogniser for a language described by a context-free grammar one often wants to check whether or not the grammar has specific desirable properties. Unfortunately, for a human being it is not always easy, and quite often practically impossible, to see whether or not a particular property holds. Furthermore, it may be very expensive to check whether or not such a property holds. This has led to a whole hierarchy of context-free grammars classes, some of which are more powerful, some are easy to check by machine, and some are easily checked by a simple human inspection. In this course we will see many examples of such classes. The general observation is that the more precise the answer to a specific question one wants to have, the more computational effort is needed and the sooner this question cannot be answered by a human being anymore.

## <span id="page-11-1"></span>1.3 Compositionality

As we will see the structure of many compilers follows directly from the grammar that describes the language to be compiled. Once this phenomenon was recognised it went under the name syntax directed compilation. Under closer scrutiny, and under the influence of the more functional oriented style of programming, it was recognised that actually compilers are a special form of homomorphisms, a concept thus far only familiar to mathematicians and more theoretically oriented computer scientist that study the description of the meaning of a programming language.

This should not come as a surprise since this recognition is a direct consequence of the tendency that ever greater parts of compilers are more or less automatically generated from a formal description of some aspect of a programming language; e.g. by making use of a description of their outer appearance or by making use of a description of the semantics (meaning) of a language. We will see many examples of such mappings. As a side effect you will acquire a special form of writing functional programs, which makes it often surprisingly simple to solve at first sight rather complicated programming assignments. We will see that the concept of *lazy* evaluation plays an important rôle in making these efficient and straightforward implementations possible.

### <span id="page-12-0"></span>1.4 Abstraction mechanisms

One of the main reasons for that what used to be an endeavour for a large team in the past can now easily be done by a couple of first year's students in a matter of days or weeks, is that over the last thirty years we have discovered the right kind of abstractions to be used, and an efficient way of partitioning a problem into smaller components. Unfortunately there is no simple way to teach the techniques which have led us thus far. The only way we see is to take a historians view and to compare the old and the new situations.

Fortunately however there have also been some developments in programming language design, of which we want to mention the developments in the area of functional programming in particular. We claim that the combination of a modern, albeit quite elaborate, type system, combined with the concept of lazy evaluation, provides an ideal platform to develop and practice ones abstraction skills. There does not exist another readily executable formalism which may serve as an equally powerful tool. We hope that by presenting many algorithms, and fragments thereof, in a modern functional language, we can show the real power of abstraction, and even find some inspiration for further developments in language design: i.e. find clues about how to extend such languages to enable us to make common patterns, which thus far have only been demonstrated by giving examples, explicit.

## <span id="page-13-0"></span>Chapter 2

## Context-Free Grammars

#### - INTRODUCTION -

We often want to recognise a particular structure hidden in a sequence of symbols. For example, when reading this sentence, you automatically structure it by means of your understanding of the English language. Of course, not any sequence of symbols is an English sentence. So how do we characterise English sentences? This is an old question, which was posed long before computers were widely used; in the area of natural language research the question has often been posed what actually constitutes a "language". The simplest definition one can come up with is to say that the English language equals the set of all grammatically correct English sentences, and that a sentence consists of a sequence of English words. This terminology has been carried over to computer science: the programming language Java can be seen as the set of all correct Java programs, whereas a Java program can be seen as a sequence of Java symbols, such as identifiers, reserved words, specific operators etc.

This chapter introduces the most important notions of this course: the concept of a language and a grammar. A language is a, possibly infinite, set of sentences and sentences are sequences of symbols taken from a finite set (e.g. sequences of characters, which are referred to as strings). Just as we say that the fact whether or not a sentence belongs to the English language is determined by the English grammar (remember that before we have used the phrase "grammatically correct"), we have a grammatical formalism for describing artificial languages.

A difference with the grammars for natural languages is that this grammatical formalism is a completely formal one. This property may enable us to mathematically prove that a sentence belongs to some language, and often such proofs can be constructed automatically by a computer in a process called parsing. Notice that this is quite different from the grammars for natural languages, where one may easily disagree about whether something is correct English or not. This completely formal approach however also comes with a disadvantage; the expressiveness of the class of grammars we are going to describe in this chapter is rather limited, and there are many languages one might want to describe but which cannot be described, given the limitations of the formalism

 $\overline{\phantom{0}}$  GOALS  $\overline{\phantom{0}}$ 

The main goal of this chapter is to introduce and show the relation between the main concepts for describing the parsing problem: languages and sentences, and

#### grammars.

In particular, after you have studied this chapter you will:

- know the concepts of *language* and *sentence*;
- know how to describe languages by means of *context-free grammars*;
- know the difference between a *terminal* symbol and a *nonterminal* symbol;
- be able to read and interpret the BNF notation;
- understand the *derivation* process used in describing languages;
- $\bullet$  understand the rôle of *parse trees*;
- understand the relation between context-free grammars and datatypes;
- understand the *EBNF* formalism;
- understand the concepts of *concrete* and *abstract syntax*;
- be able to convert a grammar from EBNF-notation into BNF-notation by hand;
- be able to construct a simple context-free grammar in EBNF notation;
- be able to verify whether or not a simple grammar is *ambiquous*;
- be able to *transform* a grammar, for example for removing left recursion.

## <span id="page-14-0"></span>2.1 Languages

The goal of this section is to introduce the concepts of language and sentence.

<span id="page-14-1"></span>In conventional texts about mathematics it is not uncommon to encounter a definition of sequences that looks as follows:

### Definition 1: Sequence

sequence Let X be a set. The set of sequences over X, called  $X^*$ , is defined as follows:

- $\bullet$   $\epsilon$  is a sequence, called the empty sequence, and
- if xs is a sequence and x is an element of X, then  $x:xs$  is also a sequence, and
- nothing else is a sequence over  $X$ .

#### $\Box$

There are two important things to note about this definition of the set  $X^*$ .

induction 1. It is an instance of a very common definition pattern: it is *defined by induction*, i.e. the definition of the concept refers to the concept itself.

> 2. It corresponds almost exactly to the definition of the type [x] of lists of elements of a type x in Haskell; except for the final clause — nothing else is a sequence of X-elements (in Haskell you can define infinite lists, sequences are always finite). Since this pattern of definition is so common when defining a recursive data type, the last part of the definition is always implicitly understood: if it cannot be generated it does not exist.

We will use Haskell datatypes and functions for the implementation of  $X^*$  in the sequel.

Functions on  $X^*$  such as reverse, length and concatenation  $(++$  in Haskell) are inductively defined and these definitions often follow a recursion pattern which is similar to the definition of  $X^*$  itself. (Recall the foldr's that you have used in the course on Functional Programming.)

One final remark on sequences is on notation: In Haskell one writes

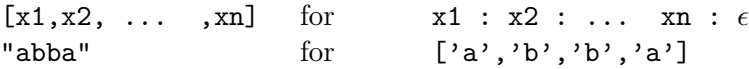

When discussing languages and grammars traditionally one uses

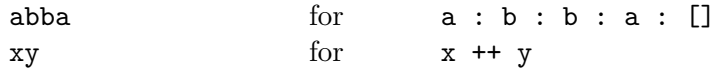

So letters from the beginning of the alphabet represent single symbols, and letters from the end of the alphabet represent sequences of symbols.

Note that the distinction between single elements (like a) and sequences (like aa) is not explicit in this notation; it is traditional however to let characters from the beginning of the alphabet stand for single symbols  $(a, b, c, \ldots)$  and symbols from the end of the alphabet for sequences of symbols  $(x, y, z)$ . As a consequence ax should be interpreted as a sequence which starts with a single symbol called a and has a tail called x.

Now we move from individual sequences to finite or infinite sets of sequences. We start with some terminology:

#### Definition 2: Alphabet, Language, Sentence

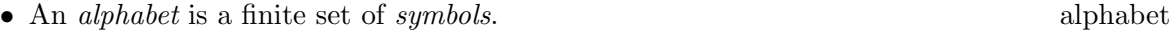

- A *language* is a subset of  $T^*$ , for some alphabet  $T$ . language
- A *sentence* is an element of a language. Sentence

 $\Box$ 

Some examples of alphabets are:

- the conventional Roman alphabet:  $\{a, b, c, \ldots, z\}$ ;
- the binary alphabet  $\{0, 1\}$ ;
- sets of reserved words {if, then, else}
- the set of characters  $l = \{a, b, c, d, e, i, k, l, m, n, m, o, p, r, s, t, u, w, x\}$ ;
- the set of English words {course, practical, exercise, exam}.

Examples of languages are:

- $T^*$ ,  $\emptyset$  (the empty set),  $\{\epsilon\}$  and  $T$  are languages over alphabet  $T$ ;
- the set {course, practical, exercise, exam} is a language over the alphabet l of characters and exam is a sentence in it.

The question that now arises is how to *specify* a language. Since a language is a set we immediately see three different approaches:

- enumerate all the elements of the set explicitly;
- characterise the elements of the set by means of a predicate;
- define which elements belong to the set by means of induction.

We have just seen some examples of the first (the Roman alphabet) and third (the set of sequences over an alphabet) approach. Examples of the second approach are:

- the even natural numbers  $\{ n \mid n \in \{0, 1, ..., 9\}^*, n \mod 2 = 0 \};$
- PAL, the palindromes, sequences which read the same forward as backward, over the alphabet  $\{a, b, c\}$ :  $\{s \mid s \in \{a, b, c\}^*, s = s^R\}$ , where  $s^R$  denotes the reverse of sequence s.

One of the fundamental differences between the predicative and the inductive approach to defining a language is that the latter approach is constructive, i.e., it provides us with a way to enumerate all elements of a language. If we define a language by means of a predicate we only have a means to decide whether or not an element belongs to a language. A famous example of a language which is easily defined in a predicative way, but for which the membership test is very hard, is the set of prime numbers.

Quite often we want to prove that a language  $L$ , which is defined by means of an inductive definition, has a specific property  $P$ . If this property is of the form  $P(L) = \forall x \in L : P(x)$ , then we want to prove that  $L \subseteq P$ .

Since languages are sets the usual set operators such as union, intersection and difference can be used to construct new languages from existing ones. The complement of a language L over alphabet T is defined by  $\overline{L} = \{x | x \in T^*, x \notin L\}.$ 

In addition to these set operators, there are more specific operators, which apply only to sets of sequences. We will use these operators mainly in the chapter on regular languages, Chapter [5.](#page-79-0) Note that  $\cup$  denotes set union, so  $\{1,2\} \cup \{1,3\} = \{1,2,3\}.$ 

#### Definition 3: Language operations

<span id="page-16-0"></span>Let  $L$  and  $M$  be languages over the same alphabet  $T$ , then

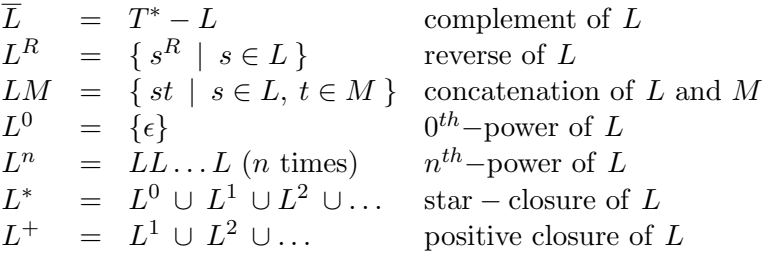

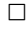

 $\triangleleft$ 

The following equations follow immediately from the above definitions.

$$
\begin{array}{rcl}L^* & = & \{\epsilon\} \cup LL^*\\ L^+ & = & LL^* \end{array}
$$

Exercise 2.1  $\triangleright$  Let  $L = \{ab, aa\}$ , where a, and b are the terminals. Which of the following strings are in  $L^*$ :

<span id="page-16-1"></span> $a$ baabaaabaa, aaaabaaaa, baaaaabaaab, baaaaabaa?  $\lhd$ 

Exercise 2.2  $\triangleright$  What are the elements of  $\emptyset^*$ ?

**Exercise 2.3**  $\triangleright$  For any language, prove

1. 
$$
\emptyset L = L \emptyset = \emptyset
$$
  
2.  $\{\epsilon\} L = L \{\epsilon\} = L$ 

**Exercise 2.4**  $\triangleright$  Can you motivate our choice for  $L^0 = {\epsilon}$ ?

Hint: Establish an inductive definition for the powers of a language.  $\triangleleft$ 

Exercise  $2.5 \triangleright$  In this section we defined two "star" operators: one for arbitrary sets (Definition [1\)](#page-14-1) and one for languages (Definition [3\)](#page-16-0). Is there a difference between these operators?  $\triangleleft$ 

### <span id="page-17-0"></span>2.2 Grammars

The goal of this section is to introduce the concept of context-free grammars.

Working with sets might be fun, but it is complicated to manipulate sets, and to prove properties of sets. For these purposes we introduce syntactical definitions, called grammars, of sets. This section will only discuss so-called context-free grammars, a kind of grammars that are convenient for automatical processing, and that can describe a large class of languages. But the class of languages that can be described by context-free grammars is limited.

In the previous section we defined PAL, the language of palindromes, by means of a predicate. Although this definition defines the language we want, it is hard to use in proofs and programs. An important observation is the fact that the set of palindromes can be defined inductively as follows.

#### Definition 4: Palindromes by induction

- The empty string,  $\epsilon$ , is a palindrome;
- the strings consisting of just one character, a, b, and c, are palindromes;
- if  $P$  is a palindrome, then the strings obtained by prepending and appending the same character, a, b, and c, to it are also palindromes, that is, the strings

aPa  $bPb$ cPc

are palindromes.

 $\Box$ 

The first two parts of the definition cover the basic cases. The last part of the definition covers the inductive cases. All strings which belong to the language PAL inductively defined using the above definition read the same forwards and backwards. Therefore this definition is said to be *sound* (every string in PAL is a palindrome). sound Conversely, if a string consisting of a's, b's, and c's reads the same forwards and backwards then it belongs to the language PAL. Therefore this definition is said to be *complete* (every palindrome is in PAL). complete

Finding an inductive definition for a language which is described by a predicate (like the one for palindromes) is often a nontrivial task. Very often it is relatively easy to find a definition that is sound, but you also have to convince yourself that the definition is complete. A typical method for proving soundness and completeness of an inductive definition is mathematical induction.

Now that we have an inductive definition for palindromes, we can proceed by giving a formal representation of this inductive definition.

Inductive definitions like the one above can be represented formally by making use

of deduction rules which look like:

 $a_1, a_2, \cdots, a_n \vdash a$  or  $\vdash a$ 

The first kind of deduction rule has to be read as follows:

if  $a_1, a_2, \ldots$  and  $a_n$  are true, then a is true

The second kind of deduction rule, called an axiom, has to be read as follows:

a is true

Using these deduction rules we can now write down the inductive definition for PAL as follows:

$$
\vdash \epsilon \in \text{PAL'}\n\vdash a \in \text{PAL'}\n\vdash b \in \text{PAL'}\n\vdash c \in \text{PAL'}\nP \in \text{PAL'} \vdash aPa \in \text{PAL'}\nP \in \text{PAL'} \vdash bPb \in \text{PAL'}\nP \in \text{PAL'} \vdash cPc \in \text{PAL'}
$$

Although the definition PAL' is completely formal, it is still laborious to write. Since in computer science we use many definitions which follow this pattern, we introduce grammar a shorthand for it, called a grammar. A grammar consists of production rules for constructing palindromes. The rule with which the empty string is constructed is:

 $P \rightarrow \epsilon$ 

This rule corresponds to the axiom that states that the empty string  $\epsilon$  is a palindrome. A rule of the form  $s \to \alpha$ , where s is symbol and  $\alpha$  is a sequence of symbols, produc- is called a production rule, or production for short. A production rule can be contion rule sidered as a possible way to rewrite the symbol  $s$ . The symbol  $P$  to the left of the arrow is a symbol which denotes palindromes. Such a symbol is an example of a non- nonterminal symbol, or nonterminal for short. Nonterminal symbols are also called terminal auxiliary symbols: their only purpose is to denote structure, they are not part of the alphabet of the language. Three other basic production rules are the rules for constructing palindromes consisting of just one character. Each of the one element strings a, b, and c is a palindrome, and gives rise to a production:

> $P \rightarrow a$  $P \rightarrow b$  $P \rightarrow c$

These production rules correspond to the axioms that state that the one element strings a, b, and c are palindromes. If a string  $\alpha$  is a palindrome, then we obtain a new palindrome by prepending and appending an  $a$ ,  $b$ , or c to it, that is,  $a\alpha a$ ,  $b\alpha b$ ,

and  $c\alpha c$  are also palindromes. To obtain these palindromes we use the following recursive productions:

$$
\begin{array}{rcl} P & \to & \mathsf{a} P \mathsf{a} \\ P & \to & \mathsf{b} P \mathsf{b} \\ P & \to & \mathsf{c} P \mathsf{c} \end{array}
$$

These production rules correspond to the deduction rules that state that, if  $P$  is a palindrome, then one can deduce that  $aPa$ ,  $bPb$  and  $cPc$  are also palindromes. The grammar we have presented so far consists of three components:

- the set of terminals  $\{a, b, c\}$ ; terminal
- the set of nonterminals  $\{P\};$
- and the set of productions (the seven productions that we have introduced so far).

Note that the intersection of the set of terminals and the set of nonterminals is empty. We complete the description of the grammar by adding a fourth component: the nonterminal  $start\text{-}symbol P$ . In this case we have only one choice for a start startsymbol, but a grammar may have many nonterminal symbols. Symbol symbols symbol

This leads to the following grammar for PAL

$$
P \rightarrow \epsilon
$$
\n
$$
P \rightarrow a
$$
\n
$$
P \rightarrow b
$$
\n
$$
P \rightarrow c
$$
\n
$$
P \rightarrow aPa
$$
\n
$$
P \rightarrow bPb
$$
\n
$$
P \rightarrow cPc
$$

The definition of the set of terminals,  $\{a, b, c\}$ , and the set of nonterminals,  $\{P\}$ , is often implicit. Also the start-symbol is implicitly defined since there is only one nonterminal.

We conclude this example with the formal definition of a context-free grammar.

#### Definition 5: Context-Free Grammar

A context-free grammar G is a four tuple  $(T, N, R, S)$  where context-

- $T$  is a finite set of terminal symbols;
- N is a finite set of nonterminal symbols  $(T \text{ and } N \text{ are distinct});$
- R is a finite set of production rules. Each production has the form  $A \to \alpha$ , where A is a nonterminal and  $\alpha$  is a sequence of terminals and nonterminals;
- S is the start-symbol,  $S \in N$ .

 $\Box$ 

The adjective "context-free" in the above definition comes from the specific production rules that are considered: exactly one nonterminal in the left hand side. Not every language can be described via a context-free grammar. The standard example here is  $\{a^n b^n c^n \mid n \in \mathbb{N}\}\.$  We will encounter this example again later in these lecture notes.

free grammar

#### <span id="page-20-0"></span>2.2.1 Notational conventions

In the definition of the grammar for PAL we have written every production on a single line. Since this takes up a lot of space, and since the production rules form the heart of every grammar, we introduce the following shorthand. Instead of writing

$$
\begin{array}{rcl} S & \to & \alpha \\ S & \to & \beta \end{array}
$$

we combine the two productions for  $S$  in one line as using the symbol  $\vert$ .

 $S \rightarrow \alpha \mid \beta$ 

We may rewrite any number of rewrite rules for one nonterminal in this fashion, so the grammar for PAL may also be written as follows:

$$
P \ \ \rightarrow \ \ \epsilon \mid {\tt a} \mid {\tt b} \mid {\tt c} \mid {\tt a} P {\tt a} \mid {\tt b} P {\tt b} \mid {\tt c} P {\tt c}
$$

BNF The notation we use for grammars is known as  $BNF$  - Backus Naur Form -, after Backus and Naur, who first used this notation for defining grammars.

> Another notational convention concerns names of productions. Sometimes we want to give names to production rules. The names will be written in front of the production. So, for example,

$$
Alpha rule: S \rightarrow \alpha
$$
  

$$
Beta rule: S \rightarrow \beta
$$

Finally, if we give a context-free grammar just by means of its productions, the start-symbol is usually the nonterminal in the left hand side of the first production, and the start-symbol is usually called S.

**Exercise 2.6**  $\triangleright$  Give a context free grammar for the set of sentences over alphabet X where

1. 
$$
X = \{a\}
$$
  
2.  $X = \{a, b\}$ 

<span id="page-20-2"></span><span id="page-20-1"></span> $\triangleleft$ 

**Exercise 2.7**  $\triangleright$  Give a grammar for *palindromes* over the alphabet  $\{a, b\}$ 

**Exercise 2.8**  $\triangleright$  Give a grammar for the language

 $L = \{ s s^R \mid s \in \{a, b\}^* \}$ 

<span id="page-20-3"></span>This language is known as the *mirror-palindromes* language.  $\triangleleft$ 

**Exercise 2.9**  $\triangleright$  A parity-sequence is a sequence consisting of 0's and 1's that has an even number of ones. Give a grammar for *parity-sequences*.  $\triangleleft$ 

**Exercise 2.10**  $\triangleright$  Give a grammar for the language

$$
L = \{ w \mid w \in \{a, b\}^* \land nr(a, w) = nr(b, w) \}
$$

where  $nr(c, w)$  is the number of c-occurrences in w.  $\triangleleft$ 

## <span id="page-21-0"></span>2.3 The language of a grammar

The goal of this section is to describe the relation between grammars and languages: to show how to derive sentences of a language given its grammar.

We have seen how to obtain a grammar from a given language. Now we consider the reverse question: how to obtain a language from a given grammar? Before we can answer this question we first have to say what we can do with a grammar. The answer is simple: we can derive sequences with it.

How do we construct a palindrome? A palindrome is a sequence of terminals, in our case the characters a, b and c, that can be derived in zero or more direct derivation steps from the start-symbol  $P$  using the productions of the grammar for palindromes given above.

For example, the sequence bacab can be derived using the grammar for palindromes as follows:

$$
\Rightarrow
$$
  
\n
$$
\Rightarrow
$$
  
\n
$$
\Rightarrow
$$
  
\n
$$
\Rightarrow
$$
  
\n
$$
\Rightarrow
$$
  
\n
$$
\Rightarrow
$$
  
\n
$$
\Rightarrow
$$
  
\n
$$
\Rightarrow
$$
  
\n
$$
\Rightarrow
$$
  
\n
$$
\Rightarrow
$$
  
\n
$$
\Rightarrow
$$
  
\n
$$
\Rightarrow
$$
  
\n
$$
\Rightarrow
$$
  
\n
$$
\Rightarrow
$$
  
\n
$$
\Rightarrow
$$
  
\n
$$
\Rightarrow
$$
  
\n
$$
\Rightarrow
$$
  
\n
$$
\Rightarrow
$$
  
\n
$$
\Rightarrow
$$
  
\n
$$
\Rightarrow
$$
  
\n
$$
\Rightarrow
$$
  
\n
$$
\Rightarrow
$$
  
\n
$$
\Rightarrow
$$
  
\n
$$
\Rightarrow
$$
  
\n
$$
\Rightarrow
$$
  
\n
$$
\Rightarrow
$$
  
\n
$$
\Rightarrow
$$
  
\n
$$
\Rightarrow
$$
  
\n
$$
\Rightarrow
$$
  
\n
$$
\Rightarrow
$$
  
\n
$$
\Rightarrow
$$
  
\n
$$
\Rightarrow
$$
  
\n
$$
\Rightarrow
$$
  
\n
$$
\Rightarrow
$$
  
\n
$$
\Rightarrow
$$
  
\n
$$
\Rightarrow
$$
  
\n
$$
\Rightarrow
$$
  
\n
$$
\Rightarrow
$$
  
\n
$$
\Rightarrow
$$
  
\n
$$
\Rightarrow
$$
  
\n
$$
\Rightarrow
$$
  
\n
$$
\Rightarrow
$$
  
\n
$$
\Rightarrow
$$
  
\n
$$
\Rightarrow
$$
  
\n
$$
\Rightarrow
$$
  
\n
$$
\Rightarrow
$$
  
\n
$$
\Rightarrow
$$
  
\n
$$
\Rightarrow
$$
  
\n
$$
\Rightarrow
$$
  
\n
$$
\Rightarrow
$$
  
\n
$$
\Rightarrow
$$
  
\n
$$
\Rightarrow
$$
  
\n
$$
\Rightarrow
$$
  
\n
$$
\Rightarrow
$$
  
\n
$$
\Rightarrow
$$
  
\n
$$
\Rightarrow
$$
  
\n
$$
\Rightarrow
$$
  
\n
$$
\Rightarrow
$$
  
\n
$$
\Rightarrow
$$

Such a construction is called a *derivation*. In the first step of this derivation pro- derivation duction  $P \to bPb$  is used to rewrite P into bPb. In the second step production  $P \rightarrow aPa$  is used to rewrite bPb into baPab. Finally, in the last step production  $P \rightarrow c$  is used to rewrite ba $P$ ab into bacab. Constructing a derivation can be seen as a constructive proof that the string bacab is a palindrome.

We will now describe derivation steps more formally.

#### Definition 6: Derivation

Suppose  $X \to \beta$  is a production of a grammar, where X is a nonterminal symbol and  $\beta$  is a sequence of (nonterminal or terminal) symbols. Let  $\alpha X_{\gamma}$  be a sequence of (nonterminal or terminal) symbols. We say that  $\alpha X\gamma$  directly derives the sequence direct  $\alpha\beta\gamma$ , which is obtained by replacing the left hand side X of the production by the corresponding right hand side β. We write  $\alpha X \gamma \Rightarrow \alpha \beta \gamma$  and we also say that  $\alpha X \gamma$ rewrites to  $\alpha\beta\gamma$  in one step. A sequence  $\varphi_n$  is *derived* from a sequence  $\varphi_1$ , written derivation  $\varphi_1 \stackrel{*}{\Rightarrow} \varphi_n$ , if there exist sequences  $\varphi_1, \ldots, \varphi_n$  with  $n \geq 1$  such that

derivation

 $\forall i, 1 \leq i < n : \varphi_i \Rightarrow \varphi_{i+1}$ 

If  $n = 1$  this statement is trivially true, and it follows that we can derive each sentence from itself in zero steps:

 $\varphi \stackrel{*}{\Rightarrow} \varphi$ 

A partial derivation is a derivation of a sequence that still contains nonterminals. partial  $\Box$ 

derivation

Finding a derivation  $\varphi_1 \stackrel{*}{\Rightarrow} \varphi_n$  is, in general, a nontrivial task. A derivation is only one branch of a whole search tree which contains many more branches. Each branch represents a (successful or unsuccessful) direction in which a possible derivation may proceed. Another important challenge is to arrange things in such a way that finding a derivation can be done in an efficient way.

From the example derivation above it follows that

 $P \stackrel{*}{\Rightarrow}$  bacab

Because this derivation begins with the start-symbol of the grammar and results in a sequence consisting of terminals only (a terminal string), we say that the string bacab belongs to the language generated by the grammar for palindromes. In general, we define

#### Definition 7: Language of a grammar (or language generated by a grammar)

The language of a grammar  $G = (T, N, R, S)$ , usually denoted by  $L(G)$ , is defined as

$$
L(G) = \{ s \mid S \stackrel{*}{\Rightarrow} s, s \in T^* \}
$$

 $\Box$ 

We sometimes also talk about the language of a nonterminal, which is defined by

 $L(A) = \{ s \mid A \stackrel{*}{\Rightarrow} s, s \in T^* \}$ 

for nonterminal A. The language of a grammar could have been defined as the language of its start-symbol.

Note that different grammars may have the same language. For example, if we extend the grammar for PAL with the production  $P \to$  bacab, we obtain a grammar with exactly the same language as PAL. Two grammars that generate the same language are called *equivalent*. So for a particular grammar there exists a unique language, but the reverse is not true: given a language we can usually construct many grammars that generate the language. In mathematical language: the mapping between a grammar and its language is not a bijection.

#### Definition 8: Context-free language

context- A context-free language is a language that is generated by a context-free grammar. free  $\Box$ 

language All palindromes can be derived from the start-symbol  $P$ . Thus, the language of our grammar for palindromes is PAL, the set of all palindromes over the alphabet  $\{a, b, c\}$  and PAL is context-free.

#### <span id="page-22-0"></span>2.3.1 Some basic languages

Digits occur in a lot of programming and other languages, and so do letters. In this subsection we will define some grammars that specify some basic languages such as digits and letters. These grammars will be used often in later sections.

• The language of single digits is specified by a grammar with 10 production rules for the nonterminal Dig.

 $Diq \rightarrow 0 \mid 1 \mid 2 \mid 3 \mid 4 \mid 5 \mid 6 \mid 7 \mid 8 \mid 9$ 

• We obtain sequences of digits by means of the following grammar:

 $Diqs \rightarrow \epsilon | Diq Dis$ 

• Natural numbers are sequences of digits that start with a nonzero digit. So in order to specify natural numbers, we first define the language of nonzero digits.

 $Diq-0 \rightarrow 1 | 2 | 3 | 4 | 5 | 6 | 7 | 8 | 9$ 

Now we can define natural numbers as follows.

 $Nat \rightarrow 0 | Dig-O \; Digs$ 

• Integers are natural numbers preceded by a sign. If a natural number is not preceded by a sign, it is supposed to be a positive number.

$$
\begin{array}{ccc} Sign & \rightarrow & + \mid - \\ Z & \rightarrow & Sign \; Nat \mid Nat \end{array}
$$

• The languages of underscore letters and capital letters are each specified by a grammar with 26 productions:

> $U \mathit{Letter} \rightarrow \mathsf{a} | \mathsf{b} | \dots | \mathsf{z}$  $CLetter \rightarrow A | B | ... | Z$

In the real definitions of these grammars we have to write each of the 26 letters, of course. A letter is now either an underscore or a capital letter.

Letter  $\rightarrow$  ULetter | CLetter

• Variable names, function names, data types, etc., are all represented by identifiers in programming languages. The following grammar for identifiers might be used in a programming language:

 $Identity \rightarrow Letter SoS$  $SoS \rightarrow \epsilon$  | Letter  $SoS$  | Dig SoS

An identifier starts with a letter, and is followed by a sequence of letters and digits. We might want to allow more symbols, such as for example underscores and dollars, but then we have to adjust the grammar, of course.

• Dutch zipcodes consist of four digits, of which the first digit is nonzero, followed by two capitals. So

$$
ZipCode \rightarrow Dig-O \ Dig \ Dig \ Dig \ C Letter \ C Letter
$$

**Exercise 2.11**  $\triangleright$  A terminal string is always derived in one or more steps from the start-symbol. Why?  $\triangleleft$ 

**Exercise 2.12**  $\triangleright$  What language is generated by the grammar with the single production rule

 $S \rightarrow \epsilon$ 

 $\triangleleft$ 

 $\triangleleft$ 

 $\triangleleft$ 

**Exercise 2.13**  $\triangleright$  What language does the grammar with the following productions generate?

 $S \rightarrow Aa$  $A \rightarrow B$  $B \rightarrow Aa$ 

- **Exercise 2.14**  $\triangleright$  Give a simple description of the language generated by the grammar with productions
	- $S \rightarrow aA$  $A \rightarrow bS$  $S \rightarrow \epsilon$

**Exercise [2](#page-13-0)[.1](#page-16-1)5**  $\triangleright$  Is the language L defined in exercise 2.1 context free ?  $\triangleleft$ 

## <span id="page-24-0"></span>2.4 Parse trees

The goal of this section is to introduce parse trees, and to show how parse trees relate to derivations. Furthermore, this section defines (non)ambiguous grammars.

For any partial derivation, i.e. a derivation that contains nonterminals in its right hand side, there may be several productions of the grammar that can be used to proceed the partial derivation with and, as a consequence, there may be different derivations for the same sentence. There are two reasons why derivations for a specific sentence differ:

- Only the order in which the derivation steps are chosen differs. All such derivations are considered to be equivalent.
- Different derivation steps have been chosen. Such derivations are considered to be different.

Here is a simple example. Consider the grammar *Sequence OfS* with productions:

 $S \rightarrow SS$  $S \rightarrow s$ 

Using this grammar we can derive the sentence sss as follows (we have underlined the nonterminal that is rewritten).

 $S \ \stackrel{*}{\Rightarrow} \ S\underline{S} \ \stackrel{*}{\Rightarrow} \ SSS \ \stackrel{*}{\Rightarrow} \ \underline{S}\mathbf{s}S \ \stackrel{*}{\Rightarrow} \ \mathbf{s}\mathbf{s}\underline{S} \ \stackrel{*}{\Rightarrow} \ \mathbf{s}\mathbf{s}\mathbf{s}$  $\underline{S} \ \stackrel{*}{\Rightarrow} \ \underline{S}S \ \stackrel{*}{\Rightarrow} \ \texttt{s}\underline{S} \ \stackrel{*}{\Rightarrow} \ \texttt{s}\underline{S}\underline{S} \ \stackrel{*}{\Rightarrow} \ \texttt{s}\underline{S}\texttt{s} \ \stackrel{*}{\Rightarrow} \ \texttt{s}\underline{s}$  These derivations are the same up to the order in which derivation steps are taken. However, the following derivation does not use the same derivation steps:

 $S \ \stackrel{*}{\Rightarrow} \ SS \stackrel{*}{\Rightarrow} SSS \ \stackrel{*}{\Rightarrow} sSS \stackrel{*}{\Rightarrow} s\overline{s}S \ \stackrel{*}{\Rightarrow} s\overline{s}S$ 

In this derivation, the first  $S$  is rewritten to  $SS$  instead of s.

The set of all equivalent derivations can be represented by selecting a, so called, canonical element. A good candidate for such a canonical element is the leftmost derivation. In a leftmost derivation, only the leftmost nonterminal is rewritten. If leftmost there exists a derivation of a sentence  $x$  using the productions of a grammar, then there exists a leftmost derivation of  $x$ . The leftmost derivation corresponding to the two equivalent derivations above is

$$
\underline{S} \ \stackrel{*}{\Rightarrow} \ \underline{S} S \ \stackrel{*}{\Rightarrow} \ \text{s}\underline{S} \ \stackrel{*}{\Rightarrow} \ \text{s}\underline{S} S \ \stackrel{*}{\Rightarrow} \ \text{s}\text{s}\underline{S} \ \stackrel{*}{\Rightarrow} \ \text{s}\text{s}\underline{S}
$$

There exists another convenient way for representing equivalent derivations: they all have the same parse tree (or derivation tree). A parse tree is a representation of a parse derivation which abstracts from the order in which derivation steps are chosen. The tree internal nodes of a parse tree are labelled with a nonterminal  $N$ , and the children of such a node are the parse trees for symbols of the right hand side of a production for N. The parse tree of a terminal symbol is a leaf labelled with the terminal symbol. The resulting parse tree of the first two derivations of the sentence sss looks as follows.

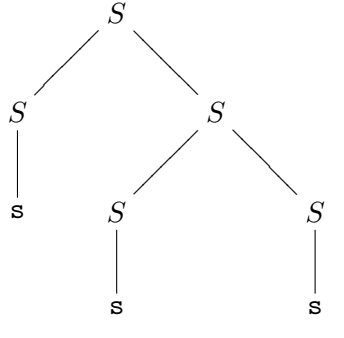

The third derivation of the sentence sss results in a different parse tree:

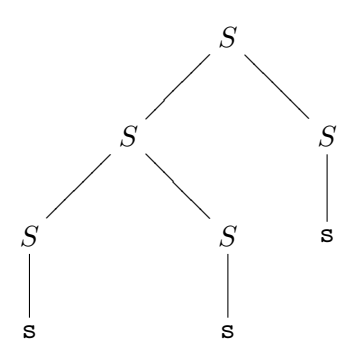

As another example, all derivations of the string abba using the productions of the grammar

$$
\begin{array}{rcl} P & \rightarrow & \epsilon \\ P & \rightarrow & APA \\ P & \rightarrow & BPB \end{array}
$$

derivation

 $A \rightarrow a$  $B \rightarrow b$ 

are represented by the following derivation tree:

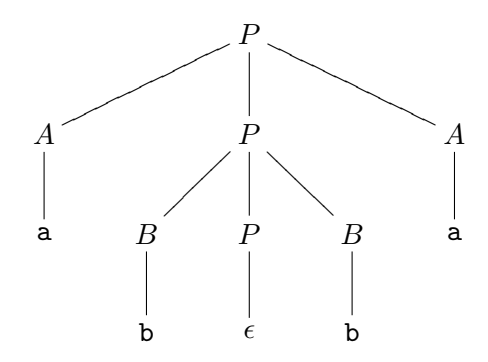

A derivation tree can be seen as a structural interpretation of the derived sentence. Note that there might be more than one structural interpretation of a sentence with respect to a given grammar. Such grammars are called ambiguous.

#### Definition 9: ambiguous, unambiguous grammar

unam- A grammar is unambiguous if every sentence has a unique leftmost derivation, or, biguous equivalently, if every sentence has a unique derivation tree. Otherwise it is called ambi-  $ambiquous. \Box$ 

guous The grammar SequenceOfS for constructing sequences of s's is an example of an ambiguous grammar, since there exist two parse trees for the string sss.

> It is in general undecidable whether or not an arbitrary context-free grammar is ambiguous. This implies that is impossible to write a program that determines the (non)ambiguity of a context-free grammar.

> It is usually rather difficult to translate languages with ambiguous grammars. Therefore, you will find that most grammars of programming languages and other languages that are used in processing information are unambiguous.

> Grammars have proved very successful in the specification of artificial languages (such as programming languages). They have proved less successful in the specification of natural languages (such as English), partly because is extremely difficult to construct an unambiguous grammar that specifies a nontrivial part of the language. Take for example the sentence 'They are flying planes'. This sentence can be read in two ways, with different meanings: 'They - are - flying planes', and 'They - are flying - planes'. Ambiguity of natural languages may perhaps be considered as an advantage for their users (e.g. politicians), it certainly is considered a disadvantage for language translators because it is usually impossible to maintain an ambiguous meaning in a translation.

#### <span id="page-26-0"></span>2.4.1 From context-free grammars to datatypes

For each context-free grammar we can define a corresponding datatype in Haskell. Values of these datatypes represent parse trees of the context-free grammar. As an example we take the grammar used in the beginning of this section:

 $S \rightarrow SS$ 

 $S \rightarrow s$ 

First, we give each of the productions of this grammar a name:

$$
Beside: S \rightarrow SS
$$
  
Single: S \rightarrow s

And now we interpret the start-symbol of the grammar  $S$  as a datatype, using the names of the productions as constructors:

data  $S =$  Beside  $S S$ | Single Char

Note that this datatype is too general: the type Char should really be the single character s. This datatype can be used to represent parse trees of sentences of S. For example, the parse tree that corresponds to the first two derivations of the sequence sss is represented by the following value of the datatype S.

Beside (Single 's') (Beside (Single 's') (Single 's'))

The third derivation of the sentence sss produces the following parse tree:

Beside (Beside (Single 's') (Single 's')) (Single 's')

Because the datatype S is too general, we will reconsider the construction of datatypes from context-free grammars in Section [2.6.](#page-32-0)

**Exercise 2.16**  $\triangleright$  Consider the grammar for *palindromes* that you have constructed in exercise [2.](#page-13-0)[7.](#page-20-1) Give parse trees for the palindromes cPal1 = "abaaba" and cPal2 = "baaab". Define a datatype Palc corresponding to the grammar and represent the parse trees for cPal1 and cPal2 as values of Palc.  $\triangleleft$ 

## <span id="page-27-0"></span>2.5 Grammar transformations

The goal of this section is to discuss properties of grammars, grammar transformations, and to show how grammar transformations can be used to obtain grammars that satisfy particular properties.

Grammars satisfy properties. Examples of properties are:

- a grammar may be unambiguous, that is, every sentence of its language has a unique parse tree;
- a grammar may have the property that only the start-symbol can derive the empty string; no other nonterminal can derive the empty string;
- a grammar may have the property that every production either has a single terminal, or two nonterminals in its right-hand side. Such a grammar is said to be in Chomsky normal form.

So why are we interested in such properties? Some of these properties imply that it is possible to build parse trees for sentences of the language of the grammar in only one way. Some other properties imply that we can build these parse trees very fast. Other properties are used to prove facts about grammars. Yet other properties are used to efficiently compute some other information from parse trees of a grammar.

For example, suppose we have a program  $p$  that builds parse trees for sentences of grammars in Chomsky normal form, and that we can prove that each grammar can be transformed in a grammar in Chomsky normal form. (When we say that a grammar grammar G can be transformed in another grammar  $G'$ , we mean that there exists some procedure to obtain  $G'$  from  $G$ , and that  $G$  and  $G'$  generate the same language.) Then we can use this program  $p$  for building parse trees for any grammar.

transformation

Since it is sometimes convenient to have a grammar that satisfies a particular property for a language, we would like to be able to transform grammars in other grammars that generate the same language, but that possibly satisfy different properties. This section describes a number of grammar transformations

- Removing duplicate productions.
- Substituting right-hand sides for nonterminals.
- Left factoring.
- Removing left recursion.
- Associative separator.
- Introduction of priorities.

There are many more transformations than we describe here; we will only show a small but useful set of grammar transformations. In the following transformations we will assume that  $u, v, w, x, y$ , and z denote sequences of terminals and nonterminals, i.e., are elements of  $(N \cup T)^*$ .

#### Removing duplicate productions

This grammar transformation is a transformation that can be applied to any grammar of the correct form. If a grammar contains two occurrences of the same production rule, one of these occurrences can be removed. For example,

 $A \rightarrow u | u | v$ 

can be transformed into

 $A \rightarrow u \mid v$ 

#### Substituting right-hand sides for nonterminals

If a nonterminal  $N$  occurs in a right-hand side of a production, the production may be replaced by just as many productions as there exist productions for  $N$ , in which N has been replaced by its right-hand sides. For example,

$$
\begin{array}{rcl}\nA & \to & uBv \mid z \\
B & \to & x \mid w\n\end{array}
$$

may be transformed into

$$
\begin{array}{rcl}\nA & \to & uxv \mid uwv \mid z \\
B & \to & x \mid w\n\end{array}
$$

Left factoring a grammar is a grammar transformation that is useful when two left factoring productions for the same nonterminal start with the same sequence of (terminal and/or nonterminal) symbols. These two productions can then be replaced by a single production, that ends with a new nonterminal, replacing the part of the sequence after the common start sequence. Two productions for the new nonterminal are added: one for each of the two different end sequences of the two productions. For example:

$$
A \rightarrow xy \mid xz \mid v
$$

where  $x \in (N \cup T)^*$ , and  $x \neq \epsilon$ , may be transformed into

$$
\begin{array}{rcl}\nA & \to & xZ \mid v \\
Z & \to & y \mid z\n\end{array}
$$

where  $Z$  is a new nonterminal.

#### Removing left recursion

A left recursive production is a production in which the right-hand side starts with left the nonterminal of the left-hand side. For example, the production

recursion

 $A \rightarrow Az$ 

is left recursive. A grammar is left recursive if we can derive  $A \stackrel{*}{\Rightarrow} Az$  for some nonterminal A of the grammar. Left recursive grammars are sometimes undesirable. The following transformation removes left recursive productions.

To remove the left recursive productions of a nonterminal A, divide the productions for A in sets of left recursive and non left recursive productions. Factorise A as follows:

$$
A \rightarrow Ax_1 \mid Ax_2 \mid \ldots \mid Ax_n
$$
  

$$
A \rightarrow y_1 \mid y_2 \mid \ldots \mid y_m
$$

with  $x_i, y_j \in (N \cup T)^*$ , head  $y_j \neq A$  (where head returns the first element of a list of elements), and  $1 \leq i \leq n, 1 \leq j \leq m$ . Add a new nonterminal Z, and replace A's productions by:

$$
A \rightarrow y_1 \mid y_1 Z \mid \ldots \mid y_m \mid y_m Z
$$
  

$$
Z \rightarrow x_1 \mid x_1 Z \mid \ldots \mid x_n \mid x_n Z
$$

This procedure only works for a grammar that is direct left recursive, i.e., a grammar that contains a production of the form  $A \to Ax$ . Removing left recursion in general left recursive grammars, which for example contain productions like  $A \rightarrow Bx$ ,  $B \rightarrow$  $Ay$  is a bit more complicated, see [\[1\]](#page-183-0).

For example, the grammar  $SequenceOfS$ , see Section [2.4,](#page-24-0) with the productions

$$
\begin{array}{rcl} S & \to & SS \\ S & \to & \mathbf{s} \end{array}
$$

is a left recursive grammar. The above procedure for removing left recursion gives the following productions:

$$
\begin{array}{ccc} S & \to & \mathbf{s} \mid \mathbf{s}Z \\ Z & \to & S \mid SZ \end{array}
$$

#### Associative separator

The following grammar generates a list of declarations, separated by a semicolon ;

$$
Decls \rightarrow Decls ; Decls
$$
  

$$
Decls \rightarrow Decl
$$

where the productions for *Decl*, which generates a single declaration, are omitted. This grammar is ambiguous, for the same reason as SequenceOfS is ambiguous. The operator ; is an associative separator in the generated language, that is: d1; (d2; d3) = (d1; d2); d3 where d1, d2, and d3 are declarations. Therefore, we may use the following unambiguous grammar for generating a language of declarations:

$$
Decls \rightarrow Decl ; Decls
$$
  

$$
Decls \rightarrow Decl
$$

An alternative grammar for the same language is

 $Decls \rightarrow Decls ; Decl$  $Decls \rightarrow Decl$ 

This grammar transformation can only be applied because the semicolon is associative in the generated language; it is not a grammar transformation that can be applied blindly to any grammar.

The same transformation can be applied to grammars with productions of the form:

 $A \rightarrow AaA$ 

where a is an associative operator in the generated language. As an example you may think of natural numbers with addition.

#### Introduction of priorities

Another form of ambiguity often arises in the part of a grammar for a programming language which describes expressions. For example, the following grammar generates arithmetic expressions:

$$
E \rightarrow E + E
$$
  

$$
E \rightarrow E * E
$$
  

$$
E \rightarrow (E)
$$
  

$$
E \rightarrow Digs
$$

where  $Digs$  generates a list of digits, see Section [2.3.1.](#page-22-0) This grammar is ambiguous: the sentence  $2+4*6$  has two parse trees: one corresponding to  $(2+4)*6$ , and one corresponding to  $2+(4*6)$ . If we make the usual assumption that  $*$  has higher priority than +, the latter expression is the intended reading of the sentence 2+4\*6. In order to obtain parse trees that respect these priorities, we transform the grammar as follows:

$$
E \rightarrow T
$$
  
\n
$$
E \rightarrow E + T
$$
  
\n
$$
T \rightarrow F
$$
  
\n
$$
T \rightarrow T * F
$$
  
\n
$$
F \rightarrow (E)
$$
  
\n
$$
F \rightarrow Digs
$$

This grammar generates the same language as the previous grammar for expressions, but it respects the priorities of the operators.

In practice, often more than two levels of priority are used. Then, instead of writing a large number of identically formed production rules, we use parameterised nonterminals. For  $1 \leq i \leq n$ ,

$$
E_i \rightarrow E_{i+1}
$$
  

$$
E_i \rightarrow E_i \t OP_i \t E_{i+1}
$$

Operator  $OP_i$  is a parameterised nonterminal that generates operators of priority i. In addition to the above productions, there should also be a production for expressions of the highest priority, for example:

$$
E_n \rightarrow (E_1) | \text{Digs}
$$

A grammar transformation transforms a grammar into another grammar that generates the same language. For each of the above transformations we should prove that the generated language remains the same. Since the proofs are too complicated at this point, they are omitted. The proofs can be found in any of the theoretical books on language and parsing theory [\[12\]](#page-183-1).

There exist many more grammar transformations, but the ones given in this section suffice for now. Note that everywhere we use 'left' (left recursion, left factoring), we can replace it by 'right', and obtain a dual grammar transformation. We will discuss a larger example of a grammar transformation after the following section.

**Exercise 2.17**  $\triangleright$  The standard example of ambiguity in programming languages is the *dangling* else. Let G be a grammar with terminal set { if, b, then, else, a } and productions

> $S \rightarrow$  if b then S else S  $S \rightarrow$  if b then S  $S \rightarrow a$

- 1 Give two derivation trees for the sentence if b then if b then a else a.
- 2 Give an unambiguous grammar that generates the same language as G.
- 3 How does Java prevent this dangling else problem?

 $\triangleleft$ 

**Exercise 2.18**  $\triangleright$  A *bit-list* is a nonempty list of bits separated by commas. A grammar for Bit-Lists is given by

<span id="page-32-1"></span>
$$
L \rightarrow B
$$
  

$$
L \rightarrow L, L
$$
  

$$
B \rightarrow 0 | 1
$$

Remove the left recursion from this grammar.  $\triangleleft$ 

**Exercise 2.19**  $\triangleright$  Consider the grammar with start symbol S

 $S \rightarrow AB$  $A \rightarrow \epsilon$  | aa $A$  $B \rightarrow \epsilon \mid B$ b

1 What language does this grammar generate?

2 Give an equivalent non left recursive grammar.

 $\triangleleft$ 

## <span id="page-32-0"></span>2.6 Concrete and abstract syntax

The goal of this section is to introduce abstract syntax, and to show how to obtain an abstract syntax from a concrete syntax.

Recall the grammar *SequenceOfS* for producing sequences of s's:

 $Beside : S \rightarrow SS$  $Single: S \rightarrow s$ 

As explained in Section [2.4.1,](#page-26-0) the following datatype can be used to represent parse trees of sentences of the language of S.

data S = Beside S S | Single Char

For example, the sequence sss may be represented by the parse tree

```
Beside (Beside (Single 's') (Single 's')) (Single 's')
```
The function s2string constructs the sentence that corresponds to a value of the datatype S:

```
s2string :: S -> String
s2string x = \cose x of
                  Beside l r -> s2string l ++ s2string r
                  Single x \rightarrow -5 "s"
```
Since in each parse tree for a sentence of the language of S Single will always be followed by the character 's', we do not have to include the type Char in the datatype definition S. We refine the datatype for representing parse trees of *Sequence OfS* as follows:

data SA = BesideA SA SA | SingleA

Note that the type Char, representing the terminal symbol, has disappeared now. The sequence sss is represented by the parse tree

#### BesideA (BesideA SingleA SingleA) SingleA

A concrete syntax of a language describes the appearance of the sentences of a concrete language. So the concrete syntax of the language of  $S$  is given by the grammar syntax Sequence  $\hat{O}fS$ . An abstract syntax of a language describes the parse trees of a lan-<br>abstract guage. Parse trees are therefore sometimes also called abstract syntax trees. The syntax datatype SA is an example of an abstract syntax for the language of *Sequence OfS*. The adjective abstract says that values of the abstract syntax do not need to have all information about particular sentences, as long as the information is recoverable. For example, function sa2string takes a value of the abstract syntax for Sequence  $OfS$ , and returns the sentence represented by the abstract syntax tree.

sa2string :: SA -> String  $s$ a2string  $x = \cose x$  of BesideA 1 r -> sa2string 1 ++ sa2string r SingleA -> "s"

Such a function is often called a semantic function. A semantic function is a func- semantic tion that is defined on an abstract syntax of a language. Semantic functions are used to give semantics (meaning) to values. Here, the meaning of a more abstract representation is expressed in terms of a concrete representation.

function

Using the removing left recursion grammar transformation, the grammar SequenceOfS can be transformed into the grammar with the following productions:

 $S \rightarrow sZ \mid s$  $Z \rightarrow SZ \mid S$ 

An abstract syntax of this grammar may be given by

data  $SA2 =$  ConsS Z | SingleS data  $Z =$  ConsSA2 SA2  $Z$  | SingleSA2 SA2

In fact, the only important information about sequences of s's is how many occurrences of **s** there are. So the ultimate abstract syntax for *SequenceOfS* is

data SA3 = Size Int

The sequence sss is represented by the parse tree Size 3.

The *Sequence OfS* example shows that one may choose between many different abstract syntaxes for a given grammar. The application determines which abstract syntax is most convenient.

**Exercise 2.20**  $\triangleright$  A datatype in Haskell describes an inductively defined set. The following datatype represents a limited form of arithmetic expressions

data Expr = Add Expr Expr | Mul Expr Expr | Con Int

Give a grammar that corresponds to this data type.  $\triangleleft$ 

- **Exercise [2](#page-13-0).21**  $\triangleright$  Consider your answer to exercise 2[.7,](#page-20-1) which describes the concrete syntax for palindromes over  $\{a, b\}$ .
	- 1 Define a datatype Pal that describes the abstract syntax corresponding to your grammar. Give the two abstract palindromes aPal1 and aPal2 that correspond to the concrete palindromes cPal1 = "abaaba" and cPal2 = "baaab"
	- 2 Write a (semantic) function that transforms an abstract representation of a palindrome into a concrete one. Test your function with the abstract palindromes aPal1 and aPal2.
	- 3 Write a function that counts the number of a's occurring in a palindrome. Test your function with the abstract palindromes aPal1 and aPal2.

 $\triangleleft$ 

- **Exercise [2](#page-13-0).22**  $\triangleright$  Consider your answer to exercise 2[.8,](#page-20-2) which describes the concrete syntax for mirror-palindromes.
	- 1 Define a datatype Mir that describes the abstract syntax corresponding to your grammar. Give the two abstract mirror-palindromes aMir1 and aMir2 that correspond to the concrete mirror-palindromes cMir1 = "abaaba" and  $cMir2 = "abbbba"$
	- 2 Write a (semantic) function that transforms an abstract representation of a mirror-palindrome into a concrete one. Test your function with the abstract mirror-palindromes aMir1 and aMir2.
	- 3 Write a function that transforms an abstract representation of a mirror-palindrome into the corresponding abstract representation of a palindrome. Test your function with the abstract mirror-palindromes aMir1 and aMir2.

 $\triangleleft$ 

- **Exercise [2.](#page-13-0)23**  $\triangleright$  Consider your anwer to exercise 2.[9,](#page-20-3) which describes the concrete syntax for parity-sequences.
	- 1 Describe the abstract syntax corresponding to your grammar. Give the two abstract parity-sequences aEven1 and aEven2 that correspond to the concrete parity-sequences  $cEvent = "00101"$  and  $cEvent = "01010"$
	- 2 Write a (semantic) function that transforms an abstract representation of a parity-sequence into a concrete one. Test your function with the abstract parity-sequences aEven1 and aEven2.

- **Exercise [2](#page-13-0).24**  $\triangleright$  Consider your answer to exercise 2[.18,](#page-32-1) which describes the concrete syntax for bit-lists by means of a grammar that is not left recursive.
	- 1 Define a datatype BitList that describes the abstract syntax corresponding to your grammar. Give the two abstract bit-lists aBitList1 and aBitList2 that correspond to the concrete bit-lists  $cBitList1 = "0,1,0"$  and  $cBitList2 =$ "0,0,1".
	- 2 Write a function that transforms an abstract representation of a bit-list into a concrete one. Test your function with the abstract bit-lists aBitList1 and aBitList2.
	- 3 Write a function that concatenates two abstract representations of a bit-lists into a bit-list. Test your function with the abstract bit-lists aBitList1 and aBitList2.

 $\lhd$ 

#### <span id="page-35-0"></span>2.7 Constructions on grammars

This section introduces some constructions on grammars that are useful when specifying larger grammars, for example for programming languages. Furthermore, it gives an example of a larger grammar that is transformed in several steps.

The BNF notation, introduced in section [2.2.1,](#page-20-0) was first used in the early sixties when the programming language ALGOL 60 was defined and until now it is the way of defining programming languages. See for instance the Java Language Grammar. You may object that the Java grammar contains more "syntactical sugar" than the grammars that we considered thus far (and to be honest, this also holds for the Algol 60 grammar): one encounters nonterminals with postfixes  $'$ ?',  $'$ +' and '\*'.

This extended BNF notation, EBNF, is introduced because the definition of a pro- EBNF gramming language requires a lot of nonterminals and adding (superfluous) nonterminals for standard construction such as:

- one or zero occurrences of nonterminal  $P, (P?),$
- one or more occurrences of nonterminal  $P, (P^+),$
- and zero or more occurrences of nonterminal  $P, (P^*),$

decreases the readability of the grammar. In other texts you will sometimes find  $[P]$ instead of  $P$ ?, and  $\{P\}$  instead of  $P^*$ . The same notation can be used for languages, grammars, and sequences of terminal and nonterminal symbols instead of single nonterminals. This section defines the meaning of these constructs.

We introduced grammars as an alternative for the description of languages. Designing a grammar for a specific language may not be a trivial task. One approach is to decompose the language and to find grammars for each of its constituent parts.

In definition [3](#page-16-0) we defined a number of operations on languages using operations on sets. Here we redefine these operations using context-free grammars.

#### Definition 10: Language operations

Suppose we have grammars for the languages L and M, say  $G_L = (T, N_L, R_L, S_L)$ and  $G_M = (T, N_M, R_M, S_M)$ . We assume that the sets  $N_L$  and  $N_M$  are disjoint. Then

- L∪M is generated by the grammar  $(T, N, R, S)$  where S is a fresh nonterminal,  $N = N_L \cup N_M \cup \{S\}$  and  $R = R_L \cup R_M \cup \{S \rightarrow S_L, S \rightarrow S_M\}$
- LM is generated by the grammar  $(T, N, R, S)$  where S is a fresh nonterminal,  $N = N_L \cup N_M \cup \{S\}$  and  $R = R_L \cup R_M \cup \{S \rightarrow S_L S_M\}$
- $L^*$  is generated by the grammar  $(T, N, R, S)$  where S is a fresh nonterminal,  $N = N_L \cup \{S\}$  and  $R = R_L \cup \{S \rightarrow \epsilon, S \rightarrow S_L S\}.$
- $L^+$  is generated by the grammar  $(T, N, R, S)$  where S is a fresh nonterminal,  $N = N_L \cup \{S\}$  and  $R = R_L \cup \{S \rightarrow S_L, S \rightarrow S_L S\}$

The nice thing about the above definitions is that the set-theoretic operation at the level of languages (i.e. sets of sentences) has a direct counterpart at the level of grammatical description. A straightforward question to ask is now: can I also

 $\Box$
define languages as the difference between two languages or as the intersection of two languages? Unfortunately there are no equivalent operators for composing grammars that correspond to such intersection and difference operators.

Two of the above constructions are important enough to also define them as grammar operations. Furthermore, we add a new construction for choice.

#### Definition 11: Grammar operations

Let  $G = (T, N, R, S)$  be a context-free grammar and let S' be a fresh nonterminal. Then

```
G^* = (T, N \cup \{S'\}, R \cup \{S' \rightarrow \epsilon, S' \rightarrow SS'\}, S') star G
G^+ = (T, N \cup \{S'\}, R \cup \{S' \rightarrow S, S' \rightarrow SS'\}, S') plus G
G? = (T, N \cup \{S'\}, R \cup \{S' \rightarrow \epsilon, S' \rightarrow S\}, S') optional G
```
 $\Box$ 

The definition of  $P$ ?,  $P$ <sup>+</sup>, and  $P$ <sup>\*</sup> is very similar to the definitions of the operations on grammars. For example,  $P^*$  denotes zero or more occurrences of nonterminal  $P$ , so Dig<sup>∗</sup> denotes the language consisting of zero or more digits.

#### Definition 12: EBNF for sequences

<span id="page-36-0"></span>Let  $P$  be a sequence of nonterminals and terminals, then

 $L(P^*) = L(Z)$  with  $Z \to \epsilon \mid PZ$  $L(P^+) = L(Z)$  with  $Z \to P \mid PZ$  $L(P?) = L(Z)$  with  $Z \rightarrow \epsilon \mid P$ 

where Z is a new nonterminal in each definition.  $\Box$ 

Because the concatenation operator for sequences is associative, the operators + and ∗ can also be defined symmetrically:

$$
L(P^*) = L(Z) \quad \text{with} \quad Z \to \epsilon \mid ZP
$$
  

$$
L(P^+) = L(Z) \quad \text{with} \quad Z \to P \mid ZP
$$

There are many variations possible on this theme:

$$
L(P^*Q) = L(Z) \quad \text{with} \quad Z \to Q \mid PZ \tag{2.1}
$$

#### 2.7.1 SL: an example

To illustrate EBNF and some of the grammar transformations given in the previous section, we give a larger example. The following grammar generates expressions in a very small programming language, called SL.

```
Expr \rightarrow if Expr then Expr else ExprExpr \rightarrow Expr where Decls
    Expr \rightarrow AppExprAppExpr \rightarrow AppExpr Atomic \mid AtomicAtomic \rightarrow Var | Number | Bool | (Expr)Decls \rightarrow DeclDecls \rightarrow Decls ; DeclsDecl \rightarrow Var = Expr
```
where the nonterminals Var, Number, and Bool generate variables, number expressions, and boolean expressions, respectively. Note that the brackets around the Expr in the production for *Atomic*, and the semicolon in between the *Decls* in the second production for  $Decls$  are also terminal symbols. The following 'program' is a sentence of this language:

```
if true then funny true else false where funny = 7
```
It is clear that this is not a very convenient language to write programs in.

The above grammar is ambiguous (why?), and we introduce priorities to resolve some of the ambiguities. Application binds stronger than if, and both application and if bind stronger then where. Using the introduction of priorities grammar transformation, we obtain:

 $Expr \rightarrow Expr1$  $Error \rightarrow Error$  where  $Decls$  $Expr1 \rightarrow Expr2$  $Expr1 \rightarrow$  if  $Expr1$  then  $Expr1$  else  $Expr1$  $Expr2 \rightarrow Atomic$  $Expr2 \rightarrow Expr2$  Atomic

where *Atomic*, and *Decls* have the same productions as before.

The nonterminal Expr2 is left recursive. Removing left recursion gives the following productions for Expr2 .

 $Expr2 \rightarrow Atomic \mid Atomic \mid Z$  $Z \rightarrow$  Atomic | Atomic Z

Since the new nonterminal Z has exactly the same productions as  $Expr2$ , these productions can be replaced by

 $Expr2 \rightarrow Atomic \mid Atomic \; Expr2$ 

So Expr2 generates a nonempty sequence of atomics. Using the +-notation introduced in this section, we may replace  $Expr2$  by  $Atomic<sup>+</sup>$ .

Another source of ambiguity are the productions for *Decls.* Decls generates a nonempty list of declarations, and the separator ; is assumed to be associative. Hence we can apply the associative separator transformation to obtain

 $Decls \rightarrow Decl | Decl ; Decls$ 

or, according to [\(2.1\)](#page-36-0),

 $\text{Decks} \rightarrow (\text{Deck};)^* \text{ Decl}$ 

which, using an omitted rule for that star-operator ∗, may be transformed into

 $Decls \rightarrow Decl ( ; Decl )^*$ 

The last grammar transformation we apply is left factoring. This transformation applies to  $Expr$ , and gives

 $Expr \rightarrow Expr1$  Z  $Z \rightarrow \epsilon$  | where  $Decls$ 

Since nonterminal Z generates either nothing or a where clause, we may replace Z by an optional where clause in the production for *Expr*.

 $Expr \rightarrow Expr1$  (where  $Decls$ )?

After all these grammar transformations, we obtain the following grammar.

 $Expr \rightarrow Expr1$  (where  $Decls$ )?  $Expr1 \rightarrow Atomic^+$  $Expr1 \rightarrow$  if  $Expr1$  then  $Expr1$  else  $Expr1$  $Atomic \rightarrow Var | Number | Bool | (Expr)$  $\text{Decls} \rightarrow \text{Decl}$  (;  $\text{Decl}$ )<sup>\*</sup>

- **Exercise 2.25**  $\triangleright$  Give the EBNF notation for each of the basic languages defined in section  $2.3.1. \triangleleft$  $2.3.1. \triangleleft$
- **Exercise 2.26**  $\triangleright$  What language is generated by  $G$ ? ?  $\triangleleft$
- **Exercise 2.27**  $\triangleright$  In case we define a language by means of a predicate it is almost trivial to define the intersection and the difference of two languages. Show how.  $\triangleleft$

Exercise 2.28  $\triangleright$  Let  $L_1 = \{a^n b^n c^m \mid n, m \in \mathbb{N}\}\$  and  $L_2 = \{a^n b^m c^m \mid n, m \in \mathbb{N}\}\$ .

- Give grammars for  $L_1$  and  $L_2$ .
- Is  $L_1 \cap L_2$  context free, i.e. can you give a context-free grammar for this language?

 $\triangleleft$ 

## <span id="page-38-0"></span>2.8 Parsing

This section formulates the parsing problem, and discusses some of the future topics of the course.

#### Definition 13: Parsing problem

Given the grammar  $G$  and a string  $s$  the parsing problem answers the question whether or not  $s \in L(G)$ . If  $s \in L(G)$ , the answer to this question may be either a parse tree or a derivation.  $\Box$ 

This question may not be easy to answer given an arbitrary grammar. Until now we have only seen simple grammars for which it is easy to determine whether or not a string is a sentence of the grammar. For more complicated grammars this may be more difficult. However, in the first part of this course we will show how given a grammar with certain reasonable properties, we can easily construct parsers by hand. At the same time we will show how the parsing process can quite often be combined with the algorithm we actually want to perform on the recognised object (the semantic function). As such it provides a simple, although surprisingly efficient, introduction into the area of compiler construction.

A compiler for a programming language consists of several parts. Examples of such parts are a scanner, a parser, a type checker, and a code generator. Usually, a parser is preceded by a *scanner*, which divides an input sentence in a list of so-called *tokens*. scanner For example, given the sentence

if true then funny true else false where funny = 7

a scanner might return the following list of tokens:

```
["if","true","then","funny","true","else","false"
,"where","funny","=","7"]
```
So a token is a syntactical entity. A scanner usually performs the first step towards token an abstract syntax: it throws away layout information such as spacing and newlines. In this course we will concentrate on parsers, but some of the concepts of scanners will sometimes be used.

In the second part of this course we will take a look at more complicated grammars, which do not always conform to the restrictions just referred to. By analysing the grammar we may nevertheless be able to generate parsers as well. Such generated parsers will be in such a form that it will be clear that writing such parsers by hand is far from attractive, and actually impossible for all practical cases.

One of the problems we have not referred to yet in this rather formal chapter is of a more practical nature. Quite often the sentence presented to the parser will not be a sentence of the language since mistakes were made when typing the sentence. This raises another interesting question: What are the minimal changes that have to be made to the sentence in order to convert it into a sentence of the language? It goes almost without saying that this is an important question to be answered in practice; one would not be very happy with a compiler which, given an erroneous input, would just reply that the "Input could not be recognised". One of the most important aspects here is to define metric for deciding about the minimality of a change; humans usually make certain mistakes more often than others. A semicolon can easily be forgotten, but the chance that an if-symbol was forgotten is far from likely. This is where grammar engineering starts to play a rôle.

 $\_$  SUMMARY  $\_$ 

Starting from a simple example, the language of palindromes, we have introduced the concept of a context-free grammar. Associated concepts, such as derivations and parse trees were introduced.

### 2.9 Exercises

**Exercise 2.29**  $\triangleright$  Do there exist languages L such that  $\overline{(L^*)} = \overline{(L)}^*$ ? **Exercise 2.30**  $\triangleright$  Give a language L such that  $L = L^* \triangleleft$ 

**Exercise 2.31**  $\triangleright$  Under what circumstances is  $L^+ = L^* - {\epsilon}$  ?

**Exercise 2.32**  $\triangleright$  Let L be a language over alphabet  $\{a, b, c\}$  such that  $L = L^R$ . Does L contain only palindromes?  $\triangleleft$ 

**Exercise 2.33**  $\triangleright$  Consider the grammar with productions

<span id="page-40-0"></span>
$$
S \rightarrow AA
$$
  

$$
A \rightarrow AAA
$$
  

$$
A \rightarrow a
$$
  

$$
A \rightarrow bA
$$
  

$$
A \rightarrow Ab
$$

- 1. Which terminal strings can be produced by derivations of four or fewer steps?
- 2. Give at least four distinct derivations for the string babbab
- 3. For any  $m, n, p \ge 0$ , describe a derivation of the string  $b^m a b^n b^p$ .

 $\triangleleft$ 

**Exercise 2.34**  $\triangleright$  Consider the grammar with productions

$$
S \rightarrow \text{aa}B
$$

$$
A \rightarrow \text{b}Bb
$$

$$
A \rightarrow \epsilon
$$

$$
B \rightarrow Aa
$$

Show that the string aabbaabba cannot be derived from  $S$ .  $\triangleleft$ **Exercise 2.35**  $\triangleright$  Give a grammar for the language

$$
L = \{ \omega c \omega^R \mid \omega \in \{\mathsf{a},\mathsf{b}\}^* \}
$$

This language is known as the *center marked palindromes* language. Give a derivation of the sentence abcba.  $\triangleleft$ 

**Exercise 2.36**  $\triangleright$  Describe the language generated by the grammar:

$$
S \rightarrow \epsilon
$$
  
\n
$$
S \rightarrow A
$$
  
\n
$$
A \rightarrow aAb
$$
  
\n
$$
A \rightarrow ab
$$

Can you find another (preferably simpler) grammar for the same language?  $\triangleleft$ 

**Exercise 2.37**  $\triangleright$  Describe the languages generated by the grammars.

$$
S \rightarrow \epsilon
$$
  

$$
S \rightarrow A
$$
  

$$
A \rightarrow Aa
$$
  

$$
A \rightarrow a
$$

and

 $S \rightarrow \epsilon$  $S \rightarrow A$  $A \rightarrow AaA$  $A$   $\rightarrow$  a

Can you find other (preferably simpler) grammars for the same languages?  $\triangleleft$ 

**Exercise 2.38**  $\triangleright$  Show that the languages generated by the grammars  $G_1$ ,  $G_2$  en  $G_3$  are the same.

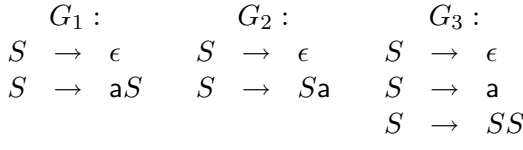

 $\triangleleft$ 

**Exercise 2.39**  $\triangleright$  Consider the following property of grammars:

- 1. the start-symbol is the only nonterminal which may have an empty production (a production of the form  $X \to \epsilon$ ),
- 2. the start symbol does not occur in any alternative.

A grammar having this property is called non-contracting The grammar  $A = aAb$  $\epsilon$  does not have this property. Give a non-contracting grammar which describes the same language as  $A = aAb \mid \epsilon$ .

- **Exercise 2.40**  $\triangleright$  Describe the language L of the grammar  $A = A \cdot \mathbf{a}A \mid \mathbf{a}$ . Give a grammar for L that has no left recursive productions. Give a grammar for  $L$  that has no right recursive productions.  $\triangleleft$
- **Exercise 2.41**  $\triangleright$  Describe the language L of the grammar  $X = a \mid Xb$ . Give a grammar for  $L$  that has no left recursive productions. Give a grammar for  $L$  that has no left recursive productions and which is non-contracting.  $\triangleleft$
- **Exercise 2.42**  $\triangleright$  Consider the language L of the grammar

 $S = T | US$  $T = aSa$  |  $Ua$  $U = S \mid SUT$ 

Give a grammar for L which uses only alternatives of length  $\leq$  2. Give a grammar for L which uses only 2 nonterminals.  $\triangleleft$ 

- **Exercise 2.43**  $\triangleright$  Give a grammar for the language of all sequences of 0's and 1's which start with a 1 and contain exactly one  $0. \triangleleft$
- **Exercise 2.44**  $\triangleright$  Give a grammar for the language consisting of all nonempty sequences of brackets,

<span id="page-41-0"></span> $\{ ( , ) \}$ 

<span id="page-42-0"></span>in which the brackets match.  $( )(( ))( )$  is a sentence of the language, give a derivation tree for it.  $\triangleleft$ 

**Exercise 2.45**  $\triangleright$  Give a grammar for the language consisting of all nonempty sequences of two kinds of brackets,

<span id="page-42-1"></span> $\{ ( , ), [ , ] \}$ 

in which the brackets match.  $\left[ \begin{array}{c} | \end{array} \right]$  () is a sentence of the language.  $\triangleleft$ 

**Exercise 2.46**  $\triangleright$  This exercise shows an example (attributed to Noam Chomsky) of an ambiguous English sentence. Consider the following grammar for a part of the English language:

> $Sentence \rightarrow Subject$  Predicate.  $Subject \rightarrow$  they  $Predicte \rightarrow Verb NounPhrase$  $Predicte \rightarrow AuxVerb$  Verb Noun  $Verb \rightarrow$  are  $Verb \rightarrow$  flying  $AuxVerb \rightarrow$  are  $NounPhrase \rightarrow Adjective\ Noun$  $Adjective \rightarrow flying$  $Noun \rightarrow$  planes

Give two different left most derivations for the sentence

they are flying planes.

 $\triangleleft$ 

Exercise  $2.47 \triangleright$  Try to find some ambiguous sentences in your own natural language. Here are some ambiguous Dutch sentences seen in the newspapers:

> Vliegen met hartafwijking niet gevaarlijk Jessye Norman kan niet zingen Alcohol is voor vrouwen schadelijker dan mannen

 $\triangleleft$ 

- **Exercise [2.](#page-13-0)48**  $\triangleright$  Is your grammar of exercise 2.[45](#page-42-0) unambiguous? If not, find one which is unambiguous.  $\triangleleft$
- **Exercise 2.49**  $\triangleright$  This exercise deals with a grammar that uses unusual terminal and nonterminal symbols.
	- $\odot \rightarrow \odot \triangle \otimes$  $\odot \rightarrow \otimes$ ⊗ → ⊗✸ ⊕ ⊗ → ⊕ ⊕ → ♣ ⊕ → ♠

Find a derivation for the sentence  $\clubsuit \Diamond \clubsuit \triangle \spadesuit$ .  $\triangleleft$ 

- **Exercise 2.50**  $\triangleright$  Prove, using induction, that the grammar G for palindromes of section [2.2](#page-17-0) does indeed generate the language of palindromes.  $\triangleleft$
- **Exercise [2.](#page-13-0)51**  $\triangleright \bullet \bullet$  Prove that the language generated by the grammar of exercise 2.[33](#page-40-0) contains all strings over  ${a, b}$  with a number of a's that is even and greater than zero.  $\triangleleft$
- **Exercise 2.52**  $\triangleright$  Consider the natural numbers in unary notation where only the symbol I is used; thus 4 is represented as  $IIII$ . Write an algorithm that, given a string  $w$  of I's, determines whether or not w is divisible by 7.  $\triangleleft$
- **Exercise 2.53**  $\triangleright$  Consider the natural numbers in reverse binary notation; thus 4 is represented as 001. Write an algorithm that, given a string  $w$  of zeros and ones, determines whether or not w is divisible by 7.  $\triangleleft$
- **Exercise 2.54**  $\triangleright$  Let w be a string consisting of a's en b's only. Write an algorithm that determines whether or not the number of  $a$ 's in w equals the number of  $b$ 's in w.  $\triangleleft$

# <span id="page-45-0"></span>Chapter 3

# Parser combinators

- INTRODUCTION -

This chapter is an informal introduction to writing parsers in a lazy functional language using 'parser combinators'. Parsers can be written using a small set of basic parsing functions, and a number of functions that combine parsers into more complicated parsers. The functions that combine parsers are called parser combinators. The basic parsing functions do not combine parsers, and are therefore not parser combinators in this sense, but they are usually also called parser combinators.

Parser combinators are used to write parsers that are very similar to the grammar of a language. Thus writing a parser amounts to translating a grammar to a functional program, which is often a simple task.

Parser combinators are built by means of standard functional language constructs like higher-order functions, lists, and datatypes. List comprehensions are used in a few places, but they are not essential, and could easily be rephrased using the map, filter and concat functions. Type classes are only used for overloading the equality and arithmetic operators.

We will start by motivating the definition of the type of parser functions. Using that type, we can build parsers for the language of (possibly ambiguous) grammars. Next, we will introduce some elementary parsers that can be used for parsing the terminal symbols of a language.

In Section [3.3](#page-52-0) the first parser combinators are introduced, which can be used for sequentially and alternatively combining parsers, and for calculating so-called semantic functions during the parse. Semantic functions are used to give meaning to syntactic structures. As an example, we construct a parser for strings of matching parentheses in Section [3.3.1.](#page-57-0) Different semantic values are calculated for the matching parentheses: a tree describing the structure, and an integer indicating the nesting depth.

In Section [3.4](#page-59-0) we introduce some new parser combinators. Not only do these make life easier later, but their definitions are also nice examples of using parser combinators. A real application is given in Section [3.5,](#page-64-0) where a parser for arithmetical expressions is developed. Finally, the expression parser is generalised to expressions with an arbitrary number of precedence levels. This is done without coding the priorities of operators as integers, and we will avoid using indices and ellipses.

It is not always possible to directly construct a parser from a context-free grammar using parser combinators. If the grammar is left recursive, it has to be transformed

into a non left recursive grammar before we can construct a combinator parser. Another limitation of the parser combinator technique as described in this chapter is that it is not trivial to write parsers for complex grammars that perform reasonably efficient. However, there do exist implementations of parser combinators that perform remarkably well, see [\[11,](#page-183-0) [13\]](#page-183-1). For example, there exist good parsers using parser combinator for Haskell.

Most of the techniques introduced in this chapter have been described by Burge [\[4\]](#page-183-2), Wadler [\[14\]](#page-183-3) and Hutton [\[7\]](#page-183-4). Recently, the use of so-called monads has become quite popular in connection with parser combinators [\[15,](#page-184-0) [8\]](#page-183-5). We will not use them in this article, however, to show that no magic is involved in using parser combinators. You are nevertheless encouraged to study monads at some time, because they form a useful generalisation of the techniques described here.

This chapter is a revised version of [\[5\]](#page-183-6).

 $\sim$  GOALS  $\sim$ 

This chapter introduces the first programs for parsing in these lecture notes. Parsers are composed from simple parsers by means of parser combinators. Hence, important primary goals of this chapter are:

- to understand how to parse, i.e. how to recognise structure in a sequence of symbols, by means of parser combinators;
- to be able to construct a parser when given a grammar;
- to understand the concept of semantic functions.

Two secondary goals of this chapter are:

- to develop the capability to abstract;
- to understand the concept of domain specific language.

 $\_$  REQUIRED PRIOR KNOWLEDGE  $\_$ 

To understand this chapter, you should be able to formulate the parsing problem, and you should understand the concept of context-free grammar. Furthermore, you should be familiar with functional programming concepts such as type, class, and higher-order functions.

## 3.1 The type 'Parser'

The goals of this section are:

- develop a type Parser that is used to give the type of parsing functions;
- show how to obtain this type by means of several abstraction steps.

The parsing problem is (see Section [2.8\)](#page-38-0): Given a grammar  $G$  and a string  $s$ , determine whether or not  $s \in L(G)$ . If  $s \in L(G)$ , the answer to this question may be either a parse tree or a derivation. For example, in Section [2.4](#page-24-0) you have seen a grammar for sequences of s's:

 $S \rightarrow SS \mid s$ 

A parse tree of an expression of this language is a value of the datatype SA (or a value of S, SA2, SA3, see Section [2.6,](#page-32-0) depending on what you want to do with the result of the parser), which is defined by

data SA = BesideA SA SA | SingleA

A parser for expressions could be implemented as a function of the following type:

type Parser = String -> SA

For parsing substructures, a parser can call other parsers, or call itself recursively. These calls do not only have to communicate their result, but also the part of the input string that is left unprocessed. For example, when parsing the string sss, a parser will first build a parse tree BesideA SingleA SingleA for ss, and only then build a complete parse tree

```
BesideA (BesideA SingleA SingleA) SingleA
```
using the unprocessed part s of the input string. As this cannot be done using a global variable, the unprocessed input string has to be part of the result of the parser. The two results can be grouped in a tuple. A better definition for the type Parser is hence:

```
type Parser = String -> (SA,String)
```
Any parser of type Parser returns an SA and a String. However, for different grammars we want to return different parse trees: the type of tree that is returned depends on the grammar for which we want to parse sentences. Therefore it is better to abstract from the type SA, and to make the parser type into a polymorphic type. The type Parser is parametrised with a type a, which represents the type of parse trees.

type Parser a = String -> (a,String)

For example, a parser that returns a structure of type Oak (whatever that is) now has type Parser Oak. A parser that parses sequences of s's has type Parser SA. We might also define a parser that does not return a value of type SA, but instead the number of s's in the input sequence. This parser would have type Parser Int. Another instance of a parser is a parse function that recognises a string of digits, and returns the number represented by it as a parse 'tree'. In this case the function is also of type Parser Int. Finally, a recogniser that either accepts or rejects sentences of a grammar returns a boolean value, and will have type Parser Bool.

Until now, we have assumed that every string can be parsed in exactly one way. In general, this need not be the case: it may be that a single string can be parsed in various ways, or that there is no way to parse a string. For example, the string "sss" has the following two parse trees:

#### BesideA (BesideA SingleA SingleA) SingleA BesideA SingleA (BesideA SingleA SingleA)

As another refinement of the type definition, instead of returning one parse tree (and its associated rest string), we let a parser return a list of trees. Each element of the result consists of a tree, paired with the rest string that was left unprocessed after parsing. The type definition of Parser therefore becomes:

type Parser  $a = String \rightarrow [(a,String)]$ 

If there is just one parsing, the result of the parse function is a singleton list. If no parsing is possible, the result is an empty list. In case of an ambiguous grammar, the result consists of all possible parsings.

list of This method for parsing is called the list of successes method, described by Wadler successes [\[14\]](#page-183-3). It can be used in situations where in other languages you would use so-called backtracking techniques. In the Bird and Wadler textbook it is used to solve combinatorial problems like the eight queens problem [\[3\]](#page-183-7). If only one solution is required rather than all possible solutions, you can take the head of the list of successes. lazy Thanks to lazy evaluation, not all elements of the list are computed if only the first evaluation value is needed, so there will be no loss of efficiency. Lazy evaluation provides a backtracking approach to finding the first solution.

> Parsers with the type described so far operate on strings, that is lists of characters. There is however no reason for not allowing parsing strings of elements other than characters. You may imagine a situation in which a preprocessor prepares a list of tokens (see Section [2.8\)](#page-38-0), which is subsequently parsed. To cater for this situation we refine the parser type once more: we let the type of the elements of the input string be an argument of the parser type. Calling it b, and as before the result type a, the type of parsers is now defined by:

type Parser b  $a = [b] \rightarrow [(a, [b])]$ 

or, if you prefer meaningful identifiers over conciseness:

type Parser symbol result = [symbol] -> [(result,[symbol])]

We will use this type definition in the rest of this chapter. This type is defined in listing [1,](#page-49-0) the first part of our parser library. The list of successes appears in result type of a parser. Each element of this list is a possible parsing of (an initial part of) the input. We will hardly use the generality provided by the Parser type: the type of the input b (or symbol) will almost always be Char.

#### -- The type of parsers

<span id="page-49-0"></span>type Parser symbol result = [symbol] -> [(result,[symbol])]

Listing 1: ParserType.hs

## <span id="page-49-1"></span>3.2 Elementary parsers

The goals of this section are:

• introduce some very simple parsers for parsing sentences of grammars with rules of the form:

 $A \rightarrow \epsilon$  $A \rightarrow a$  $A \rightarrow x$ 

where  $x$  is a sequence of terminals;

• show how one can construct useful functions from simple, trivially correct functions by means of generalisation and partial parametrisation.

This section defines parsers that can only be used to parse fixed sequences of terminal symbols. For a grammar with a production that contains nonterminals in its righthand side we need techniques that will be introduced in the following section.

We will start with a very simple parse function that just recognises the terminal symbol a. The type of the input string symbols is Char in this case, and as a parse 'tree' we also simply use a Char:

```
symbola :: Parser Char Char
symbola [] = []symbola (x:xs) | x == 'a' = [(a',xs)]| otherwise = []
```
The list of successes method immediately pays off, because now we can return an empty list if no parsing is possible (because the input is empty, or does not start with an a).

In the same fashion, we can write parsers that recognise other symbols. As always, rather than defining a lot of closely related functions, it is better to abstract from the symbol to be recognised by making it an extra argument of the function. Furthermore, the function can operate on lists of characters, but also on lists of symbols of other types, so that it can be used in other applications than character oriented ones. The only prerequisite is that the symbols to be parsed can be tested for equality. In Hugs, this is indicated by the Eq predicate in the type of the function.

Using these generalisations, we obtain the function symbol that is given in listing [2.](#page-50-0) The function symbol is a function that, given a symbol, returns a parser for that symbol. A parser on its turn is a function too. This is why two arguments appear in the definition of symbol.

```
-- Elementary parsers
symbol :: Eq s => s -> Parser s s
symbol a [] = []symbol a (x:xs) | x == a = [(x, xs)]| otherwise = []
satisfy :: (s -> Bool) -> Parser s s
satisfy p [] = []
satisfy p(x:xs) | p x = [(x, xs)]| otherwise = []
token :: Eq s \Rightarrow [s] \Rightarrow Parser s [s]token k xs | k == take n xs = [(k, drop n xs)]| otherwise = []
 where n = length kfailp :: Parser s a
failp xs = []
succeed :: a -> Parser s a
succeed r xs = [(r, xs)]-- Applications of elementary parsers
digit :: Parser Char Char
digit = satisfy isDigit
```
<span id="page-50-0"></span>Listing 2: ParserType.hs

We will now define some elementary parsers that can do the work traditionally taken care of by lexical analysers (see Section [2.8\)](#page-38-0). For example, a useful parser is one that recognises a fixed string of symbols, such as while or switch. We will call this function token; it is defined in listing [2.](#page-50-0) As in the case of the symbol function we have parametrised this function with the string to be recognised, effectively making it into a family of functions. Of course, this function is not confined to strings of characters. However, we do need an equality test on the type of values in the input string; the type of token is:

token :: Eq s =>  $[s]$  -> Parser s  $[s]$ 

The function token is a generalisation of the symbol function, in that it recognises a list of symbols instead of a single symbol. Note that we cannot define symbol in terms of token: the two functions have incompatible types.

Another generalisation of symbol is a function which may, depending on the input, return different parse results. Instead of specifying a specific symbol, we can parametrise the function with a condition that the symbol should fulfill. Thus the function satisfy has a function  $s \rightarrow$  Bool as argument. Where symbol tests for equality to a specific value, the function satisfy tests for compliance with this predicate. It is defined in listing [2.](#page-50-0) This generalised function is for example useful when we want to parse digits (characters in between  $'0'$  and  $'9'$ ):

```
digit :: Parser Char Char
digit = satisfy isDigit
```
where the function is Digit is the standard predicate that tests whether or not a character is a digit:

isDigit :: Char -> Bool isDigit  $x = '0' \le x \& x \le '9'$ 

In books on grammar theory an empty string is often called 'epsilon'. In this tradition, we will define a function epsilon that 'parses' the empty string. It does not consume any input, and hence always returns an empty parse tree and unmodified input. A zero-tuple can be used as a result value: () is the only value of the type ().

```
epsilon :: Parser s ()
epsilon xs = [((), xs)]
```
A more useful variant is the function succeed, which also doesn't consume input, but always returns a given, fixed value (or 'parse tree', if you can call the result of processing zero symbols a parse tree). It is defined in listing [2.](#page-50-0)

Dual to the function succeed is the function failp, which fails to recognise any symbol on the input string. As the result list of a parser is a 'list of successes', and in the case of failure there are no successes, the result list should be empty. Therefore the function failp always returns the empty list of successes. It is defined in listing [2.](#page-50-0) Note the difference with epsilon, which *does* have one element in its list of successes (albeit an empty one).

Do not confuse failp with epsilon: there is an important difference between returning one solution (which contains the unchanged input as 'rest' string) and not returning a solution at all!

- **Exercise 3.1**  $\triangleright$  Define a function capital :: Parser Char Char that parses capital letters.  $\triangleleft$
- **Exercise 3.2**  $\triangleright$  Since satisfy is a generalisation of symbol, the function symbol can be defined as an instance of satisfy. How can this be done?  $\triangleleft$
- **Exercise 3.3**  $\triangleright$  Define the function epsilon using succeed  $\triangleleft$ .

## <span id="page-52-0"></span>3.3 Parser combinators

Using the elementary parsers from the previous section, parsers can be constructed for terminal symbols from a grammar. More interesting are parsers for nonterminal symbols. It is convenient to *construct* these parsers by partially parametrising higher-order functions.

The goals of this section are:

• show how parsers can be constructed directly from the productions of a grammar. The kind of productions for which parsers will be constructed are

$$
\begin{array}{rcl} A & \rightarrow & x \mid y \\ A & \rightarrow & x \mid y \end{array}
$$

where  $x, y \in (N \cup T)^*$ ;

- show how we can construct a small, powerful combinator language (a domain specific language) for the purpose of parsing;
- understand and use the concept of semantic functions in parsers.

Let us have a look at the grammar for expressions again, see also Section [2.5:](#page-27-0)

$$
E \rightarrow T+E \mid T
$$
  

$$
T \rightarrow F*T \mid F
$$
  

$$
F \rightarrow Digs \mid (E)
$$

where  $Diqs$  is a nonterminal that generates the language of sequences of digits, see Section [2.3.1.](#page-22-0) An expression can be parsed according to any of the two rules for E. This implies that we want to have a way to say that a parser consists of several alternative parsers. Furthermore, the first rule says that in order to parse an expression, we should first parse a term, then a terminal symbol +, and then an expression. This implies that we want to have a way to say that a parser consists of several parsers that are applied sequentially.

So important operations on parsers are sequential and alternative composition: a more complex construct can consist of a simple construct followed by another construct (sequential composition), or by a choice between two constructs (alternative composition). These operations correspond directly to their grammatical counterparts. We will develop two functions for this, which for notational convenience are defined as operators:  $\langle \rangle$  for sequential composition, and  $\langle \rangle$  for alternative composition. The names of these operators are chosen so that they can be easily remembered: <\*> 'multiplies' two constructs together, and <|> can be pronounced as 'or'. Be careful, though, not to confuse the <|>-operator with Hugs' built-in construct |, which is used to distinguish cases in a function definition.

Priorities of these operators are defined so as to minimise parentheses in practical situations:

infixl 6 <\*> infixr  $4$  <  $|>$ 

Both operators take two parsers as argument, and return a parser as result. By again combining the result with other parsers, you may construct even more involved parsers.

In the definitions in listing [3,](#page-54-0) the functions operate on parsers p and q. Apart from the arguments p and q, the function operates on a string, which can be thought of as the string that is parsed by the parser that is the result of combining p and q.

We start with the definition of operator  $\langle \cdot \rangle$ . For sequential composition, p must be applied to the input first. After that, q is applied to the rest string of the result. The first parser, p, returns a list of successes, each of which contains a value and a rest string. The second parser, q, should be applied to the rest string, returning a second value. Therefore we use a list comprehension, in which the second parser is applied in all possible ways to the rest string of the first parser:

$$
(p \iff q) xs = [(\text{combine r1 r2, zs})|(r1, ys) \iff p xs, (r2, zs) \iff q ys]
$$

The rest string of the parser for the sequential composition of p and q is whatever the second parser q leaves behind as rest string.

Now, how should the results of the two parsings be combined? We could, of course, parametrise the whole thing with an operator that describes how to combine the parts (as is done in the zipWith function). However, we have chosen for a different approach, which nicely exploits the ability of functional languages to manipulate functions. The function combine should combine the results of the two parse trees recognised by p and q. In the past, we have interpreted the word 'tree' liberally: simple values, like characters, may also be used as a parse 'tree'. We will now also accept functions as parse trees. That is, the result type of a parser may be a function type.

If the first parser that is combined by  $\langle \rangle$  would return a function of type b  $\rightarrow$  a, and the second parser a value of type b, a straightforward choice for the combine function would be function application. That is exactly the approach taken in the definition of <\*> in listing [3.](#page-54-0) The first parser returns a function, the second parser a value, and the combined parser returns the value that is obtained by applying the function to the value.

Apart from 'sequential composition' we need a parser combinator for representing 'choice'. For this, we have the parser combinator operator <|>. Thanks to the list of successes method, both p1 and p2 return lists of possible parsings. To obtain all

```
-- Parser combinators
(\langle \rangle) :: Parser s a -> Parser s a -> Parser s a
(p \le | > q) xs = p xs ++ q xs
(\langle * \rangle) :: Parser s (b \rightarrow a) \rightarrow Parser s b \rightarrow Parser s a
(p \iff q) xs = [(f \times, zs)]|(f \, ,ys) \leftarrow p xs), (x,zs) \leftarrow q ys
                     ]
(\langle$>) :: (a \rightarrow b) \rightarrow Parser s a -> Parser s b
(f \langle \frac{\phi}{2} \rangle p) xs = [(f \gamma, y \gamma)]|( y,ys) \leftarrow p xs
                     ]
-- Applications of parser combinators
newdigit :: Parser Char Int
newdigit = f <$> digit
  where f c = ord c - ord '0'
```

```
Listing 3: ParserCombinators.hs
```
possible parsings when applying p1 or p2, we only need to concatenate these two lists.

By combining parsers with parser combinators we can construct new parsers. The most important parser combinators are  $\langle \rangle$  and  $\langle \rangle$ . The parser combinator  $\langle \rangle$  in exercise [12](#page-57-1) is just a variation of <\*>.

Sometimes we are not quite satisfied with the result value of a parser. The parser might work well in that it consumes symbols from the input adequately (leaving the unused symbols as rest-string in the tuples in the list of successes), but the result value might need some postprocessing. For example, a parser that recognises one digit is defined using the function satisfy: digit = satisfy isDigit. In some applications, we may need a parser that recognises one digit character, but returns the result as an integer, instead of a character. In a case like this, we can use a new parser combinator: <\$>. It takes a function and a parser as argument; the result is a parser that recognises the same string as the original parser, but 'postprocesses' the result using the function. We use the \$ sign in the name of the combinator, because the combinator resembles the operator that is used for normal function application in Haskell:  $f \$   $x = f \, x$ . The definition of  $\langle x \rangle$  is given in listing [3.](#page-54-0) It is an infix operator:

#### infixl 7 <\$>

Using this postprocessing parser combinator, we can modify the parser digit that was defined above:

```
newdigit :: Parser Char Int
newdigit = f \leq$> digit
  where f c = ord c - ord' 0'
```
The auxiliary function f determines the ordinal number of a digit character; using the parser combinator  $\langle \$  it is applied to the result part of the digit parser.

In practice, the  $\leq$  operator is used to build a certain value during parsing (in the case of parsing a computer program this value may be the generated code, or a list of all variables with their types, etc.). Put more generally: using  $\langle \$ semantic functions to parsers.

A parser for the SequenceOfS grammar that returns the abstract syntax tree of the input, i.e., a value of type SA, see Section [2.6,](#page-32-0) is defined as follows:

```
sequenceOfS :: Parser Char SA
sequenceOfS = BesideA <$> sequenceOfS <*> sequenceOfS
           <|> const SingleA <$> symbol 's'
```
But if you try to run this function, you will get a stack overflow! If you apply sequenceOfS to a string, the first thing it does is to apply itself to the same string, which ... The problem is that the underlying grammar is left recursive, and you cannot use parser combinators to parse sentences of left recursive grammars. In section [2.5](#page-27-0) we have shown how to remove the left recursion in the  $SequenceOfS$ grammar. The resulting grammar is used to obtain the following parser:

sequenceOfS' :: Parser Char SA2

sequenceOfS' = const ConsZ <\$> symbol 's' <\*> parseZ <|> const SingleS <\$> symbol 's' where  $parseZ = ConsSA2 \leq x$  sequence Of S' <\*> parseZ <|> SingleSA2 <\$> sequenceOfS'

This example is a direct translation of the grammar obtained by using the removing left recursion grammar transformation. There exists a much simpler parser for parsing sequences of s's.

**Exercise 3.4**  $\triangleright$  Prove that for all  $f : a \rightarrow b$ 

f  $\langle$ \$> succeed a = succeed (f a)

In the sequel we will often use this rule for constant functions  $f$ , i.e.  $f = \{a \rightarrow c,$ where c is a value that does not contain  $a \triangleleft$ 

- Exercise 3.5  $\triangleright$  Consider the parser list <\$> symbol 'a', where list a as = a:as. Give its type and show its results on inputs  $[]$  and  $x:xs. \triangleleft$
- Exercise 3.6  $\triangleright$  Consider the parser list  $\lessdot\$  symbol 'a'  $\lessdot\$  p. Give its type and show its results on inputs [] and  $x:xs. \triangleleft$
- **Exercise 3.7**  $\triangleright$  Define a parser for Booleans.  $\triangleleft$
- **Exercise 3.8**  $\triangleright$  Define parsers for each of the basic languages defined in section [2.3.1.](#page-22-0)  $\triangleleft$
- **Exercise 3.9**  $\triangleright$  Consider the grammar for *palindromes* that you have constructed in exercise [2.](#page-13-0)[7.](#page-20-0)
	- 1. Give the datatype Pal2 that corresponds to this grammar.
	- 2. Define a parser palin2 that returns parse trees for palindromes. Test your function with the palindromes  $c$ Pal1 = "abaaba" and  $c$ Pal2 = "baaab". Compare the results with your answer to exercise [2](#page-13-0)[.16.](#page-27-1)
	- 3. Define a parser palina that counts the number of a's occurring in a palindrome.

 $\triangleleft$ 

- **Exercise 3.10**  $\triangleright$  Consider the grammar for a part of the English language that is given in exercise [2](#page-13-0)[.46.](#page-42-1)
	- 1. Give the datatype English that corresponds to this grammar.
	- 2. Define a parser english that returns parse trees for the English language. Test your function with the sentence they are flying planes. Compare the result to your answer of exercise [2](#page-13-0)[.46.](#page-42-1)

 $\triangleleft$ 

Exercise 3.11  $\triangleright$  When defining the priority of the  $\lt\gt$  operator with the infixr keyword, we also specified that the operator associates to the right. Why is this a better choice than association to the left?  $\triangleleft$ 

- <span id="page-57-1"></span>**Exercise 3.12**  $\triangleright$  Define a parser combinator  $\lt,$ ,  $\triangleright$  that combines two parsers. The value returned by the combined parser is a tuple containing the results of the two component parsers. What is the type of this parser combinator?  $\triangleleft$
- **Exercise 3.13**  $\triangleright$  The term 'parser combinator' is in fact not an adequate description for  $\leq$ . Can you think of a better word?  $\triangleleft$
- Exercise 3.14  $\triangleright$  Compare the type of  $\lessdot \$  with the type of the standard function map. Can you describe your observations in an easy-to-remember, catchy phrase?  $\triangleleft$
- Exercise 3.15  $\triangleright$  Define  $\langle * \rangle$  in terms of  $\langle * \rangle$  and  $\langle * \rangle$ . Define  $\langle * \rangle$  in terms of  $\langle * \rangle$  and  $\langle * \rangle$ .
- **Exercise 3.16**  $\triangleright$  If you examine the definitions of  $\leq \geq$  and  $\leq \$  in listing [3,](#page-54-0) you can observe that  $\langle \$  is in a sense a special case of  $\langle * \rangle$ . Can you define  $\langle \rangle$  in terms of  $\langle * \rangle$   $\langle \rangle$

#### <span id="page-57-0"></span>3.3.1 Matching parentheses: an example

Using parser combinators, it is often fairly straightforward to construct a parser for a language for which you have a grammar. Consider, for example, the grammar that you wrote in exercise [2.](#page-13-0)[44:](#page-41-0)

 $S \rightarrow (S) S \mid \epsilon$ 

This grammar can be directly translated to a parser, using the parser combinators  $\langle \rangle$  and  $\langle \rangle$ . We use  $\langle \rangle$  when symbols are written next to each other, and  $\langle \rangle$ when | appears in a production (or when there is more than one production for a nonterminal).

```
parens :: Parser Char ???
parens = symbol '(' <*> parens <*> symbol ')' <*> parens
      <|> epsilon
```
However, this function is not correctly typed: the parsers in the first alternative cannot be composed using  $\langle \cdot \rangle$ , as for example symbol  $\langle \cdot \rangle$  is not a parser returning a function.

But we can postprocess the parser symbol  $\prime$  ( $\prime$  so that, instead of a character, this parser does return a function. So, what function should we use? This depends on the kind of value that we want as a result of the parser. A nice result would be a tree-like description of the parentheses that are parsed. For this purpose we introduce an abstract syntax, see Section [2.6,](#page-32-0) for the parentheses grammar. A first abstract syntax is given by the datatype Parentheses1.

```
data Parentheses1 = Match1 Char Parentheses1 Char Parentheses1
                  | Empty1
```
For example, the sentence  $($ ) $($  $)$  is represented by

Match1 '(' Empty1 ')' (Match1 '(' Empty1 ')' Empty1)

Suppose we want to calculate the number of parentheses in a sentence. The number of parentheses is calculated by the function nrofpars, which is defined by induction on the datatype Parentheses1.

```
data Parentheses = Match Parentheses Parentheses
                 | Empty
                 deriving Show
open = symbol{i} '('
close = symbol')'
parens :: Parser Char Parentheses
parens = f <$> open <*> parens <*> close <*> parens
      <|> succeed Empty
 where f a b c d = Match b dnesting :: Parser Char Int
nesting = f <$> open <*> nesting <*> close <*> nesting
        <|> succeed 0
  where f a b c d = max (1+b) d
```
Listing 4: ParseParentheses.hs

```
nrofpars :: Parentheses1 -> Int
nrofpars (Match1 cl pl cr pr) = nrofpars pl + nrofpars pr + 2
nrofpars Empty1 = 0
```
Since the values cl and cr in the case for Match1 are not used (and should never be used) by functions defined on Parentheses1, we use the following datatype for the abstract syntax for the grammar of parentheses.

```
data Parentheses = Match Parentheses Parentheses
                 | Empty
```
Now we can add 'semantic functions' to the parser. Thus, we get the definition of parens in listing [4.](#page-58-0)

By varying the function used before  $\langle \$ other things than parse trees. As an example we construct a parser that calculates the nesting depth of nested parentheses, see the function nesting defined in listing [4.](#page-58-0)

A session in which nesting is used may look like this:

```
? nesting "()(())()"[(2, []), (2, "()"), (1, "()()()"), (0, "()()()()? nesting "())"
[(1,")"), (0, "())"]
```
As you can see, when there is a syntax error in the argument, there are no solutions with empty rest string. It is fairly simple to test whether a given string belongs to the language that is parsed by a given parser.

**Exercise 3.17**  $\triangleright$  What is the type of the function f which appears in function parens in listing [4?](#page-58-0) What is the type of the parser open? Using the type of  $\langle \$ , what is the type of f <\$> open ? Can f <\$> open be used as a left hand side of <\*> parens? What is the type of the result?  $\triangleleft$ 

**Exercise 3.18**  $\triangleright$  What is a convenient way for  $\leq \triangleright$  to associate? Does it?

**Exercise 3.19**  $\triangleright$  Write a function test that determines whether or not a given string belongs to the language parsed by a given parser.  $\triangleleft$ 

## <span id="page-59-0"></span>3.4 More parser combinators

In principle you can build parsers for any context-free language using the combinators  $\langle\ast\rangle$  and  $\langle\rangle$ , but in practice it is easier to have some more parser combinators available. In traditional grammar formalisms, additional symbols are used to describe for example optional or repeated constructions. Consider for example the BNF formalism, in which originally only sequential and alternative composition can be used (denoted by juxtaposition and vertical bars, respectively), but which was later extended to EBNF to also allow for repetition, denoted by a star. The goal of this section is to show how the set of parser combinators can be extended.

#### 3.4.1 Parser combinators for EBNF

It is very easy to make new parser combinators for EBNF. As a first example we consider repetition. Given a parser for a construction, many constructs a parser for zero or more occurrences of that construction:

many :: Parser s a -> Parser s [a] many  $p =$  list  $\langle $> p \langle * \rangle$$  many  $p$ <|> succeed []

So the EBNF expression  $P^*$  is implemented by many P. The auxiliary function list takes an element and a list, and combines them in a simple list:

list  $x$   $xs$  =  $x:xs$ 

So list is just  $(:)$ , and we might have written that in the definition of many, but then the definition might have looked too cryptic at first sight.

The order in which the alternatives are given only influences the order in which solutions are placed in the list of successes.

For example, the many combinator can be used in parsing a natural number:

```
natural :: Parser Char Int
natural = foldl f 0 \leq$> many newdigit
  where f a b = a*10 + b
```
Defined in this way, the natural parser also accepts empty input as a number. If this is not desired, we had better use the many1 parser combinator, which accepts one or more occurrences of a construction, and corresponds to the EBNF expression  $P^+$ , see Section [2.7.](#page-35-0) It is defined in listing [5.](#page-60-0)

Another combinator from EBNF is the option combinator  $P$ ?. It takes a parser as argument, and returns a parser that recognises the same construct, but which also succeeds if that construct is not present in the input string. The definition is given

```
-- EBNF parser combinators
option :: Parser s a -> a -> Parser s a
option p d = p < |> succeed d
many :: Parser s a -> Parser s [a]
many p = list \langle \frac{p}{p} \rangle p \langle \frac{p}{p} \rangle many p \langle \frac{p}{p} \rangle succeed []
many1 :: Parser s a -> Parser s [a]
many1 p = list \langle \frac{p}{p} \rangle \langle \frac{*}{p} \rangle many ppack :: Parser s a -> Parser s b -> Parser s c -> Parser s b
pack p r q = (\x{ x y z -> y) \iff p \iff r \iff qlistOf :: Parser s a -> Parser s b -> Parser s [a]
listOf p s = list \langle \frac{p}{2} \rangle p \langle \frac{p}{2} \rangle many ((\frac{p}{2} \vee \frac{p}{2}) \langle \frac{p}{2} \rangle s \langle \frac{p}{2} \rangle p)
-- Auxiliary functions
first :: Parser s b -> Parser s b
first p xs | null r = []| otherwise = [head r]
  where r = p xs
greedy, greedy1 :: Parser s b -> Parser s [b]
greedy = first . many
greedy1 = first . many1
list x xs = x:xs
```
<span id="page-60-0"></span>Listing 5: EBNF.hs

in listing [5.](#page-60-0) It has an additional argument: the value that should be used as result in case the construct is not present. It is a kind of 'default' value.

By the use of the option and many functions, a large amount of backtracking possibilities are introduced. This is not always advantageous. For example, if we define a parser for identifiers by

```
identifier = many1 (satisfy isAlpha)
```
a single word may also be parsed as two identifiers. Caused by the order of the alternatives in the definition of many (succeed [] appears as the second alternative), the 'greedy' parsing, which accumulates as many letters as possible in the identifier is tried first, but if parsing fails elsewhere in the sentence, also less greedy parsings of the identifier are tried – in vain. You will give a better definition of identifier in Exercise [3](#page-45-0)[.26.](#page-63-0)

In situations where from the way the grammar is built we can predict that it is hopeless to try non-greedy results of many, we can define a parser transformer first, that transforms a parser into a parser that only returns the first possible parsing. It does so by taking the first element of the list of successes.

```
first :: Parser a b -> Parser a b
first p xs | null r = []| otherwise = [head r]
 where r = p xs
```
Using this function, we can create a special 'take all or nothing' version of many:

greedy = first . many greedy1 = first . many1

If we compose the first function with the option parser combinator:

```
obligatory p d = first (option p d)
```
we get a parser which must accept a construction if it is present, but which does not fail if it is not present.

#### 3.4.2 Separators

The combinators many, many1 and option are classical in compiler constructions there are notations for it in EBNF  $(*, +$  and ?, respectively)—, but there is no need to leave it at that. For example, in many languages constructions are frequently enclosed between two meaningless symbols, most often some sort of parentheses. For this case we design a parser combinator pack. Given a parser for an opening token, a body, and a closing token, it constructs a parser for the enclosed body, as defined in listing [5.](#page-60-0) Special cases of this combinator are:

parenthesised  $p = pack (symbol '')$  p  $(symbol ')'$ bracketed  $p = pack (symbol '[') p (symbol '']')$ compound p = pack (token "begin") p (token "end")

#### -- Chain expression combinators

```
chainr :: Parser s a \rightarrow Parser s (a \rightarrow a \rightarrow a) \rightarrow Parser s a
chainr pe po = h <$> many (j <$> pe <*> po) <*> pe
  where j \times op = (x'op')h fs x = foldr (\$) x fs
chainl :: Parser s a \rightarrow Parser s (a \rightarrow a \rightarrow a) \rightarrow Parser s a
chainl pe po = h \langle \frac{1}{2} \rangle pe \langle \frac{1}{2} \rangle many (j \langle \frac{1}{2} \rangle po \langle \frac{1}{2} \rangle pe)
  where j op x = (6p^r x)h x fs = foldl (flip (\) x fs
```
Listing 6: Chains.hs

<span id="page-62-0"></span>Another frequently occurring construction is repetition of a certain construction, where the elements are separated by some symbol. You may think of lists of arguments (expressions separated by commas), or compound statements (statements separated by semicolons). For the parse trees, the separators are of no importance. The function listOf below generates a parser for a (possibly empty) list, given a parser for the items and a parser for the separators:

```
listOf :: Parser s a -> Parser s b -> Parser s [a]
listOf p s = list <$> p <*> many ((\x y -> y) <$> s <*> p)
```
Useful instantiations are:

```
commaList, semicList :: Parser Char a -> Parser Char [a]
commaList p = listOf p (symbol ',')
semicList p = listOf p (symbol ';')
```
A somewhat more complicated variant of the function listOf is the case where the separators carry a meaning themselves. For example, in arithmetical expressions, where the operators that separate the subexpressions have to be part of the parse tree. For this case we will develop the functions chainr and chainl. These functions expect that the parser for the separators returns a function (!); that function is used by chain to combine parse trees for the items. In the case of chainr the operator is applied right-to-left, in the case of chainl it is applied left-to-right. The functions chainr and chainl are defined in listing [6](#page-62-0) (remember that \$ is function application: f  $x = f(x)$ .

The definitions look quite complicated, but when you look at the underlying grammar they are quite straightforward. Suppose we apply operator  $\oplus$  ( $\oplus$  is an operator variable, it denotes an arbitrary right-associative operator) from right to left, so

$$
e_1 \oplus e_2 \oplus e_3 \oplus e_4
$$
  
=  

$$
e_1 \oplus (e_2 \oplus (e_3 \oplus e_4))
$$
  
=  

$$
((e_1 \oplus) \cdot (e_2 \oplus) \cdot (e_3 \oplus)) e_4
$$

It follows that we can parse such expressions by parsing many pairs of expressions and operators, turning them into functions, and applying all those functions to the last expression. This is done by function chainr, see listing [6.](#page-62-0)

If operator  $\oplus$  is applied from left to right, then

$$
e_1 \oplus e_2 \oplus e_3 \oplus e_4
$$
  
= 
$$
((e_1 \oplus e_2) \oplus e_3) \oplus e_4
$$
  
= 
$$
((\oplus e_4) \cdot (\oplus e_3) \cdot (\oplus e_2)) e_1
$$

So such an expression can be parsed by first parsing a single expression  $(e_1)$ , and then parsing many pairs of operators and expressions, turning them into functions, and applying all those functions to the first expression. This is done by function chainl, see listing [6.](#page-62-0)

Functions chainl and chainr can be made more efficient by avoiding the construction of the intermediate list of functions. The resulting definitions can be found in [\[5\]](#page-183-6).

Note that functions chainlard chain are very similar, the only difference is that everything is 'turned around': function j of chainr takes a value and an operator, and returns the function obtained by 'left' applying the operator; function j of chainl takes an operator and a value, and returns the function obtained by 'right' applying the operator to the value. Such functions are sometimes called *dual*. dual

#### **Exercise 3.20**  $\triangleright$  What is the value of

many (symbol 'a') xs

for  $xs \in []$ ,  $['a']$ ,  $['b']$ ,  $['a', 'b']$ ,  $['a', 'a', 'b']$ ?

- Exercise 3.21  $\triangleright$  Consider the application of the parser many (symbol 'a') to the string "aaa". In what order do the four possible parsings appear in the list of successes?  $\triangleleft$
- Exercise  $3.22 \triangleright$  Using the parser combinators option, many and many1 define parsers for each of the basic languages defined in [2.3.1.](#page-22-0)  $\triangleleft$
- **Exercise 3.23**  $\triangleright$  As another variation on the theme 'repetition', define a parser combinator psequence that transforms a list of parsers for some type into a parser returning a list of elements of that type. What is the type of psequence? Also define a combinator choice that iterates the operator  $\langle \rangle$ .
- **Exercise 3.24**  $\triangleright$  As an application of psequence, define the function token that was discussed in Section [3.2.](#page-49-1)  $\triangleleft$
- **Exercise 3.25**  $\triangleright$  Carefully analyse the semantic functions in the definition of chainl in listing [6.](#page-62-0)  $\langle$
- <span id="page-63-0"></span>**Exercise 3.26**  $\triangleright$  In real programming languages, identifiers follow more flexible rules: the first symbol must be a letter, but the symbols that follow (if any) may be a letter, digit, or underscore symbol. Define a more realistic parser identifier.  $\triangleleft$

## <span id="page-64-0"></span>3.5 Arithmetical expressions

The goal of this section is to use parser combinators in a concrete application. We will develop a parser for arithmetical expressions, which have the following concrete syntax:

 $E \rightarrow E + E \mid E - E \mid E * E \mid E / E \mid (E) \mid \textit{Diag}$ 

Besides these productions, we also have productions for identifiers and applications of functions:

$$
E \rightarrow Identifier \mid Identifier (LoA)
$$
  

$$
LoA \rightarrow \epsilon \mid E(, E)^*
$$

The parse trees for this grammar are of type Expr:

```
data Expr = Con Int
          | Var String
          | Fun String [Expr]
          | Expr :+: Expr
          | Expr :-: Expr
           | Expr :*: Expr
          | Expr :/: Expr
```
You can almost recognise the structure of the parser in this type definition. But in order to account for the priorities of the operators, we will use a grammar with three non-terminals 'expression', 'term' and 'factor': an expression is composed of terms separated by + or  $-$ ; a term is composed of factors separated by  $*$  or  $/$ , and a factor is a constant, variable, function call, or expression between parentheses.

This grammar appears as a parser in the functions in listing [7.](#page-65-0) The first parser, fact, parses factors.

```
fact :: Parser Char Expr
fact = Con <math>\leq 2</math> integer<|> Var <$> identifier
     <|> Fun <$> identifier <*> parenthesised (commaList expr)
     <|> parenthesised expr
```
The first alternative is an integer parser which is postprocessed by the 'semantic function' Con. The second and third alternative are a variable or function call, depending on the presence of an argument list. In absence of the latter, the function Var is applied, in presence the function Fun. For the fourth alternative there is no semantic function, because the meaning of an expression between parentheses is the meaning of the expression.

For the definition of a term as a list of factors separated by multiplicative operators we use the function chainr. Recall that chainr repeatedly recognises its first argument (fact), separated by its second argument (a  $*$  or  $\prime$ ). The parse trees for the individual factors are joined by the constructor functions that appear before <\$>.

The function expr is analogous to term, only with additive operators instead of multiplicative operators, and with terms instead of factors.

```
-- Type definition for parse tree
data Expr = Con Int
          | Var String
          | Fun String [Expr]
          | Expr :+: Expr
          | Expr :-: Expr
          | Expr :*: Expr
          | Expr :/: Expr
  -------------------------------------------------------------
-- Parser for expressions with two priorities
fact :: Parser Char Expr
fact = Con <$> integer
    <|> Var <$> identifier
     <|> Fun <$> identifier <*> parenthesised (commaList expr)
     <|> parenthesised expr
integer :: Parser Char Int
integer = (const negate <$> (symbol '-')) 'option' id <*> natural
term :: Parser Char Expr
term = chainr fact
              ( const (:*) <$> symbol '*'
               <|> const (:/:) <$> symbol '/'
               \lambdaexpr :: Parser Char Expr
expr = chainr term
               ( const (:,:) <$> symbol '+'
               <|> const (:-:) <$> symbol '-'
              )
```
<span id="page-65-0"></span>Listing 7: ExpressionParser.hs

This example clearly shows the strength of parsing with parser combinators. There is no need for a separate formalism for grammars; the production rules of the grammar are combined with higher-order functions. Also, there is no need for a separate parser generator (like 'yacc'); the functions can be viewed both as description of the grammar and as an executable parser.

**Exercise 3.27**  $\triangleright$  Modify the functions in listing [7,](#page-65-0) in such a way that + is parsed as a right associative operator, and  $-$  is parsed as a left associative operator.  $\triangleleft$ 

### 3.6 Generalised expressions

This section generalises the parser in the previous section with respect to priorities. Arithmetical expressions in which operators have more than two levels of priority can be parsed by writing more auxiliary functions between term and expr. The function chainr is used in each definition, with as first argument the function of one priority level lower.

If there are nine levels of priority, we obtain nine copies of almost the same text. This is not as it should be. Functions that resemble each other are an indication that we should write a generalised function, where the differences are described using extra arguments. Therefore, let us inspect the differences in the definitions of term and expr again. These are:

- The operators and associated tree constructors that are used in the second argument of chainr
- The parser that is used as first argument of chainr

The generalised function will take these two differences as extra arguments: the first in the form of a list of pairs, the second in the form of a parse function:

```
type 0p a = (Char, a \rightarrow a \rightarrow a)gen :: [Op a] -> Parser Char a -> Parser Char a
gen ops p = chainr p (choice (map f ops))
  where f(s,c) = const c \leq s symbol s
```
If furthermore we define as shorthand:

```
multis = [ (' *', (: * : )), (' /', (: / : )) ]addis = [ ('+', (:+)) , ('-', (:-)) ]
```
then expr and term can be defined as partial parametrisations of gen:

```
expr = gen addis term
term = gen multis fact
```
By expanding the definition of term in that of expr we obtain:

expr = addis 'gen' (multis 'gen' fact)

which an experienced functional programmer immediately recognises as an application of foldr:

```
-- Parser for expressions with aribitrary many priorities
type 0p a = (Char, a \rightarrow a \rightarrow a)fact' :: Parser Char Expr
fact' = Con <$> integer
      <|> Var <$> identifier
      <|> Fun <$> identifier <*> parenthesised (commaList expr')
      <|> parenthesised expr'
gen :: [Op a] -> Parser Char a -> Parser Char a
gen ops p = chainr p (choice (map f ops))
  where f(s,c) = const c \leq s symbol s
expr' :: Parser Char Expr
expr' = foldr gen fact' [addis, multis]
multis = [ ('*, ', (:(*:))) , (')', (.(:)) ]addis = [ ('+', (:+)) , ('-', (:-)) ]
```
Listing 8: GExpressionParser.hs

<span id="page-67-0"></span>expr = foldr gen fact [addis, multis]

From this definition a generalisation to more levels of priority is simply a matter of extending the list of operator-lists.

The very compact formulation of the parser for expressions with an arbitrary number of priority levels is possible because the parser combinators can be used together with the existing mechanisms for generalisation and partial parametrisation in Haskell.

Contrary to conventional approaches, the levels of priority need not be coded explicitly with integers. The only thing that matters is the relative position of an operator in the list of 'list with operators of the same priority'. Also, the insertion of new priority levels is very easy. The definitions are summarised in listing [8.](#page-67-0)

 $\_$  SUMMARY  $\_$ 

This chapter shows how to construct parsers from simple combinators. It shows how a small parser combinator library can be a powerful tool in the construction of parsers. Furthermore, this chapter gives a rather basic implementation of the parser combinator library. More advanced implementations are discussed elsewhere.

## 3.7 Exercises

**Exercise 3.28**  $\triangleright$  Prove the following laws

1. h  $\langle \frac{1}{2} \rangle$  (f  $\langle \frac{1}{2} \rangle$  p) = (h.f)  $\langle \frac{1}{2} \rangle$  p

2. h  $\langle \frac{1}{2} \rangle$  (p  $\langle | \rangle$  q) = (h  $\langle \frac{1}{2} \rangle$  p)  $\langle | \rangle$  (h  $\langle \frac{1}{2} \rangle$  q) 3. h  $\langle \frac{1}{2} \rangle$  (p  $\langle \frac{1}{2} \rangle$  q) = ((h.)  $\langle \frac{1}{2} \rangle$  p)  $\langle \frac{1}{2} \rangle$  q

 $\triangleleft$ 

- **Exercise 3.29**  $\triangleright$  Consider your answer to exercise [2](#page-13-0)[.22.](#page-34-0) Define a combinator parser pMir that transforms a concrete representation of a mirror-palindrome into an abstract one. Test your function with the concrete mirror-palindromes  $c$ Mir1 and  $c$ Mir2.  $\triangleleft$
- **Exercise 3.30**  $\triangleright$  Consider your answer to exercise [2.](#page-13-0)[24.](#page-34-1) Assuming the comma is an associative operator, we can give the following abstract syntax for bit-lists:

data BitList = SingleB Bit | ConsB Bit BitList

Define a combinator parser pBitList that transforms a concrete representation of a bit-list into an abstract one. Test your function with the concrete bit-lists cBitList1 and cBitList2.  $\triangleleft$ 

- Exercise 3.31 ⊳ Define a parser for fixed-point numbers, that is numbers like 12.34 and  $-123.456$ . Also integers are acceptable. Notice that the part following the decimal point looks like an integer, but has a different semantics!  $\triangleleft$
- Exercise 3.32  $\triangleright$  Define a parser for floating point numbers, which are fixed point numbers followed by an optional  $E$  and an (positive or negative, integer) exponent.  $\triangleleft$
- **Exercise 3.33**  $\triangleright$  Define a parser for Java assignments that consist of a variable, an = sign, an expression and a semicolon.  $\triangleleft$
- **Exercise 3.34**  $\triangleright$  Define a parser for (simplified) Java statements.  $\triangleleft$
- **Exercise 3.35**  $\triangleright$  Outline the construction of a parser for Java programs.  $\triangleleft$

## Chapter 4

# Grammar and Parser design

The previous chapters have introduced many concepts related to grammars and parsers. The goal of this chapter is to review these concepts, and to show how they are used in the design of grammars and parsers.

The design of a grammar and parser for a language consists of several steps: you have to

- 1. give a grammar for the language for which you want to have a parser;
- 2. analyse this grammar to find out whether or not it has some desirable properties;
- 3. possibly transform the grammar to obtain some of these desirable properties;
- 4. decide on the type of the parser: Parser a b, that is, decide on both the input type a of the parser (which may be the result type of a scanner), and the result type b of the parser.
- 5. construct a basic parser;
- 6. add semantic functions;
- 7. check whether or not you have obtained what you expected.

We will describe and exemplify each of these steps in detail in the rest of this section. As a running example we will construct a grammar and parser for travelling schemes for day trips, of the following form:

Groningen 8:37 9:44 Zwolle 9:49 10:15 Utrecht 10:21 11:05 Den Haag

We might want to do several things with such a schema, for example:

- 1. compute the net travel time, i.e. the travel time minus the waiting time (2 hours and 17 minutes in the above example);
- 2. compute the total time one has to wait on the intermediate stations (11 minutes).

This chapter defines functions to perform these computations.

## 4.1 Step 1: A grammar for the language

The starting point for designing a parser for your language is to define a grammar that describes the language as precisely as possible. It is important to convince yourself from the fact that the grammar you give really generates the desired language, since the grammar will be the basis for grammar transformations, which might turn the grammar into a set of incomprehensible productions.

For the language of travelling schemes, we can give several grammars. The following grammar focuses on the fact that a trip consists of zero or more departures and arrivals.

 $TS \rightarrow TS$  Departure Arrival TS | Station  $Station \rightarrow Identifier$  $Department \rightarrow Time$  $Arrival \rightarrow Time$  $Time \rightarrow Nat : Nat$ 

where *Identifier* and *Nat* have been defined in Section [2.3.1.](#page-22-0) So a travelling scheme is a sequence of departure and arrival times, separated by stations. Note that a single station is also a travelling scheme with this grammar.

Another grammar focuses on changing at a station:

 $TS \rightarrow$  Station Departure (Arrival Station Departure)\* Arrival Station | Station

So each travelling scheme starts and ends at a station, and in between there is a list of intermediate stations.

## 4.2 Step 2: Analysing the grammar

To parse sentences of a language efficiently, we want to have a nonambiguous grammar that is left-factored and not left recursive. Depending on the parser we want to obtain, we might desire other properties of our grammar. So a first step in designing a parser is analysing the grammar, and determining which properties are (not) satisfied. We have not yet developed tools for grammar analysis (we will do so in the chapter on  $LL(1)$  parsing) but for some grammars it is easy to detect some properties.

The first example grammar is left and right recursive: the first production for TS starts and ends with TS. Furthermore, the sequence Departure Arrival is an associative separator in the generated language.

These properties may be used for transforming the grammar. Since we don't mind about right recursion, we will not make use of the fact that the grammar is right recursive. The other properties will be used in grammar transformations in the following subsection.

## <span id="page-71-0"></span>4.3 Step 3: Transforming the grammar

Since the sequence Departure Arrival is an associative separator in the generated language, the productions for TS may be transformed into:

$$
TS \rightarrow Station \mid Station \; Department \; Arrival \; TS
$$
\n
$$
(4.1)
$$

Thus we have removed the left recursion in the grammar. Both productions for TS start with the nonterminal Station, so TS can be left factored. The resulting productions are:

 $TS \rightarrow$  Station Z  $Z \rightarrow \epsilon$  | Departure Arrival TS

We can also apply equivalence  $(2.1)$  to the two productions for TS from  $(4.1)$ , and obtain the following single production:

$$
TS \rightarrow (Station \t Department \tArrayAtrival)* Station \tag{4.2}
$$

So which productions do we take for TS? This depends on what we want to do with the parsed sentences. We will show several choices in the next section.

## 4.4 Step 4: Deciding on the types

We want to write a parser for travel schemes, that is, we want to write a function ts of type

ts :: Parser ? ?

The question marks should be replaced by the input type and the result type, respectively. For the input type we can choose between at least two possibilities: characters, Char or tokens Token. The type of tokens can be chosen as follows:

```
data Token = Station_Token Station | Time_Token Time
type Station = String
type Time = (Int,Int)
```
We will construct a parser for both input types in the next subsection. So ts has one of the following two types.

ts :: Parser Char ? ts :: Parser Token ?

For the result type we have many choices. If we just want to compute the total travelling time, Int suffices for the result type. If we want to compute the total travelling time, the total waiting time, and a nicely printed version of the travelling scheme, we may do several things:

• define three parsers, with Int (total travelling time), Int (total waiting time), and String (nicely printed version) as result type, respectively;
- define a single parser with the triple (Int,Int,String) as result type;
- define an abstract syntax for travelling schemes, say a datatype TS, and define three functions on TS that compute the desired results.

The first alternative parses the input three times, and is rather inefficient compared with the other alternatives. The second alternative is hard to extend if we want to compute something extra, but in some cases it might be more efficient than the third alternative. The third alternative needs an abstract syntax. There are several ways to define an abstract syntax for travelling schemes. The first abstract syntax corresponds to definition [\(4.1\)](#page-71-0) of grammar TS.

```
data TS1 = Single1 Station
         | Cons1 Station Time Time TS1
```
where Station and Time are defined above. A second abstract syntax corresponds to the grammar for travelling schemes defined in [\(4.2\)](#page-71-0).

```
type TS2 = ([(Station,Time,Time)],Station)
```
So a travelling scheme is a tuple, the first component of which is a list of triples consisting of a departure station, a departure time, and an arrival time, and the second component of which is the final arrival station. A third abstract syntax corresponds to the second grammar defined in Section [4.1:](#page-70-0)

data TS3 = Single3 Station | Cons3 (Station,Time,[(Time,Station,Time)],Time,Station)

Which abstract syntax should we take? Again, this depends on what we want to do with the abstract syntax. Since TS2 and TS1 combine departure and arrival times in a tuple, they are convenient to use when computing travelling times. TS3 is useful when we want to compute waiting times since it combines arrival and departure times in one constructor. Often we want to exactly mimic the productions of the grammar in the abstract syntax, so if we use  $(4.1)$  for the grammar for travelling schemes, we use TS1 for the abstract syntax. Note that TS1 is a datatype, whereas TS2 is a type. TS1 cannot be defined as a type because of the two alternative productions for TS. TS2 can be defined as a datatype by adding a constructor. Types and datatypes each have their advantages and disadvantages; the application determines which to use. The result type of the parsing function ts may be one of types mentioned earlier (Int, etc.), or one of TS1, TS2, TS3.

# 4.5 Step 5: Constructing the basic parser

Converting a grammar to a parser is a mechanical process that consists of a set of simple replacement rules. Functional programming languages offer some extra flexibility that we sometimes use, but usually writing a parser is a simple translation. We use the following replacement rules.

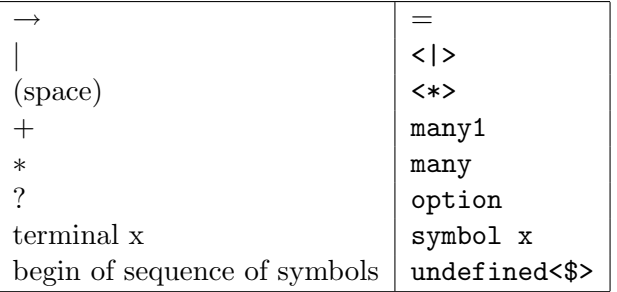

Note that we start each sequence of symbols by undefined  $\leq$ . The undefined has to be replaced by an appropriate semantic function in Step 6, but putting undefined here ensures type correctness of the parser. Of course, running the parser will result in an error.

We construct a basic parser for each of the input types Char and Token.

# <span id="page-73-0"></span>4.5.1 Basic parsers from strings

Applying these rules to the grammar [\(4.2\)](#page-71-0) for travelling schemes, we obtain the following basic parser.

```
station :: Parser Char Station
station = undefined <$> identifier
time :: Parser Char Time
time = undefined <$> natural <*> symbol ':' <*> natural
departure, arrival :: Parser Char Time
departure = undefined \langle$> time
arrival = undefined <$> time
tsstring :: Parser Char ?
tsstring = undefined <$>
             many (undefined <$>
                   spaces
                   <*> station
                   <*> spaces
                   <*> departure
                   <*> spaces
                   <*> arrival
                  )
         <*> spaces
         <*> station
spaces :: Parser Char String
spaces = undefined \langle \ many (symbol ' ')
```
The only thing left to do is to add the semantic glue to the functions. The semantic glue also determines the type of the function tsstring, which is denoted by ? for the moment. For the other basic parsers we have chosen some reasonable return types. The semantic functions are defined in the next and final step.

### 4.5.2 A basic parser from tokens

To obtain a basic parser from tokens, we first write a scanner that produces a list of tokens from a string.

```
scanner :: String -> [Token]
scanner = map mkToken . words
mkToken :: String -> Token
mkToken xs = if isDigit (head xs)
               then Time_Token (mkTime xs)
               else Station_Token (mkStation xs)
parse_result :: [(a,b)] \rightarrow aparse_result xs
  | null xs = error "parse_result: could not parse the input"
  | otherwise = fst (head xs)
mkTime :: String -> Time
mkTime = parse_result . time
mkStation :: String -> Station
mkStation = parse_result . station
```
This is a basic scanner with very basic error messages, but it suffices for now. The composition of the scanner with the function tstoken1 defined below gives the final parser.

```
tstoken1 :: Parser Token ?
tstoken1 = undefined <$>
            many (undefined <$>
                 tstation
                 <*> tdeparture
                 <*> tarrival
                 )
        <*> tstation
tstation :: Parser Token Station
tstation (Station_Token s:xs) = [(s, xs)]\text{tstation} = []tdeparture, tarrival :: Parser Token Time
tdeparture (Time_Token (h,m):xs) = [(h,m),xs]]
tdeparture \qquad \qquad = \qquad \lbrack \rbrack\text{tarrival (Time\_Token (h,m):xs)} = [((h,m),xs)]tarrival _ = []
```
where again the semantic functions remain to be defined. Note that functions tdeparture and tarrival are the same functions. Their presence reflects their presence in the grammar.

Another basic parser from tokens is based on the second grammar of Section [4.1.](#page-70-0)

```
tstoken2 :: Parser Token Int
tstoken2 = undefined <math>\langle</math>tstation
              <*> tdeparture
              <*> many (undefined <$>
                         tarrival
                         <*> tstation
                         <*> tdeparture
                        )
              <*> tarrival
              <*> tstation
         <|> undefined <$> tstation
```
# 4.6 Step 6: Adding semantic functions

Once we have the basic parsing functions, we need to add the semantic glue: the functions that take the results of the elements in the right hand side of a production, and convert them into the result of the left hand side. The basic rule is: Let the types do the work!

First we add semantic functions to the basic parsing functions station, time, departure, arrival, and spaces. Since function identifier already returns a string, we can take the identity function id for undefined in function station. Since  $id \leq s$  is the identity function, it can be omitted. To obtain a value of type Time from an integer, a character, and an integer, we have to combine the two integers in a tuple. So we take the following function

 $\langle x \ y \ z \ \rightarrow \ (x,z)$ 

for undefined in time. Now, since function time returns a value of type Time, we can take the identity function for undefined in departure and arrival, and then we replace id <\$> time by just time. Finally, the result of many is a string, so for undefined in spaces we can take the identity function too.

The first semantic function for the basic parser tsstring defined in Section [4.5.1](#page-73-0) returns an abstract syntax tree of type TS2. So the first undefined in tsstring should return a tuple of a list of things of the correct type (the first component of the type TS2) and a Station. Since many returns a list of things, we can construct such a tuple by means of the function

 $\langle x \ y \ z \ \rightarrow \ (x,z)$ 

provided many returns a value of the desired type: [(Station,Time,Time)]. Note that this semantic function basically only throws away the value returned by the spaces parser: we are not interested in the spaces between the components of our travelling scheme. The many parser returns a value of the correct type if we replace the second occurrence of undefined in tsstring by the function

 $\u v w x y z \rightarrow (v, x, z)$ 

Again, the results of spaces are thrown away. This completes a parser for travelling schemes.

The next semantic functions we define compute the net travel time. To compute the net travel time, we have to compute the travel time of each trip from a station to a station, and to add the travel times of all of these trips. We obtain the travel time of a single trip if we replace the second occurrence of undefined by:

\u v w (xh,xm) y (zh,zm) -> (zh-xh)\*60 + zm-xm

and Haskell's prelude function sum sums these times, so for the first occurrence of undefined we take:

 $\ x \ y \ z \rightarrow sum \ x$ 

The final set of semantic functions we define are used for computing the total waiting time. Since the second grammar of Section [4.1](#page-70-0) combines arrival times and departure times, we use a parser based on this grammar: the basic parser tstoken2. We have to give definitions of the three undefined semantic functions. If a trip consists of a single station, there is now waiting time, so the last occurrence of undefined is the function const 0. The second occurrence of function undefined computes the waiting time for one intermediate station:

 $\hbar(u, um)$  v (wh,wm) -> (wh-uh)\*60 + wm-um

Finally, the first occurrence of undefined sums the list of waiting time obtained by means of the function that replaces the second occurrence of undefined:

 $\succeq$  t x y z -> sum x

# 4.7 Step 7: Did you get what you expected

In the last step you test your parser(s) to see whether or not you have obtained what you expected, and whether or not you have made errors in the above process.

SUMMARY \_\_

This chapter describes the different steps that have to be considered in the design of a grammar and a language.

# 4.8 Exercises

**Exercise 4.1**  $\triangleright$  Write a parser for Java float-literals. The EBNF grammar for float-literals is given by:

> $Digits \rightarrow Digits$  Digits Digit | Digit  $FloatLiteral \rightarrow IntPart$ .  $FractPart$ ?  $ExponentPart$ ?  $FloatSuffix$ ? | . FractPart ExponentPart? FloatSuffix? | IntPart ExponentPart FloatSuffix ?

| IntPart ExponentPart? FloatSuffix  $IntPart \rightarrow SignalInteger$  $FractPart \rightarrow Digits$  $ExponentPart \rightarrow ExponentIndication\ SignalInteger$  $SignedInteger \rightarrow Sign?$  Digits  $ExponentIndicator \rightarrow e | E$  $Sign \rightarrow +| FloatSuffix \rightarrow f | F | d | D$ 

To keep your parser simple, assume that all nonterminals, except for the nonterminal  $FloatLiteral$ , are represented by a String in the abstract syntax.  $\triangleleft$ 

**Exercise 4.2**  $\triangleright$  Write a evaluator for Java float-literals (the float-suffix may be ignored).  $\triangleleft$ 

**Exercise 4.3**  $\triangleright$  Up to the definition of the semantic functions, parsers constructed on a (fixed) abstract syntax have the same shape. Give this parsing scheme for Java float literals.  $\triangleleft$ 

# Chapter 5

# Regular Languages

**introduction** 

The first phase of a compiler takes an input program, and splits the input into a list of terminal symbols: keywords, identifiers, numbers, punctuation, etc. Regular expressions are used for the description of the terminal symbols. A regular grammar is a particular kind of context-free grammar that can be used to describe regular expressions. Finite-state automata can be used to recognise sentences of regular grammars. This chapter discusses all of these concepts, and is organised as follows. Section [5.1](#page-79-0) introduces finite-state automata. Finite-state automata appear in two versions, nondeterministic and deterministic ones. Section [5.1.4](#page-87-0) shows that a nondeterministic finite-state automaton can be transformed into a deterministic finite-state automaton, so you don't have to worry about whether or not your automaton is deterministic. Section [5.2](#page-91-0) introduces regular grammars (context-free grammars of a particular form), and regular languages. Furthermore, it shows their equivalence with finite-state automata. Section [5.3](#page-95-0) introduces regular expressions as finite descriptions of regular languages and shows that such expressions are another, equivalent, tool for regular languages. Finally, Section [5.4](#page-99-0) gives some of the proofs of the results of the previous sections.

 $\sim$  GOALS  $\sim$ 

After you have studied this chapter you will know that

- regular languages are a subset of context-free languages;
- it is not always possible to give a regular grammar for a context-free grammar;
- regular grammars, finite-state automata and regular expressions are three different tools for regular languages;
- regular grammars, finite-state automata and regular expressions have the same expressive power;
- finite-state automata appear in two, equally expressive, versions: deterministic and nondeterministic.

# <span id="page-79-0"></span>5.1 Finite-state automata

The classical approach to recognising sentences from a regular language uses finitestate automata. A finite-state automaton can be viewed as a simple form of digital computer with only a finite number of states, no temporary storage, an input file but only the possibility to read it, and a control unit which records the state transitions. A rather limited medium, but a useful tool in many practical subproblems. A finitestate automaton can easily be implemented by a function that takes time linear in the length of its input, and constant space. This implies that problems that can be solved by means of a finite-state automaton, can be implemented by means of very efficient programs.

# 5.1.1 Deterministic finite-state automata

Finite-state automata come in two flavours: deterministic and nondeterministic. We start with a description of deterministic finite-state automata, the simplest form of automata.

### Definition 1: Deterministic finite-state automaton, DFA

deter- A deterministic finite-state automaton (DFA) is a 5-tuple  $(X, Q, d, S, F)$  where

- ministic finitestate auto-
- $X$  is the input alphabet,
- $Q$  is a finite set of states,
- $d: Q \to X \to Q$  is the state transition function,
- $S \in Q$  is the start state,
	- $F \subseteq Q$  is the set of accepting states.

maton

 $\Box$ 

As an example, consider the DFA  $M_0 = (X, Q, d, S, F)$  with

$$
X = \{a, b, c\}
$$
  
\n
$$
Q = \{S, A, B, C\}
$$
  
\n
$$
F = \{C\}
$$

where state transition function  $d$  is defined by

$$
d S a = C
$$
  

$$
d S b = A
$$
  

$$
d S c = S
$$
  

$$
d A a = B
$$
  

$$
d B c = C
$$

For human beings, a finite-state automaton is more comprehensible in a graphical representation. The following representation is customary: states are depicted as the nodes in a graph; accepting states get a double circle; start states are explicitly mentioned or indicated otherwise. The transition function is represented by the edges: whenever d  $Q_i \times$  is a state  $Q_j$ , then there is an arrow labelled x from  $Q_i$ to  $Q_j$ . The input alphabet is implicit in the labels. For automaton  $M_0$  above, the pictorial representation is:

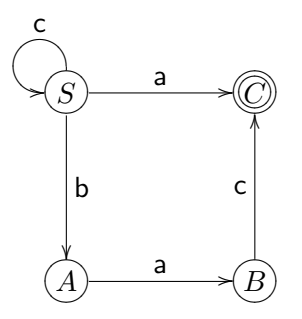

Note that  $d$  is a partial function: for example  $d$   $B$  a is not defined. We can make  $d$ into a total function by introducing a new 'sink' state, the result state of all undefined transitions. For example, in the above automaton we can introduce a sink state  $D$ with d D  $x = D$  for all terminals x, and d E  $x = D$  for all states E and terminals x for which  $d E x$  is undefined. The sink state and the transitions from/to it are almost always omitted.

The action of a DFA on an input string is described as follows: given a sequence w of input symbols, w can be 'processed' symbol by symbol (from left to right) and — depending on the specific input symbol — the DFA (initially in the start state) moves to the state as determined by its state transition function. If no move is possible, the automaton blocks. When the complete input has been processed and the DFA is in one of its accepting states, then we say that  $w$  is accepted by the automaton.  $\qquad \qquad \text{accept}$ 

To illustrate the action of an DFA, we will show that the sentence bac is accepted by  $M_0$ . We do so by recording the successive configurations, i.e. the pairs of current state and remaining input values.

$$
(S, \text{bac})
$$
  
\n
$$
(A, \text{ac})
$$
  
\n
$$
(B, \text{c})
$$
  
\n
$$
(C, \epsilon)
$$

Because of the deterministic behaviour of a DFA the definition of acceptance by a DFA is relatively easy. Informally, a sequence  $w \in X^*$  is accepted by a DFA  $(X, Q, d, S, F)$ , if it is possible, when starting the DFA in S, to end in an accepting state after processing w. This operational description of acceptance is formalised in the predicate  $df_a_{accept}$ . The predicate will be derived in a top-down fashion, i.e. we formulate the predicate in terms of ("smaller") subcomponents and afterwards we give solutions to the subcomponents.

Suppose  $df_a$  is a function that reflects the behaviour of the DFA, i.e. a function which given a transition function, a start state and a string, returns the unique state that is reached after processing the string starting from the start state. Then the predicate  $dfa\_accept$  is defined by:

$$
dfa_a accept :: X^* \to (Q \to X \to Q, Q, \{Q\}) \to Bool
$$
  

$$
dfa_a accept w (d, S, F) = (dfa d S w) \in F
$$

It remains to construct a definition of function  $dfa$  that takes a transition function, a start state, and a list of input symbols, and reflects the behaviour of a DFA. The definition of dfa is straightforward

$$
dfa \qquad :: \quad (Q \rightarrow X \rightarrow Q) \rightarrow Q \rightarrow X^* \rightarrow Q
$$
  

$$
dfa \ d \ q \ \epsilon \qquad = \ q
$$
  

$$
dfa \ d \ q \ (ax) \qquad = \ dfa \ d \ (d \ q \ a) \ x
$$

Note that both the type and the definition of  $dfa$  match the pattern of the function foldl, and it follows that we can write function dfa as a foldl.

 $dfa \, d\, q \quad = \quad \text{fold } d\, q.$ 

### Definition 2: Acceptance by a DFA

The sequence  $w \in X^*$  is accepted by DFA  $(X, Q, d, S, F)$  if

 $dfa\text{-}accept\ w\ (d, S, F)$ 

where

 $dfa\text{-}accept\ w\ (d, qs, fs) = dfa\ d\ qs\ w \in fs$  $dfa \, d\, qs \qquad \qquad = \quad \text{fold } d\, qs$ 

 $\Box$ 

Using the predicate *dfa\_accept*, the language of a DFA is defined as follows.

#### Definition 3: Language of a DFA

For DFA  $M = (X, Q, d, S, F)$ , the language of M,  $Ldf_a(M)$ , is defined by

Ldfa(M) = {w ∈ X<sup>∗</sup> | dfa accept w (d, S, F)}

 $\Box$ 

# 5.1.2 Nondeterministic finite-state automata

This subsection introduces nondeterministic finite-state automata and defines their semantics, i.e. the language of a nondeterministic finite-state automaton.

The transition function of a DFA returns a state, which implies that for all terminal symbols x and for all states t there can only be one edge starting in t labelled with x. Sometimes it is convenient to have two or more edges labelled with the same terminal symbol from a state. In these cases one can use a nondeterministic finitestate automaton. Nondeterministic finite state automata are defined as follows.

#### Definition 4: Nondeterministic finite-state automaton, NFA

nonde- A nondeterministic finite-state automaton (NFA) is a 5-tuple  $(X, Q, d, Q_0, F)$ , where

- $X$  is the input alphabet,
- $Q$  is a finite set of states,
- finitestate auto-•  $d: Q \to X \to \{Q\}$  is the state transition function,

maton

terministic

#### 5.1 Finite-state automata 83

- $Q_0 \subseteq Q$  is the set of start states,
- $F \subseteq Q$  is the set of accepting states.

 $\Box$ 

An NFA differs from a DFA in that there may be more than one start state and that there may be more than one possible move for each state and input symbol. Here is an example of an NFA:

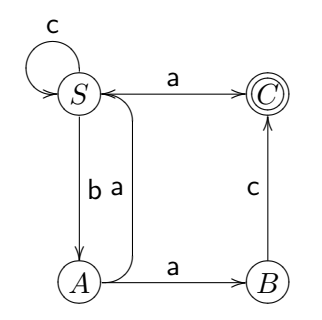

Note that this NFA is very similar to the DFA in the previous section: the only difference is that there are two outgoing arrows labelled with a from state A. Thus the DFA becomes an NFA.

Formally, this NFA is defined as  $M_1 = (X, Q, d, Q_0, F)$  with

$$
X = \{a, b, c\}Q = \{S, A, B, C\}Q0 = \{S\}F = \{C\}
$$

where state transition function  $d$  is defined by

$$
d S a = {C}
$$
  
\n
$$
d S b = {A}
$$
  
\n
$$
d S c = {S}
$$
  
\n
$$
d A a = {S, B}
$$
  
\n
$$
d B c = {C}
$$

Again d is a partial function, which can be made total by adding  $d D x = \{\}\$ for all states D and all terminal symbols x for which  $d D x$  is undefined.

Since an NFA can make an arbitrary (nondeterministic) choice for one of its possible moves, we have to be careful in defining what it means that a sequence is accepted by an NFA. Informally, sequence  $w \in X^*$  is accepted by NFA  $(X, Q, d, Q_0, F)$ , if it is possible, when starting the NFA in a state from  $Q_0$ , to end in an accepting state after processing w. This operational description of acceptance is formalised in the predicate nfa accept.

Assume that we have a function, say nfa, which reflects the behaviour of the NFA. That is a function which given a transition function, a set of start states and a string, returns all possible states that can be reached after processing the string starting in some start state. Then the predicate  $nfa\_accept$  can be expressed as

$$
\begin{array}{lll}\n nfa\_accept & :: & X^* \rightarrow (Q \rightarrow X \rightarrow \{Q\}, \{Q\}, \{Q\}) \rightarrow Bool \\
 nfa\_accept \ w \ (d, Q_0, F) & = & nfa \ d \ Q_0 \ w \cap F \neq \emptyset\n\end{array}
$$

Now it remains to find a function nfa d qs of type  $X^* \to \{Q\}$  that reflects the behaviour of the NFA. For lists of length 1 such a function, called deltas, is defined by

$$
delta \qquad :: \quad (Q \to X \to \{Q\}) \to \{Q\} \to X \to \{Q\}
$$
  

$$
delta \; d \; qs \; a \; = \{r \mid q \in qs, r \in d \; q \; a\}
$$

The behaviour of the NFA on X-sequences of arbitrary length follows from this "one step" behaviour:

 $nfa$  ::  $(Q \to X \to \{Q\}) \to \{Q\} \to X^* \to \{Q\}$  $nfa \ d \ qs \ \epsilon \qquad = \ qs$ nfa d qs  $(ax) = nfa$  d (deltas d qs a) x

Again, it follows that nfa can be written as a foldl.

 $nfa \, d \, gs \quad = \quad \text{foldl} \, (delta \, ds \, d) \, qs$ 

This concludes the definition of predicate nfa accept. In summary we have derived

### Definition 5: Acceptance by an NFA

The sequence  $w \in X^*$  is accepted by NFA  $(X, Q, d, Q_0, F)$  if

```
nfa_accept w (d, Q_0, F)
```
where

nfa\_accept w  $(d, qs, fs) = nfa d qs w \cap fs \neq \emptyset$  $nfa \ d \ qs \qquad \qquad = \ fold \ (delta \ d \ as \ d) \ qs$ deltas d qs a  $= \{r \mid q \in qs, r \in d \ q \ a\}$ 

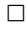

Using the *nfa<sub>-accept*-predicate, the language of an NFA is defined by</sub>

### Definition 6: Language of an NFA

For NFA  $M = (X, Q, d, Q_0, F)$ , the language of M,  $Lnfa(M)$ , is defined by

$$
Lnfa(M) = \{ w \in X^* \mid nfa\_accept \ w \ (d, Q_0, F) \}
$$

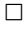

Note that it is computationally expensive to determine whether or not a list is an element of the language of a nondeterministic finite-state automaton. This is due to the fact that all possible transitions have to be tried in order to determine whether or not the automaton can end in an accepting state after reading the input. Determining whether or not a list is an element of the language of a deterministic finite-state automaton can be done in time linear in the length of the input list, so from a computational view, deterministic finite-state automata are preferable. Fortunately, for each nondeterministic finite-state automaton there exists a deterministic finite-state automaton that accepts the same language. We will show how to construct a DFA from an NFA in subsection [5.1.4.](#page-87-0)

#### 5.1.3 Implementation

This section describes how to implement finite state machines. We start with implementing DFA's. Given a DFA  $M = (X, Q, d, S, F)$ , we define two datatypes:

```
data StateM = ... deriving Eq
data SymbolM = \ldots
```
where the states of M (the elements of the set  $Q$ ) are listed as constructors of StateM, and the symbols of M (the elements of the set  $X$ ) are listed as constructors of SymbolM. Furthermore, we define three values (one of which a function):

```
start :: StateM
delta :: SymbolM -> StateM -> StateM
finals :: [StateM]
```
Note that the first two arguments of delta have changed places: this has been done in order to be able to apply 'partial evaluation' later. The extended transition function dfa and the accept function dfaAccept are now defined by:

```
dfa :: [SymbolM] -> StateM
dfa = foldl (flip delta) start
dfaAccept :: [SymbolM] -> Bool
dfaAccept xs = elem (dfa xs) finals
```
Given a list of symbols  $[x1, x2, \ldots, xn]$ , the computation of dfa  $[x1, x2, \ldots, xn]$ uses the following intermediate states:

start, delta x1 start, delta x2 (delta x1 start),...

This list of states is determined uniquely by the input  $[x1, x2, \ldots, xn]$  and the start state.

Since we want to use the same function names for different automata, we introduce the following class:

```
class Eq a => DFA a b where
   start :: a
   delta :: b \rightarrow a \rightarrow afinals :: [a]
   dfa :: [b] \rightarrow adfa = foldl (flip delta) start
   dfaAccept :: [b] -> Bool
   dfaAccept xs = elem (dfa xs) finals
```
Note that the functions dfa and dfaAccept are defined once and for all for all instances of the class DFA.

As an example, we give the implementation of the example DFA (called MEX here) given in the previous subsection.

```
data StateMEX = A \mid B \mid C \mid S deriving Eq
data SymbolMEX = SA | SB | SC
```
So the state  $A$  is represented by  $A$ , and the symbol a is represented by  $SA$ , and similar for the other states and symbols. The automaton is made an instance of class DFA as follows:

```
instance DFA StateMEX SymbolMEX where
  start = S
  delta x S = case x of SA -> C
                            SB \rightarrow ASC \rightarrow Sdelta SA A = Bdelta SC B = Cfinals = [C]
```
evaluation

We can improve the performance of the automaton (function) dfa by means of partial partial evaluation. The main idea of partial evaluation is to replace computations that are performed often at run-time by a single computation that is performed only once at compile-time. A very simple example is the replacement of the expression if True then f1 else f2 by the expression f1. Partial evaluation applies to finite automatons in the following way.

```
dfa [x1,x2,...,xn]
=
  foldl (flip delta) start [x1,x2,...,xn]
=
  foldl (flip delta) (delta x1 start) [x2,...,xn]
=
  case x1 of
     SA -> foldl (flip delta) (delta SA start) [x2,...,xn]
     SB -> foldl (flip delta) (delta SB start) [x2,...,xn]
     SC -> foldl (flip delta) (delta SC start) [x2,...,xn]
```
All these equalities are simple transformation steps for functional programs. Note that the first argument of foldl is always flip delta, and the second argument is one of the four states S, A, B, or C (the result of delta). Since there are only a finite number of states (four, to be precise), we can define a transition function for each state:

dfaS, dfaA, dfaB, dfaC :: [Symbol] -> State

Each of these functions is a case expression over the possible input symbols.

dfaS $[]$  = S dfaS  $(x:xs)$  = case x of SA  $\rightarrow$  dfaC xs SB -> dfaA xs SC -> dfaS xs

```
dfaA[] = A
dfaA (x:xs) = case x of SA \rightarrow dfaB xs
dfaB[] = B
dfaB (x:xs) = case x of SC -> dfaC xs
dfaC [] = C
```
With this definition of the finite automaton, the number of steps required for computing the value of dfaS xs for some list of symbols xs is reduced considerably.

The implementation of NFA's is similar to the implementation of DFA's. The only difference is that the transition and accept functions have to take care of sets (lists) of states now. We will use the following class, in which we use some names that also appear in the class DFA. This is a problem if the two classes appear in the same module.

```
class Eqa \Rightarrow NFA a b where
   start :: [a]
   delta :: b \rightarrow a \rightarrow [a]finals :: [a]
   nfa :: [b] \rightarrow [a]nfa = foldl (flip deltas) start
   deltas :: b \rightarrow [a] \rightarrow [a]deltas a = union . map (delta a)
   nfaAccept :: [b] -> Bool
   nfaAccept xs = intersect (nfa xs) finals /= []
```
Here, functions union and intersect are implemented as follows:

```
union :: Eq a => [[a]] \rightarrow [a]union = nub . concat
nub :: Eq a => [a] -> [a]nub = foldr (\x x s \rightarrow x: filter \ (r=x) x s) []
intersect :: Eq a => [a] -> [a] -> [a]
intersect xs ys = intersect' (nub xs)
  where intersect' =foldr (\{x \mid xs \rightarrow if x \in 'elem' ys then x:xs else xs) []
```
# <span id="page-87-0"></span>5.1.4 Constructing a DFA from an NFA

Is it possible to express more languages by means of nondeterministic finite-state automata than by deterministic finite-state automata? For each nondeterministic automaton it is possible to give a deterministic finite-state automaton such that both automata accept the same language, so the answer to the above question is

no. Before we give the formal proof of this claim, we illustrate the construction of a DFA for an NFA in an example.

Consider the nondeterministic finite-state automaton corresponding with the example grammar of the previous subsection.

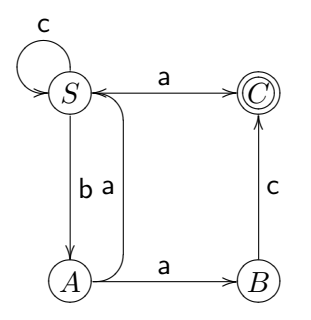

The nondeterminicity of this automaton appears in state  $A$ : two outgoing arcs of  $A$ are labelled with an a. Suppose we add a new state  $D$ , with an arc from  $A$  to  $D$ labelled a, and we remove the arcs labelled a from  $A$  to  $S$  and from  $A$  to  $B$ . Since  $D$  is a merge of the states  $S$  and  $B$  we have to merge the outgoing arcs from  $S$  and B into outgoing arcs of D. We obtain the following automaton.

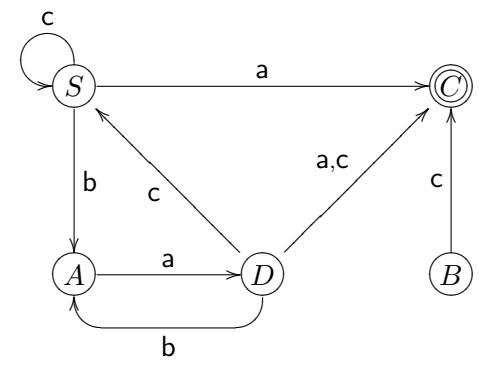

We omit the proof that the language of the latter automaton is equal to the language of the former one. Although there is just one outgoing arc from  $A$  labelled with  $a$ , this automaton is still nondeterministic: there are two outgoing arcs labelled with  $c$  from  $D$ . We apply the same procedure as above. Add a new state  $E$  and an arc labelled c from  $D$  to  $E$ , and remove the two outgoing arcs labelled c from  $D$ . Since E is a merge of the states C and S we have to merge the outgoing arcs from C and S into outgoing arcs of E. We obtain the following automaton.

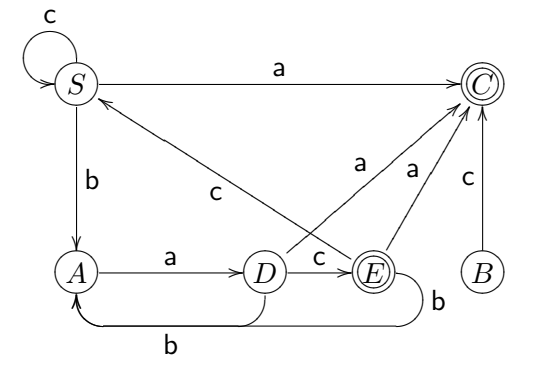

Again, we do not prove that the language of this automaton is equal to the language of the previous automaton, provided we add the state  $E$  to the set of accepting

states, which until now consisted just of state  $C$ . State  $E$  is added to the set of accepting states because it is the merge of a set of states among which at least one belongs to the set of accepting states. Note that in this automaton for each state, all outgoing arcs are labelled differently, i.e. this automaton is deterministic. The DFA constructed from the NFA above is the 5-tuple  $(X, Q, d, S, F)$  with

$$
X = \{a, b, c\}Q = \{S, A, B, C, D, E\}F = \{C, E\}
$$

where transition function  $d$  is defined by

$$
d S a = C
$$
  
\n
$$
d S b = A
$$
  
\n
$$
d S c = S
$$
  
\n
$$
d A a = D
$$
  
\n
$$
d B c = C
$$
  
\n
$$
d D a = C
$$
  
\n
$$
d D b = A
$$
  
\n
$$
d D c = E
$$
  
\n
$$
d E a = C
$$
  
\n
$$
d E b = A
$$
  
\n
$$
d E c = S
$$

This construction is called the 'subset construction'. In general, the construction works as follows. Suppose  $M = (X, Q, d, Q_0, F)$  is a nondeterministic finite-state automaton. Then the finite-state automaton  $M' = (X', Q', d', Q'_0, F')$ , the components of which are defined below, accepts the same language.

$$
\begin{array}{rcl}\nX' & = & X \\
Q' & = & subs \ Q\n\end{array}
$$

where *subs* returns all subsets of a set. *subs Q* is also called the powerset of  $Q$ . For example,

$$
subs :: \{X\} \rightarrow \{\{X\}\}
$$
  

$$
subs \{A, B\} = \{\{\}, \{A\}, \{A, B\}, \{B\}\}\
$$

For the other components of  $M'$  we define

$$
d' q a = \{t \mid t \in d \ r \ a, r \in q\}
$$
  

$$
Q'_0 = Q_0
$$
  

$$
F' = \{p \mid p \cap F \neq \emptyset, p \in Q'\}
$$

The proof of the following theorem is given in Section [5.4.](#page-99-0)

 $\Box$ 

### Theorem 7: DFA for NFA

<span id="page-90-0"></span>For every nondeterministic finite-state automaton M there exists a finite-state automaton  $M'$  such that

$$
Lnfa(M) = Ldfa(M')
$$

Theorem [7](#page-90-0) enables us to freely switch between NFA's and DFA's. Equipped with this knowledge we continue the exploration of regular languages in the following section. But first we show that the transformation from an NFA to a DFA is an instance of partial evaluation.

#### 5.1.5 Partial evaluation of NFA's

Given a nondeterministic finite state automaton we can obtain a deterministic finite state automaton not just by means of the above construction, but also by means of partial evaluation.

Just as for function dfa, we can calculate as follows with function nfa.

```
nfa [x1,x2,...,xn]
=
  foldl (flip deltas) start [x1, x2, \ldots, xn]=
  foldl (flip deltas) (deltas x1 start) [x2,...,xn]
=
  case x1 of
     SA -> foldl (flip deltas) (deltas SA start) [x2,...,xn]
     SB -> foldl (flip deltas) (deltas SB start) [x2,...,xn]
     SC -> foldl (flip deltas) (deltas SC start) [x2,...,xn]
```
Note that the first argument of foldl is always flip deltas, and the second argument is one of the six sets of states  $[S]$ ,  $[A]$ ,  $[B]$ ,  $[C]$ ,  $[B, S]$ ,  $[C, S]$  (the possible results of deltas). Since there are only a finite number of results of deltas (six, to be precise), we can define a transition function for each state:

```
nfaS, nfaA, nfaB, nfaC, nfaBS, nfaCS :: [Symbol] -> [State]
```
For example,

```
nfaA \begin{bmatrix} 1 \\ 2 \end{bmatrix} = A
nfaA(x:xs) = case x of
                      SA -> nfaBS xs
                         -> error "no transition possible"
```
Each of these functions is a case expression over the possible input symbols. By partially evaluating the function nfa we have obtained a function that is the implementation of the deterministic finite state automaton corresponding to the nondeterministic finite state automaton.

# <span id="page-91-0"></span>5.2 Regular grammars

This section defines regular grammars, a special kind of context-free grammars. Subsection [5.2.1](#page-94-0) gives the correspondence between nondeterministic finite-state automata and regular grammars.

#### Definition 8: Regular Grammar

A regular grammar G is a context free grammar  $(T, N, R, S)$  in which all production regular gramrules in  $R$  are of one of the following two forms:

 $A \rightarrow xB$  $A \rightarrow x$ 

with  $x \in T^*$  and  $A, B \in N$ . So in every rule there is at most one nonterminal, and if there is a nonterminal present, it occurs at the end.  $\Box$ 

The regular grammars as defined here are sometimes called right-regular grammars. There is a symmetric definition for left-regular grammars.

# Definition 9: Regular Language

A regular language is a language that is generated by a regular grammar.  $\Box$  regular language From the definition it is clear that each regular language is context-free. The question is now: Is each context-free language regular? The answer is: No. There are contextfree languages that are not regular; an example of such a language is  $\{a^n b^n \mid n \in \mathbb{N}\}.$ To understand this, you have to know how to prove that a language is not regular. Because of its subtlety, we postpone this kind of proofs until Chapter [9.](#page-147-0) Here it suffices to know that regular languages form a proper subset of context-free languages and that we will profit from their speciality in the recognition process.

A first similarity between regular languages and context-free languages is that both are closed under union, concatenation and Kleene-star.

#### Theorem 10:

Let  $L$  and  $M$  be regular languages, then

 $L \cup M$  is regular LM is regular  $L^*$  is regular

 $\Box$ 

**Proof:** Let  $G_L = (T, N_L, R_L, S_L)$  and  $G_M = (T, N_M, R_M, S_M)$  be regular grammars for  $L$  and  $M$  respectively, then

- for regular grammars, the well-known union construction for context-free grammars is a regular grammar again;
- we obtain a regular grammar for LM if we replace, in  $G_L$ , each production of the form  $T \to x$  and  $T \to \epsilon$  by  $T \to xS_M$  and  $T \to S_M$ , respectively;
- since  $L^* = \{\epsilon\} \cup LL^*$ , it follows from the above that there exists a regular grammar for  $L^*$ .

mar

In addition to these closure properties, regular languages are closed under intersection and complement too. See the exercises. This is remarkable because context-free languages are not closed under these operations. Recall the language  $L = L_1 \cap L_2$ where  $L_1 = \{ \mathsf{a}^n \mathsf{b}^n \mathsf{c}^m \mid n, m \in \mathbb{N} \}$  and  $L_2 = \{ \mathsf{a}^n \mathsf{b}^m \mathsf{c}^m \mid n, m \in \mathbb{N} \}.$ 

As for context-free languages, there may exist more than one regular grammar for a given regular language and these regular grammars may be transformed into each other. We conclude this section with a grammar transformation:

#### Theorem 11:

For each regular grammar G there exists a regular grammar  $G'$  with start-symbol  $S'$  such that

$$
L(G) = L(G')
$$

and such that G' has no productions of the form  $U \to V$  and  $W \to \epsilon$ , with  $W \neq S'$ . In other words: every regular grammar can be transformed to a form where every production has a nonempty terminal string in its righthandside (with a possible exception for  $S \to \epsilon$ ).

The proof of this transformation is omitted, we only briefly describe the construction of such a regular grammar, and illustrate the construction with an example.

Given a regular grammar  $G$ , a regular grammar with the same language but without productions of the form  $U \to V$  and  $W \to \epsilon$  for all U, V, and all  $W \neq S$  is obtained as follows. First, consider all pairs Y, Z of nonterminals of G such that  $Y \stackrel{*}{\Rightarrow} Z$ . Add productions  $Y \to z$  to the grammar, with  $Z \to z$  a production of the original grammar, and z not a single nonterminal. Remove all productions  $U \rightarrow V$  from G. Finally, remove all productions of the form  $W \to \epsilon$  for  $W \neq S$ , and for each production  $U \to xW$  add the production  $U \to x$ . The following example illustrates this construction.

Consider the following regular grammar G.

 $S \rightarrow aA$  $S \rightarrow bB$  $S \rightarrow A$  $S \rightarrow C$  $A \rightarrow bB$  $A \rightarrow S$  $A \rightarrow \epsilon$  $B \rightarrow bB$  $B \rightarrow \epsilon$  $C \rightarrow c$ 

The grammar  $G'$  of the desired form is constructed in 3 steps.

# Step 1

Let  $G'$  equal  $G$ .

#### Step 2

Consider all pairs of nonterminals Y and Z. If  $Y \stackrel{*}{\Rightarrow} Z$ , add the productions  $Y \rightarrow z$  to

 $G'$ , with  $Z \to z$  a production of the original grammar, and z not a single nonterminal. Furthermore, remove all productions of the form  $U \to V$  from  $G'$ . In the example we remove the productions  $S \to A$ ,  $S \to C$ ,  $A \to S$ , and we add the productions  $S \to bB$  and  $S \to \epsilon$  since  $S \stackrel{*}{\Rightarrow} A$ , and the production  $S \to \epsilon$  since  $S \stackrel{*}{\Rightarrow} C$ , and the productions  $A \to aA$  and  $A \to bB$  since  $A \stackrel{*}{\Rightarrow} S$ , and the production  $A \stackrel{\sim}{\rightarrow} c$  since  $A \stackrel{*}{\Rightarrow} C$ . We obtain the grammar with the following productions.

$$
S \rightarrow aA
$$
\n
$$
S \rightarrow bB
$$
\n
$$
S \rightarrow c
$$
\n
$$
S \rightarrow \epsilon
$$
\n
$$
A \rightarrow bB
$$
\n
$$
A \rightarrow aA
$$
\n
$$
A \rightarrow c
$$
\n
$$
B \rightarrow bB
$$
\n
$$
B \rightarrow \epsilon
$$
\n
$$
C \rightarrow c
$$

This grammar generates the same language as  $G$ , and has no productions of the form  $U \to V$ . It remains to remove productions of the form  $W \to \epsilon$  for  $W \neq S$ .

# Step 3

Remove all productions of the form  $W \to \epsilon$  for  $W \neq S$ , and for each production  $U \to xW$  add the production  $U \to x$ . Applying this transformation to the above grammar gives the following grammar.

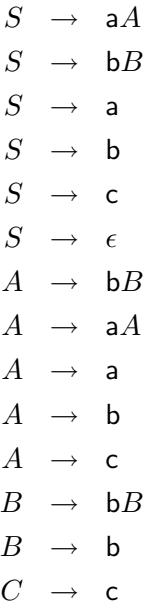

Each production in this grammar is of one of the desired forms:  $U \to \times$  or  $U \to \times V$ , and the language of the grammar  $G'$  we thus obtain is equal to the language of grammar G.

### <span id="page-94-0"></span>5.2.1 Equivalence of Regular grammars and Finite automata

In the previous section, we introduced finite-state automata. Here we show that regular grammars and nondeterministic finite-state automata are two sides of one coin.

We will prove the equivalence using theorem [7.](#page-90-0) The equivalence consists of two parts, formulated in the theorems [12](#page-94-1) and [13](#page-94-2) below. The basis for both theorems is the direct correspondence between a production  $A \rightarrow xB$  and a transition

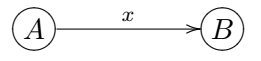

#### Theorem 12: Regular grammar for NFA

<span id="page-94-1"></span>For each NFA M there exists a regular grammar G such that

$$
Lnfa(M) = L(G)
$$

 $\Box$ 

**Proof:** We will just sketch the construction, the formal proof can be found in the literature. Let  $(X, Q, d, S, F)$  be a DFA for NFA M. Construct the grammar  $G = (X, Q, R, S)$  where

- the terminals of the grammar are the input alphabet of the automaton;
- the nonterminals of the grammar are the states of the automaton;
- the start state of the grammar is the start state of the automaton;
- the productions of the grammar correspond to the automaton transitions: a rule  $A \rightarrow \times B$  for each transition

$$
(A) \xrightarrow{\qquad \times \qquad} (B)
$$

a rule  $A \rightarrow \epsilon$  for each terminal state A. In formulae:

$$
R = \{A \rightarrow \mathbf{x}B \mid A, B \in Q, \mathbf{x} \in X, d \mid A \mathbf{x} = B\}
$$
  

$$
\cup \{A \rightarrow \epsilon \mid A \in F\}
$$

 $\Box$ 

#### Theorem 13: NFA for regular grammar

<span id="page-94-2"></span>For each regular grammar G there exists a nondeterministic finite-state automaton M such that

$$
L(G) = \text{Ln}fa(M)
$$

 $\Box$ 

**Proof:** Again, we will just sketch the construction, the formal proof can be found in the literature. The construction consists of two steps: first we give a direct translation of a regular grammar to an automaton and then we transform the automaton into a suitable shape.

From a grammar to an automaton. Let  $G = (T, N, R, S)$  be a regular grammar without productions of the form  $U \to V$  and  $W \to \epsilon$  for  $W \neq S$ . Construct NFA  $M = (X, Q, d, \{S\}, F)$  where

• The input alphabet of the automaton are the nonempty terminal *strings* (!) that occur in the rules of the grammar:

$$
X = \{x \in T^+ \mid A, B \in N, A \to xB \in R\}
$$
  

$$
\cup \{x \in T^+ \mid A \in N, A \to x \in R\}
$$

• The states of the automaton are the nonterminals of the grammar extended with a new state  $N_f$ .

 $Q = N \cup \{N_f\}$ 

• The transitions of the automaton correspond to the grammar productions: for each rule  $A \to xB$  we get a transition

$$
\bigcircled{A}\xrightarrow{\quad x\quad } \rightarrow \bigcircled{B}
$$

for each rule  $A \rightarrow x$  with nonempty x, we get a transition

$$
(A) \xrightarrow{\quad x \quad } \widehat{N_f} \\
$$

In formulae: For all  $A \in N$  and  $x \in X$ :

$$
d A x = {B | B \in N, A \rightarrow xB \in R}
$$
  

$$
\cup {N_f | A \rightarrow x \in R}
$$

• The final states of the automaton are  $N_f$  and possibly  $S$ , if  $S \to \epsilon$  is a grammar production.

$$
F = \{N_f\} \cup \{S \mid S \to \epsilon \in R\}
$$

 $Lnfa(M) = L(G)$ , because of the direct correspondence between derivation steps in G and transitions in M.

Transforming the automaton to a suitable shape. There is a minor flaw in the automaton given above: the grammar and the automaton have different alphabets. This shortcoming will be remedied by an automaton transformation which yields an equivalent automaton with transitions labelled by elements of  $T$  (instead of  $T^*$ ). The transformation is relatively easy and is depicted in the diagram below. In order to eliminate transition  $d \ q \ x = q'$  where  $x = x_1x_2 \ldots x_{k+1}$  with  $k > 0$  and  $x_i \in T$  for all i, add new (nonfinal) states  $p_1, \ldots, p_k$  to the existing ones and new transitions  $d q x_1 = p_1, d p_1 x_2 = p_2, \ldots, d p_k x_{k+1} = q'.$ 

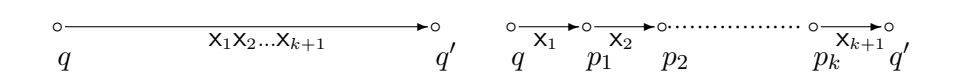

It is intuitively clear that the resulting automaton is equivalent to the original one. Carry out this transformation for each M-transition d  $q x = q'$  with  $|x| > 1$  in order to get an automaton for G with the same input alphabet  $T$ .

# <span id="page-95-0"></span>5.3 Regular expressions

Regular expressions are a classical and convenient way to describe, for example, the structure of terminal words. This section defines regular expressions, defines the language of a regular expression, and shows that regular expressions and regular grammars are equally expressive formalisms. We do not discuss implementations of (datatypes and functions for matching) regular expressions; implementations can be found in the literature, see [\[9,](#page-183-0) [6\]](#page-183-1).

### Definition 14:  $RE_T$ , regular expressions over alphabet T

regular The set  $RE_T$  of regular expressions over alphabet T is inductively defined as follows: expresfor regular expressions  $R, S$ 

sion

 $\emptyset \in RE_{T}$  $\epsilon \in RE_T$  $a \in RE_T$  $R + S \in RE_T$  $RS \in RE_T$  $R^* \in RE_T$ 

where  $a \in T$ . The operator  $+$  is associative, commutative, and idempotent; the concatenation operator, written as juxtaposition (so  $x$  concatenated with  $y$  is denoted by xy), is associative, and  $\epsilon$  is the unit of it. In formulae this reads, for all regular expressions  $R, S$ , and  $V$ ,

$$
R + (S + U) = (R + S) + U
$$
  
\n
$$
R + S = S + R
$$
  
\n
$$
R + R = R
$$
  
\n
$$
R(SU) = (RS)U
$$
  
\n
$$
R \epsilon = R \ (\epsilon \epsilon R)
$$

 $\Box$ 

Furthermore, the star operator,  $\ast$ , binds stronger than concatenation, and concatenation binds stronger than +. Examples of regular expressions are:

 $(bc)*+*\emptyset*$  $\epsilon + b(\epsilon*)$ 

The language (i.e. the "semantics") of a regular expression over  $T$  is a set of  $T$ sequences compositionally defined on the structure of regular expressions. As follows.

## Definition 15: Language of a regular expression

Function  $Lre :: RE_T \rightarrow \{T^*\}$  returns the language of a regular expression. It is defined inductively by:

$$
Lre(\emptyset) = \emptyset
$$
  
\n
$$
Lre(\epsilon) = {\epsilon}
$$
  
\n
$$
Lre(\mathbf{b}) = {\mathbf{b}}
$$

$$
Lre(x + y) = Lre(x)) \cup Lre(y)
$$
  
\n
$$
Lre(xy) = Lre(x) Lre(y)
$$
  
\n
$$
Lre(x*) = (Lre(x))^{*}
$$

 $\Box$ 

Since ∪ is associative, commutative, and idempotent, set concatenation is associative with  $\{\epsilon\}$  as its unit, and function Lre is well defined. Note that the language Lreb $*$ is the set consisting of zero, one or more concatenations of **b**, i.e.,  $Lre(\mathbf{b}) = (\{\mathbf{b}\})^*$ . As an example of a language of a regular expression, we compute the language of the regular expression  $(\epsilon + bc)d$ .

$$
= \frac{Lre((\epsilon + bc)d)}{Lre(\epsilon + bc))(Lre(d))}
$$
  
= 
$$
(Lre(\epsilon) \cup Lre(bc))\{d\}
$$
  
= 
$$
(\{\epsilon\} \cup (Lre(b))(Lre(c)))\{d\}
$$
  
= 
$$
\{\epsilon, bc\}\{d\}
$$
  
= 
$$
\{d, bcd\}
$$

Regular expressions are used to describe the tokens of a language. For example, the list

### if  $p$  then  $e1$  else  $e2$

contains six tokens, three of which are identifiers. An identifier is an element in the language of the regular expression

$$
letter(leftter + digit)*
$$

where

$$
letter = a + b + \ldots + z +
$$
  

$$
A + B + \ldots + Z
$$
  

$$
digit = 0 + 1 + \ldots + 9
$$

see subsection [2.3.1.](#page-22-0)

In the beginning of this section we claimed that regular expressions and regular grammars are equivalent formalisms. We will prove this claim later, but first we illustrate the construction of a regular grammar out of a regular expressions in an example. Consider the following regular expression.

$$
R = \mathsf{a} * + \epsilon + (\mathsf{a} + \mathsf{b}) *
$$

We aim at a regular grammar G such that  $Lre(R) = L(G)$  and again we take a top-down approach.

Suppose that nonterminal A generates the language  $Lre(a*)$ , nonterminal B generates the language  $Lre(\epsilon)$ , and nonterminal C generates the language  $Lre((a + b)*)$ . Suppose furthermore that the productions for  $A$ ,  $B$ , and  $C$  satisfy the conditions imposed upon regular grammars. Then we obtain a regular grammar G with  $L(G) = Lre(R)$  by defining

$$
S \rightarrow A
$$
  

$$
S \rightarrow B
$$
  

$$
S \rightarrow C
$$

where  $S$  is the start-symbol of  $G$ . It remains to construct productions for nonterminals  $A, B$ , and  $C$ .

• The nonterminal  $A$  with productions

$$
\begin{array}{rcl} A & \to & \mathsf{a}A \\ A & \to & \epsilon \end{array}
$$

generates the language  $Lre($ a\*).

• Since  $Lre(\epsilon) = {\epsilon}$ , the nonterminal B with production

 $B \rightarrow \epsilon$ 

generates the language  $\{\epsilon\}.$ 

• Nonterminal  $C$  with productions

$$
C \rightarrow aC
$$
  

$$
C \rightarrow bC
$$
  

$$
C \rightarrow \epsilon
$$

generates the language  $Lre((a + b)*)$ .

For a specific example it is not difficult to construct a regular grammar for a regular expression. We now give the general result.

#### Theorem 16: Regular Grammar for Regular Expression

<span id="page-98-0"></span>For each regular expression  $R$  there exists a regular grammar  $G$  such that

$$
Lre(R) = L(G)
$$

 $\Box$ 

The proof of this theorem is given in Section [5.4.](#page-99-0)

To obtain a regular expression that generates the same language as a given regular grammar we go via an automaton. Given a regular grammar  $G$ , we can use the theorems from the previous sections to obtain a DFA D such that

$$
L(G) = Ldfa(D)
$$

So if we can obtain a regular expression for a DFA D, we have found a regular expression for a regular grammar. To obtain a regular expression for a DFA D, we interpret each state of  $D$  as a regular expression defined as the sum of the concatenation of outgoing terminal symbols with the resulting state. For our example DFA we obtain:

$$
S = aC + bA + cS
$$
  
\n
$$
A = aB
$$
  
\n
$$
B = cC
$$
  
\n
$$
C = \epsilon
$$

It is easy to merge these four regular expressions into a single regular expression, partially because this is a simple example. Merging the regular expressions obtained from a DFA that may loop is more complicated, as we will briefly explain in the proof of the following theorem. In general, we have:

### Theorem 17: Regular Expression for Regular Grammar

<span id="page-99-1"></span>For each regular grammar  $G$  there exists a regular expression  $R$  such that

$$
L(G) = Lre(R)
$$

The proof of this theorem is given in Section [5.4.](#page-99-0)

# <span id="page-99-0"></span>5.4 Proofs

This section contains the proofs of some of the theorems given in this chapter.

Proof: of Theorem [7.](#page-90-0)

Suppose  $M = (X, Q, d, Q_0, F)$  is a nondeterministic finite-state automaton. Define the finite-state automaton  $M' = (X', Q', d', Q'_0, F')$  as follows.

$$
\begin{array}{rcl}\nX' & = & X \\
Q' & = & subs \ Q\n\end{array}
$$

where *subs* returns the powerset of a set. For example,

$$
subs \{A, B\} = \{\{\,\}, \{A\}, \{A, B\}, \{B\}\}\
$$

For the other components of  $M'$  we define

$$
d' \ q \ \mathbf{a} = \{t \mid t \in d \ r \ \mathbf{a}, r \in q\}
$$
  

$$
Q'_0 = Q_0
$$
  

$$
F' = \{p \mid p \cap F \neq \emptyset, p \in Q'\}
$$

We have

 $\Box$ 

$$
Lnfa(M)
$$
  
= definition of  $Lnfa$   
{ $w \mid w \in X^*, nfa\text{--}accept\ w\ (d, Q_0, F)}$ }  
= definition of  $nfa\text{--}accept$   
{ $w \mid w \in X^*, (nfa\ d\ Q_0\ w \cap F) \neq \emptyset$ }  
= definition of  $F'$   
{ $w \mid w \in X^*, nfa\ d\ Q_0\ w \in F'$ }  
= assume  $nfa\ d\ Q_0\ w = dfa\ d'\ Q'_0\ w$   
{ $w \mid w \in X^*, dfa\ d'\ Q'_0\ w \in F'$ }  
= definition of  $dfa\text{--}accept$   
{ $w \mid w \in X^*, dfa\text{--}accept\ w\ (d', Q'_0, F')$ }  
= definition of  $Ldfa$   
 $Ldfa(M')$ 

It follows that  $Lnfa(M) = Ldfa(M')$  provided

$$
nfa \ d \ Q_0 \ w \ = \ dfa \ d' \ Q'_0 \ w \tag{5.1}
$$

We prove this equation as follows.

$$
nfa \ d \ Q_0 \ w
$$
\n
$$
= \text{definition of } nfa
$$
\n
$$
fold \ (delta \ d \ d \ d \ d \ d \ q \ Q_0 \ w
$$
\n
$$
= \quad Q_0 = Q'_0 \ ; \text{assume } \ d \ e \ t \ as \ d = d'
$$
\n
$$
fold \ d' \ Q'_0 \ w
$$
\n
$$
= \text{definition of } dfa
$$
\n
$$
dfa \ d' \ Q'_0 \ w
$$

So if

 $delta d = d'$ 

equation [\(5.1\)](#page-99-0) holds. This equality follows from the following calculation.

$$
d' q a
$$
  
= definition of  $d'$   

$$
\{t \mid r \in q, t \in d \ r a\}
$$
  
= definition of *delta*  
*delta* d q a

Proof: of Theorem [16.](#page-98-0)

The proof of this theorem is by induction to the structure of regular expressions. For the three base cases we argue as follows.

 $\Box$ 

The regular grammar without productions generates the language  $Lre(\emptyset)$ . The regular grammar with the production  $S \to \epsilon$  generates the language  $Lre(\epsilon)$ . The regular grammar with production  $S \rightarrow b$  generates the language  $Lre(b)$ .

For the other three cases the induction hypothesis is that there exist a regular grammar with start-symbol  $S_1$  that generates the language  $Lre(x)$ , and a regular grammar with start-symbol  $S_2$  that generates the language  $Lre(y)$ .

We obtain a regular grammar with start-symbol  $S$  that generates the language  $Lre(x + y)$  by defining

$$
\begin{array}{rcl} S & \rightarrow & S_1 \\ S & \rightarrow & S_2 \end{array}
$$

We obtain a regular grammar with start-symbol  $S$  that generates the language Lre(xy) by replacing, in the regular grammar that generates the language  $Lre(x)$ , each production of the form  $T \to a$  and  $T \to \epsilon$  by  $T \to aS_2$  and  $T \to S_2$ , respectively. We obtain a regular grammar with start-symbol  $S$  that generates the language  $Lre(x*)$  by replacing, in the regular grammar that generates the language  $Lre(x)$ , each production of the form  $T \to a$  and  $T \to \epsilon$  by  $T \to aS$  and  $T \to S$ , and by adding the productions  $S \to S_1$  and  $S \to \epsilon$ , where  $S_1$  is the start-symbol of the regular grammar that generates the language  $Lre(x)$ .

Proof: of Theorem [17.](#page-99-1)

In sections [5.1.4](#page-87-0) and [5.2.1](#page-94-0) we have shown that there exists a DFA  $D = (X, Q, d, S, F)$ such that

 $L(G) = Ldf_a(D)$ 

So, if we can show that there exists a regular expression  $R$  such that

$$
Ldfa(D) = Lre(R)
$$

then the theorem follows.

Let  $D = (X, Q, d, S, F)$  be a DFA such that  $L(G) = Ldf_a(D)$ . We define a regular expression R such that

$$
Lre(R) = Ldfa(D)
$$

For each state  $q \in Q$  we define a regular expression  $\bar{q}$ , and we let R be  $\bar{S}$ . We obtain the definition of  $\bar{q}$  by combining all pairs c and C such that  $d q c = C$ .

$$
\bar{q} = \text{if } q \notin F
$$
\n
$$
\text{then } \text{foldl } (+) \oslash [cC \mid d \ q \ c = C]
$$
\n
$$
\text{else } \epsilon + \text{foldl } (+) \oslash [cC \mid d \ q \ c = C]
$$

This gives a set of possibly mutually recursive equations, which we have to solve. In solving these equations we use the fact that concatenation distributes over the sum operator:

$$
z(x+y) = zx + zy
$$

and that recursion can be removed by means of the star operator ∗:

 $A = xA + z$  (where  $A \notin z$ )  $\equiv A = x * z$ 

The algorithm for solving such a set of equations is omitted. We prove  $Ldf_a(D) = Lre(\bar{S}).$ 

 $Ldfa(D)$  $=$  definition of  $Ldfa$  $\{w \mid w \in X^*, df a \text{--} accept } w \text{ } (d, S, F)\}$  $=$  definition of *dfa\_accept*  $\{w \mid w \in X^*, (\text{dfa } d \text{ } S \text{ } w) \in F\}$  $=$  definition of  $dfa$  $\{w \mid w \in X^*, (foldl \ d \ S \ w) \in F\}$ = assumption  $\{w \mid w \in \textit{Lre}(\bar{S})\}$ = equality for set-comprehensions  $Lre(\bar{S})$ 

It remains to prove the assumption in the above calculation: for  $w \in X^*$ ,

 $(fold d S w) \in F \equiv w \in Lre(\bar{S})$ 

We prove a generalisation of this equation, namely, for arbitrary  $q$ ,

 $(foldl\ d\ q\ w) \in F \equiv w \in Lre(\bar{q})$ 

This equation is proved by induction to the length of w. For the base case  $w = \epsilon$ we calculate as follows.

 $(foldd q \epsilon) \in F$  $\equiv$  definition of *foldl*  $q \in F$  $\equiv$  definition of  $\bar{q}$ , E abbreviates the fold expression  $\bar{q} = \epsilon + E$  $\equiv$  definition of *Lre*, definition of  $\bar{q}$  $\epsilon \in \textit{Lre}(\bar{q})$ 

The induction hypothesis is that for all lists w with  $|w| \leq n$  we have (foldl d q w)  $\in$  $F \equiv w \in \text{Lre}(\bar{q})$ . Suppose ax is a list of length  $n+1$ .

 $(foldl d q (ax)) \in F$  $\equiv$  definition of *foldl*  $(foldl d (d q a) x) \in F$ ≡ induction hypothesis  $x \in \text{Lre}(d\overset{\text{-}}{q}a)$  $\equiv$  definition of  $\bar{q}$ , D is deterministic  $ax \in Lre(\bar{q})$ 

\_ SUMMARY .

This chapter discusses methods for recognising sentences from regular languages, and introduces several concepts related to describing and recognising regular languages. Regular languages are used for describing simple languages like 'the language of identifiers' and 'the language of keywords' and regular expressions are convenient for the description of regular languages. The straightforward translation of a regular expression into a recogniser for the language of that regular expression results in a recogniser that is often very inefficient. By means of (non)deterministic finite-state automata we construct a recogniser that requires time linear in the length of the input list for recognising an input list.

# 5.5 Exercises

- **Exercise 5.1**  $\triangleright$  Given a regular grammar G for language L, construct a regular grammar for  $L^*$ . ⊲
- **Exercise 5.2**  $\triangleright$  Transform the grammar with the following productions to a grammar without productions of the form  $U \to V$  and  $W \to \epsilon$  with  $W \neq S$ .
	- $S \rightarrow aA$  $S \rightarrow A$  $A \rightarrow aS$  $A \rightarrow B$  $B \rightarrow C$  $B \rightarrow \epsilon$  $C \rightarrow cC$  $C \rightarrow a$
- **Exercise 5.3**  $\triangleright$  Suppose that the state transition function d in the definition of a nondeterministic finite-state automaton has the following type

d ::  $\{Q\} \rightarrow X \rightarrow \{Q\}$ 

Function  $d$  takes a set of states  $V$  and an element a, and returns the set of states that are reachable from V with an arc labelled a. Define a function  $ndfsa$  of type

 $({Q} \rightarrow X \rightarrow {Q}) \rightarrow {Q} \rightarrow X^* \rightarrow {Q}$ 

which given a function  $d$ , a set of start states, and an input list, returns the set of states in which the nondeterministic finite-state automaton can end after reading the input list.  $\triangleleft$ 

**Exercise 5.4**  $\triangleright$  Prove the converse of Theorem [7:](#page-90-0) show that for every deterministic finite-state automaton M there exists a nondeterministic finite-state automaton  $M'$  such that

$$
Lda(M) = Lna(M')
$$

 $\triangleleft$ 

 $\Box$ 

**Exercise 5.5**  $\triangleright$  Regular languages are closed under complementation. Prove this claim. Hint: construct a finite automaton for  $\overline{L}$  out of an automaton for regular language L.  $\triangleleft$ 

Exercise  $5.6 \triangleright$  Regular languages are closed under intersection.

- 1 Prove this claim using the result from the previous exercise.
- 2 A direct proof form this claim is the following:

Let  $M_1 = (X, Q_1, d_1, S_1, F_1)$  and  $M_2 = (X, Q_2, d_2, S_2, F_2)$  be DFA's for the regular languages  $L_1$  and  $L_2$  respectively. Define the (product) automaton  $M = (X, Q_1 \times Q_2, d, (S_1, S_2), F_1 \times F_2)$  by  $d(q_1, q_2)$   $x = (d_1 q_1 x, d_2 q_2 x)$  Now prove that  $Ldfa(M) = Ldfa(M_1) \cap Ldfa(M_2)$ 

```
\triangleleft
```
 $\lhd$ 

 $\triangleleft$ 

Exercise  $5.7 \triangleright$  Define nondeterministic finite-state automata that accept languages equal to the languages of the following regular grammars.

1. 
$$
\begin{cases}\nS & \to \begin{array}{c}\nA \\
S & \to \epsilon \\
S & \to \end{array} \\
A & \to \begin{array}{c}\nA \\
A & \to \end{array} \\
B & \to \begin{array}{c}\nA \\
S & \to \begin{array}{c}\n0A \\
S & \to \begin{array}{c}\n0B \\
S & \to \begin{array}{c}\n0B \\
S & \to \begin{array}{c}\n0B \\
A & \to \end{array} \\
B & \to \begin{array}{c}\n0 \\
B & \to \epsilon\n\end{array}\n\end{cases}\n\end{cases}
$$

Exercise 5.8  $\triangleright$  Describe the language of the following regular expressions.

1. 
$$
\epsilon + b(\epsilon*)
$$
  
2.  $(bc)*+ \emptyset$   
3.  $a(b*) + c*$ 

**Exercise 5.9**  $\triangleright$  Prove that for arbitrary regular expressions R, S, and T the following equivalences hold.

$$
Lre(R(S+T)) = Lie(RS + RT)
$$
  

$$
Lre((R + S)T) = Lie(RT + ST)
$$

**Exercise 5.10**  $\triangleright$  Give regular expressions S and R such that

$$
Lre(RS) = Lre(SR)
$$
  

$$
Lre(RS) \neq Lre(SR)
$$

 $\triangleleft$ 

**Exercise 5.11**  $\triangleright$  Give regular expressions V and W, with  $Lre(V) \neq Lie(W)$ , such that for all regular expressions R and S with  $S \neq \emptyset$ 

$$
Lre(R(S+V)) = Lre(R(S+W))
$$

V and W may be expressed in terms of R and S.  $\triangleleft$ 

- **Exercise 5.12**  $\triangleright$  Give a regular expression for the language that consists of all lists of zeros and ones such that the segment 01 occurs nowhere in a list. Examples of sentences of this language are 1110, and 000.  $\triangleleft$
- **Exercise 5.13**  $\triangleright$  Give regular grammars that generate the language of the following regular expressions.

```
1. ((a + bb)* + c)*2. a* + b* + ab
```
**Exercise 5.14**  $\triangleright$  Give regular expressions of which the language equals the language of the following regular grammars.

$$
1. \begin{cases}\nS & \to & bA \\
S & \to & aC \\
S & \to & \epsilon \\
A & \to & bA \\
A & \to & \epsilon \\
B & \to & aC \\
B & \to & bB \\
B & \to & \epsilon \\
C & \to & bB \\
C & \to & b\n\end{cases}
$$
\n
$$
2. \begin{cases}\nS & \to & 0S \\
S & \to & 1T \\
S & \to & \epsilon \\
T & \to & 0T \\
T & \to & 1S\n\end{cases}
$$

 $\triangleleft$ 

 $\triangleleft$ 

Exercise  $5.15 \triangleright$  Construct for each of the following regular expressions a nondeterministic finite-state automaton that accepts the sentences of the language. Transform the nondeterministic finite-state automata into deterministic finite-state automata.

```
1. a* + b* + (ab)2. (1 + (12) + 0)*(30)*
```
 $\triangleleft$ 

**Exercise 5.16**  $\triangleright$  Define regular expressions for the languages of the following deterministic finite-state automata.

1. Start state is  $S$ .

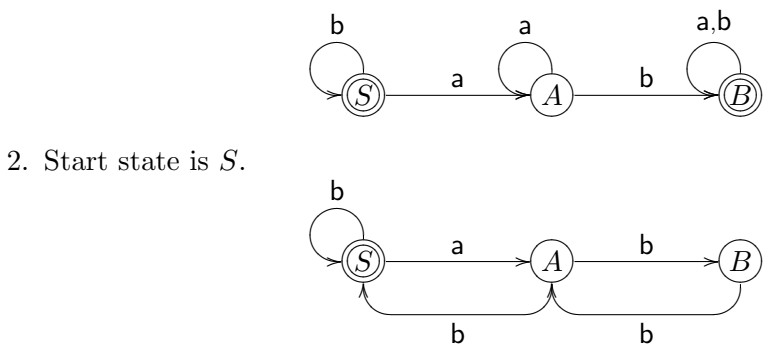

 $\triangleleft$ 

# Chapter 6

# Compositionality

 $\_$  INTRODUCTION  $\_$ 

Many recursive functions follow a common pattern of recursion. These common patterns of recursion can conveniently be captured by higher order functions. For example: many recursive functions defined on lists are instances of the higher order function foldr. It is possible to define a function such as foldr for a whole range of datatypes other than lists. Such functions are called compositional. Compositional functions on datatypes are defined in terms of algebras of semantic actions that correspond to the constructors of the datatype. Compositional functions can typically be used to define the semantics of programming languages constructs. Such semantics is referred to as algebraic semantics. Algebraic semantics often uses algebras that are functions from tuples to tuples. Such functions can be seen as computations that read values from a component of the domain and write values to a component of the codomain. The former values are called inherited attributes and the latter values are called synthesised attributes. Attributes can be both inherited and synthesised. As explained in Section [2.4.1,](#page-26-0) there is an important relationship between grammars and compositionality: with every grammar, which describes the concrete syntax of a language, one can associate a (possibly mutually recursive) datatype, which describes the abstract syntax of the language. Compositional functions on these datatypes are called syntax driven.

goals

After studying this chapter and making the exercises you will

- know how to generalise constructors of a datatype to an algebra;
- know how to write compositional functions, also known as folds, on (possibly mutually recursive) datatypes;
- understand the advantages of using folds, and have seen that many problems can be solved with a fold;
- know that a fold applied to the constructors algebra is the identity function;
- have seen the notions of fusion and deforestation;
- know how to write syntax driven code;
- understand the connection between datatypes, abstract syntax and concrete syntax;
- understand the notions of synthesised and inherited attributes;
- can associate inherited and synthesised attributes with the different alterna-
tives of (possibly mutually recursive) datatypes (or the different nonterminals of grammars);

• can define algebraic semantics in terms of compositional (or syntax driven) code that is defined using algebras of computations which make use of inherited and synthesised attributes.

- ORGANISATION -

The chapter is organised as follows. Section [6.1](#page-108-0) shows how to define compositional recursive functions on built-in lists using a function which is similar to foldr and shows how to do the same thing with user-defined lists and streams. Section [6.2](#page-111-0) shows how to define compositional recursive functions on several kinds of trees. Section [6.3](#page-118-0) defines algebraic semantics. Section [6.4](#page-118-1) shows the usefulness of algebraic semantics by presenting an expression evaluator, an expression interpreter which makes use of a stack and expression compiler to a stack machine. They only differ in the way they handle basic expressions (variables and local definitions are handled in the same way). All three examples use an algebra of computations which can read values from and write values to an environment which binds names to values. In a second version of the expression evaluator the use of inherited and synthesised attributes is made more explicit by using tuples. Section [6.5](#page-125-0) presents a relatively complex example of the use of tuples in combination with compositionality. It deals with the problem of variable scope when compiling block structured languages.

## <span id="page-108-0"></span>6.1 Lists

This section introduces compositional functions on the well known datatype of lists. Compositional functions are defined on the built-in datatype [a] for lists (Section [6.1.1\)](#page-108-1), on a user-defined datatype List a for lists (Section [6.1.2\)](#page-109-0), and on streams or infinite lists (Section [6.1.3\)](#page-111-1). We also show how to construct an algebra that directly corresponds to a datatype.

#### <span id="page-108-1"></span>6.1.1 Built-in lists

The datatype of lists is perhaps the most important example of a datatype. A list is either the empty list  $[]$  or a nonempty list  $(x:xs)$  consisting of an element x at the head of the list, followed by a tail xs which itself is again a list. Thus, the type [x] is recursive. In Hugs the type [x] for lists is built-in. The informal definition of above corresponds to the following (pseudo) datatype.

data  $[x] = x : [x] | []$ 

Many recursive functions on lists look very similar. Computing the sum of the elements of a list of integers (sumL, where the L denotes that it is a sum function defined on lists) is very similar to computing the product of the elements of a list of integers (prodL).

sumL, prodL :: [Int] -> Int sumL  $(x:xs) = x + sumL xs$  $sumL$  [] = 0

prodL  $(x:xs) = x * prodL xs$ prodL  $[]$  = 1

The function sum L replaces the list constructor  $( \cdot )$  by  $(+)$  and the list constructor  $\Box$  by 0 and the function prodL replaces the list constructor (:) by  $(*)$  and the list constructor  $\Box$  by 1. Note that we have replaced the constructor (:) (a constructor with two arguments) by binary operators (+) and (\*) (i.e. functions with two arguments) and the constructor  $\left[\right]$  (a constructor with zero variables) by constants 0 and 1 (i.e. 'functions' with zero variables). The similarity between the definitions of the functions sumL and prodL can be captured by the following higher order recursive function foldL, which is nothing else but an uncurried version of the well known function foldr. Don't confuse foldL with Haskell's prelude function foldl, which works the other way around.

```
foldL :: (x \rightarrow 1 \rightarrow 1,1) \rightarrow [x] \rightarrow 1foldL (op, c) = fold wherefold (x:xs) = op x (fold xs)fold [] = c
```
The function foldL recursively replaces the constructor (:) by an operator op and the constructor [] by a constant c. We can now use foldL to compute the sum and product of the elements of a list of integers as follows.

? foldL ((+),0) [1,2,3,4] 10 ? foldL ((\*),1) [1,2,3,4] 24

The pair (op,c) is often referred to as a list-algebra. More precisely, a list-algebra consists of a type 1 (the carrier of the algebra), a binary operator op of type  $x\rightarrow 1-\geq 1$ and a constant c of type l. Note that a type (like Int) can be the carrier of a listalgebra in more than one way (for example using  $((+),0)$  and  $((*),1)$ ). Here is another example of how to turn Int into a list-algebra.

? foldL  $(\_ n \rightarrow n+1,0)$   $[1,2,3,4]$ 4

This list-algebra ignores the value at the head of a list, and increments the result obtained thus far with one. It corresponds to the function sizeL defined by:

```
sizeL :: [x] \rightarrow IntsizeL (\_:xs) = 1 + sizeL xssizeL \begin{bmatrix} 1 & 1 \\ 1 & 0 \end{bmatrix}
```
Note that the type of sizeL is more general than the types of sumL and prodL. The type of the elements of the list does not play a role.

#### <span id="page-109-0"></span>6.1.2 User-defined lists

In this subsection we present an example of a fold function defined on another datatype than built-in lists. To keep things simple we redo the list example for user-defined lists.

data List  $x =$  Cons  $x$  (List  $x$ ) | Nil

User-defined lists are defined in the same way as built-in ones. The constructors (:) and [] are replaced by constructors Cons and Nil. Here are the types of the constructors Cons and Nil.

```
? :t Cons
Cons :: a \rightarrow List a \rightarrow List a
? :t Nil
Nil :: List a
```
A algebra type ListAlgebra corresponding to the datatype List directly follows the structure of that datatype.

```
type ListAlgebra x 1 = (x \rightarrow 1 \rightarrow 1,1)
```
The left hand side of the type definition is obtained from the left hand side of the datatype as follows: a postfix Algebra is added at the end of the name List and a type variable l is added at the end of the whole left hand side of the type definition. The right hand side of the type definition is obtained from the right hand side of the data definition as follows: all List x valued constructors are replaced by l valued functions which have the same number of arguments (if any) as the corresponding constructors. The types of recursive constructor arguments (i.e. arguments of type List x) are replaced by recursive function arguments (i.e. arguments of type 1). The types of the other arguments are simply left unchanged. In a similar way, the definition of a fold function can be generated automatically from the data definition.

```
foldList :: ListAlgebra x l -> List x -> l
foldList (cons,nil) = fold where
 fold (Cons x xs) = cons x (fold xs)fold Nil = nil
```
The constructors Cons and Nil in the left hand sides of the definition of the local function fold are replaced by functions cons and nil in the right hand sides. The function fold is applied recursively to all recursive constructor arguments of type List  $x$  to return a value of type 1 as required by the functions of the algebra (in this case Cons and cons have one such recursive argument). The other arguments are left unchanged. Recursive functions on user-defined lists which are defined by means of foldList are called compositional. Every algebra defines a unique compositional function. Here are three examples of compositional functions. They correspond to the examples of section [6.1.1.](#page-108-1)

```
sumList, prodList :: List Int -> Int
sumList = foldList ((+),0)prodList = foldList ((*),1)
sizeList :: List x -> Int
sizeList = foldList (const (1+), 0)
```
It is worth mentioning one particular ListAlgebra: the trivial ListAlgebra that replaces Cons by Cons and Nil by Nil. This algebra defines the identity function on user-defined lists.

```
idListAlgebra :: ListAlgebra x (List x)
idListAlgebra = (Cons,Nil)
idList :: List x -> List x
idList = foldList idListAlgebra
? idList (Cons 1 (Cons 2 Nil))
Cons 1 (Cons 2 Nil)
```
### <span id="page-111-1"></span>6.1.3 Streams

In this section we consider streams (or infinite lists).

```
data Stream x = And x (Stream x)
```
Here is a standard example of a stream: the infinite list of fibonacci numbers.

```
fibStream :: Stream Int
fibStream = And 0 (And 1 (restOf fibStream)) where
 restOf (And x stream@(And y )) = And (x+y) (restOf stream)
```
The algebra type StreamAlgebra, and the fold function foldStream can be generated automatically from the datatype Stream.

```
type StreamAlgebra x s = x -> s -> s
foldStream :: StreamAlgebra x s -> Stream x -> s
foldStream and = fold where
 fold (And x xs) = and x (fold xs)
```
Note that the algebra has only one component because Stream has only one constructor. For the same reason the fold function is defined using only one equation. Here is an example of using a compositional function on user defined streams. It computes the first element of a monotone stream that is greater or equal than a given value.

```
firstGreaterThan :: Ord x \Rightarrow x \Rightarrow Stream x \Rightarrow xfirstGreaterThan n = foldStream (\{ x \ y \ \rightarrow \ if \ x \geq n \ then \ x \ else \ y)
```
## <span id="page-111-0"></span>6.2 Trees

Now that we have seen how to generalise the foldr function on built-in lists to compositional functions on user-defined lists and streams we proceed by explaining another common class of datatypes: trees. We will treat four different kinds of trees in the subsections below:

- binary trees;
- trees for matching parentheses;
- expression trees;
- and general trees.

Furthermore, we will briefly mention the concepts of fusion and deforestation.

#### <span id="page-112-0"></span>6.2.1 Binary trees

A binary tree is either a node where the tree splits into two subtrees or a leaf which holds a value.

data BinTree  $x = Bin (BinTree x) (BinTree x)$  Leaf x

One can generate the corresponding algebra type BinTreeAlgebra and fold function foldBinTree from the datatype automatically. Note that Bin has two recursive arguments and that Leaf has one non-recursive argument.

```
type BinTreeAlgebra x t = (t \rightarrow t \rightarrow t, x \rightarrow t)foldBinTree :: BinTreeAlgebra x t -> BinTree x -> t
foldBinTree (bin,leaf) = fold where
  fold (\text{Bin } l \ r) = \text{bin } (\text{fold } l) (\text{fold } r)fold (Leaf x) = leaf x
```
In the BinTreeAlgebra type, the bin part of the algebra has two arguments of type t and the leaf part of the algebra has one argument of type x. Similarly, in the foldBinTree function, the local fold function is applied recursively to both arguments of bin and is not called on the argument of leaf. We can now define compositional functions on binary trees much in the same way as we defined them on lists. Here is an example: the function sizeBinTree computes the size of a binary tree.

```
sizeBinTree :: BinTree x -> Int
sizeBinTree = foldBinTree ((+) , const 1)?sizeBinTree (Bin (Bin (Leaf 3) (Leaf 7)) (Leaf 11))
3
```
If a tree consists of a leaf, then sizeBinTree ignores the value at the leaf and returns 1 as the size of the tree. If a tree consists of two subtrees, then sizeBinTree returns the sum of the sizes of those subtrees as the size of the tree. Functions for computing the sum and the product of the integers at the leafs of a binary tree can be defined in a similar way. It suffices to define appropriate semantic actions bin and leaf on a type t (in this case Int) that correspond to the syntactic constructs Bin and Leaf of the datatype BinTree.

#### <span id="page-112-1"></span>6.2.2 Trees for matching parentheses

Section [3.3.1](#page-57-0) defines the datatype Parentheses for matching parentheses.

```
data Parentheses = Match Parentheses Parentheses
                 | Empty
```
For example, the sentence  $( )$  () of the concrete syntax for matching parentheses is represented by the value Match Empty (Match Empty Empty) in the abstract syntax Parentheses. Remember that the abstract syntax ignores the terminal bracket symbols of the concrete syntax.

We can now define, in the same way as we did for lists and binary trees, an algebra type ParenthesesAlgebra and a fold function foldParentheses, which can be used to compute the depth (depthParentheses) and the width (widthParentheses) of matching parenthesis in a compositional way. The depth of a string of matching parentheses s is the largest number of unmatched parentheses that occurs in a substring of s. For example, the depth of the string  $((()))($  is 3. The width of a string of matching parentheses  $s$  is the the number of substrings that are matching parentheses themselves, which are not a substring of a surrounding string of matching parentheses. For example, the width of the string  $((\circ))$  () is 2. Compositional functions on datatypes that describe the abstract syntax of a language are called syntax driven.

```
type ParenthesesAlgebra m = (m \rightarrow m \rightarrow m,m)foldParentheses :: ParenthesesAlgebra m -> Parentheses -> m
foldParentheses (match,empty) = fold where
  fold (Match l r) = match (fold l) (fold r)fold Empty = empty
depthParenthesesAlgebra :: ParenthesesAlgebra Int
depthParenthesesAlgebra = (\x y \rightarrow \max (1+x) y, 0)widthParenthesesAlgebra :: ParenthesesAlgebra Int
widthParenthesesAlgebra = (\n\vee y \rightarrow 1+y,0)depthParentheses, widthParentheses :: Parentheses -> Int
depthParentheses = foldParentheses depthParenthesesAlgebra
widthParentheses = foldParentheses widthParenthesesAlgebra
parenthesesExample = Match (Match (Match Empty Empty) Empty)
                           (Match Empty
                                   (Match (Match Empty Empty)
                                          Empty
                           ) )
? depthParentheses parenthesesExample
3
? widthParentheses parenthesesExample
3
```
Our example reveals that abstract syntax is not very well suited for interpretation by human beings. What is the concrete representation of the matching parenthesis example represented by parenthesesExample? It happens to be  $((()))()(())$ . Fortunately, we can easily write a program that computes the concrete representation from the abstract one. We know exactly which terminals we have deleted when going from the concrete syntax to the abstract one. The algebra used by the function a2cParentheses simply reinserts those terminals that we have deleted. Note that a2cParentheses does not deal with layout such as blanks, indentation and newlines. For a simple example layout does not really matter. For large examples layout is very important: it can be used to let concrete representations look pretty.

```
a2cParenthesesAlgebra :: ParenthesesAlgebra String
a2cParenthesesAlgebra = (\xss ys -> "("++xs++")"++ys,"")a2cParentheses :: Parentheses -> String
a2cParentheses = foldParentheses a2cParenthesesAlgebra
? a2cParentheses parenthesesExample
((()))(()()()
```
This example illustrates that a computer can easily interpret abstract syntax (something human beings have difficulties with). Strangely enough, human beings can easily interpret concrete syntax (something computers have difficulties with). What we would really like is that computers can interpret concrete syntax as well. This is the place where parsing enters the picture: computing an abstract representation from a concrete one is precisely what parsers are used for.

Consider the functions parens and nesting of Section [3.3.1](#page-57-0) again.

```
open = symbol{i} '('
close = symbol')'
parens :: Parser Char Parentheses
parens = f <$> open <*> parens <*> close <*> parens
      <|> succeed Empty
 where f a b c d = Match b dnesting :: Parser Char Int
nesting = f <$> open <*> nesting <*> close <*> nesting
       <|> succeed 0
  where f a b c d = max (1+b) d
```
Function nesting could have been defined by means of function parens and a fold:

```
nesting' :: Parser Char Int
nesting' = depthParentheses <$> parens
```
(Remember that depthParentheses has been defined as a fold.) Functions nesting and nesting' compute exactly the same result. The function nesting is the *fusion* of the fold function with the parser parens from the function nesting'. Using laws for parsers and folds (which we have not and will not give) we can prove that the two functions are equal.

Note that function nesting' first builds a tree by means of function parens, and then flattens it by means of the fold. Function nesting never builds a tree, and is thus preferable for reasons of efficiency. On the other hand: in function nesting' we reuse the parser parens and the function depthParentheses, in function nesting we have to write our own parser, and convince ourselves that it is correct. So for reasons of 'programming efficiency' function nesting' is preferable. To obtain the best of both worlds, we would like to write function nesting' and have our compiler figure out that it is better to use function nesting in computations. The automatic transformation of function nesting' into function nesting is called deforestation (trees are removed). Some (very few) compilers are clever enough to perform this transformation automatically.

#### <span id="page-115-0"></span>6.2.3 Expression trees

The matching parentheses grammar has only one nonterminal. Therefore its abstract syntax is described by a single datatype. In this section we look again at the expression grammar of section [3.5.](#page-64-0)

 $E \rightarrow T$  $E \rightarrow E + T$  $T \rightarrow F$  $T \rightarrow T * F$  $F \rightarrow (E)$  $F \rightarrow Digs$ 

This grammar has three nonterminals, E, T and F. Using the approach from Section [2.6](#page-32-0) we transform the nonterminals to datatypes:

data  $E = E1 T | E2 E T$ data  $T = T1$   $F$  | T2 T  $F$ data  $F = F1 E | F2 Int$ 

where we have translated  $Diqs$  by the type Int. Note that this is a rather inconvenient and clumsy abstract syntax for expressions; the following abstract syntax is more convenient.

```
data Expr = Con Int | Add Expr Expr | Mul Expr Expr
```
However, to illustrate the concept of mutual recursive datatypes, we will study the datatypes E, T, and F defined above. Since E uses T, T uses F, and F uses E, these three types are mutually recursive. The main datatype of the three datatypes is the one corresponding to the start-symbol E. Since the datatypes are mutually recursive, the algebra type EAlgebra consists of three tuples of functions and three carriers (the main carrier is, as always, the one corresponding to the main datatype and is therefore the one corresponding to the start-symbol).

```
type EAlgebra e t f = ((t \rightarrow e, e \rightarrow t \rightarrow e), (f \rightarrow t, t \rightarrow f \rightarrow t), (e \rightarrow f, Int \rightarrow f)
                                             )
```
The fold function foldE for E also folds over T and F, so it uses three mutually recursive local functions.

```
foldE :: EAlgebra e t f \rightarrow E \rightarrow efoldE ((e1,e2), (t1,t2), (f1,f2)) = fold wherefold (E1 t) = e1 (fold T t)fold (E2 e t) = e2 (fold e) (fold T t)foldT(T1 f) = t1 (foldF f)foldT (T2 t f) = t2 (foldT t) (foldF f)foldF (F1 e) = f1 (fold e)foldF (F2 n) = f2 n
```
We can now use foldE to write a syntax driven expression evaluator evalE. In the algebra that is used in the foldE, all type variables e, f, and t are instantiated with Int.

```
evalE :: E -> Int
evalE = foldE ((id, (+)), (id, (*)), (id, id))exE = E2 (E1 (T2 (T1 (F2 2)) (F2 3))) (T1 (F2 1))
? evalE exE
7
```
Once again our example shows that abstract syntax cannot easily be interpreted by human beings. Here is a function a2cE which does this job for us.

```
a2cE :: E \rightarrow String
a2cE = foldE ((e1,e2), (t1,t2), (f1,f2))where e1 = \t -> t
       e2 = \e t -> e++"+"+++t
       t1 = \{f \rightarrow f\}t2 = \t f -> t++"*"++f
       f1 = \e -> "("++e++")"
       f2 = \n\langle n \rangle -> show n
? a2cE exE
"2*3+1"
```
#### 6.2.4 General trees

A general tree consist of a node, holding a value, where the tree splits into a list of subtrees. Notice that this list may be empty (in which case, of course, only the value at the node is of interest). As usual, the type TreeAlgebra and the function foldTree can be generated automatically from the data definition.

```
data Tree x = Node x [Tree x]
type TreeAlgebra x = x \rightarrow [a] \rightarrow afoldTree :: TreeAlgebra x a -> Tree x -> a
foldTree node = fold where
  fold (Node x gts) = node x (map fold gts)
```
Notice that the constructor Node has a list of recursive arguments. Therefore the node function of the algebra has a corresponding list of recursive arguments. The local fold function is recursively called on all elements of a list using the map function.

One can compute the sum of the values at the nodes of a general tree as follows:

sumTree :: Tree Int -> Int sumTree = foldTree  $(\x x s \rightarrow x + sum xs)$ 

Computing the product of the values at the nodes of a general tree and computing the size of a general tree can be done in a similar way.

## 6.2.5 Efficiency

A fold takes a value of a datatype, and replaces its constructors by functions. If the evaluation of each of these functions on their arguments takes constant time, evaluation of the fold takes time linear in the number of constructors in its argument. However, some functions require more than constant evaluation time. For example, list concatenation is linear in its left argument, and it follows that if we define the function reverse by

```
reverse :: [a] -> [a]
reverse = foldL (\x x s \rightarrow xs ++ [x], [])
```
then function reverse takes time quadratic in the length of its argument list. So, folds are often efficient functions, but if the functions in the algebra are not constant, the fold is usually not linear. Often such a nonlinear fold can be transformed into a more efficient function. A technique that often can be used in such a case is the accumulating parameter technique. For example, for the reverse function we have

```
reverse x = reverse' x []
reverse' :: [a] \rightarrow [a] \rightarrow [a]reverse' [] ys = ys
reverse' (x:xs) ys = reverse' xs (x:ys)
```
The evaluation of reverse' xs takes time linear in the length of xs.

**Exercise 6.1**  $\triangleright$  Define an algebra type and a fold function for the following datatype.

data LNTree  $a b =$  Leaf a | Node (LNTree a b) b (LNTree a b)

 $\triangleleft$ 

**Exercise 6.2**  $\triangleright$  Define the following functions as folds on the datatype BinTree, see Section [6.2.1.](#page-112-0)

- 1. height, which returns the height of a tree.
- 2. flatten, which returns the list of leaf values in left-to-right order.
- 3. maxBinTree, which returns the maximal value at the leaves.
- 4. sp, which returns the length of a shortest path.
- 5. mapBinTree, which maps a function over the elements at the leaves.

<span id="page-117-0"></span> $\triangleleft$ 

**Exercise 6.3**  $\triangleright$  A path through a binary tree describes the route from the root of the tree to some leaf. We choose to represent paths by sequences of Direction's:

```
data Direction = Left | Right
```
in such a way that taking the left subtree in an internal node will be encoded by Left and taking the right subtree will be encoded by Right. Define a compositional function allPaths which produces all paths of a given tree. Define this function first using explicit recursion, and then using a fold.  $\triangleleft$ 

### **Exercise 6.4**  $\triangleright$  This exercise deals with resistances. There are some basic resistances with a fixed (floating point) capacity and, given two resistances, they can be put in parallel  $(:|:)$  or in sequence  $(:|:).$

- 1. Define the datatype Resist to represent resistances. Also, define the datatype ResistAlgebra and the corresponding function foldResist.
- 2. Define a compositonal function result which determines the capacity of a resistance. (Recall the rules  $\frac{1}{r} = \frac{1}{r_1}$  $\frac{1}{r_1} + \frac{1}{r_2}$  $\frac{1}{r_2}$  and  $r = r_1 + r_2$ .)

 $\triangleleft$ 

## <span id="page-118-0"></span>6.3 Algebraic semantics

With every (possibly mutually recursive) datatype one can associate an algebra type and a fold function. The algebra is a tuple (one component for each datatype) of tuples (one component for each constructor of the datatype) of semantic actions. The algebra uses a set of auxiliary carriers (one for each datatype). One of them (the one corresponding to the main datatype) is the main carrier of the algebra. The fold function recursively replaces syntactic constructors of the datatypes by corresponding semantic actions of the algebra. Functions which are defined in terms of a fold function and an algebra are called compositional functions. There is one special algebra: the one whose components are the constructor functions of the mutually recursive datatypes. This algebra defines the identity function on the datatype. The compositional function that corresponds to an algebra is the unique, so called, algebra homomorphism from the datatype to the given algebra. Therefore the datatype is often called the initial algebra and compositional functions are said to define algebraic semantics. We summarise this important statement as follows.

algebraicSemantics :: InitialAlgebra -> Algebra

#### <span id="page-118-1"></span>6.4 Expressions

The first part of this section presents a basic expression evaluator. The evaluator is extended with variables in the second part and with local definitions in the third part.

#### 6.4.1 Evaluating expressions

In this subsection we start with a more involved example: an expression evaluator. We will use another datatype for expressions than the one introduced in Section [6.2.3:](#page-115-0) here we will use a single, and hence non mutual recursive datatype for expressions. We restrict ourselves to float valued expressions on which addition, subtraction, multiplication and division are defined. The datatype and the corresponding algebra type and fold function are as follows:

infixl 7 'Mul' infix 7 'Dvd'

```
infixl 6 'Add', 'Min'
data Expr = Expr 'Add' Expr
          | Expr 'Min' Expr
          | Expr 'Mul' Expr
          | Expr 'Dvd' Expr
          | Num Float
type ExprAlgebra a = (a-\lambda a-\lambda a -- add
                      ,a->a->a -- min
                      ,a->a->a -- mul
                      ,a->a->a -- dvd
                      ,Float->a) -- num
foldExpr :: ExprAlgebra a -> Expr -> a
foldExpr (add,min,mul,dvd,num) = fold where
 fold (expr1 'Add' expr2) = fold expr1 'add' fold expr2
 fold (expr1 'Min' expr2) = fold expr1 'min' fold expr2
 fold (expr1 'Mul' expr2) = fold expr1 'mul' fold expr2
 fold (expr1 'Dvd' expr2) = fold expr1 'dvd' fold expr2
 fold (Num n) = num n
```
There is nothing special to notice about these definitions except, perhaps, the fact that Expr does not have an extra parameter x like the list and tree examples. Computing the result of an expression now simply consists of replacing the constructors by appropriate functions.

resultExpr :: Expr -> Float  $resultExpr = foldExpr ((+), (-), (*), (/), id)$ 

## 6.4.2 Adding variables

Our next goal is to extend the evaluator of the previous subsection such that it can handle variables as well. The values of variables are typically looked up in an environment which binds the names of the variables to values. We implement an environment as a list of name-value pairs. For our purposes names are strings and values are floats. In the following programs we will use the following functions and types:

```
type Env name value = [(name,value)]
(?) :: Eq name \Rightarrow Env name value \rightarrow name \rightarrow value
env ? x = head [ v | (y,v) < - env, x == y]type Name = String
type Value = Float
```
The datatype and the corresponding algebra type and eval function are now as follows. Note that we use the same name (Expr) for the datatype, although it differs from the previous Expr datatype.

```
data Expr = Expr 'Add' Expr
          | Expr 'Min' Expr
          | Expr 'Mul' Expr
          | Expr 'Dvd' Expr
          | Num Value
          | Var Name
type ExprAlgebra a = (a - a)a -- add
                     ,a->a->a -- min
                     ,a->a->a -- mul
                     ,a->a->a -- dvd
                     ,Value->a -- num
                     ,Name->a) -- var
foldExpr :: ExprAlgebra a -> Expr -> a
foldExpr (add,min,mul,dvd,num,var) = fold where
 fold (expr1 'Add' expr2) = fold expr1 'add' fold expr2
 fold (expr1 'Min' expr2) = fold expr1 'min' fold expr2
 fold (expr1 'Mul' expr2) = fold expr1 'mul' fold expr2
 fold (expr1 'Dvd' expr2) = fold expr1 'dvd' fold expr2
 fold (Num n) = num n
 fold (Var x) = var x
```
Expr now has an extra constructor: the unary constructor Var. Similarly, the argument of foldExpr now has an extra component: the unary function var which corresponds to the unary constructor Var. Computing the result of an expression somehow needs to use an environment. Here is a first, bad way of doing this: one can use it as an argument of a function that computes an algebra (we will explain why this is a bad choice in the next subsection; the basic idea is that we use the environment as a global variable here).

```
resultExprBad :: Env Name Value -> Expr -> Value
resultExprBad env = foldExpr ((+), (-), (*), (/), id, (env ?))?resultExprBad [("x",3)] (Var "x" 'Mul' Num 2)
6
```
The good way of using an environment is the following: instead of working with a computation which, given an environment, yields an algebra of values it is better to turn the computation itself into an algebra. Thus we turn the environment in a 'local' variable.

```
(\langle + \rangle), (\langle - \rangle), (\langle + \rangle), (\langle \rangle): (Env Name Value -> Value) ->
                                         (Env Name Value -> Value) ->
                                         (Env Name Value -> Value)
f \leftrightarrow g = \env -> f env + g env
f \leftarrow > g = \text{env} \rightarrow f env - g env
f \langle * \rangle g = \text{env} -> f env * g env
f \langle /> g = \env -> f env / g env
```

```
resultExprGood :: Expr -> (Env Name Value -> Value)
resultExprGood =
  foldExpr ((\langle + \rangle), (\langle - \rangle), (\langle * \rangle), (\langle / \rangle), \text{const}, \text{flip} (?) )?resultExprGood (Var "x" 'Mul' Num 2) [("x",3)]
6
```
The actions  $((+), (-), ...)$  on values are now replaced by corresponding actions  $((\langle +\rangle, \langle -\rangle, \langle -\rangle, \langle -\rangle))$ , ... on computations. Computing the result of the sum of two subexpressions within a given environment consists of computing the result of the subexpressions within this environment and adding both results to yield a final result. Computing the result of a constant does not need the environment at all. Computing the result of a variable consists of looking it up in the environment. Thus, the algebraic semantics of an expression is a computation which yields a value. This important statement can be summarised as follows.

algebraicSemantics :: InitialAlgebra -> Compute Value

In this case the computation is of the form  $env \rightarrow va1$ . The value type is an example of a synthesised attribute. The value of an expression is synthesised from values of its subexpressions. The environment type is an example of an inherited attribute. The environment which is used by the computation of a subexpression of an expression is inherited from the computation of the expression. Since we are working with abstract syntax we say that the synthesised and inherited attributes are attributes of the datatype Expr. If Expr is one of the mutually recursive datatypes which are generated from the nonterminals of a grammar, then we say that the synthesised and inherited attributes are attributes of the nonterminal.

## 6.4.3 Adding definitions

Our next goal is to extend the evaluator of the previous subsection such that it can handle definitions as well. A definition is an expression of the form  $\text{Def}$  name expr1 expr2, which should be interpreted as: let the value of name be equal to expr1 in expression expr2. Variables are typically defined by updating the environment with an appropriate name-value pair.

The datatype (called Expr again) and the corresponding algebra type and eval function are now as follows:

```
data Expr = Expr 'Add' Expr
         | Expr 'Min' Expr
         | Expr 'Mul' Expr
         | Expr 'Dvd' Expr
         | Num Value
         | Var Name
         | Def Name Expr Expr
type ExprAlgebra a = (a->a->a -- add
                    ,a->a->a -- min
                    ,a->a->a -- mul
                    ,a->a->a -- dvd
```

```
,Value->a -- num
                     ,Name->a -- var
                     ,Name->a->a->a) -- def
foldExpr :: ExprAlgebra a -> Expr -> a
foldExpr (add,min,mul,dvd,num,var,def) = fold where
 fold (expr1 'Add' expr2) = fold expr1 'add' fold expr2
 fold (expr1 'Min' expr2) = fold expr1 'min' fold expr2
 fold (expr1 'Mul' expr2) = fold expr1 'mul' fold expr2
 fold (expr1 'Dvd' expr2) = fold expr1 'dvd' fold expr2
 fold (Num n) = num n
 fold (Var x) = var x
 fold (Def x value body) = def x (fold value) (fold body)
```
Expr now has an extra constructor: the ternary constructor Def, which can be used to introduce a local variable. For example, the following expression can be used to compute the number of seconds per year.

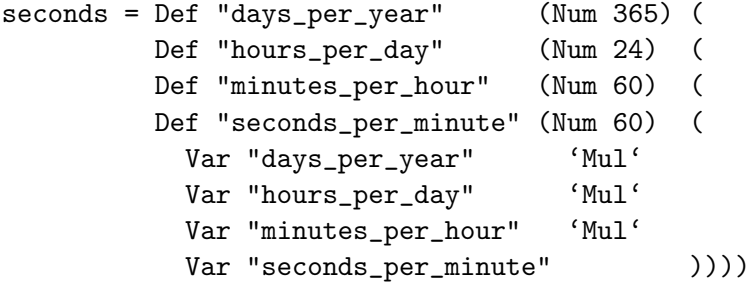

Similarly, the parameter of foldExpr now has an extra component: the ternary function def which corresponds to the ternary constructor Def. Notice that the last two arguments are recursive ones. We can now explain why the first use of environments is inferior to the second one. Trying to extend the first definition gives something like:

```
resultExprBad :: Env Name Value -> Expr -> Value
resultExprBad env =
 foldExpr ((+),(-),(*),(/),id,(env ?), error "def")
```
The last component causes a problem: a body that contains a local definition has to be evaluated in an updated environment. We cannot update the environment in this setting: we can read the environment but afterwards it is not accessible any more in the algebra (which consists of values). Extending the second definition causes no problems: the environment is now accessible in the algebra (which consists of computations). We can easily add a new action which updates the environment. The computation corresponding to the body of an expression with a local definition can now be evaluated in the updated environment.

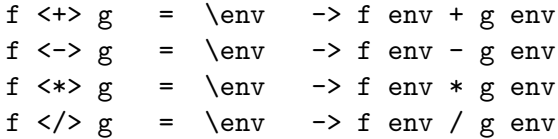

```
x \iff f = \lg env \to g \ ((x, f \text{ env}) : env)resultExprGood :: Expr -> (Env Name Value -> Value)
resultExprGood =
   foldExpr ((\langle + \rangle), (\langle - \rangle), (\langle * \rangle), (\langle / \rangle), \text{const}, \text{flip} (?) , (\langle : \Rightarrow))?resultExprGood seconds []
31536000
```
Note that by consing a pair  $(x,y)$  onto an environment (in the definition of the operator  $\langle$ :=>), we add the pair to the environment. By definition of (?), the binding for x hides possible other bindings for x.

## <span id="page-123-0"></span>6.4.4 Compiling to a stack machine

In this section we compile expressions to instructions on a stack machine. We can then use this stack machine to evaluate compiled expressions. This section is inspired by an example in [\[3\]](#page-183-0).

Imagine a simple computer for evaluating arithmetic expressions. This computer has a 'stack' and can execute 'instructions' which change the value of the stack. The class of possible instructions is defined by the following datatype.

```
data MachInstr v = Push v | Apply (v -> v -> v)type StackMachine v = [MachInstr v]
```
An instruction either pushes a value of type v on the stack, or it executes an operator that takes the two top values of the stack, applies the operator, and pushes the result back on the stack. A stack (a value of type Stack v for some value type v) is a list of values, from which you can pop values, on which you can push values, and from which you can take the top value. A module Stack for stacks can be found in appendix [A.](#page-185-0) The effect of executing an instruction of type MachInstr is defined by

```
execute :: MachInstr v -> Stack v -> Stack v
execute (Push x) s = push x s
execute (Apply op) s = let a = top st = pop sb = top tu = pop tin push (op a b) u
```
A sequence of instructions is executed by the function run defined by

run :: StackMachine v -> Stack v -> Stack v run [] s = s run  $(x:xs)$  s = run xs (execute x s)

It follows that run can be defined as a foldl.

An expression can be translated (or compiled) into a list of instructions by the function compile, defined by:

```
compileExpr :: Expr ->
                 Env Name (StackMachine Value) ->
                 StackMachine Value
compileExpr = foldExpr (add,min,mul,dvd,num,var,def) where
  f 'add' g = \text{env} \rightarrow f env ++ g env ++ [Apply (+)]
  f 'min' g = \text{env} \rightarrow f env ++ g env ++ [Apply (-)]
  f 'mul' g = \text{env} \rightarrow f env ++ g env ++ [Apply (*)]
  f 'dvd' g = \text{env} \rightarrow f env ++ g env ++ [Apply (/)]
  num v = \text{env} -> \text{Push } vvar x = \env -> env ? x
  def x fd fb = \eny \rightarrow fb ((x, fd \text{ env}):env)
```
We now have for all expressions  $e$ , environments  $env$ , and stacks  $s$ :

top (run (compileExpr e env) s) = resultExprGood e env

The proof of this equality, which is by induction on expressions, is omitted.

Exercise 6.5  $\triangleright$  Define the following functions as folds on the datatype Expr that contains definitions.

1. isSum, which determines whether or not an expression is a sum.

2. vars, which returns the list of variables that occur in the expression.

 $\triangleleft$ 

**Exercise 6.6**  $\triangleright$  This exercise deals with expressions without definitions. The function der is defined by

> der :: Expr -> String -> Expr der (e1 'Add' e2) dx = der e1 dx 'Add' der e2 dx der (e1 'Min' e2)  $dx = der e1 dx 'Min' der e2 dx$ der (e1 'Mul' e2) dx = e1 'Mul' (der e2 dx) 'Add' (der e1 dx) 'Mul' e2 der (e1 'Dvd' e2)  $dx = (e2 \text{ 'Mul' (der e1 dx)}$ 'Min' e1 'Mul' (der e2 dx)) 'Dvd' (e2 'Mul' e2)  $der$  (Num f)  $dx = Num$  0.0 der (Var s) dx = if s == dx then Num 1.0 else Num  $0.0$

- 1. Give an informal description of the function der.
- 2. Why is the function der not compositional ?
- 3. Define a datatype Exp to represent expressions consisting of (floating point) constants, variables, addition and substraction. Also, define the type ExpAlgebra and the corresponding foldExp.
- 4. Define the function der on Exp and show that this function is compositional.
- **Exercise 6.7**  $\triangleright$  Define the function replace, which given a binary tree and an element m replaces the elements at the leaves by m as a fold on the datatype BinTree, see Section [6.2.1.](#page-112-0) It is easy to write a function with the required functionality if you swap the arguments, but then it is impossible to write replace as a fold. Note that the fold returns a function, which when given  $m$  replaces all the leaves by  $m$ .
- **Exercise 6.8**  $\triangleright$  Consider the datatype of paths introduced in Exercise [3.](#page-117-0) A path in a tree leads to a unique leaf. Define a compositonal function path2Value which, given a tree and a path in the tree, yields the element at the unique leaf.  $\triangleleft$

## <span id="page-125-0"></span>6.5 Block structured languages

This section presents a more complex example of the use of tuples in combination with compositionality. The example deals with the scope of variables in a block structured language. A variable from a global scope is visible in a local scope only if it is not hidden by a variable with the same name in the local scope.

#### 6.5.1 Blocks

A block is a list of statements. A statement is a variable declaration, a variable usage or a nested block. The concrete representation of an example block of our block structured language looks as follows (dcl stands for declaration, use stands for usage and x, y and z are variables).

```
use x ; dcl x ;
(use z ; use y ; dcl x ; dcl z ; use x) ;
dcl y ; use y
```
Statements are separated by semicolons. Nested blocks are surrounded by parentheses. The usage of z refers to the local declaration (the only declaration of z). The usage of y refers to the global declaration (the only declaration of y). The local usage of x refers to the local declaration and the global usage of x refers to the global declaration. Note that it is allowed to use variables before they are declared. Here are some mutually recursive (data)types, which describe the abstract syntax of blocks, corresponding to the grammar that describes the concrete syntax of blocks which is used above. We use meaningful names for data constructors and we use built-in lists instead of user-defined lists for the blockalgebra. As usual, the algebra type BlockAlgebra, which consists of two tuples of functions, and the fold function foldBlock, which uses two mutually recursive local functions, can be generated from the two mutually recursive (data)types.

```
type Block = [Statement]
data Statement = Dcl Idf | Use Idf | Blk Block
type Idf = String
type BlockAlgebra b s = ((s \rightarrow b \rightarrow b, b)),(Idf \rightarrow s,Idf \rightarrow s,b \rightarrow s)
                              \lambda
```

```
foldBlock :: BlockAlgebra b s -> Block -> b
foldBlock ((cons,empty),(dcl,use,blk)) = fold where
fold(s:b) = cons (folds s) (fold b)fold [] = empty
foldS (Dc1 x) = dc1 xfoldS (Use x) = use xfoldS (Blk b) = blk (fold b)
```
## 6.5.2 Generating code

The goal of this section is to generate code from a block. The code consists of a sequence of instructions. There are three types of instructions.

- Enter  $(1, c)$ : enters the l'th nested block in which c local variables are declared.
- Leave  $(1, c)$ : leaves the l'th nested block in which c local variables were declared.
- Access  $(1, c)$ : accesses the c'th variable of the l'th nested block.

The code generated for the above example looks as follows.

```
[Enter (0,2),Access (0,0)
,Enter (1,2),Access (1,1),Access (0,1),Access (1,0),Leave (1,2)
, Access (0,1), Leave (0,2)]
```
Note that we start numbering levels  $(1)$  and counts  $(c)$  (which are sometimes called displacements) from 0. The abstract syntax of the code to be generated is described by the following datatype.

```
type Count = Int
type Level = Int
type Variable = (Level,Count)
type BlockInfo = (Level,Count)
data Instruction = Enter BlockInfo
                 | Leave BlockInfo
                 | Access Variable
type Code = [Instruction]
```
The function ab2ac, which generates abstract code (a value of type Code) from an abstract block (a value of type Block), uses a compositional function block2Code. For all syntactic constructs of Statement and Block we define appropriate semantic actions on an algebra of computations. Here is a, somewhat simplified, description of these semantic actions.

• Dcl: Every time we declare a local variable x we have to update the local environment le of the block we are in by associating with x the current level– local-count pair  $(1,1c)$ . Moreover we have to increment the local variable count lc to lc+1. Note that we do not generate any code for a declaration statement. Instead we perform some computations which make it possible to generate appropriate code for other statements.

```
dcl x (le, l, lc) = (le', lc') where
  le' = le 'update' (x,(1,1c))lc' = lc+1
```
where function update is defined in the AssociationList module.

• Use: Every time we use a local variable x we have to generate code cd' for it. This code is of the form  $[Access (1,1c)]$ . The level-local-count pair  $(1,1c)$ of the variable is looked up in the global environment e.

```
use x e = cd' where
  cd' = [Access (1, c)](1,c) = e ? x
```
• Blk: Every time we enter a nested block we increment the global level l to l+1, start with a fresh local variable count 0 and set the local environment of the nested block we enter to the current global environment e. The computation for the nested block results in a local variable count lcB and a local environment leB. Furthermore we need to make sure that the global environment (the one in which we look up variables) which is used by the computation for the nested block is equal to leB. The code which is generated for the block is surrounded by an appropriate [Enter lcB]-[Leave lcB] pair.

```
blk fB (e,1) = cd' where
 1' = 1 + 1(leB,lcB,cdB) = fB (leB,1',e,0)cd' = [Enter (1',1cB)]++cdB++[Leave (1',1cB)]
```
- []: No action need to be performed for an empty block.
- (:): For every nonempty block we perform the computation of the first statement of the block which, given a local environment le and local variable count lc, results in a local environment leS and local variable count lcS. This environment-count pair is then used by the computation of the rest of the block to result in a local environment le' and local variable count lc'. The code cd' which is generated is the concatenation cdS++cdB of the code cdS which is generated for the first statement and the code cdB which is generated for the rest of the block.

```
cons fS fB (le,lc) = (le',lc',cd') where
 (leS, lcS, cdS) = fS (le, lc)(le',lc',cdB) = fB (leS,lcS)cd' = cdS++cdB
```
What does our actual computation type look like? For dcl we need three inherited attributes: a global level, a local block environment and a local variable count. Two of them: the local block environment and the local variable count are also synthesised attributes. For use we need one inherited attribute: a global block environment, and we compute one synthesised attribute: the generated code. For blk we need two inherited attributes: a global block environment and a global level, and we compute two synthesised attributes: the local variable count and the generated code. Moreover there is one extra attribute: a local block environment which is both inherited and synthesised. When processing the statements of a nested block we already make use of the global block environment which we are synthesising (when looking up variables). For cons we compute three synthesised attributes: the local block environment, the local variable count and the generated code. Two of them, the local block environment and the local variable count are also needed as inherited attributes. It is clear from the considerations above that the following types fulfill our needs.

type BlockEnv = [(Idf,Variable)] type GlobalEnv = (BlockEnv,Level) type LocalEnv = (BlockEnv,Count)

The implementation of block2Code is now a straightforward translation of the actions described above. Attributes which are not mentioned in those actions are added as extra components which do not contribute to the functionality.

```
block2Code :: Block -> GlobalEnv -> LocalEnv -> (LocalEnv,Code)
block2Code = foldBlock ((cons,empty),(dcl,use,blk)) where
 cons fS fB (e,1) (le,1c) = ((le',1c'),cd') where
  ((leS, lcS), cdS) = fS(e, l) (le, lc)((le',lc'),cdB) = fB(e,1) (leS,lcS)cd' = cdS++cdBempty (e,l) (le,lc) = ((le,lc),[])
 dcl x (e,1) (1e,1c) = ((1e',1c'),[] where
 le' = (x,(1,1c)):le
 lc' = lc+1use x (e,1) (le,1c) = ((le,1c),cd) where
 cd' = [Access (1, c)](1, c) = e ? x
blk fB (e,1) (le,1c) = ((le,1c),cd) where
  ((leB,1cB),cdB) = fB (leB,1') (e,0)1' = 1 + 1cd' = [Enter (1',1cB)] ++ cdB ++ [Leave (1',1cB)]
```
The code generator starts with an empty local environment, a fresh level and a fresh local variable count. The code is a synthesised attribute. The global environment is an attribute which is both inherited and synthesised. When processing a block we already use the global environment which we are synthesising (when looking up variables).

ab2ac :: Block -> Code ab2ac b =  $[Enter (0, c)]$  ++ cd ++  $[Leave (0, c)]$  where

```
((e, c), cd) = block2Code b (e, 0) ([], 0)aBlock
= [Use "x", Dcl "x"
   ,Blk [Use "z",Use "y",Dcl "x",Dcl "z",Use "x"]
   ,Dcl "y",Use "y"]
? ab2ac aBlock
[Enter (0,2), Access (0,0)],Enter (1,2),Access (1,1),Access (0,1),Access (1,0),Leave (1,2)
,Access (0,1),Leave (0,2)]
```
# 6.6 Exercises

```
Exercise 6.9 \triangleright 2.21, which gives an abstract syntax for palin-
          dromes.
```
- 1 Define a type PalAlgebra that describes the type of the semantic actions that correspond to the syntactic constructs of Pal.
- 2 Define the function foldPal, which describes how the semantics actions that correspond to the syntactic constructs of Pal should be applied.
- 3 Define the functions a2cPal and aCountPal as foldPal's.
- 4 Define the parser pfoldPal which interprets its input in an arbitrary semantic PalAlgebra without building the intermediate abstract syntax tree.
- 5 Describe the parsers pfoldPal m1 and pfoldPal m2 where m1 and m2 correspond to the algebras of a2cPal and aCountPal respectively.

 $\triangleleft$ 

- Exercise  $6.10 \triangleright$  Consider your answer to exercise [2](#page-13-0)[.22,](#page-34-1) which gives an abstract syntax for mirror-palindromes.
	- 1 Define the type MirAlgebra that describes the semantic actions that correspond to the syntactic constructs of Mir.
	- 2 Define the function foldMir, which describes how semantic actions that correspond to the syntactic constructs of Mir should be applied.
	- 3 Define the functions a2cMir and m2pMir as foldMir's.
	- 4 Define the parser pfoldMir, which interprets its input in an arbitrary semantic MirAlgebra without building the intermediate abstract syntax tree.
	- 5 Describe the parsers pfoldMir m1 and pfoldMir m2 where m1 and m2 correspond to the algebras of a2cMir and m2pMir, respectively.

 $\triangleleft$ 

- **Exercise 6.11**  $\triangleright$  Consider your answer to exercise [2](#page-13-0)[.23,](#page-34-2) which gives an abstract syntax for parity-sequences.
	- 1 Define the type ParityAlgebra that describes the semantic actions that correspond to the syntactic constructs of Parity.
	- 2 Define the function foldParity, which describes how the semantic actions that correspond to the syntactic constructs of Parity should be applied.
	- 3 Define the function a2cParity as foldParity.
- 1 Define the type BitListAlgebra that describes the semantic actions that correspond to the syntactic constructs of BitList.
- 2 Define the function foldBitList, which describes how the semantic actions that correspond to the syntactic constructs of BitList should be applied.
- 3 Define the function a2cBitList as a foldBitList.
- 4 Define the parser pfoldBitList, which interprets its input in an arbitrary semantic BitListAlgebra without building the intermediate abstract syntax tree.

 $\triangleleft$ 

 $\triangleleft$ 

**Exercise 6.13**  $\triangleright$  The following grammar describes the concrete syntax of a simple block-structured programming language

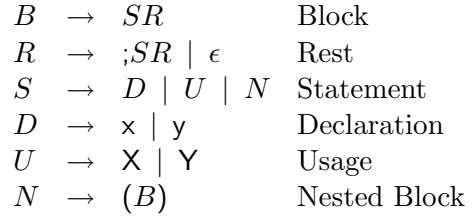

- 1. Define a datatype Block that describes the abstract syntax that corresponds to the grammar. What is the abstract representation of  $x$ ; (y; Y);  $X$ ?
- 2. Define the type BlockAlgebra that describes the semantic actions that correspond to the syntactic constructs of Block.
- 3. Define the function foldBlock, which describes how the semantic actions corresponding to the syntactic constructs of Block should be applied.
- 4. Define the function a2cBlock, which converts an abstract block into a concrete one. Write a2cBlock as a foldBlock
- 5. The function checkBlock tests whether or not each variable of a given abstract block is declared before use (declared in the same or in a surrounding block).

# Chapter 7

# Computing with parsers

Parsers produce results. For example, the parsers for travelling schemes given in Chapter [4](#page-69-0) return an abstract syntax, or an integer that represents the net travelling time in minutes. The net travelling time is computed directly by inserting the correct semantic functions. Another way to compute the net travelling time is by first computing the abstract syntax, and then applying a function to the abstract syntax that computes the net travelling time. This section shows several ways to compute results using parsers:

- insert a semantic function in the parser;
- apply a fold to the abstract syntax;
- use a class instead of abstract syntax;
- pass an algebra to the parser.

## 7.1 Insert a semantic function in the parser

In Chapter [4](#page-69-0) we have defined two parsers: a parser that computes the abstract syntax for a travelling schema, and a parser that computes the net travelling time. These functions are obtained by inserting different functions in the basic parser. If we want to compute the total travelling time, we have to insert different functions in the basic parser. This approach works fine for a small parser, but it has some disadvantages when building a larger parser:

- semantics is intertwined with the parsing process;
- it is difficult to locate all positions where semantic functions have to be inserted in the parser.

## 7.2 Apply a fold to the abstract syntax

Instead of inserting operations in a basic parser, we can write a parser that parses the input to an abstract syntax, and computes the desired result by applying a fold to the abstract syntax.

An example of such an approach has been given in Section [6.2.2,](#page-112-1) where we defined two functions with the same functionality: nesting and nesting'; both compute the maximum nesting depth in a string of parentheses. Function nesting is defined by inserting functions in the basic parser. Function nesting' is defined by applying a fold to the abstract syntax. Each of these definitions has its own merits; we repeat the main arguments below.

```
parens :: Parser Char Parentheses
parens = (\lambda b - d -> Match b d) <$>
           open <*> parens <*> close <*> parens
       <|> succeed Empty
nesting :: Parser Char Int
nesting = (\lambda b - d -> max (1+b) d <$>
            open <*> nesting <*> close <*> nesting
        <|> succeed 0
nesting' :: Parser Char Int
nesting' = depthParentheses <$> parens
```
The first definition (nesting) is more efficient, because it does not build an intermediate abstract syntax tree. On the other hand, it might be more difficult to write because we have to insert functions in the correct places in the basic parser. The advantage of the second definition (nesting') is that we reuse both the parser parens, which returns an abstract syntax tree, and the function depthParentheses (or the function foldParentheses, which is used in the definition of depthParentheses), which does recursion over an abstract syntax tree. The only thing we have to write ourselves in the second definition is the depthParenthesesAlgebra. The disadvantage of the second definition is that it builds an intermediate abstract syntax tree, which is 'flattened' by the fold. We want to avoid building the abstract syntax tree altogether. To obtain the best of both worlds, we would like to write function nesting' and have our compiler figure out that it is better to use function nesting in computations. The automatic transformation of function nesting' into function nesting is called deforestation (trees are removed). Some (very few) compilers are clever enough to perform this transformation automatically.

## 7.3 Deforestation

Deforestation removes intermediate trees in computations. The previous section gives an example of deforestation on the datatype Parentheses. This section sketches the general idea.

Suppose we have a datatype AbstractTree

```
data AbstractTree = ...
```
From this datatype we construct an algebra and a fold, see Chapter [6.](#page-107-0)

```
type AbstractTreeAlgebra a = ...
```

```
foldAbstractTree :: AbstractTreeAlgebra a -> AbstractTree -> a
```
A parser for the datatype AbstractTree (which returns a value of AbstractTree) has the following type:

parseAbstractTree :: Parser Symbol AbstractTree

where Symbol is some type of input symbols (for example Char). Suppose now that we define a function p that parses an AbstractTree, and then computes some value by folding with an algebra f over this tree:

```
p = foldAbstractTree f . parseAbstractTree
```
Then deforestation says that **p** is equal to the function **parseAbstractTree** in which occurrences of the constructors of the datatype AbstractTree have been replaced by the corresponding components of the algebra f. The following two sections each describe a way to implement such a deforestated function.

## 7.4 Using a class instead of abstract syntax

Classes can be used to implement the deforestated or fused computation of a fold with a parser. This gives a solution of the desired efficiency.

For example, for the language of parentheses, we define the following class:

class Parens a where match ::  $a \rightarrow a \rightarrow a$ empty :: a

Note that types of the functions in the class Parens correspond exactly to the two types that occur in the type ParenthesesAlgebra. This class is used in a parser for parentheses:

```
parens :: Parens a => Parser Char a
parens = (\n\lambda) b \Delta d -> match b d) <$>
            open <*> parens <*> close <*> parens
       <|> succeed empty
```
The algebra is implicit in this function: the only thing we know is that there exist functions empty and match of the correct type; we know nothing about their implementation. To obtain a function parens that returns a value of type Parentheses we create the following instance of the class Parens.

```
instance Parens Parentheses where
 match = Match
 empty = Empty
```
Now we can write:

```
?(parens :: Parser Char Parentheses) "()()"
[(Match Empty (Match Empty Empty), "")
,(Match Empty Empty, "()")
, (Empty, "()()")]
```
Note that we have to supply the type of parens in this expression, otherwise Hugs doesn't know which instance of Parens to use. This is how we turn the implicit 'class' algebra into an explicit 'instance' algebra. Another instance of Parens can be used to compute the nesting depth of parentheses:

instance Parens Int where match  $b d = max (1+b) d$  $empty = 0$ 

And now we can write:

?(parens :: Parser Char Int) "()()"  $[(1, "")$ ,  $(1, "()")$ ,  $(0, "()()")$ 

So the answer depends on the type we want our function parens to have. This also immediately shows a problem of this, otherwise elegant, approach: it does not work if we want to compute two different results of the same type, because Haskell doesn't allow you to define two (or more) instances with the same type. So once we have defined the instance Parens Int as above, we cannot use function parens to compute, for example, the width (also an Int) of a string of parentheses.

## 7.5 Passing an algebra to the parser

The previous section shows how to implement a parser with an implicit algebra. Since this approach fails when we want to define different parsers with the same result type, we make the algebras explicit. Thus we obtain the following definition of parens:

```
parens :: ParenthesesAlgebra a -> Parser Char a
parens (match,empty) = par where
 par = (\n\vee b _ d -> match b d) <$>
         open <*> par <*> close <*> par
     <|> succeed empty
```
Note that it is now easy to define different parsers with the same result type:

```
nesting, breadth :: Parser Char Int
nesting = parens (\b d -> max (1+b) d,0)
breadth = parens (\b d -> d+1,0)
```
# Chapter 8

# Programming with higher-order folds

#### $\_$  INTRODUCTION  $\_$

In the previous chapters we have seen that algebras play an important role when describing the meaning of a recognised structure (a parse tree). For each recursive datatype T we have a function foldT, and for each constructor of the datatype we have a corresponding function as a component in the algebra. Chapter [6](#page-107-0) introduces a language in which local declarations are permitted. Evaluating expressions in this language can be done by choosing an appropriate algebra. The domain of that algebra is a higher order (data)type (a (data)type that contains functions). Unfortunately, the resulting code comes as a surprise to many. In this chapter we will illustrate a related formalism, which will make it easier to construct such involved algebras. This related formalism is the attribute grammar formalism. We will not formally define attribute grammars, but instead illustrate the formalism with some examples, and give an informal definition.

We start with developing a somewhat unconventional way of looking at functional programs, and especially those programs that use functions that recursively descend over datatypes a lot. In our case one may think about these datatypes as abstract syntax trees. When computing a property of such a recursive object (for example, a program) we define two sets of functions: one set that describes how to recursively visit the nodes of the tree, and one set of functions (an algebra) that describes what to compute at each node when visited.

One of the most important steps in this process is deciding what the carrier type of the algebras is going to be. Once this step has been taken, these types are a guideline for further design steps. We will see that such carrier types may be functions themselves, and that deciding on the type of such functions may not always be simple. In this chapter we will present a view on recursive computations that will enable us to "design" the carrier type in an incremental way. We will do so by constructing algebras out of other algebras. In this way we define the meaning of a language in a semantically compositional way.

We will start with the rep min example, which looks a bit artificial, and deals with a non-interesting, highly specific problem. However, it has been chosen for its simplicity, and to not distract our attention to specific, programming language related, semantic issues. The second example of this chapter demonstrates the techniques on a larger example: a small compiler for part of a programming language.

```
data Tree = Leaf Int
             | Bin Tree Tree deriving Show
type TreeAlgebra a = (\text{Int } -> a, a -> a -> a)foldTree :: TreeAlgebra a -> Tree -> a
foldTree alg@(leaf, \angle ) (Leaf i) = leaf i
foldTree \text{ }{alg@( \_\_\_\_\_ } , bin) \text{ } (Bin \ 1 \ r) = bin \ (foldTree \  \text{ }{alg \ 1})(foldTree alg r)
```
Listing 9: rm.start.hs

 $\_$  GOALS .

<span id="page-136-0"></span>In this chapter you will learn:

- how to write 'circular' functional programs, or 'higher-order folds';
- how to combine algebras;
- (informally) the concept of an attribute grammar.

## <span id="page-136-1"></span>8.1 The rep\_min problem

One of the famous examples in which the power of lazy evaluation is demonstrated is the so-called  $rep\_min$  problem  $[2]$ . Many have wondered how this program achieves its goal, since at first sight it seems that it is impossible to compute anything with this program. We will use this problem, and a sequence of different solutions, to build up an understanding of a whole class of such programs.

In listing [9](#page-136-0) we present the datatype Tree, together with its associated algebra. The carrier type of an algebra is the type that describes the objects of the algebra. We represent it by a type parameter of the algebra type:

type TreeAlgebra  $a = (\text{Int } -> a, a -> a -> a)$ 

The associated evaluation function foldTree systematically replaces the constructors Leaf and Bin by corresponding operations from the algebra alg that is passed as an argument.

We now want to construct a function  $\text{rep\_min}$  :: Tree  $\text{-}$  Tree that returns a Tree with the same "shape" as its argument Tree, but with the values in its leaves replaced by the minimal value occurring in the original tree. For example,

?rep\_min (Bin (Bin (Leaf 1) (Leaf 7)) (Leaf 11)) Bin (Bin (Leaf 1) (Leaf 1)) (Leaf 1)

#### 8.1.1 A straightforward solution

A straightforward solution to the rep min problem consists of a function in which foldTree is used twice: once for computing the minimal value of the leaf values, and once for constructing the resulting Tree. The function rep\_min that solves

```
minAlg :: TreeAlgebra Int
minAlg = (id, min :: Int->Int->Int)rep_min :: Tree -> Tree
rep\_min t = foldTree repAlg twhere m = foldTree minAlg t
       rephlg = (const (Leaf m), Bin)
```
Listing 10: rm.sol1.hs

```
repAlg = (\ \ \) -> \mbox{m} -> Leaf m
           , \lfun rfun \rightarrow \m \rightarrow let lt = lfun m
                                        rt = rfun m
                                   in Bin lt rt
           )
rep\_min' t = (foldTree repAlg t) (foldTree minAlg t)
```
Listing 11: rm.sol2.hs

<span id="page-137-1"></span>the problem in this way is given in listing [10.](#page-137-0) Notice that the variable m is a global variable of the repAlg-algebra, that is used in the tree constructing call of foldTree. One of the disadvantages of this solution is that in the course of the computation the pattern matching associated with the inspection of the tree nodes is performed twice for each node in the tree.

Although this solution as such is no problem, we will try to construct a solution that calls foldTree only once.

## 8.1.2 Lambda lifting

We want to obtain a program for the rep\_min problem in which pattern matching is used only once. Program listing [11](#page-137-1) is an intermediate step towards this goal. In this program the global variable m has been removed and the second call of foldTree does not construct a Tree anymore, but instead a function constructing a tree of type Int -> Tree, which takes the computed minimal value as an argument. Notice how we have emphasized the fact that a function is returned through some superfluous notation: the first lambda in the function definitions constituting the algebra repalg is required by the signature of the algebra, the second lambda, which could have been omitted, is there because the carrier set of the algebra contains functions of type Int  $\rightarrow$  Tree. This process is done routinely by functional compilers and is known as lambda-lifting.

#### 8.1.3 Tupling computations

We are now ready to formulate a solution in which  $f$ oldTree is called only once. Note that in the last solution the two calls of foldTree don't interfere with each other.

```
infix 9 'tuple'
tuple :: TreeAlgebra a -> TreeAlgebra b -> TreeAlgebra (a,b)
(leaf1, bin1) 'tuple' (leaf2, bin2) = (\iota \iota -> (leaf1 i, leaf2 i)
                                         , \ln r \rightarrow (bin1 (fst 1) (fst r)
                                                   ,bin2 (snd l) (snd r)
                                                  )
                                         )
min_repAlg :: TreeAlgebra (Int, Int -> Tree)
min_repAlg = (minAlg 'tuple' repAlg)
rep\_min'' t = r m
  where (m, r) = foldTree min_repAlg t
```
#### Listing 12: rm.sol3.hs

<span id="page-138-0"></span>As a consequence we may perform both the computation of the tree constructing function and the minimal value in one go, by tupling the results of the computations. The solution is given in listing [12.](#page-138-0) First a function tuple is defined. This function takes two TreeAlgebras as arguments and constructs a third one, which has as its carrier tuples of the carriers of the original algebras.

#### 8.1.4 Merging tupled functions

In the next step we transform the type of the carrier set in the previous example, (Int, Int->Tree), into an equivalent type Int -> (Int, Tree). This transformation is not essential here, but we use it to demonstrate that if we compute a cartesian product of functions, we may transform that type into a new type in which we compute only one function, which takes as its arguments the cartesian product of all the arguments of the functions in the tuple, and returns as its result the cartesian product of the result types. In our example the computation of the minimal value may be seen as a function of type ()->Int. As a consequence the argument of the new type is  $(0, \text{Int})$ , which is isomorphic to just Int, and the result type becomes (Int, Tree).

We want to mention here too that the reverse is in general not true; given a function of type  $(a, b) \rightarrow (c, d)$ , it is in general not possible to split this function into two functions of type  $a \rightarrow c$  and  $b \rightarrow d$ , which together achieve the same effect. The new version is given in listing [13.](#page-139-0)

Notice how we have, in an attempt to make the different rôles of the parameters explicit, again introduced extra lambdas in the definition of the functions of the algebra. The parameters after the second lambda are there because we construct values in a higher order carrier set. The parameters after the first lambda are there because we deal with a TreeAlgebra. A curious step taken here is that part of the result, in our case the value m, is passed back as an argument to the result of (foldTree mergedAlg t). Lazy evaluation makes this work.

That such programs were possible came originally as a great surprise to many functional programmers, especially to those who used to program in LISP or ML, lan-

```
mergedAlg :: TreeAlgebra (Int -> (Int,Tree))
mergedAlg = (\i -> \m -> (i, Leaf m)
             , \lfun rfun \rightarrow \m \rightarrow let (lm, lt) = lfun m
                                        (rm,rt) = rfun m
                                   in (lm 'min' rm
                                        , Bin lt rt
                                        )
             )
rep\_min''' t = r
  where (m, r) = (foldTree mergedAlg t) m
```
Listing 13: rm.sol4.hs

```
rep\_min'''' t = rwhere (m, r) = tree t m
        tree (Leaf i) = \mbox{m} -> (i, Leaf m)
        tree (Bin 1 r) = \mbox{m} -> let (lm, lt) = tree 1 m
                                    (rm, rt) = tree r min (lm 'min' rm, Bin lt rt)
```
Listing 14: rm.sol5.hs

<span id="page-139-1"></span>guages that require arguments to be evaluated completely before a call is evaluated (so-called strict evaluation in contrast to lazy evaluation). Because of this surprising behaviour this class of programs became known as circular programs. Notice however that there is nothing circular in this program. Each value is defined in terms of other values, and no value is defined in terms of itself (as in ones=1:ones).

Finally, listing [14](#page-139-1) shows the version of this program in which the function foldTree has been unfolded. Thus we obtain the original solution as given in Bird [\[2\]](#page-183-1).

Concluding, we have systematically transformed a program that inspects each node twice into an equivalent program that inspects each node only once. The resulting solution passes back part of the result of a call as an argument to that same call. Lazy evaluation makes this possible.

- **Exercise 8.1**  $\triangleright$  The *deepest-front* problem is the problem of finding the so-called *front* of a tree. The front of a tree is the list of all nodes that are at the deepest level. As in the rep min problem, the trees involved are elements of the datatype Tree, see listing [9.](#page-136-0) A straightforward solution is to compute the height of the tree and passing the result of this function to a function frontAtLevel :: Tree -> Int -> [Int].
	- 1. Define the functions height and frontAtLevel
	- 2. Give the four different solutions as defined in the rep min problem.

```
data ExprAS = If ExprAS ExprAS ExprAS
              | Apply ExprAS ExprAS
              | ConInt Int
              | ConBool Bool deriving Show
type ExprASAlgebra a = (a \rightarrow a \rightarrow a \rightarrow a,a -> a -> a
                         , Int \rightarrow a
                         , Bool \rightarrow a
                         )
foldExprAS :: ExprASAlgebra a -> ExprAS -> a
foldExprAS (iff,apply,conint,conbool) = fold
  where fold (If ce te ee) = iff (fold ce) (fold te) (fold ee)
        fold (Apply fe ae) = apply (fold fe) (fold ae)
        fold (ConInt i) = conint i
        fold (ConBool b) = conbool b
```
Listing 15: ExprAbstractSyntax.hs

<span id="page-140-0"></span>**Exercise 8.2**  $\triangleright$  Redo the previous exercise for the *highest\_front* problem  $\triangleleft$ 

## 8.2 A small compiler

This section constructs a small compiler for (a part of) a small language. The compiler compiles this code into code for a hypothetical stack machine.

#### 8.2.1 The language

The language we consider in this section has integers, booleans, function application, and an if-then-else expression. A language with just these constructs is useless, and you will extend the language in the exercises with some other constructs, which make the language a bit more interesting. We take the following context-free grammar for the concrete syntax of the language.

```
Expr0 \rightarrow if Expr1 then Expr1 else Expr1 \mid Expr1Expr1 \rightarrow Expr2 \; Expr2^*Expr2 \rightarrow Int | Bool
```
where Int generates integers, and Bool booleans. An abstract syntax for our language is given in listing [15.](#page-140-0) Note that we use a single datatype for the abstract syntax instead of three datatypes (one for each nonterminal); this simplifies the code a bit. The listing [15](#page-140-0) also contains a definition of a fold and an algebra type for the abstract syntax.

A parser for expressions is given in listing [16.](#page-141-0)

```
sptoken :: String -> Parser Char String
sptoken s = (\n\cdot) b _ -> b) <$>
             many (symbol ' ') <*> token s <*> many1 (symbol ' ')
boolean = const True <$> token "True" <|> const False <$> token "False"
parseExpr :: Parser Char ExprAS
parseExpr = expr0
  where expr0 = (\a \b c d e f \rightarrow If b d f) \Leftrightarrowsptoken "if"
                   <*> parseExpr
                   <*> sptoken "then"
                   <*> parseExpr
                   <*> sptoken "else"
                   <*> parseExpr
               \langle \rangle expr1
        expr1 = chainl expr2 (const Apply \langle \ many1 (symbol ''))
               <|> expr2
        expr2 = ConBool <$> boolean
               <|> ConInt <$> natural
```
Listing 16: ExprParser.hs

#### <span id="page-141-0"></span>8.2.2 A stack machine

In section [6.4.4](#page-123-0) we have defined a stack machine with which simple arithmetic expressions can be evaluated. Here we define a stack machine that has some more instructions. The language of the previous section wil be compiled into code for this stack machine in the following section.

The stack machine we will use has the following instructions:

- it can load an integer;
- it can load a boolean;
- given an argument and a function on the stack, it can call the function on the argument;
- it can set a label in the code;
- given a boolean on the stack, it can jump to a label provided the boolean is false;
- it can jump to a label (unconditionally).

The datatype for instructions is given in listing [17.](#page-142-0)

#### 8.2.3 Compiling to the stackmachine

How do we compile the different expressions to stack machine code? We want to define a function compile of type

compile :: ExprAS -> [InstructionSM]

• A ConInt i is compiled to a LoadInt i.

data InstructionSM = LoadInt Int LoadBool Bool | Call | SetLabel Label | BrFalse Label | BrAlways Label

<span id="page-142-0"></span>type Label = Int

Listing 17: InstructionSM.hs

compile (ConInt i) = [LoadInt i]

• A ConBool b is compiled to a LoadBool b.

compile (ConBool b) = [LoadBool b]

• An application Apply f x is compiled by first compiling the argument x, then the 'function' f (at the moment it is impossible to define functions in our language, hence the quotes around 'function'), and finally putting a Call on top of the stack.

compile (Apply  $f(x) =$  compile  $x +$  compile  $f +$  [Call]

• An if-then-else expression If ce te ee is compiled by first compiling the conditional expression ce. Then we jump to a label (which will be set before the code of the else expression ee later) if the resulting boolean is false. Then we compile the then expression te. After the then expression we always jump to the end of the code of the if-then-else expression, for which we need another label. Then we set the label for the else expression, we compile the else expression ee, and, finally, we set the label for the end of the if-then-else expression.

```
compile (If ce te ee) = compile ce
                       ++ [BrFalse ?lab1]
                       ++ compile te
                       ++ [BrAlways ?lab2]
                       ++ [SetLabel ?lab1]
                       ++ compile ee
                       ++ [SetLabel ?lab2]
```
Note that we use labels here, but where do these labels come from?

From the above description we see that we also need labels when compiling an expression. We add a label argument (an integer, used for the first label in the compiled code) to function compile, and we want function compile to return the first unused label. We change the type of function compile as follows:

compile :: ExprAS -> Label -> ([InstructionSM],Label) type Label = Int

The four cases in the definition of compile have to take care of the labels. We obtain the following definition of compile:

```
compile (ConInt i) = \lceil i \rceil -> ([LoadInt i], 1)compile (ConBool b) = \lceil 1 - \rangle ([LoadBool b], 1)
compile (Apply f x) = \lvert 1 \rvert -> let (xc,1') = compile x 1
                                        (fc,1'') = compile f l'
                                   in (xc + f c + [Call], 1'')compile (If ce te ee) = \lceil 1 \rceil -> let (cc,1') = compile ce (1+2)
                                       (tc,1'') = compile te 1'(ec,1'') = compile ee 1'in ( cc
                                       ++ [BrFalse l]
                                       ++ tc
                                       ++ [BrAlways (l+1)]
                                       ++ [SetLabel l]
                                       ++ ec
                                       ++ [SetLabel (l+1)]
                                       ,l'''
                                      )
```
Function compile is a fold, the carrier type of its algebra is a function of type Label  $\rightarrow$  ([InstructionSM], Label). The definition of function compile as a fold is given in listing [18.](#page-144-0)

- **Exercise 8.3**  $\triangleright$  Extend the code generation example by adding variables to the datatype Expr.  $\triangleleft$
- **Exercise 8.4**  $\triangleright$  Extend the code generation example by adding definitions to the datatype Expr too.  $\triangleleft$

## 8.3 Attribute grammars

In Section [8.1](#page-136-1) we have written a program that solves the rep min problem. This program computes the minimum of a tree, and it computes the tree in which all the leaf values are replaced by the minimum value. The minimum is computed bottomup: it is synthesized from its children. The minimum value is then passed on to the functions that build the tree with the minimum value in its leaves. These functions receive the minimum value from their parent tree node: they *inherit* the minimum value from their parent.

We can see the rep min computation as a computation on a value of type Tree, on which two attributes are defined: the minimum and result tree attributes. The minimum is computed bottom-up, and is then passed down to the result tree, and is therefore a synthesized and inherited attribute. The result tree is computed bottomup, and is hence a synthesized attribute.

The formalism in which it is possible to specify such attributes and computations on datatypes or grammars is called attribute grammars, and was originally proposed
compile = foldExprAS compileAlgebra

```
compileAlgebra :: ExprASAlgebra (Label -> ([InstructionSM],Label))
compileAlgebra = (\csc \cce -> \lceil ->let (cc,1') = cce (1+2)(tc,1'') = cte 1'(ec,1' '' = cee 1' ''
                                 in ( cc
                                     ++ [BrFalse l]
                                     ++ tc
                                     ++ [BrAlways (l+1)]
                                     ++ [SetLabel l]
                                     ++ ec
                                     ++ [SetLabel (l+1)]
                                     ,l'''
                                     \mathcal{L},\cf cx -> \l -> let (xc,1') = cx 1(fc,1'') = cf 1'in (xc ++ fc ++ [Call],l')
                  , \i -> \l -> ([LoadInt i], 1)
                  , \b -> \l -> ([LoadBool b], 1)
                 \lambda
```
Listing 18: CompileExpr.hs

by Donald Knuth in [\[10\]](#page-183-0). Attribute grammars provide a solution for the systematic description of the phases of the compiler that come after scanning and parsing. Although they look different from what we have encountered thus far and are probably a little easier to write, they can straightforwardly be mapped onto a functional program. The programs you have seen in this chapter could also have been obtained by means of such a mapping from an attribute grammar specification. Traditionally such attribute grammars are used as the input of a compiler generator. Just as we have seen how by introducing a suitable set of parsing combinators one may avoid the use of a special parser generator and even gain a lot of flexibility in extending the grammatical formalism by introducing more complicated combinators, we have shown how one can do without a special purpose attribute grammar processing system. But, just as the concept of a context free grammar was useful in understanding the fundamentals of parser combinators, understanding attribute grammars will help significantly in describing the semantic part of the recognition and compilation process. This chapter does not further introduce attribute grammars, but they will appear again in the course in implementing programming languages.

# Chapter 9

# Pumping Lemmas: the expressive power of languages

- INTRODUCTION -

In these lecture notes we have presented several ways to show that a language is regular or context-free, but until now we did not give any means to show the nonregularity or noncontext-freeness of a language. In this chapter we fill this gap by introducing the so-called Pumping Lemmas. For example, the pumping lemma for regular languages says

- IF language  $L$  is regular,
- **THEN** it has the following property P: each sufficiently long word  $w \in L$  has a substring that can be repeated any number of times, every time yielding another word of L

In applications, pumping lemmas are used in the contrapositive way. In the regular case this means that one may conclude that  $L$  is not regular, if  $P$  does not hold. Although the ideas behind pumping lemmas are very simple, a precise formulation is not. As a consequence, it takes some effort to get familiar with applying pumping lemmas. Regular grammars and context-free grammars are part of the Chomsky hierarchy, which consists of four different kinds of grammars and their corresponding languages. Pumping lemmas are used to show that the expressive power of the different elements of the Chomsky hierarchy is different.

GOALS

After you have studied this chapter you will be able to

- prove that a language is not regular;
- prove that a language is not context-free;
- identify languages and grammars as regular, context-free or none of these;
- give examples of languages that are not regular, and/or not context-free;
- explain the Chomsky hierarchy.

# 9.1 The Chomsky hierarchy

In the preceding chapters we have seen contex-free grammars and regular grammars. You may now wonder: is it possible to express any language with these grammars? And: is it possible to obtain any context-free language from a regular grammar? The answer to these questions is no. The Chomsky hierarchy explains why the answer is no. The Chomsky hierarchy consists of four elements, each of which is explained below.

#### 9.1.1 Type-0 grammars

The most powerful grammars are the type-0 grammars, in which a production has the form  $\phi \to \psi$ , where  $\phi \in V^+, \psi \in V^*$ , where V is the set of symbols of the grammar. So the left-hand side of a production may consist of a list of nonterminal and terminal symbols, instead of a single nonterminal as in context-free grammars. Type-0 grammars have the same expressive power as Turing machines, and the languages described by these grammars are the recursive enumerable languages. This expressive power comes at a cost though: it is very difficult to parse sentences from type-0 grammars.

## 9.1.2 Type-1 grammars

We can slightly restrict the form of the productions to obtain type-1 grammars. In a type-1, or context-sensitive grammar, each production has the form  $\phi A \psi \to \phi \delta \psi$ , where  $\phi, \psi \in V^*, \delta \in V^+$ . So a production describes how to rewrite a nonterminal A, in the context of lists of symbols  $\phi$  and  $\psi$ . A language generated by a contextsensitive grammar is called a context-sensitive language. Although context-sensitive grammars are less expressive than type-0 grammars, parsing is still very difficult for context-sensitive grammars.

## 9.1.3 Type-2 grammars

The type-2 grammars are the context-free grammars which you have seen a lot in the preceding chapters. As the name says, in a context-free grammar you can rewrite nonterminals without looking at the context in which they appear. Actually, it is impossible to look at the context when rewriting symbols. Context-free grammars are less expressive than context-sensitive grammars. This statement can be proved using the pumping lemma for context-free languages.

However, it is much easier to parse sentences from context-free languages. In fact, a sentence of length n can be parsed in time at most  $O(n^3)$  (or even a bit less than this) for any sentence of a context-free language. And if we put some more restrictions on context-free grammars (for example  $LL(1)$ ), we obtain linear-time algorithms for parsing sentences of such grammars.

#### 9.1.4 Type-3 grammars

The type-3 grammars in the Chomsky hierarchy are the regular grammars. Any sentence from a regular language can be processed by means of a finite-state automaton, which takes linear time and constant space in the size of its input. The set of regular languages is strictly smaller than the set of context-free languages, a fact we will prove below by means of the pumping lemma for regular languages.

## 9.2 The pumping lemma for regular languages

In this section we give the pumping lemma for regular languages. The lemma gives a property that is satisfied by all regular languages. The property is a statement of the form: in sentences longer than a certain length a substring can be identified that can be duplicated while retaining a sentence. The idea behind this property is simple: regular languages are accepted by finite automata. Given a DFA for a regular language, a sentence of the language describes a path from the start state to some finite state. When the length of such a sentence exceeds the number of states, then at least one state is visited twice; consequently the path contains a cycle that can be repeated as often as desired. The proof of the following lemma is given in Section [9.4.](#page-154-0)

#### Theorem 1: Regular Pumping Lemma

<span id="page-149-0"></span>Let  $L$  be a regular language. Then

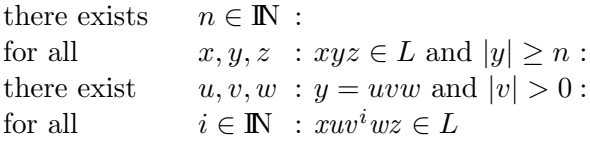

 $\Box$ 

Note that |y| denotes the length of the string y. Also remember that for all  $x \in X$ :  $\cdots$  is true if  $X = \emptyset$ , and there exists  $x \in X : \cdots$  is false if  $X = \emptyset$ . For example, consider the following automaton.

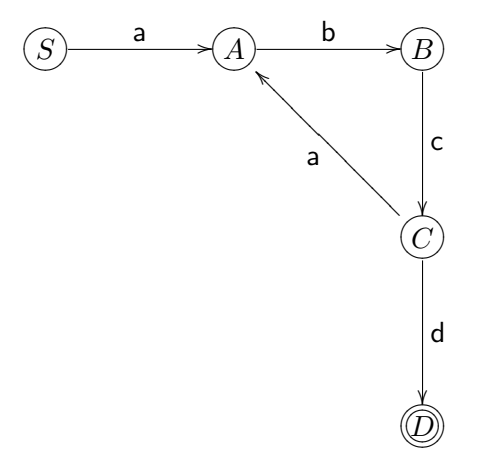

This automaton accepts: abcabcd, abcabcabcd, and, in general, a(bca)\*bcd. The statement of the pumping lemma amounts to the following. Take for  $n$  the number of states in the automaton (5). Let  $x, y, z$  be such that  $xyz \in L$ , and  $|y| \geq n$ . Then we know that in order to accept  $y$ , the above automaton has to pass at least twice through state A. The part that is accepted in between the two moments the automaton passes through state A can be pumped up to create sentences that contain an arbitrary number of copies of the string  $v = bca$ .

This pumping lemma is useful in showing that a language does not belong to the family of regular languages. Its application is typical of pumping lemmas in general; they are used negatively to show that a given language does not belong to some family.

Theorem [1](#page-149-0) enables us to prove that a language  $L$  is not regular by showing that

for all  $n \in \mathbb{N}$ : there exist  $x, y, z : xyz \in L$  and  $|y| \geq n$ : for all  $u, v, w : y = uvw$  and  $|v| > 0$ : there exists  $i \in \mathbb{N} : xuv^i wz \notin L$ 

In all applications of the pumping lemma in this chapter, this is the formulation we will use.

Note that if  $n = 0$ , we can choose  $y = \epsilon$ , and since there is no v with  $|v| > 0$  such that  $y = uvw$ , the statement above holds for all such v (namely none!). As an example, we will prove that language  $L = \{a^m b^m \mid m \ge 0\}$  is not regular. Let  $n \in \mathbb{N}$ . Take  $s = \mathsf{a}^n \mathsf{b}^n$  with  $x = \epsilon$ ,  $y = \mathsf{a}^n$ , and  $z = \mathsf{b}^n$ . Let  $u, v, w$  be such that  $y = uvw$  with  $v \neq \epsilon$ , that is,  $u = a^p$ ,  $v = a^q$  and  $w = a^r$ with  $p + q + r = n$  and  $q > 0$ . Take  $i = 2$ , then

$$
xuv^{2}wz \notin L
$$
  
\n
$$
\Leftarrow \text{defn. } x, u, v, w, z, \text{ calculus}
$$
  
\n
$$
a^{p+2q+r}b^{n} \notin L
$$
  
\n
$$
\Leftarrow p+q+r=n
$$
  
\n
$$
n+q \neq n
$$
  
\n
$$
\Leftarrow \text{arithmetic}
$$
  
\n
$$
q > 0
$$
  
\n
$$
\Leftarrow q > 0
$$
  
\n
$$
true
$$

Note that the language  $L = \{a^m b^m \mid m \ge 0\}$  is context-free, and together with the fact that each regular grammar is also a context-free grammar it follows immediately that the set of regular languages is strictly smaller than the set of context-free languages.

Note that here we use the pumping lemma (and not the proof of the pumping lemma) to prove that a language is not regular. This kind of proof can be viewed as a kind of game: 'for all' is about an arbitrary element which can be chosen by the opponent; 'there exists' is about a particular element which you may choose. Choosing the right elements helps you 'win' the game, where winning means proving that a language is not regular.

**Exercise 9.1**  $\triangleright$  Prove that the following language is not regular

$$
\{\mathsf{a}^{k^2} \mid k \ge 0\}
$$

 $\triangleleft$ 

**Exercise 9.2**  $\triangleright$  Show that the following language is not regular.

 ${x \mid x \in \{a, b\}^* \land nr a x < nr b x}$ 

where  $nr a x$  is the number of occurrences of a in  $x. \triangleleft$ 

**Exercise 9.3**  $\triangleright$  Prove that the following language is not regular

$$
\{\mathsf a^k \mathsf b^m \mid k \leq m \leq 2k\}
$$

 $\triangleleft$ 

**Exercise 9.4**  $\triangleright$  Show that the following language is not regular.

$$
\{ \mathsf{a}^k \mathsf{b}^l \mathsf{a}^m \mid k > 5 \land l > 3 \land m \le l \}
$$

 $\triangleleft$ 

# 9.3 The pumping lemma for context-free languages

The Pumping Lemma for context-free languages gives a property that is satisfied by all context-free languages. This property is a statement of the form: in sentences exceeding a certain length, two sublists of bounded length can be identified that can be duplicated while retaining a sentence. The idea behind this property is the following. Context-free languages are described by context-free grammars. For each sentence in the language there exists a derivation tree. When sentences have a derivation tree that is higher than the number of nonterminals, then at least one nonterminal will occur twice in a node; consequently a subtree can be inserted as often as desired.

As an example of an application of the Pumping Lemma, consider the context-free grammar with the following productions.

$$
S \rightarrow aAb
$$
  

$$
A \rightarrow cBd
$$
  

$$
A \rightarrow e
$$
  

$$
B \rightarrow fAg
$$

The following parse tree represents the derivation of the sentence acfegdb.

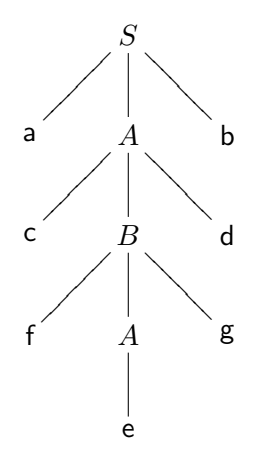

If we replace the subtree rooted by the lower occurrence of nonterminal A by the

subtree rooted by the upper occurrence of A, we obtain the following parse tree.

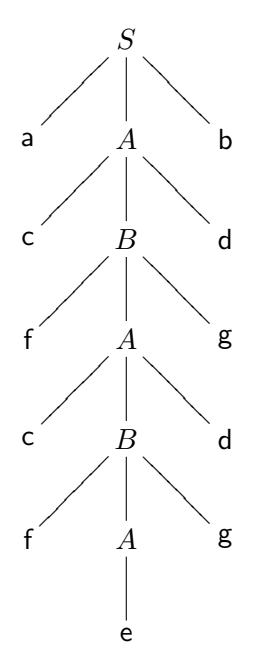

This parse tree represents the derivation of the sentence acfcfegdgdb. Thus we 'pump' the derivation of sentence acfegdb to the derivation of sentence acfcfegdgdb. Repeating this step once more, we obtain a parse tree for the sentence

#### acfcfcfegdgdgdb

We can repeatedly apply this process to obtain derivation trees for all sentences of the form

 $a(cf)^i e(gd)^i b$ 

for  $i \geq 0$ . The case  $i = 0$  is obtained if we replace in the parse tree for the sentence acfegdb the subtree rooted by the upper occurrence of nonterminal  $A$  by the subtree rooted by the lower occurrence of A:

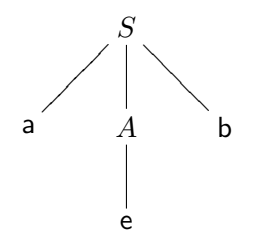

This is a derivation tree for the sentence aeb. This step can be viewed as a negative pumping step.

<span id="page-152-0"></span>The proof of the following lemma is given in Section [9.4.](#page-154-0)

#### Theorem 2: Context-free Pumping Lemma

Let  $L$  be a context-free language. Then

there exist  $c, d$  :  $c, d \in \mathbb{N}$  :

$$
\begin{array}{lll}\n\text{for all} & z & : z \in L \text{ and } |z| > c \\
\text{there exist} & u, v, w, x, y & : z = uvwxy \text{ and } |vx| > 0 \text{ and } |vwx| \le d \\
\text{for all} & i \in \mathbb{I} \quad & : uv^i w x^i y \in L\n\end{array} \quad \text{:}
$$

The Pumping Lemma is a tool with which we prove that a given language is not context-free. The proof obligation is to show that the property shared by all contextfree languages does not hold for the language under consideration.

Theorem [2](#page-152-0) enables us to prove that a language  $L$  is not context-free by showing that

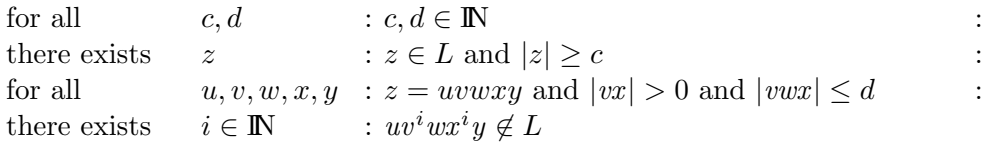

As an example, we will prove that the language T defined by

$$
T = \{ \mathsf{a}^n \mathsf{b}^n \mathsf{c}^n \mid n > 0 \}
$$

is not context-free.

**Proof:** Let  $c, d \in \mathbb{N}$ . Take  $z = a^r b^r c^r$  with  $r = max(c, d)$ .

Let  $u, v, w, x, y$  be such that  $z = uvwxy$ ,  $|vx| > 0$  and  $|vwx| \le d$ 

Note that our choice for r guarantees that substring *vwx* has one of the following shapes:

- *vwx* consists of just a's, or just b's, or just c's.
- *vwx* contains both a's and b's, or both b's and c's.

So *vwx* does *not* contain **a**'s, **b**'s, and **c**'s.

Take  $i = 0$ , then

- If vwx consists of just a's, or just b's, or just c's, then it is impossible to write the string uwy as  $a^s b^s c^s$  for some s, since only the number of terminals of one kind is decreased.
- If vwx contains both a's and b's, or both b's and c's it lies somewhere on the border between a's and b's, or on the border between b's and c's. Then the string uwy can be written as

$$
\begin{array}{rcl} uwy & = & \mathsf{a}^s \mathsf{b}^t \mathsf{c}^r \\ uwy & = & \mathsf{a}^r \mathsf{b}^p \mathsf{c}^q \end{array}
$$

for some s, t, p, q, respectively. At least one of s and t or of p and q is less than  $r$ . Again this list is not an element of  $T$ .

**Exercise 9.5**  $\triangleright$  Prove that the following language is not context-free

$$
\{ \mathsf{a}^{k^2} \mid k \geq 0 \}
$$

 $\triangleleft$ 

$$
^{153}
$$

 $\Box$ 

 $\Box$ 

**Exercise 9.6**  $\triangleright$  Prove that the following language is not context-free

```
\{a^i \mid i \text{ is a prime number }\}
```
 $\triangleleft$ 

**Exercise 9.7**  $\triangleright$  Prove that the following language is not context-free

```
\{ww \mid w \in \{\texttt{a},\texttt{b}\}^*\}
```
 $\triangleleft$ 

# <span id="page-154-0"></span>9.4 Proofs of pumping lemmas

This section gives the proof of the pumping lemmas.

Proof: of the Regular Pumping Lemma, Theorem [1.](#page-149-0)

Since  $L$  is a regular language, there exists a deterministic finite-state automaton  $D$ such that  $L = Ldfa$  D.

Take for n the number of states of D.

Let s be an element of L with sublist y such that  $|y| \ge n$ , say  $s = xyz$ .

Consider the sequence of states D passes through while processing y. Since  $|y| \ge n$ , this sequence has more than  $n$  entries, hence at least one state, say state  $A$ , occurs twice.

Take  $u, v, w$  as follows

- u is the initial part of y processed until the first occurrence of  $A$ ,
- $v$  is the (nonempty) part of  $y$  processed from the first to the second occurrence of A,
- w is the remaining part of  $y$

Note that  $D$  could have skipped processing  $v$ , and hence would have accepted  $xuwz$ . Furthermore, D can repeat the processing in between the first occurrence of A and the second occurrence of A as often as desired, and hence it accepts  $xuv^i$  *wx* for all  $i \in \mathbb{N}$ . Formally, a simple proof by induction shows that  $(\forall i : i \geq 0 : xuv^i wz \in L)$ .  $\Box$ 

Proof: of the Context-free Pumping Lemma, Theorem [2.](#page-152-0)

Let  $G = (T, N, R, S)$  be a context-free grammar such that  $L = L(G)$ . Let m be the length of the longest right-hand side of any production, and let  $k$  be the number of nonterminals of G.

Take  $c = m^k$ . In Lemma [3](#page-156-0) below we prove that if z is a list with  $|z| > c$ , then in all derivation trees for z there exists a path of length at least  $k+1$ .

Let  $z \in L$  such that  $|z| > c$ . Since grammar G has k nonterminals, there is at least one nonterminal that occurs more than once in a path of length  $k+1$  (which contains  $k+2$  symbols, of which at most one is a terminal, and all others are nonterminals) of a derivation tree for  $z$ . Consider the nonterminal  $A$  that satisfies the following requirements.

• A occurs at least twice in the path of length  $k+1$  of a derivation tree for z.

Call the list corresponding to the derivation tree rooted at the lower  $A \, w$ , and call the list corresponding to the derivation tree rooted at the upper  $A$  (which contains the list  $w$ )  $vwx$ .

- A is chosen such that at most one of v and x equals  $\epsilon$ .
- Finally, we suppose that below the upper occurrence of  $A$  no other nonterminal that satisfies the same requirements occurs, that is, the two A's are the lowest pair of nonterminals satisfying the above requirements.

First we show that a nonterminal A satisfying the above requirements exists. We prove this statement by contradiction. Suppose that for all nonterminals A that occur twice on a path of length at least  $k+1$  both v and x, the border lists of the list *vwx* corresponding to the tree rooted at the upper occurrence of  $A$ , are both equal to  $\epsilon$ . Then we can replace the tree rooted at the upper A by the tree rooted at the lower A without changing the list corresponding to the tree. Thus we can replace all paths of length at least  $k+1$  by a path of length at most k. But this contradicts Lemma [3](#page-156-0) below, and we have a contradiction. It follows that a nonterminal A satisfying the above requirements exists.

There exists a derivation tree for  $z$  in which the path from the upper  $A$  to the leaf has length at most  $k+1$ , since either below A no nonterminal occurs twice, or there is one or more nonterminal  $B$  that occurs twice, but the border lists  $v'$  and  $x'$  from the list  $v'w'x'$  corresponding to the tree rooted at the upper occurrence of nonterminal B are empty. Since the lists  $v'$  and  $x'$  are empty, we can replace the tree rooted at the upper occurrence of  $B$  by the tree rooted at the lower occurrence of  $B$  without changing the list corresponding to the derivation tree. Since we can do this for all nonterminals  $B$  that occur twice below the upper occurrence of  $A$ , there exists a derivation tree for z in which the path from the upper  $A$  to the leaf has length at most k+1. It follows from Lemma [3](#page-156-0) below that the length of vwx is at most  $m^{k+1}$ , so we define  $d = m^{k+1}$ .

Suppose  $z = uvwxy$ , that is, the list corresponding to the subtree to the left (right) of the upper occurrence of A is  $u(y)$ . This situation is depicted as follows.

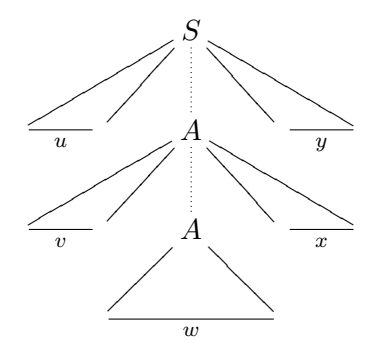

We prove by induction that  $(\forall i : i \geq 0 : uv^iwx^iy \in L)$ . In this proof we apply the tree substitution process described in the example before the lemma. For  $i = 0$  we have to show that the list *uwy* is a sentence in  $L$ . The list *uwy* is obtained if the tree rooted at the upper A is replaced by the tree rooted at the lower  $A$ . Suppose that for all  $i \leq n$  we have  $uv^iwx^iy \in L$ . The list  $uv^{i+1}wx^{i+1}y$  is obtained if the tree rooted at the lower A in the derivation tree for  $uv^iwx^i y \in L$  is replaced by the tree rooted above it A. This proves the induction step.  $\Box$ 

The proof of the Pumping Lemma above frequently refers to the following lemma.

#### Theorem 3:

<span id="page-156-0"></span>Let G be a context-free grammar, and suppose that the longest right-hand side of any production has length m. Let t be a derivation tree for a list  $z \in L$  G. If height  $t \leq j$ , then  $|z| \leq m^{j}$ . . ✷

**Proof:** We prove a slightly stronger result: if t is a derivation tree for a list z, but the root of t is not necessarily the start-symbol, and height  $t \leq j$ , then  $|z| \leq m^{j}$ . We prove this statement by induction on  $i$ .

For the base case, suppose  $j = 1$ . Then tree t corresponds to a single production in  $G$ , and since the longest right-hand side of any production has length  $m$ , we have that  $|z| \leq m = m^j$ .

For the induction step, assume that for all derivation trees  $t$  of height at most  $j$ we have that  $|z| \leq m^{j}$ , where z is the list corresponding to t. Suppose we have a tree t of height  $j+1$ . Let A be the root of t, and suppose the top of the tree corresponds to the production  $A \to v$  in G. For all trees s rooted at the symbols of v we have *height*  $s \leq j$ , so the induction hypothesis applies to these trees, and the lists corresponding to the trees rooted at the symbols of  $v$  all have length at most  $m<sup>j</sup>$ . Since  $A \rightarrow v$  is a production of G, and since the longest right-hand side of any production has length  $m$ , the list corresponding to the tree rooted at A has length at most  $m \times m^j = m^{j+1}$ , which proves the induction step.  $\Box$ 

#### \_\_\_\_\_ SUMMARY \_\_

This section introduces pumping lemmas. Pumping lemmas are used to prove that languages are not regular or not context-free.

## 9.5 exercises

**Exercise 9.8**  $\triangleright$  Show that the following language is not regular.

$$
\{x \mid x \in \{0,1\}^* \land nr \; 1 \; x = nr \; 0 \; x\}
$$

where function  $nr$  takes an element a and a list  $x$ , and returns the number of occurrences of a in  $x$ .  $\triangleleft$ 

**Exercise 9.9**  $\triangleright$  Consider the following language:

 ${a^i b^j \mid 0 \leq i \leq j}$ 

- 1. Is this language context-free? If it is, give a context-free grammar and prove that this grammar generates the language. If it is not, why not?
- 2. Is this language regular? If it is, give a regular grammar and prove that this grammar generates the language. If it is not, why not?

$$
\triangle
$$

**Exercise 9.10**  $\triangleright$  Consider the following language:

 $\{wcw \mid w \in \{a,b\}^*\}$ 

- 1. Is this language context-free? If it is, give a context-free grammar and prove that this grammar generates the language. If it is not, why not?
- 2. Is this language regular? If it is, give a regular grammar and prove that this grammar generates the language. If it is not, why not?

 $\triangleleft$ 

**Exercise 9.11**  $\triangleright$  Consider the grammar G with the following productions.

 $\sqrt{ }$  $\int$  $\left\lfloor$  $S \rightarrow \{A\}$  $S \rightarrow \epsilon$  $A \rightarrow S$  $A \rightarrow AA$  $A \rightarrow \}$ {

- 1. Is this grammar
	- Context-free?
	- Regular?

Why?

- 2. Give the language of  $G$  without referring to  $G$  itself. Prove that your description is correct.
- 3. Is the language of G
	- Context-free?
	- Regular?

Why?

 $\lhd$ 

**Exercise 9.12**  $\triangleright$  Consider the grammar G with the following productions.

 $\sqrt{ }$  $\int$  $\overline{\mathcal{L}}$  $S \rightarrow \epsilon$  $S$   $\rightarrow$  0  $S$   $\rightarrow$  1  $S \rightarrow S0$ 

1. Is this grammar

- Context-free?
- Regular?

Why?

- 2. Give the language of G without referring to  $G$  itself. Prove that your description is correct.
- 3. Is the language of G
	- Context-free?
	- Regular?

Why?

Chapter 10

# LL Parsing

 $\_$  INTRODUCTION  $\_$ 

This chapter introduces  $LL(1)$  parsing.  $LL(1)$  parsing is an efficient (linear in the length of the input string) method for parsing that can be used for all  $LL(1)$  grammars. A grammar is  $LL(1)$  if at each step in a derivation the next symbol in the input uniquely determines the production that should be applied. In order to determine whether or not a grammar is  $LL(1)$ , we introduce several kinds of grammar analyses, such as determining whether or not a nonterminal can derive the empty string, and determining the set of symbols that can appear as the first symbol in a derivation from a nonterminal.

 $\equiv$  GOALS  $\equiv$ 

After studying this chapter you will

- know the definition of  $LL(1)$  grammars;
- know how to parse a sentence from an  $LL(1)$  grammar;
- be able to apply different kinds of grammar analyses in order to determine whether or not a grammar is  $LL(1)$ .

This chapter is organised as follows. Section [10.1](#page-159-0) describes the background of LL(1) parsing, and Section [10.2](#page-167-0) describes an implementation in Haskell of LL(1) parsing and the different kinds of grammar analyses needed for checking whether or not a grammar is  $LL(1)$ .

# <span id="page-159-0"></span>10.1 LL Parsing: Background

In the previous chapters we have shown how to construct parsers for sentences of context-free languages using combinator parsers. Since these parsers may backtrack, the resulting parsers are sometimes a bit slow. There are several ways in which we can put extra restrictions on context-free grammars such that we can parse sentences of the corresponding languages efficiently. This chapter discusses one such restriction:  $LL(1)$ . Other restrictions, not discussed in these lecture notes are  $LR(1)$ ,  $LALR(1), SLR(1),$  etc.

## 10.1.1 A stack machine for parsing

This section presents a stack machine for parsing sentences of context-free grammars. We will use this machine in the following subsections to illustrate why we need grammar analysis.

The stack machine we use in this section differs from the stack machines introduced in Sections [6.4.4](#page-123-0) and [8.2.](#page-140-0) A stack machine for a grammar G has a stack and an input, and performs one of the following two actions.

- 1. Expand: If the top stack symbol is a nonterminal, it is popped from the stack and a right-hand side from a production of G for the nonterminal is pushed onto the stack. The production is chosen nondeterministically.
- 2. Match: If the top stack symbol is a terminal, then it is popped from the stack and compared with the next symbol of the input sequence. If they are equal, then this terminal symbol is 'read'. If the stack symbol and the next input symbol do not match, the machine signals an error, and the input sentence cannot be accepted.

These actions are performed until the stack is empty. A stack machine for G accepts an input if it can terminate with an empty input when starting with the start-symbol from G on the stack.

For example, let grammar  $G$  be the grammar with the productions:

 $S \rightarrow aS \mid cS \mid b$ 

The stack machine for G accepts the input string aab because it can perform the following actions (the first component of the state (before the |in the picture below) is the symbol stack and the second component of the state (after the |) is the unmatched (remaining part of the) input string):

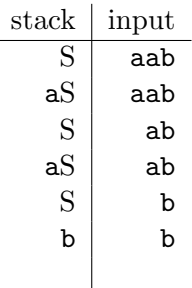

and end with an empty input. However, if the machine had chosen the production  $S \to cS$  in its first step, it would have been stuck. So not all possible sequences of actions from the *state*  $(S, \text{aab})$  lead to an empty input. If there is at least one sequence of actions that ends with an empty input on an input string, the input string is accepted. In this sense, the stack machine is similar to a nondeterministic finite-state automaton.

#### 10.1.2 Some example derivations

This section gives three examples in which the stack machine for parsing is applied. It turns out that, for all three examples, the nondeterministic stack machine can act in a deterministic way by looking ahead one (or two) symbols of the sequence of input symbols. Each of the examples exemplifies why different kinds of grammar analyses are useful in parsing.

#### The first example

Our first example is gramm1. The set of terminal symbols of gramm1 is  $\{a, b, c\}$ , the set of nonterminal symbols is  $\{S, A, B, C\}$ , the start symbol is S; and the productions are

 $S \rightarrow cA \mid b$  $A \rightarrow cBC \mid bSA \mid a$  $B \rightarrow$  cc |  $C$ b  $C \rightarrow aS \mid ba$ 

We want to know whether or not the string ccccba is a sentence of the language of this grammar. The stack machine produces, amongst others, the following sequence, corresponding with a leftmost derivation of ccccba.

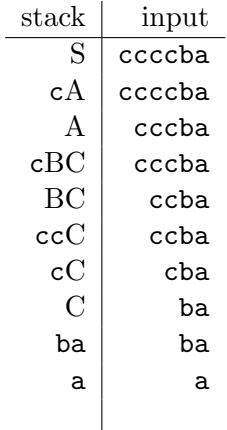

Starting with  $S$  the machine chooses between two productions:

 $S \rightarrow cA \mid b$ 

but, since the first symbol of the string ccccba to be recognised is c, the only applicable production is the first one. After expanding  $S$  a match-action removes the leading c from ccccba and cA. So now we have to derive the string cccba from A. The machine chooses between three productions:

 $A \rightarrow cBC \mid bSA \mid a$ 

and again, since the next symbol of the remaining string cccba to be recognised is c, the only applicable production is the first one. After expanding A a match-action removes the leading c from cccba and  $cBC$ . So now we have to derive the string ccba from  $BC$ . The top stack symbol of  $BC$  is B. The machine chooses between two productions:

$$
B\ \ \rightarrow \ \ \texttt{cc} \mid C\texttt{b}
$$

The next symbol of the remaining string ccba to be recognised is, once again, c. The first production is applicable, but the second production may be applicable as well. To decide whether it also applies we have to determine the symbols that can appear as the first element of a string derived from B starting with the second production. The first symbol of the alternative  $C\mathbf{b}$  is the nonterminal C. From the productions

 $C \rightarrow aS \mid ba$ 

it is immediately clear that a string derived from C starts with either an a or a b. The set  $\{a, b\}$  is called the *first* set of the nonterminal C. Since the next symbol in the remaining string to be recognised is a c, the second production cannot be applied. After expanding  $B$  and performing two match-actions it remains to derive the string ba from C. The machine chooses between two productions  $C \rightarrow aS$  and  $C \rightarrow$  ba. Clearly, only the second one applies, and, after two match-actions, leads to success.

From the above derivation we conclude the following.

Deriving the sentence ccccba using gramm1 is a deterministic computation: at each step of the derivation there is only one applicable alternative for the nonterminal on top of the stack.

Determinicity is obtained by looking at the first set of the nonterminals.

#### The second example

A second example is the grammar gramm2 whose productions are

$$
S \rightarrow abA \mid aa
$$
  

$$
A \rightarrow bb \mid bS
$$

Now we want to know whether or not the string abbb is a sentence of the language of this grammar. The stack machine produces, amongst others, the following sequence

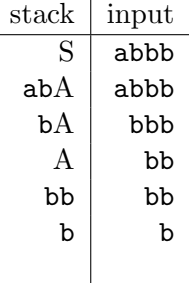

Starting with  $S$  the machine chooses between two productions:

 $S \rightarrow abA | aa$ 

since both alternatives start with an a, it is not sufficient to look at the first symbol a of the string to be recognised. The problem is that the lookahead sets (the lookahead set of a production  $N \to \alpha$  is the set of terminal symbols that can appear as the first symbol of a string that can be derived from N starting with the production  $N \to \alpha$ , the definition is given in the following subsection) of the two productions for S both contain a. However, if we look at the first two symbols ab, then we find that the only applicable production is the first one. After expanding and matching it remains to derive the string bb from A. Again, looking ahead one symbol in the input string does not give sufficient information for choosing one of the two productions

 $A \rightarrow bb \mid bS$ 

for A. If we look at the first two symbols bb of the input string, then we find that the first production applies (and, after matching, leads to success). Each string derived from A starting with the second production starts with a b and, since it is not possible to derive a string starting with another  $\mathbf{b}$  from  $S$ , the second production does not apply.

From the above derivation we conclude the following.

Deriving the string abbb using gramm2 is a deterministic computation: at each step of the derivation there is only one applicable alternative for the nonterminal on the top of the stack.

Again, determinicity is obtained by analysing the first set (of strings of length 2) of the nonterminals. Alternatively, we can left-factor the grammar to obtain a grammar in which all productions for a nonterminal start with a different terminal symbol.

#### The third example

A third example is grammar gramm3 with the following productions:

$$
S \rightarrow AaS \mid B
$$
  

$$
A \rightarrow cS \mid \epsilon
$$
  

$$
B \rightarrow b
$$

Now we want to know whether or not the string acbab is an element of the language of this grammar. The stack machine produces the following sequence

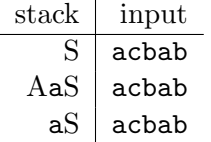

Starting with S the machine chooses between two productions:

 $S \rightarrow AaS \mid B$ 

since each nonempty string derived from  $A$  starts with a c, and each nonempty string derived from B starts with a b, there does not seem to be a candidate production to start a leftmost derivation of  $acabb$  with. However, since  $A$  can also derive the empty string, we can apply the first production, and then apply the empty string for A, producing  $aS$  which, as required, starts with an a. We do not explain the rest of the leftmost derivation since it does not use any empty strings any more.

Nonterminal symbols that can derive the empty sequence will play a central role in the grammar analysis problems which we will consider in section [10.2.](#page-167-0)

From the above derivation we conclude the following.

Deriving the string acbab using gramm3 is a deterministic computation: at each step of the derivation there is only one applicable alternative for the nonterminal on the top of the stack.

Determinicity is obtained by analysing whether or not nonterminals can derive the empty string, and which terminal symbols can follow upon a nonterminal in a derivation.

## 10.1.3  $LL(1)$  grammars

The examples in the previous subsection show that the derivations of the example sentences are deterministic, provided we can look ahead one or two symbols in the input. An obvious question now is: for which grammars are all derivations deterministic? Of course, as the second example shows, the answer to this question depends on the number of symbols we are allowed to look ahead. In the rest of this chapter we assume that we may look 1 symbol ahead. A grammar for which all derivations are deterministic with 1 symbol lookahead is called  $LL(1)$ : Leftmost with a Lookahead of 1. Since all derivations of sentences of  $LL(1)$  grammars are deterministic, LL(1) is a desirable property of grammars.

To formalise this definition, we define lookAhead sets.

### Definition 1: lookAhead set

The lookahead set of a production  $N \to \alpha$  is the set of terminal symbols that can appear as the first symbol of a string that can be derived from  $N\delta$  (where  $N\delta$ appears as a tail substring in a derivation from the start-symbol) starting with the production  $N \to \alpha$ . So

lookAhead  $(N \to \alpha)$  =  $\{x \mid S \stackrel{*}{\Rightarrow} \gamma N \delta \Rightarrow \gamma \alpha \delta \stackrel{*}{\Rightarrow} \gamma x \beta \}$ 

#### $\Box$

For example, for the productions of gramm1 we have

lookAhead  $(S \to cA)$  = {c} lookAhead  $(S \rightarrow b)$  = {b} lookAhead  $(A \rightarrow cBC) = \{c\}$ lookAhead  $(A \rightarrow bSA)$  = {b} lookAhead  $(A \rightarrow a)$  = {a} lookAhead  $(B \to cc)$  =  $\{c\}$ lookAhead  $(B \to Cb)$  = {a, b} lookAhead  $(C \rightarrow aS)$  = {a} lookAhead  $(C \rightarrow ba)$  = {b}

We use lookAhead sets in the definition of  $LL(1)$  grammar.

#### Definition 2: LL(1) grammar

A grammar  $G$  is  $LL(1)$  if all pairs of productions of the same nonterminal have disjoint lookahead sets, that is: for all productions  $N \to \alpha$ ,  $N \to \beta$  of G:

$$
\mathtt{lookAhead}\ (N\rightarrow\alpha)\cap\mathtt{lookAhead}\ (N\rightarrow\beta)\ =\ \emptyset
$$

Since all lookAhead sets for productions of the same nonterminal of gramm1 are disjoint,  $gramm1$  is an  $LL(1)$  grammar. For  $gramm2$  we have:

```
lookAhead (S \rightarrow abA) = \{a\}lookAhead (S \rightarrow aa) = {a}
lookAhead (A \rightarrow bb) = {b}
lookAhead (A \rightarrow bS) = {b}
```
Here, the lookAhead sets for both nonterminals  $S$  and  $A$  are not disjoint, and it follows that gramm2 is not  $LL(1)$ . gramm2 is an  $LL(2)$  grammar, where an  $LL(k)$ grammar for  $k \geq 2$  is defined similarly to an LL(1) grammar: instead of one symbol lookahead we have k symbols lookahead.

How do we determine whether or not a grammar is  $LL(1)$ ? Clearly, to answer this question we need to know the lookahead sets of the productions of the grammar. The lookAhead set of a production  $N \to \alpha$ , where  $\alpha$  starts with a terminal symbol x, is simply x. But what if  $\alpha$  starts with a nonterminal P, that is  $\alpha = P\beta$ , for some  $\beta$ ? Then we have to determine the set of terminal symbols with which strings derived from  $P$  can start. But if  $P$  can derive the empty string, we also have to determine the set of terminal symbols with which a string derived from  $\beta$  can start. As you see, in order to determine the lookAhead sets of productions, we are interested in

- whether or not a nonterminal can derive the empty string (empty);
- which terminal symbols can appear as the first symbol in a string derived from a nonterminal (firsts);
- and which terminal symbols can follow upon a nonterminal in a derivation (follow).

In each of the following definitions we assume that a grammar  $G$  is given.

#### Definition 3: Empty

<span id="page-165-0"></span>Function empty takes a nonterminal  $N$ , and determines whether or not the empty string can be derived from the nonterminal:

```
empty N = N \stackrel{*}{\Rightarrow} \epsilon
```
 $\Box$ 

For example, for gramm3 we have:

 $empty S = False$  $empty A = True$  $empty B = False$ 

## Definition 4: First

The *first set* of a nonterminal  $N$  is the set of terminal symbols that can appear as the first symbol of a string that can be derived from  $N$ :

$$
firsts N = \{x \mid N \stackrel{*}{\Rightarrow} x\beta\}
$$

For example, for gramm3 we have:

```
firsts S = \{a, b, c\}firsts A = \{c\}firsts B = \{b\}
```
We could have given more restricted definitions of empty and firsts, by only looking at derivations from the start-symbol, for example,

empty  $N = S \stackrel{*}{\Rightarrow} \alpha N \beta \stackrel{*}{\Rightarrow} \alpha \beta$ 

but the simpler definition above suffices for our purposes.

#### Definition 5: Follow

The follow set of a nonterminal  $N$  is the set of terminal symbols that can follow on  $N$  in a derivation starting with the start-symbol  $S$  from the grammar  $G$ :

$$
f\text{allow } N = \{x \mid S \stackrel{*}{\Rightarrow} \alpha N x \beta\}
$$

 $\Box$ 

For example, for gramm3 we have:

```
follow S = \{a\}follow A = \{a\}follow B = \{a\}
```
In the following section we will give programs with which lookahead, empty, firsts, and follow are computed.

- Exercise 10.1  $\triangleright$  Give the results of the function empty for the grammars gramm1 and gramm2.  $\triangleleft$
- **Exercise 10.2**  $\triangleright$  Give the results of the function firsts for the grammars gramm1 and gramm2.  $\triangleleft$
- Exercise 10.3  $\triangleright$  Give the results of the function follow for the grammars gramm1 and gramm2.  $\triangleleft$
- **Exercise 10.4**  $\triangleright$  Give the results of the function lookahead for grammar gramm3. Is gramm3 an  $LL(1)$  grammar ?  $\triangleleft$
- Exercise 10.5  $\triangleright$  Grammar gramm2 is not LL(1), but it can be transformed into an LL(1) grammar by left factoring. Give this equivalent grammar gramm2' and give the results of the functions empty, first, follow and lookAhead on this grammar. Is gramm2' an LL $(1)$  grammar?  $\triangleleft$
- **Exercise 10.6**  $\triangleright$  A non-leftrecursive grammar for Bit-Lists is given by the following grammar (see your answer to exercise [2](#page-13-0)[.18\)](#page-32-0):

$$
L \rightarrow BR
$$
  

$$
R \rightarrow \epsilon |, BR
$$
  

$$
B \rightarrow 0 | 1
$$

Give the results of functions empty, firsts, follow and lookAhead on this grammar. Is this grammar  $LL(1)? \triangleleft$ 

## <span id="page-167-0"></span>10.2 LL Parsing: Implementation

Until now we have written parsers with parser combinators. Parser combinators use backtracking, and this is sometimes a cause of inefficiency. If a grammar is  $LL(1)$ we do not need backtracking anymore: parsing is deterministic. We can use this fact by either adjusting the parser combinators so that they don't use backtracking anymore, or by writing a special purpose  $LL(1)$  parsing program. We present the latter in this section.

This section describes the implementation of a program that parses sentences of  $LL(1)$  grammars. The program works for arbitrary context-free  $LL(1)$  grammars, so we first describe how to represent context-free grammars in Haskell. Another consequence of the fact that the program parses sentences of arbitrary context-free LL(1) grammars is that we need a generic representation of parse trees in Haskell. The second subsection defines a datatype for parse trees in Haskell. The third subsection presents the program that parses sentences of LL(1) grammars. This program assumes that the input grammar is  $LL(1)$ , so in the fourth subsection we give a function that determines whether or not a grammar is  $LL(1)$ . Both this and the LL(1) parsing function use a function that determines the lookahead of a production. This function is presented in the fifth subsection. The last subsections of this section define functions for determining the empty, first, and follow symbols of a nonterminal.

#### 10.2.1 Context-free grammars in Haskell

A context-free grammar may be represented by a pair: its start symbol, and its productions. How do we represent terminal and nonterminal symbols? There are at least two possibilities.

• The rigorous approach uses a datatype Symbol:

data Symbol a  $b = N a$  | T b

The advantage of this approach is that nonterminals and terminals are strictly separated, the disadvantage is the notational overhead of constructors that has to be carried around. However, a rigorous implementation of contextfree grammars should keep terminals and nonterminals apart, so this is the preferred implementation. But in this section we will use the following implementation:

class Eq  $s \Rightarrow$  Symbol s where isT :: s -> Bool isN :: s -> Bool  $isT = not : isN$ 

where isN and isT determine whether or not a symbol is a nonterminal or a terminal, respectively. This notation is compact, but terminals and nonterminals are no longer strictly separated, and symbols that are used as nonterminals cannot be used as terminals anymore. For example, the type of characters is made an instance of htis class by defining:

```
instance Symbol Char where
  isN c = 'A' \leq c \& c \leq 'Z'
```
that is, capitals are nonterminals, and, by definition, all other characters are terminals.

A context-free grammar is a value of the type CFG:

type CFG  $s = (s, [(s, [s])])$ 

where the list in the second component associates nonterminals to right-hand sides. So an element of this list is a production. For example, the grammar with productions

 $S \rightarrow AaS \mid B \mid CB$  $A \rightarrow SC \mid \epsilon$  $B \rightarrow A \mid b$  $C \rightarrow D$  $D \rightarrow d$ 

is represented as:

```
exGrammar :: CFG Char
exGrammar =('S', [('S',"AaS"),('S',"B"),('S',"CB")
        ( 'A', "SC"), ( 'A', ""),('B',"A"),('B',"b")
        ,('C',"D")
        , (2D', "d")]
  )
```
On this type we define some functions for extracting the productions, nonterminals, terminals, etc. from a grammar.

```
start :: CFG s -> s
start = fst
prods :: CFG s \rightarrow [(s, [s])]prods = snd
terminals :: (Symbol s, Ord s) \Rightarrow CFG s \Rightarrow [s]terminals = unions . map (filter isT . snd) . snd
```
where unions :: Ord  $s \Rightarrow [[s]] \rightarrow [s]$  returns the union of the 'sets' of symbols in the lists.

```
nonterminals :: (Symbol s, Ord s) \Rightarrow CFG s \Rightarrow [s]nonterminals = nub . map fst . snd
Here, nub :: Ord s \Rightarrow [s] \rightarrow [s] removes duplicates from a list.
   symbols :: (Symbol s, Ord s) => CFG s -> [s]symbols grammar =
     union (terminals grammar) (nonterminals grammar)
   nt2prods :: Eq s => CFG s -> s -> [(s,[s])]
   nt2prods grammar s =
     filter (\ln, \text{rhs}) \rightarrow \text{nt} == s) (prods grammar)
```
where function union returns the set union of two lists (removing duplicates). For example, we have

```
?start exGrammar
'S'
? terminals exGrammar
"abd"
```
#### 10.2.2 Parse trees in Haskell

A parse tree is a tree, in which each internal node is labelled with a nonterminal, and has a list of children (corresponding with a right-hand side of a production of the nonterminal). It follows that parse trees can be represented as rose trees with symbols, where the datatype of rose trees is defined by:

data Rose  $a = Node$  a [Rose a] | Nil

The constructor Nil has been added to simplify error handling when parsing: when a sentence cannot be parsed, the 'parse tree' Nil is returned. Strictly speaking it should not occur in the datatype of rose trees.

## 10.2.3 LL(1) parsing

This subsection defines a function ll1 that takes a grammar and a terminal string as input, and returns one tuple: a parse tree, and the rest of the inputstring that has not been parsed. So 111 takes a grammar, and returns a parser with Rose s as its result type. As mentioned in the beginning of this section, our parser doesn't need backtracking anymore, since parsing with an  $LL(1)$  grammar is deterministic. Therefore, the parser type is adjusted as follows:

type Parser  $b$  a =  $[b]$  ->  $(a, [b])$ 

Using this parser type, the type of the function 111 is:

 $111$  :: (Symbol s, Ord s) => CFG s -> Parser s (Rose s)

Function ll1 is defined in terms of two functions. Function isll1 :: CFG s -> Bool is a function that checks whether or not a grammar is  $LL(1)$ . And function gll1 (for *generalised*  $LL(1)$ ) produces a *list* of rose trees for a *list* of symbols. 111 is obtained from gll1 by giving gll1 the singleton list containing the start symbol of the grammar as argument.

```
ll1 grammar input =
  if isll1 grammar
  then let ([rose], rest) = gll1 grammar [start grammar] input
       in (rose, rest)
  else error "ll1: grammar not LL(1)"
```
So now we have to implement functions isll1 and gll1. Function isll1 is implemented in the following subsection. Function gll1 also uses two functions. Function  $grammar2ll1$ table takes a grammar and returns the  $LL(1)$  table: the association list that associates productions with their lookahead sets. And function choose takes a terminal symbol, and chooses a production based on the LL(1) table.

```
g111 :: (Symbol s, Ord s) \Rightarrow CFG s \Rightarrow [s] \Rightarrow Parser s [Rose s]gll1 grammar =
  let ll1table = grammar2ll1table grammar
        -- The LL(1) table.
      nt2prods nt = filter (\{(n,1),r) \rightarrow n == nt) ll1table
        -- nt2prods returns the productions for nonterminal
        -- nt from the LL(1) table
      selectprod nt t = choose t (nt2prods nt)
        -- selectprod selects the production for nt from the
        -- LL(1) table that should be taken when t is the next
        -- symbol in the input.
  in \stack input ->
       case stack of
         [] \rightarrow ([], input)
         (s:ss) ->
           if isT s
           then -- match
                let (rts,rest) = gll1 grammar ss (tail input)
                 in if s == head input
                    then (Node s []: rts, rest)
                      -- The parse tree is a leaf (a node with
                      -- no children).
                    else ([Nil], input)
                      -- The input cannot be parsed
           else -- expand
                 let t = head input(rts,zs) = gll1 grammar (selectprod s t) input
                       -- Try to parse according to the production
                       -- obtained from the LL(1) table from s.
                     (rrs, vs) = g111 grammar ss zs-- Parse the rest of the symbols on the
                       -- stack.
```

```
in ((Node s rts): rrs, vs)
```
Functions grammar2ll1table and choose, which are used in the above function gll1, are defined as follows. These functions use function lookaheadp, which returns the lookahead set of a production and is defined in one of the following subsections.

```
grammar2ll1table :: (Symbol s, Ord s) => CFG s -> [((s,[s]),[s])]grammar2ll1table grammar =
  map (\x \rightarrow (x, \text{lookaheadp grammar x})) (prods grammar)
choose :: Eq a => a -> [((b, c), [a])] -> c
choose t 1let [((s,rhs), ys)] = filter ((x,p),q) \rightarrow t 'elem' q) 1in rhs
```
Note that function choose assumes that there is exactly one element in the association list in which the element t occurs.

## 10.2.4 Implementation of isLL(1)

Function is 111 checks whether or not a context-free grammar is  $LL(1)$ . It does this by computing for each nonterminal of its argument grammar the set of lookahead sets (one set for each production of the nonterminal), and checking that all of these sets are disjoint. It is defined in terms of a function lookaheadn, which computes the lookahead sets of a nonterminal, and a function disjoint, which determines whether or not all sets in a list of sets are disjoint. All sets in a list of sets are disjoint if the length of the concatenation of these sets equals the length of the union of these sets.

```
isll1 :: (Symbol s, Ord s) => CFG s -> Bool
isll1 grammar =
  and (map (disjoint . lookaheadn grammar) (nonterminals grammar))
disjoint :: Ord s \Rightarrow [[s]] \Rightarrow Bool
disjoint xss = length (concat xss) == length (unions xss)
```
Function lookaheadn computes the lookahead sets of a nonterminal by computing all productions of a nonterminal, and computing the lookahead set of each of these productions by means of function lookaheadp.

```
lookaheadn :: (Symbol s, Ord s) => CFG s -> s -> [[s]]lookaheadn grammar =
 map (lookaheadp grammar) . nt2prods grammar
```
## 10.2.5 Implementation of lookahead

Function lookaheadp takes a grammar and a production, and returns the lookahead set of the production. It is defined in terms of four functions. Each of the first three functions will be defined in a separate subsection below, the fourth function is defined in this subsection.

• isEmpty :: (Ord s,Symbol s) => CFG s -> s -> Bool

Function isEmpty takes a grammar and a nonterminal and determines whether or not the empty string can be derived from the nonterminal in the grammar. (This function was called empty in Definition [3.](#page-165-0))

firsts :: (Ord s, Symbol s) => CFG s ->  $[(s,[s])]$ 

Function firsts takes a grammar and computes the first set of each symbol (the first set of a terminal is the terminal itself).

follow :: (Ord s, Symbol s) => CFG s ->  $[(s,[s])]$ 

Function follow takes a grammar and computes the follow set of each nonterminal (so it associates a list of symbols with each nonterminal).

 $lookSet :: Ord s$  =>  $(s \rightarrow Bool) \rightarrow -- isEmpty$  $(s \rightarrow [s]) \rightarrow -$  firsts?  $(s \rightarrow [s]) \rightarrow -$  follow?  $(s, [s]) \rightarrow -$  -roduction [s] -- lookahead set

Note that we use the operator ?, see Section [6.4.2,](#page-119-0) on the firsts and follow association lists. Function lookSet takes a predicate, two functions that given a nonterminal return the first and follow set, respectively, and a production, and returns the lookahead set of the production. Function lookSet is introduced after the definition of function lookaheadp.

Now we define:

```
lookaheadp :: (Symbol s, Ord s) \Rightarrow CFG s \Rightarrow (s,[s]) \Rightarrow [s]lookaheadp grammar =
  lookSet (isEmpty grammar) ((firsts grammar)?) ((follow grammar)?)
```
We will exemplify the definition of function lookSet with the grammar exGrammar, with the following productions:

 $S \rightarrow AaS \mid B \mid CB$  $A \rightarrow SC \mid \epsilon$  $B \rightarrow A \mid b$  $C \rightarrow D$  $D \rightarrow d$ 

Consider the production  $S \to AaS$ . The lookahead set of the production contains the set of symbols which can appear as the first terminal symbol of a sequence of symbols derived from  $A$ . But, since the nonterminal symbol  $A$  can derive the empty string, the lookahead set also contains the symbol a.

Consider the production  $A \rightarrow SC$ . The lookahead set of the production contains the set of symbols which can appear as the first terminal symbol of a sequence of symbols derived from  $S$ . But, since the nonterminal symbol  $S$  can derive the empty string, the lookahead set also contains the set of symbols which can appear as the first terminal symbol of a sequence of symbols derived from C.

Finally, consider the production  $B \to A$ . The lookahead set of the production contains the set of symbols which can appear as the first terminal symbol of a sequence of symbols derived from A. But, since the nonterminal symbol  $A$  can derive the empty string, the lookahead set also contains the set of terminal symbols which can follow the nonterminal symbol  $B$  in some derivation.

The examples show that it is useful to have functions firsts and follow in which, for every nonterminal symbol n, we can look up the terminal symbols which can appear as the first terminal symbol of a sequence of symbols in some derivation from n and the set of terminal symbols which can follow the nonterminal symbol n in a sequence of symbols occurring in some derivation respectively. It turns out that the definition of function follow also makes use of a function lasts which is similar to the function firsts, but which deals with last nonterminal symbols rather than first terminal ones.

The examples also illustrate a control structure which will be used very often in the following algorithms: we will fold over right-hand sides. While doing so we compute sets of symbols for all the symbols of the right-hand side which we encounter and collect them into a final set of symbols. Whenever such a list for a symbol is computed, there are always two possibilities:

- either we continue folding and return the result of taking the union of the set obtained from the current element and the set obtained by recursively folding over the rest of the right-hand side
- or we stop folding and immediately return the set obtained from the current element.

We continue if the current symbol is a nonterminal which can derive the empty sequence and we stop if the current symbol is either a terminal symbol or a nonterminal symbol which cannot derive the empty sequence. The following function makes this statement more precise.

```
foldrRhs :: Ord s =>
               (s \rightarrow Bool) \rightarrow(s \rightarrow [s]) \rightarrow[s] ->
               [s] ->
               [s]foldrRhs p f start = foldr op start
  where op x xs = f x 'union' if p x then xs else []
```
The function foldrRhs is, of course, most naturally defined in terms of the function foldr. This function is somewhere in between a general purpose and an application specific function (we could easily have made it more general though). In the exercises we give an alternative characterisation of foldRhs. We will also need a function scanrRhs which is like foldrRhs but accumulates intermediate results in a list. The function scanrRhs is most naturally defined in terms of the function scanr.

scanrRhs :: Ord s =>  $(s \rightarrow \text{Bool}) \rightarrow$  $(s \rightarrow [s]) \rightarrow$ 

```
[s] ->
            [s] ->
            [[s]]scanrRhs p f start = scanr op start
  where op x xs = f x 'union' if p x then xs else []
```
Finally, we will also need a function scanlRhs which does the same job as scanrRhs but in the opposite direction. The easiest way to define scanlRhs is in terms of scanrRhs and reverse.

scanlRhs p f start = reverse . scanrRhs p f start . reverse

We now return to the function lookSet.

```
lookSet :: Ord s =>
                (s \rightarrow Bool) \rightarrow(s \rightarrow [s]) \rightarrow(s \rightarrow [s]) \rightarrow(s,[s]) \rightarrow[s]lookSet p f g (nt,rhs) = foldrRhs p f (g nt) rhs
```
The function lookSet makes use of foldrRhs to fold over an right-hand side. As stated above, the function foldrRhs continues processing an right-hand side only if it encounters a nonterminal symbol for which p (so isEmpty in the lookSet instance lookaheadp) holds. Thus, the set g nt (follow?nt in the lookSet instance lookaheadp) is only important for those right-hand sides for nt that consist of nonterminals that can all derive the empty sequence. We can now (assuming that the definitions of the auxiliary functions are given) use the function lookaheadp instance of lookSet to compute the lookahead sets of all productions.

look nt rhs = lookaheadp exGrammar (nt,rhs)

```
? look 'S' "AaS"
dba
? look 'S' "B"
dba
? look 'S' "CB"
d
? look 'A' "SC"
dba
? look 'A' ""
ad
? look 'B' "A"
dba
? look 'B' "b"
b
? look 'C' "D"
d
? look 'D' "d"
d
```
It is clear from this result that  $exGrammar$  is not an  $LL(1)$ -grammar. Let us have a closer look at how these lookahead sets are obtained. We will have to use the functions firsts and follow and the predicate isEmpty for computing intermediate results. The corresponding subsections explain how to compute these intermediate results.

For the lookahead set of the production  $A \to A a S$  we fold over the right-hand side AaS. Folding stops at 'a' and we obtain

```
firsts? 'A' 'union' firsts? 'a'
==
 "dba" 'union' "a"
==
 "dba"
```
For the lookahead set of the production  $A \rightarrow SC$  we fold over the right-hand side SC. Folding stops at C since it cannot derive the empty sequence, and we obtain

```
firsts? 'S' 'union' firsts? 'C'
==
 "dba" 'union' "d"
="dba"
```
Finally, for the lookahead set of the production  $B \to A$  we fold over the right-hand side A In this case we fold over the complete (one element) list and and we obtain

```
firsts? 'A' 'union' follow? 'B'
==
 "dba" 'union' "d"
="dba"
```
The other lookahead sets are computed in a similar way.

#### 10.2.6 Implementation of empty

Many functions defined in this chapter make use of a predicate isEmpty, which tests whether or not the empty sequence can be derived from a nonterminal. This subsection defines this function. Consider the grammar exGrammar. We are now only interested in deriving sequences which contain only nonterminal symbols (since it is impossible to derive the empty string if a terminal occurs). Therefore we only have to consider the productions in which no terminal symbols appear in the right-hand sides.

 $S \rightarrow B \mid CB$  $A \rightarrow SC \mid \epsilon$  $B \rightarrow A$  $C \rightarrow D$ 

One can immediately see form those productions that the nonterminal A derives the empty string in one step. To know whether there are any nonterminals which derive the empty string in more than one step we eliminate the productions for A and we eliminate all occurrences of A in the right hand sides of the remaining productions

$$
S \rightarrow B \mid CB
$$
  

$$
B \rightarrow \epsilon
$$
  

$$
C \rightarrow D
$$

One can now conclude that the nonterminal  $B$  derives the empty string in two steps. Doing the same with  $B$  as we did with  $A$  gives us the following productions

$$
\begin{array}{ccc} S & \to & \epsilon \mid C \\ C & \to & D \end{array}
$$

One can now conclude that the nonterminal  $S$  derives the empty string in three steps. Doing the same with S as we did with A and B gives us the following productions

 $C \rightarrow D$ 

At this stage we can conclude that there are no more new nonterminals which derive the empty string.

We now give the Haskell implementation of the algorithm described above. The algorithm is iterative: it does the same steps over and over again until some desired condition is met. For this purpose we use function fixedPoint, which takes a function and a set, and repeatedly applies the function to the set, until the set does not change anymore.

```
fixedPoint :: Ord a => ([a] \rightarrow [a]) \rightarrow [a] \rightarrow [a]fixedPoint f xs | xs == nexts = xs| otherwise = fixedPoint f nexts
  where nexts = f xs
```
fixedPoint f is sometimes called the *fixed-point* of f. Function is Empty determines whether or not a nonterminal can derive the empty string. A nonterminal can derive the empty string if it is a member of the emptySet of a grammar.

```
isEmpty :: (Symbol s, Ord s) => CFG s -> s -> Bool
isEmpty grammar = ('elem' emptySet grammar)
```
The emptySet of a grammar is obtained by the iterative process described in the example above. We start with the empty set of nonterminals, and at each step  $n$  of the computation of the emptySet as a fixedPoint, we add the nonterminals that can derive the empty string in n steps. Function emptyStepf adds a nonterminal if there exists a production for the nonterminal of which all elements can derive the empty string.

```
emptySet :: (Symbol s, Ord s) => CFG s -> [s]
emptySet grammar = fixedPoint (emptyStepf grammar) []
emptyStepf :: (Symbol s, Ord s) => CFG s -> [s] -> [s]
emptyStepf grammar set =
 nub (map fst (filter (\(nt,rhs) -> all ('elem' set) rhs)
                      (prods grammar)
      ) )
```
## 10.2.7 Implementation of first and last

Function firsts takes a grammar, and returns for each symbol of the grammar (so also the terminal symbols) the set of terminal symbols with which a sentence derived from that symbol can start. The first set of a terminal symbol is the terminal symbol itself.

The first set of each symbol consists of that symbol itself, plus the (first) symbols that can be derived from that symbol in one or more steps. So the first set can be computed by an iterative process, just as the function isEmpty.

Consider the grammar exGrammar again. We start the iteration with

```
[(S', "S''), ('A', "A''), ('B', "B''), ('C', "C''), ('D', "D''),('a',"a"),('b',"b"),('d',"d")
]
```
Using the productions of the grammar we can derive in one step the following lists of first symbols.

 $[('S', "ABC")$ , $('A', "S")$ , $('B', "Ab")$ , $('C', "D")$ , $('D', "d")$ ]

and the union of these two lists is

```
[('S', "SABC"), ('A', "AS"), ('B', "BAb"), ('C', "CD"), ('D', "Dd"),('a',"a"),('b',"b"),('d',"d")]
```
In two steps we can derive

 $[(?S', "SADD")$ , $('A', "ABC")$ , $('B', "S")$ , $(°C', "d")$ , $(°D', "")$ ]

and again we have to take the union of this list with the previous result. We repeat this process until the list doesn't change anymore. For exGrammar this happens when:

```
[('S',"SABCDabd")
,('A',"SABCDabd")
,('B',"SABCDabd")
, ('C', "CDd"), ('D', "Dd"),('a',"a")
, ('b', "b"), ('d', "d")]
```
Function firsts is defined as the fixedPoint of a step function that iterates the first computation one more step. The fixedPoint starts with the list that contains all symbols paired with themselves.

```
firsts :: (Symbol s, Ord s) \Rightarrow CFG s \Rightarrow [(s,[s])]firsts grammar
  fixedPoint (firstStepf grammar) (startSingle grammar)
startSingle :: (Ord s, Symbol s) => CFG s -> [(s,[s])]startSingle grammar = map (\xrightarrow x - (x,[x])) (symbols grammar)
```
The step function takes the old approximation and performs one more iteration step. At each of these iteration steps we have to add the start list with which the iteration started again.

```
firstStepf :: (Ord s, Symbol s) =>
              CFG s \rightarrow [(s,[s])] \rightarrow [(s,[s])]
firstStepf grammar approx = (startSingle grammar)
                       'combine' (compose (first1 grammar) approx)
combine :: Ord s => [(s,[s])] -> [(s,[s])] -> [(s,[s])]
combine xs = foldr insert xs
  where insert (a, bs) [] = [(a, bs)]insert (a,bs) ((c,ds):rest)
          | a == c = (a, union bs ds) : rest| otherwise = (c, ds) : (insert (a, bs) rest)
compose :: Ord a => [(a,[a])] -> [(a,[a])] -> [(a,[a])]
compose r1 r2 = [(a, union (map (r2?) bs)) | (a, bs) < -r1]
```
Finally, function first1 computes the direct first symbols of all productions, taking into account that some nonterminals can derive the empty string, and combines the results for the different nonterminals.

```
first1 :: (Symbol s, Ord s) => CFG s -> [(s,[s])]first1 grammar =
 map (\lambda(nt,fs) \rightarrow (nt,unions fs))(group (map (\(nt,rhs) -> (nt,foldrRhs (isEmpty grammar)
                                             single
                                              \Boxrhs
                  ) )
                  (prods grammar)
      ) )
```
where group groups elements with the same first element together

```
group :: Eq a => [(a,b)] -> [(a,[b])]group = foldr insertPair []
insertPair :: Eq a => (a,b) -> [(a,[b])] -> [(a,[b])]insertPair (a,b) [] = [(a,[b])]insertPair (a,b) ((c, ds):rest) =if a==c then (c,(b:ds)):rest else (c,ds):(insertPair (a,b) rest)
```
function single takes an element and returns the set with the element, and unions returns the union of a set of sets.

Function lasts is defined using function firsts. Suppose we reverse the right-hand sides of all productions of a grammar. Then the first set of this reversed grammar is the last set of the original grammar. This idea is implemented in the following functions.

```
reverseGrammar :: Symbol s => CFG s -> CFG s
reverseGrammar =
  \setminus (s, al) \rightarrow (s, map (\setminus (nt, rhs) \rightarrow (nt, reverse, rhs)) al)lasts :: (Symbol s, Ord s) \Rightarrow CFG s \Rightarrow [(s,[s])]lasts = firsts . reverseGrammar
```
#### 10.2.8 Implementation of follow

Finally, the last function we have to implement is the function follow, which takes a grammar, and returns an association list in which nonterminals are associated to symbols that can follow upon the nonterminal in a derivation. A nonterminal n is associated to a list containing terminal t in follow if n and t follow each other in some sequence of symbols occurring in some leftmost derivation. We can compute pairs of such adjacent symbols by splitting up the right-hand sides with length at least 2 and, using lasts and firsts, compute the symbols which appear at the end resp. at the beginning of strings which can be derived from the left resp. right part of the split alternative. Our grammar exGrammar has three alternatives with length at least 2: "AaS", "CB" and "SC". Function follow uses the functions firsts and lasts and the predicate isEmpty for intermediate results. The previous subsections explain how to compute these functions.

Let's see what happens with the alternative "AaS". The lists of all nonterminal symbols that can appear at the end of sequences of symbols derived from "A" and "Aa" are "ADC" and "" respectively. The lists of all terminal symbols which can appear at the beginning of sequences of symbols derived from "aS" and "S" are "a" and "dba" respectively. Zipping together those lists shows that an 'A', a 'D' and a 'C' can be be followed by an 'a'. Splitting the alternative "CB" in the middle produces first and last sets "CD" and "dba". Splitting the alternative "SC" in the middle produces first and last sets "SDCAB" and "d". From the first pair we can see that a 'C' and a 'D' can be followed by a 'd', a 'b' and an 'a' From the second pair we see that an 'S', a 'D', a 'C', an 'A', and a 'B' can be followed by a 'd'. Combining all these results gives:

```
[('S', "d"),('A', "ad"),('B', "d"),('C', "adb"),('D', "adb")]
```
The function follow uses the functions scanrAlt and scanlAlt. The lists produced by these functions are exactly the ones we need: using the function zip from the standard prelude we can combine the lists. For example: for the alternative "AaS" the functions scanlAlt and scanrAlt produce the following lists:

[[], "ADC", \es, "SDCAB"] ["dba", "a", "dba", []]

Only the two middle elements of both lists are important (they correspond to the nontrivial splittings of "AaS"). Thus, we only have to consider alternatives of length at least 2. We start the computation of follow with assigning the empty follow set to each symbol:

follow :: (Symbol s, Ord s) => CFG s ->  $[(s,[s])]$ follow grammar = combine (followNE grammar) (startEmpty grammar)
startEmpty grammar = map  $(\x \rightarrow (x, []))$  (symbols grammar)

The real work is done by functions followNE and function splitProds. Function followNE passes the right arguments on to function splitProds, and removes all nonterminals from the first set, and all terminals from the last set. Function splitProds splits the productions of length at least 2, and pairs the last nonterminals with the first terminals.

```
followNE :: (Symbol s, Ord s) \Rightarrow CFG s \Rightarrow [(s,[s])]followNE grammar = splitProds
                         (prods grammar)
                         (isEmpty grammar)
                         (isTfirsts grammar)
                         (isNlasts grammar)
  where isTfirsts = map (\{(x, xs) \rightarrow (x, filter \ isT \ xs)). firsts
        isNlasts = map (\xi(x,xs) \rightarrow (x,filter \text{ isN} \text{ x}s)). lasts
splitProds :: (Symbol s, Ord s) =>
               [(s,[s])] -> -- productions
               (s \rightarrow \text{Bool}) -> -- is Empty
               [(s,[s])] -> -- terminal firsts
               [(s,[s])] -> -- nonterminal lasts
               [(s,[s])]splitProds prods p fset lset =
 map (\n\langle nt, rhs) \rightarrow (nt, nub, rbs) (group pairs)
  where pairs = [(1, f)]| rhs <- map snd prods
                  , length rhs >= 2
                  , (fs, ls) <- zip (rightscan rhs) (leftscan rhs)
                  , 1 \leftarrow 1s
                  , f \leftarrow fs]
         leftscan = scanlRhs p (lset?) []
         rightscan = scanrRhs p (fset?) []
```
- **Exercise 10.7**  $\triangleright$  Give the Rose tree representation of the parse tree corresponding to the derivation of the sentence ccccba using grammar gramm1.  $\triangleleft$
- **Exercise 10.8**  $\triangleright$  Give the Rose tree representation of the parse tree corresponding to the derivation of the sentence abbb using grammar gramm2' defined in the exercises of the previous section  $\cdot \triangleleft$
- **Exercise 10.9**  $\triangleright$  Give the Rose tree representation of the parse tree corresponding to the derivation of the sentence acbab using grammar gramm3.  $\triangleleft$
- **Exercise 10.10**  $\triangleright$  In this exercise we will take a closer look at the functions foldrRhs and scanrRhs which are the essential ingredients of the implementation of the grammar analysis algorithms. From the definitions it is clear that grammar analysis is easily expressed via a calculus for (finite) sets. A calculus for finite sets is implicit in the programs for LL(1) parsing. Since the code in this module is obscured by several

implementation details we will derive the functions foldrRhs and scanrRhs in a stepwise fashion. In this derivation we will use the following:

A (finite) set is implemented by a list with no duplicates. In order to construct a set, the following operations may be used:

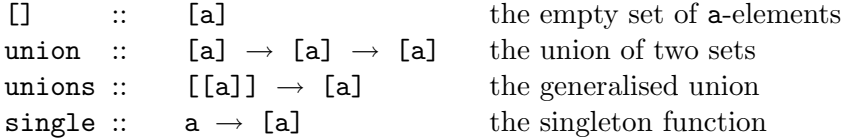

These operations satisfy the well-known laws for set operations.

- 1. Define a function list 2Set :: [a]  $\rightarrow$  [a] which returns the set of elements occurring in the argument.
- 2. Define list2Set as a foldr.
- 3. Define a function pref p :: [a]  $\rightarrow$  [a] which given a list xs returns the set of elements corresponding to the longest prefix of xs all of whose elements satisfy p.
- 4. Define a function prefplus p :: [a]  $\rightarrow$  [a] which given a list xs returns the set of elements in the longest prefix of xs all of whose elements satisfy p together with the first element of xs that does not satisfy p (if this element exists at all).
- 5. Define prefplus p as a foldr.
- 6. Show that prefplus p = foldrRhs p single [].
- 7. It can be shown that

foldrRhs p f [] = unions . map f . prefplus p

for all set-valued functions f. Give an informal description of the functions foldrRhs p f [] and foldrRhs p f start.

8. The standard function scanr is defined by

scanr f  $q0 = map (foldr f q0)$ . tails

where tails is a function which takes a list xs and returns a list with all tailsegments (postfixes) of xs in decreasing length. The function scanrRhs is defined is a similar way

scanrRhs p f start = map (foldrRhs p f start) . tails

Give an informal description of the function scanrRhs.

**Exercise 10.11**  $\triangleright$  The computation of the functions empty and firsts is not restricted to nonterminals only. For terminal symbols s these functions are defined by

```
empty s = Falsefirsts s = \{s\}
```
Using the definitions in the previous exercise, compute the following.

1. For the example grammar gramm1 and two of its productions  $A \rightarrow bSA$  and  $B\to C\mathsf{b}.$ 

(a) foldrRhs empty firsts  $[]$  b $SA$ 

- (b) foldrRhs empty firsts [] Cb
- 2. For the example grammar gramm3 and its production  $S \rightarrow AaS$ 
	- (a) foldrRhs empty firsts  $[]$   $AaS$
	- (b) scanrRhs empty firsts  $[]$   $AaS$

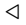

# Bibliography

- [1] A.V. Aho, Sethi R., and J.D. Ullman. Compilers Principles, Techniques and Tools. Addison-Wesley, 1986.
- [2] R.S. Bird. Using circular programs to eliminate multiple traversals of data. Acta Informatica, 21:239–250, 1984.
- [3] R.S. Bird and P. Wadler. Introduction to Functional Programming. Prentice Hall, 1988.
- [4] W.H. Burge. Parsing. In Recursive Programming Techniques. Addison-Wesley, 1975.
- [5] J. Fokker. Functional parsers. In J. Jeuring and E. Meijer, editors, Advanced Functional Programming, volume 925 of Lecture Notes in Computer Science. Springer-Verlag, 1995.
- [6] R. Harper. Proof-directed debugging. Journal of Functional Programming, 1999. To appear.
- [7] G. Hutton. Higher-order functions for parsing. Journal of Functional Program $minq, 2(3):323 - 343, 1992.$
- [8] G. Hutton and E. Meijer. Monadic parsing in haskell. Journal of Functional Programming, 8(4):437 – 444, 1998.
- [9] B.W. Kernighan and R. Pike. Regular expressions languages, algorithms, and software. Dr. Dobb's Journal, April:  $19 - 22$ , 1999.
- [10] D.E. Knuth. Semantics of context-free languages. Math. Syst. Theory, 2(2):127– 145, 1968.
- [11] Niklas Röjemo. *Garbage collection and memory efficiency in lazy functional* languages. PhD thesis, Chalmers University of Technology, 1995.
- [12] S. Sippu and E. Soisalon-Soininen. Parsing Theory, Vol. 1: Languages and Parsing, volume 15 of EATCS Monographs on THeoretical Computer Science. Springer-Verlag, 1988.
- [13] S.D. Swierstra and P.R. Azero Alcocer. Fast, error correcting parser combinators: a short tutorial. In SOFSEM'99, 1999.
- [14] P. Wadler. How to replace failure by a list of successes: a method for exception handling, backtracking, and pattern matching in lazy functional languages. In J.P. Jouannaud, editor, Functional Programming Languages and Computer Architecture, pages 113 – 128. Springer, 1985. LNCS 201.

[15] P. Wadler. Monads for functional programming. In J. Jeuring and E. Meijer, editors, Advanced Functional Programming. Springer, 1995. LNCS 925.

### Appendix A

## The Stack module

```
module Stack
 ( Stack
 , emptyStack
 , isEmptyStack
 , push
 , pushList
 , pop
 , popList
 , top
 , split
 , mystack
 )
where
data Stack x = MkS [x] deriving (Show, Eq)
emptyStack :: Stack x
emptyStack = MkS []
isEmptyStack :: Stack x -> Bool
isEmptyStack (MkS xs) = null xs
push :: x -> Stack x -> Stack x
push x (MkS xs) = MkS (x:xs)pushList :: [x] \rightarrow Stack x -> Stack x
pushList xs (MkS ys) = MkS (xs ++ ys)
pop :: Stack x -> Stack x
pop (MkS xs) = if isEmptyStack (MkS xs)
               then error "pop on emptyStack"
               else MkS (tail xs)
popIf :: Eq x => x -> Stack x -> Stack xpopIf x stack = if top stack == x
```

```
then pop stack
                 else error "argument and top of stack don't match"
popList :: Eq x \Rightarrow [x] \Rightarrow Stack x \Rightarrow Stack x
popList xs stack = foldr popIf stack (reverse xs)
top :: Stack x \rightarrow xtop (MkS xs) = if isEmptyStack (MkS xs)
                then error "top on emptyStack"
                else head xs
split :: Int \rightarrow Stack x \rightarrow ([x], Stack x)
split 0 stack = ([], stack)
split n (MkS []) = error "attempt to split the emptystack"
split (n+1) (MkS (x:xs)) = (x:ys, stack')where
                              (ys, stack') = split n (MkS xs)
mystack = MkS [1,2,3,4,5,6,7]
```
### Appendix B

## Answers to exercises

2.1 Three of the fours strings are elements of  $L^*$ : abaabaaabaa, aaaabaaaa, baaaaabaa. **2.2** { $\epsilon$ }.

2.3

$$
\emptyset L
$$
  
= Definition of concatenation of languages  

$$
\{st \mid s \in \emptyset, t \in L\}
$$
  
=  $s \in \emptyset$   
 $\emptyset$ 

and the other equalities are proved in a similar fashion. **2.4**  $L^n$  should satisfy:

$$
L^0 = ?
$$
  

$$
L^{n+1} = L^n L
$$

It follows that we want  $L^0$  to satisfy

 $L^0L = L$ 

If we choose  $L^0 = \{\epsilon\}$ , we have

 $L^0L$ = Definition of concatenation of languages  $\{st \mid s \in \{\epsilon\}, t \in L\}$ = Definition of string concatenation  $\{t \mid t \in L\}$ = Definition of set comprehension L

as desired.

2.5 The star operator on sets injects the elements of a set in a list; the star operator on languages concatenates the sentences of the language. The former star operator preserves more structure.

2.6 Section [2.1](#page-14-0) contains an inductive definition of the set of sequences over an arbitrary set X. Syntactical definitions for such sets follow immediately from this.

- 1. A grammar for  $X = \{a\}$  is given by
	- $S \rightarrow \epsilon$  $S \rightarrow aS$

2. A grammar for  $X = \{a, b\}$  is given by

 $S \rightarrow \epsilon$  $S \rightarrow XS$  $X \rightarrow$  a | b

2.7 Analogous to the construction of the grammar for PAL .

$$
P \rightarrow \epsilon \ | \ \texttt{a} \ | \ \texttt{b} \ | \ \texttt{a}P\texttt{a} \ | \ \texttt{b}P\texttt{b}
$$

2.8 Analogous to the construction of PAL.

 $M \rightarrow \epsilon$  | a $M$ a | b $M$ b

2.9 First establish an inductive definition for *parity-sequences*. An example of a grammar that can be derived from the inductive definition is:

 $P \rightarrow \epsilon | 1P1 | 0P | P0$ 

There are many other solutions.

2.10 Again, establish an inductive definition for L. An example of a grammar that can be derived from the inductive definition is:

$$
S \rightarrow \epsilon \mid aSb \mid bSa \mid SS
$$

Again, there are many other solutions.

2.11 A sentence is a sentential form consisting only of terminals which can be derived in zero or more derivation steps from the start-symbol (to be more precise: the sentential form consisting only of the start-symbol). The start-symbol is a nonterminal. The nonterminals of a grammar do not belong to the alphabet (the set of terminals) of the language we describe using the grammar. Therefore the start-symbol cannot be a sentence of the language. As a consequence we have to perform at least one derivation step from the start-symbol before we end up with a sentence of the language.

**2.12** The language consisting of the empty string only, i.e.  $\{\epsilon\}$ .

**2.13** This grammar generates the empty language, i.e.  $\emptyset$ .

2.14 The sentences in this language consist of zero or more concatenations of ab.

2.15 Yes. Each finite language is context free. A context free grammar can be obtained by taking one nonterminal and adding a production rule for each sentence in the language. For the language in exercise [2.](#page-13-0)[1](#page-16-0) this yields

$$
S \rightarrow ab
$$
  

$$
S \rightarrow aa
$$
  

$$
S \rightarrow baa
$$

**2.16** Draw a tree yourself from the following derivations:  $P \stackrel{*}{\Rightarrow} aPa \stackrel{*}{\Rightarrow} abPba \stackrel{*}{\Rightarrow}$ aba $P$ aba $\stackrel{*}{\Rightarrow}$  abaaba  $\text{and}~P\stackrel{*}{\Rightarrow}$  b $P$ b $\stackrel{*}{\Rightarrow}$  ba $P$ ab $\stackrel{*}{\Rightarrow}$  baaab. The datatype Palc can be defined by:

#### data Palc = Empty | A Char | B Char | A2 Char Palc Char | B2 Char Palc Char

The two example palindromes are represented by the following values:

```
cPal1 = A2 'a' (B2 'b' (A2 'a' Empty 'a') 'b') 'a'
cPa12 = B2 'b' (A2 \ a' (A \ a') 'a') 'b')
```
#### 2.17

- $1\;S\to \text{if }b$  then  $S$  else  $S\to \text{if }b$  then if b then  $S$  else  $S\to \text{if }b$  then if b then a else  $S\to \text{if }b$ if b then if b then a else a, and  $S \to$  if b then  $S \to$  if b then if b then S else  $S \to$ if b then if b then a else  $S \rightarrow$  if b then if b then a else a
- 2 The rule we apply is: match else with the closest previous unmatched then. This disambiguating rule is incorporated directly into the grammar:

 $S \rightarrow MatchedS$  | UnmatchedS

```
MatchedS \rightarrow if b then MatchedS else MatchedS \mid a
```
 $UnmatchedS \rightarrow$  if b then S | if b then MatchedS else  $UnmatchedS$ 

3 An else clause is always matched with the closest previous unmatched if.

2.18 An equivalent grammar for Bit-Lists is

$$
L \rightarrow BZ \mid B
$$
  

$$
Z \rightarrow LZ \mid L
$$
  

$$
B \rightarrow 0 \mid 1
$$

#### 2.19

1 This grammar generates  $\{a^{2n}b^m \mid n \geq 0, m \geq 0\}$ 

2 An equivalent non left recursive grammar is

```
S \rightarrow ABA \rightarrow \epsilon | aaAB \rightarrow \epsilon \mid bB
```
#### 2.20

 $Error \rightarrow ExpertExpr | Expr \times Expert | Int$ 

where *Int* is a nonterminal that produces integers.

```
2.21 Palindromes
  1 data Pal = Pal1 | Pal2 | Pal3 | Pal4 Pal | Pal5 Pal
      aPal1 = Pal4 (Pal5 (Pal4 Pal1))
      aPa12 = Pa15 (Pal4 Pal2)
  2 a2cPal Pal1 = "a2cPal Pal2 = "a"a2cPal Pal3 = "b"
      a2cPal (Pa14 p) = "a" + a2cPa1 p + "a"a2cPal (Pa15 p) = "b" + a2cPa1 p + "b"
```

```
3 aCountPal Pal1 = 0
      aCountPal Pal2 = 1
      aCountPal Pal3 = 0
      aCountPal (Pal4 p) = aCountPal p + 2
      aCountPal (Pal5 p) = aCountPal p
2.22 Mirror-Palindromes
  1 data Mir = Mir1 | Mir2 Mir | Mir3 Mir
      aMin1 = Mir2 (Mir3 (Mir2 Mir1))aMir2 = Mir2 (Mir3 (Mir3 Mir1))
  2 a2cMir Mir1 = "a2cMir (Mir2 m) = "a" ++ a2cMir m ++ "a"
      a2cMir (Mir3 m) = "b" ++ a2cMir m++"b"
  3 m2pMir Mir1 = Pal1
      m2pMir (Mir2 m) = Pal4 (m2pMir m)
      m2pMir (Mir3 m) = Pal5 (m2pMir m)
2.23 Parity-Sequences
  1 data Parity = Empty | Parity1 Parity | ParityL0 Parity | ParityR0 Parity
      aEven1 = ParityL0 (ParityL0 (Parity1 (ParityL0 Empty)))
      aEven2 = ParityL0 (ParityR0 (Parity1 (ParityL0 Empty)))
  2 a2cParity Empty = ""
      a2cParity (Parity1 p) = "1" ++ a2cParity p ++ "1"
      a2cParity (ParityLO p) = "0" ++ a2cParity pa2cParity (ParityRO p) = a2cParity p ++ "O"
2.24 Bit-Lists
  1 data BitList = ConsB Bit Z | SingleB Bit
      data Z = ConsBL BitList Z | SingleBL BitList
      data Bit = Bit0 | Bit1
      aBitList1 = ConsB Bit0 (ConsBL (SingleB Bit1) (SingleBL (SingleB Bit0)))
      aBitList2 = ConsB Bit0 (ConsBL (SingleB Bit0) (SingleBL (SingleB Bit1)))
  2 a2cBitList (ConsB b z) = bit2c b ++ a2cz z
      a2cBitList (SingleB b) = bit2c b
      a2cz (ConsBL bl z) = a2cBitList bl ++ a2cz z
      a2cz (SingleBL bl) = a2cBitList bl
      bit2c Bit0 = "0"bit2c Bit1 = "1"3 concatBL :: BitList -> BitList -> BitList
      concatBL (SingleB b) bl = ConsB b (SingleBL bl)
      concatBL (ConsB b z) bl = ConsB b (concatZBL z bl)
      concatZBL (ConsBL bl z) bl' = ConsBL bl (concatZBL z bl')
      concatZBL (SingleBL bl) bl' = ConsBL bl (SingleBL bl')
```
2.25 We only give the EBNF notation for the productions that change.

 $Diqs \rightarrow Diq^*$  $Z \rightarrow Sign$ ? Nat  $SoS \rightarrow LoD^*$  $LoD \rightarrow Letter | Dig$  2.26

 $L(G?) = L(G) \cup \{\epsilon\}$ 

**2.27** Let  $L(P)$  be the language defined by means of predicate P. Then we have  $L(P1) \cap L(P2) = L(\lambda x.P1(x) \wedge P2(x)),$  etc.

2.28

•  $L_1$  is generated by:

 $S \rightarrow ZC$  $Z \rightarrow aZb \mid \epsilon$  $C \rightarrow c^*$ and  $L_2$  is generated by:  $S \rightarrow AZ$  $Z \rightarrow bZc \mid \epsilon$  $A \rightarrow a^*$ 

•

 $L_1 \cap L_2 = \{a^n b^n c^n \mid n \in \mathbb{N}\}\$ 

and as we will see in Chapter [9,](#page-147-0) this language is not context-free.

**2.32** No, the language  $L = \{ \textsf{aab}, \textsf{baa} \}$  also satisfies  $L = L^R$ . **2.36**  $L = \{a^n b^n \mid n \in \mathbb{N}\}\.$  This language is also generated by the grammar:

 $S \rightarrow aSb \mid \epsilon$ 

#### 2.39

```
S = A | \epsilonA = aAb \mid ab
```
#### 2.40

1. { $a^{2n+1}$  |  $n \ge 0$  } 2.  $A = aA \mid a$ 3.  $A = A$ aa | a

#### 2.41

```
1. {ab^n \mid n \ge 0}
2. X = aYY = bY \mid \epsilon3. X = aY \mid aY = bY \mid b
```
1.  $S = T | US$  $T = Xa \mid Ua$  $X = aS$  $U = S | Y T$  $Y = SU$ 

> The sentential forms  $aS$  and  $SU$  have been abstracted to nonterminals X and  $Y$ .

2.  $S = aSa | Ua | US$  $U = S \mid SUaSa \mid SUUa$ 

The nonterminal  $T$  has been substituted for its alternatives  $aSa$  and  $Ua$ .

#### 2.43

$$
S \rightarrow 10
$$
  

$$
O \rightarrow 10 | 0N
$$
  

$$
N \rightarrow 1^*
$$

#### 2.46

1. first leftmost derivation:

```
Sentence
  ⇒
Subject Predicate
  ⇒
theyPredicate
  ⇒
they VerbNounPhrase
  ⇒
theyareNounPhrase
  ⇒
theyareAdjective Noun
  ⇒
theyareflying Noun⇒
theyareflyingplanes
```
2. second leftmost derivation:

Sentence ⇒ Subject Predicate ⇒ theyPredicate ⇒ theyAuxVerb Verb Noun ⇒ theyare Verb Noun

⇒ theyareflying  $Noun$ ⇒ theyareflyingplanes

2.48 Here is an unambiguous grammar for the double parentheses language (although it may not be trivial to convince yourself that it actually is unambiguous).

 $S \rightarrow () \mid S() \mid (S) \mid S(S) \mid [] \mid S[] \mid [S] \mid S[S]$ 

2.49 Here is a leftmost derivation for  $\clubsuit \Diamond \clubsuit \triangle \spadesuit$ 

$$
\odot \Rightarrow \odot \Delta \otimes \Rightarrow \otimes \Delta \otimes \Rightarrow \otimes \diamond \oplus \Delta \otimes \Rightarrow \oplus \diamond \oplus \Delta \otimes
$$
  

$$
\Rightarrow \clubsuit \diamond \oplus \Delta \otimes \Rightarrow \clubsuit \diamond \clubsuit \Delta \otimes \Rightarrow \clubsuit \diamond \clubsuit \Delta \oplus \Rightarrow \clubsuit \diamond \clubsuit \Delta \spadesuit
$$

Notice that the grammar of this exercise is the same, up to renaming, as the grammar

$$
E = E+T \mid T
$$
  

$$
T = T^*F \mid F
$$
  

$$
F = 0 \mid 1
$$

3.1

```
capital = satisfy (\succeq s) (k \leq s) (k \leq s - 'Z'))
```
3.2 A symbol equal to a satisfies (==a):

symbol  $a =$  satisfy  $(==a)$ 

3.3 The function epsilon is a special case of succeed:

```
epsilon :: Parser s ()
epsilon = succeed ()
```
**3.4** Let  $xs$  ::  $[s]$ . Then

 $(f \leq \$  succeed a) xs  $=$  { definition of <\$> }  $[$  (f x,ys)  $|$  (x,ys)  $\leftarrow$  succeed a xs ] = { definition of succeed }  $[$  (f a, xs) ] = { definition of succeed } succeed (f a) xs

**3.5** The type and results of list  $\langle \frac{2}{3} \rangle$  symbol 'a' are (note that you cannot write this as a definition in Haskell):

(list <\$> symbol 'a') :: Parser Char (String -> String) (list  $\langle \$  symbol 'a') [] = [] (list  $\langle \frac{1}{2} \rangle$  symbol 'a') (x:xs) | x == 'a' = [(list x,xs)] | otherwise = []

```
3.6 The type and results of list \langle \frac{1}{2} \times \frac{1}{2} \times \frac{1}{2} \times \frac{1}{2} \times \frac{1}{2} \times \frac{1}{2} \times \frac{1}{2} and results of list \langle \frac{1}{2} \times \frac{1}{2} \times \frac{1}{2} \times \frac{1}{2} \times \frac{1}{2} \times \frac{1}{2} \times \frac{1}{2} \times \frac{1}{2} \times \frac{1}{2} \times \frac{1}{2} \times \frac{1}{2}(list <$> symbol 'a' <*> p) :: Parser Char String
    (list \langle \ symbol 'a' \langle * \rangle p) [] = []
    (list \langle \ symbol 'a' \langle * \rangle p) (x:xs)| x == 'a' = [(\text{list 'a' x}, ys) | (x, ys) < -p xs]| otherwise = []
3.7
    pBool :: Parser Char Bool
    pBool = const True <$> token "True"
            <|> const False <$> token "False"
3.9
    1 data Pal2 = Nil | Leafa | Leafb | Twoa Pal2 | Twob Pal2
    2 palin2 :: Parser Char Pal2
         palin2 = (\x y z \rightarrow Twoa y) <$>
                         symbol 'a' <*> palin2 <*> symbol 'a'
                   \langle x \rangle \langle x \rangle \langle x \rangle \langle x \rangle \langle x \rangle \langle x \rangle \langle x \ranglesymbol 'b' <*> palin2 <*> symbol 'b'
                   <|> const Leafa <$> symbol 'a'
                   <|> const Leafb <$> symbol 'b'
                   <|> succeed Nil
    3 palina :: Parser Char Int
         palina = (\x y z \rightarrow y+2) <$>
                       symbol 'a' <*> palina <*> symbol 'a'
                  \langle \rangle > (\lambda x y z \rightarrow y) \quad \langle \ranglesymbol 'b' <*> palina <*> symbol 'b'
                  \langle > const 1 \langle + symbol 'a'
                  <|> const 0 <$> symbol 'b'
                  <|> succeed 0
3.10
    1 data English = E1 Subject Pred
         data Subject = E2 String
         data Pred = E3 Verb NounP | E4 AuxV Verb Noun
         data Verb = E5 String | E6 String
         data AuxV = E7 String
         data \ NounP = E8 \ Adj \ Noundata Adj = E9 Stringdata Noun = E10 String
    2 english :: Parser Char English
         english = E1 <$> subject <*> pred
         subject = E2 \leq 2 token "they"
         pred = E3 \langle$> verb \langle*> nounp
                    \langle \rangle E4 \langle$> auxv \langle*> verb \langle*> noun
         verb = E5 < $> token "are"
                    <|> E6 <$> token "flying"
         auxv = E7 \leq s token "are"
```
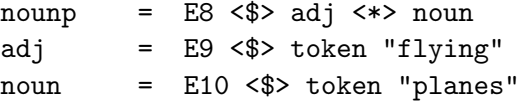

**3.11** As  $\leq$  > uses  $\pm$ , it is more efficiently evaluated right associative.

3.12 The function is the same as <\*>, but instead of applying the result of the first parser to that of the second, it pairs them together:

```
(\langle , \rangle) :: Parser s a -> Parser s b -> Parser s (a, b)(p \leq, > q) xs = [((x,y),zs)|(x,ys) \leftarrow p xs,(y,zs) <- q ys
                   ]
```
3.13 'Parser transformator', or 'parser modifier' or 'parser postprocessor', etcetera. 3.14 The transformator <\$> does to the result part of parsers what map does to the elements of a list.

**3.15** The parser combinators  $\langle \star \rangle$  and  $\langle \star \rangle$  can be defined in terms of each other:

```
p \iff q = h \iff (p \iff q)where - h :: (b - a, b) - a
        h (f,y) = f yp \leq, > q = (h \leq p) \leq k > qwhere -- h :: a -> (b -> (a,b))h x \, y = (x, y)
```
3.16 Yes. You can combine the parser parameter of <\$> with a parser that consumes no input and always yields the function parameter of  $\langle \$ 

f  $\langle \$  > p = succeed f  $\langle * \rangle$  p

```
3.17
```

```
f \qquad \qquad \vdotsChar->Parentheses->Char->Parentheses->Parentheses
      open ::
  Parser Char Char
f <$> open ::
   Parser Char (Parentheses->Char->Parentheses->Parentheses)
                 parens ::
   Parser Char Parentheses
(f \leq \frac{1}{2} open) \leq \frac{1}{2} parens ::
   Parser Char (Char->Parentheses->Parentheses)
3.18 To the left. Yes.
3.19
test p s = not (null (filter (null .snd) (p s)))test p = not . null . filter (null . snd) . p
```
3.20 Introduce the abbreviation

```
listOfa = list <$> symbol 'a'
and use the results of exercises 3.5 and 3.6.
xs = []many (symbol 'a') []
     = definition of many, definition of listOfa
        (listOfa <*> many (symbol 'a') <|> succeed []) []
     = definition of \langle \rangle(listOfa \langle * \rangle many (symbol 'a')) [] ++ succeed [] []
     = exercise 3.6, definition of succeed
        [ ] ++ [([ ] , [ ] ) ]=
        [([] , [])]xs = ['a']many (symbol 'a') ['a']
     = definition of many, definition of listOfa
        (listOfa <*> many (symbol 'a') <|> succeed []) ['a']
     = def <|>
        (listOfa \langle * \rangle many (symbol 'a')) ['a'] ++ succeed [] ['a']
     = exercise 3.6, previous calculation
        [([\'a'],[]),([\],[\'a'])]xs = ['b']many (symbol 'a') ['b']
     = definition of many, definition of listOfa
        (listOfa <*> many (symbol 'a') <|> succeed []) ['b']
     = definition of \langle \rangle(listOfa <*> many (symbol 'a')) ['b'] ++ succeed [] ['b']
     = 3.6
        [([] , [ 'b' ] )]xs = ['a', 'b']many (symbol 'a') ['a','b']
     =(listOfa \langle x \rangle many (symbol 'a')) ['a','b'] ++ succeed [] ['a','b']
     = exercise 3.6, previous calculation
        [ (['a'], ['b'], ('[]', ['a', 'b')])xs = ['a', 'a', 'b']many (symbol 'a') ['a','a','b']
     =
```
(listOfa  $\langle x \rangle$  many  $(\text{symbol 'a'})$ )  $[\langle a', \langle a', \rangle b']$  ++ succeed  $[] [\langle a', \langle a', \rangle b']$ = exercise [3.](#page-45-0)[6,](#page-56-1) previous calculation  $[([\ 'a', 'a'], [\ 'b']\ ) , ([ 'a'], [\ 'a', 'b']\ ) , ([ ], [\ 'a', 'a', 'b'] )]$ 

3.21 The empty alternative is presented last, because the <|> combinator uses list concatenation for concatenating lists of successes. This also holds for the recursive calls; thus the 'greedy' parsing of all three a's is presented first, then two a's with a singleton rest string, then one a, and finally the empty result with the original input as rest string.

#### 3.23

```
-- Combinators for repetition
psequence :: [Parser s a] -> Parser s [a]
psequence [] = succeed []
psequence (p:ps) = list <$> p <*> psequence ps
psequence' :: [Parser s a] -> Parser s [a]
psequence' = foldr f (succeed [])
  where f p q = 1ist \langle $> p \langle * \rangle qchoice :: [Parser s a] -> Parser s a
choice = foldr (\langle \rangle) failp
```
#### 3.24

token :: Eq s =>  $[s]$  -> Parser s  $[s]$ token = psequence . map symbol

#### 3.26

```
identifier :: Parser Char String
identifier = list <$> satisfy isAlpha <*> greedy (satisfy isAlphaNum)
```
#### 3.27

 $expr = chain (chain1 term (const (::) \langle $> symbol '-') )$  $\text{(const }(:\text{+}:)<$ \$> symbol '+')

3.28 The proofs can be given by using laws for list comprehension, but here we prefer to exploit the following equation

$$
(f \iff p) \text{ xs} = \text{map} (\text{cross} (f, id)) (p \text{ xs})
$$
 (B.1)

where cross is defined by:

cross ::  $(a \rightarrow c, b \rightarrow d) \rightarrow (a, b) \rightarrow (c, d)$ cross  $(f,g)$   $(a,b) = (f a,g b)$ 

It has the following property

$$
cross (f,g) . cross (h,k) = cross (f.h,g.k) \t (B.2)
$$

Furthermore, we will use the following laws about map in our proof: map distributes over composition, concatenation, and function concat.

map f . map  $g = map (f.g)$  (B.3) map  $f(x + y) = map f x + map f y$  (B.4) map f . concat = concat . map  $(\text{map } f)$  (B.5) 1.  $(h \leq s > (f \leq s > p))$  xs = map (cross  $(h,id)$ ) ( $(f \leq \frac{1}{2}$ ) xs) = map (cross (h,id)) (map (cross (f,id)) (p xs)) = { map distributes over composition: [B.3](#page-194-0)} map  $((cross(h,id))$ .  $(cross(f,id)))$   $(p xs)$  $=$  { equation [B.2](#page-194-0) for cross } map (cross (h.f,id)) (p xs)  $=$  { equation [B.1](#page-194-0) for  $\langle$ \$> }  $((h.f) < \$  & p) xs 2. (h  $\langle \frac{1}{2} \rangle$  (h  $\langle \frac{1}{2} \rangle$  (p  $\langle | \rangle$  q)) xs = map (cross  $(h,id)$ )  $((p < | > q)$  xs) = map (cross (h,id)) (p xs ++ q xs) = { map distributes over concatenation: [B.4](#page-194-0) } map (cross (h,id)) (p xs) ++ map (cross (h,id)) (q xs)  $=$  { equation [B.1](#page-194-0) for <\$> }  $(h \leq s$  p) xs ++  $(h \leq s$  q) xs  $=$  { definition of <|> }  $((h \le s) p) \le | & (h \le s) q) x s$ 

<span id="page-198-0"></span>3. First note that  $(p \leftrightarrow \neg p)$  xs can be written as

$$
(p \iff q) \quad xs = \text{concat (map (mc q) (p xs))} \tag{B.6}
$$

where

mc q  $(f, ys) = map (cross (f, id)) (q ys)$ 

Now we calculate

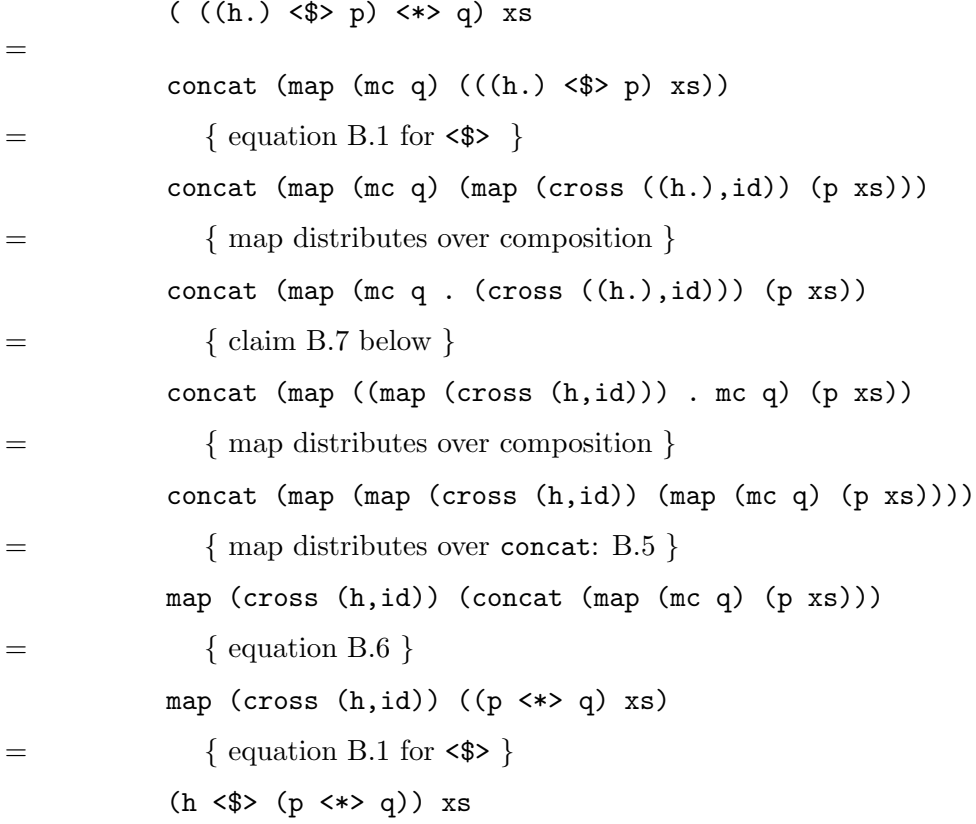

It remains to prove the claim

$$
\text{mc } q \text{ . cross } ((h.), id) = \text{map } (cross (h, id)) \text{ . mc } q \qquad (B.7)
$$

This claim is also proved by calculation.

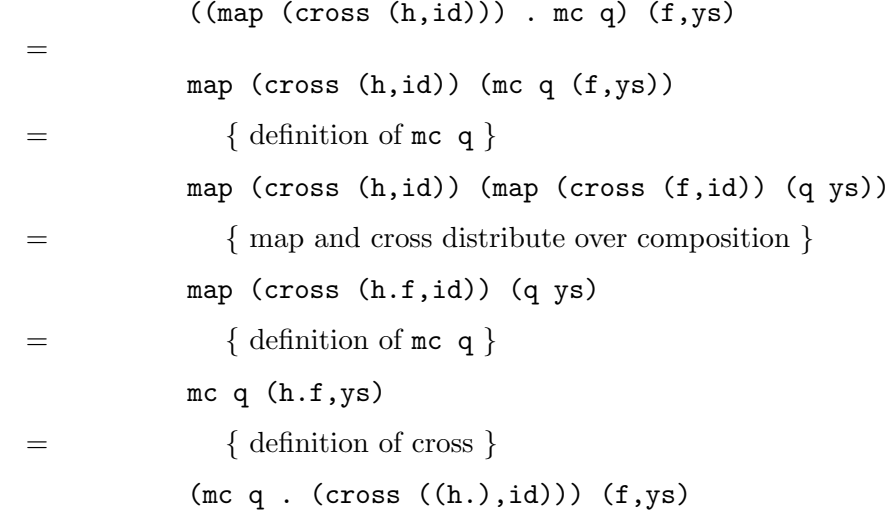

3.29

```
pMir :: Parser Char Mir
  pMir = (\o p q -> Mir3 p) <$> symbol 'b' <*> pMir <*> symbol 'b'
       <|> (\o p q -> Mir2 p) <$> symbol 'a' <*> pMir <*> symbol 'a'
       <|> succeed Mir1
3.30
  pBitList :: Parser Char BitList
  pBitList = SingleB <$> pBit
           <|> (\b c bl -> ConsB b bl) <$> pBit <*> symbol ',' <*> pBitList
  pBit = const Bit0 \leq x > symbol '0'<|> const Bit1 <$> symbol '1'
3.31
-- Parser for floating point numbers
fixed :: Parser Char Float
fixed = (+) <$> (fromInt <$> greedy integer)
                   <*>
                   (((\x y \rightarrow y) \Leftrightarrow \xrightarrow{y}) \Rightarrow symbol '.' \Leftrightarrow fractpart) 'option' 0.0)
fractpart :: Parser Char Float
fractpart = foldr f 0.0 \leq$> greedy newdigit
  where f d n = (n + fromInt d)/10.03.32
float :: Parser Char Float
float = f \leq \ fixed
                <*>
                (((\x y \rightarrow y) \iff \text{symbol 'E'} \iff \text{integer}) 'option' 0)where f \text{ m} e = m * power epower e | e<0 = 1.0 / power (-e)
                 | otherwise = fromInteger (10^e)
4.1
  data FloatLiteral = FL1 IntPart FractPart ExponentPart FloatSuffix
                     | FL2 FractPart ExponentPart FloatSuffix
                     | FL3 IntPart ExponentPart FloatSuffix
                     | FL4 IntPart ExponentPart FloatSuffix
                    deriving Show
  type ExponentPart = String
  type ExponentIndicator = String
  type SignedInteger = String
  type IntPart = String
  type FractPart = String
  type FloatSuffix = String
```
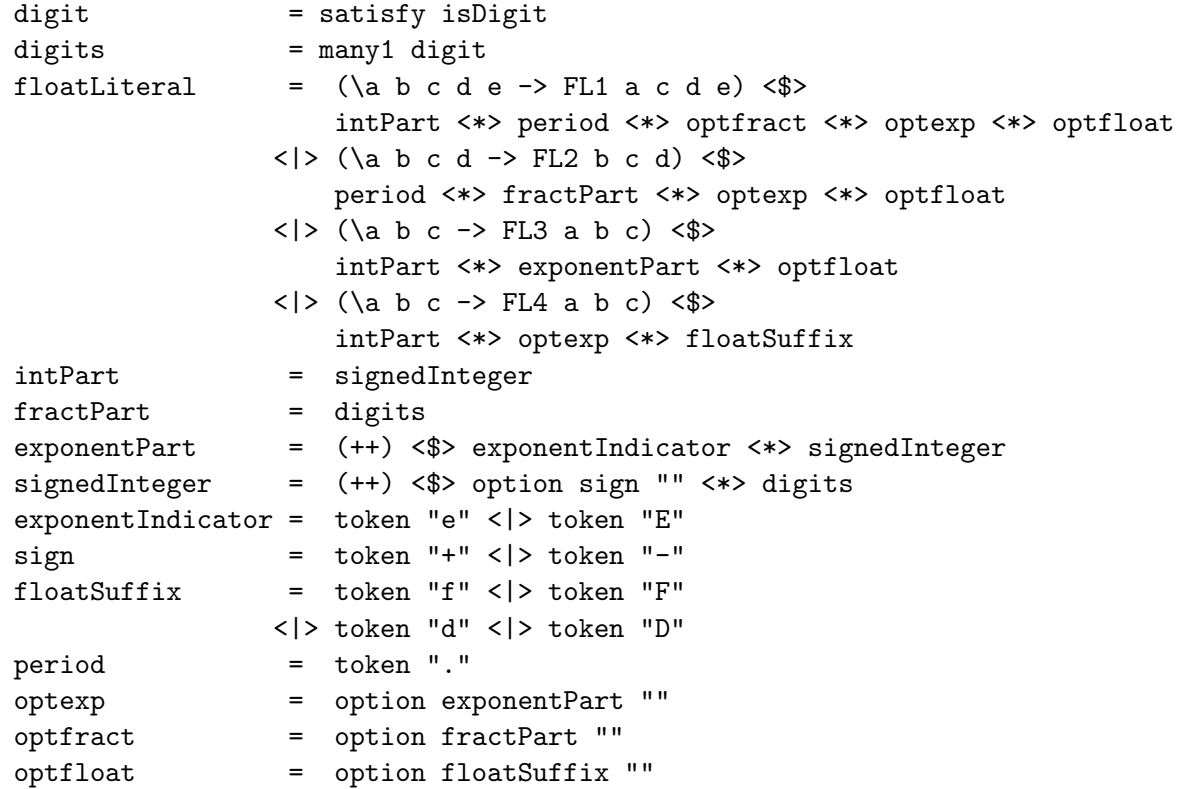

4.2 The data and type definitions are the same as before, only the parsers return another (semantic) result.

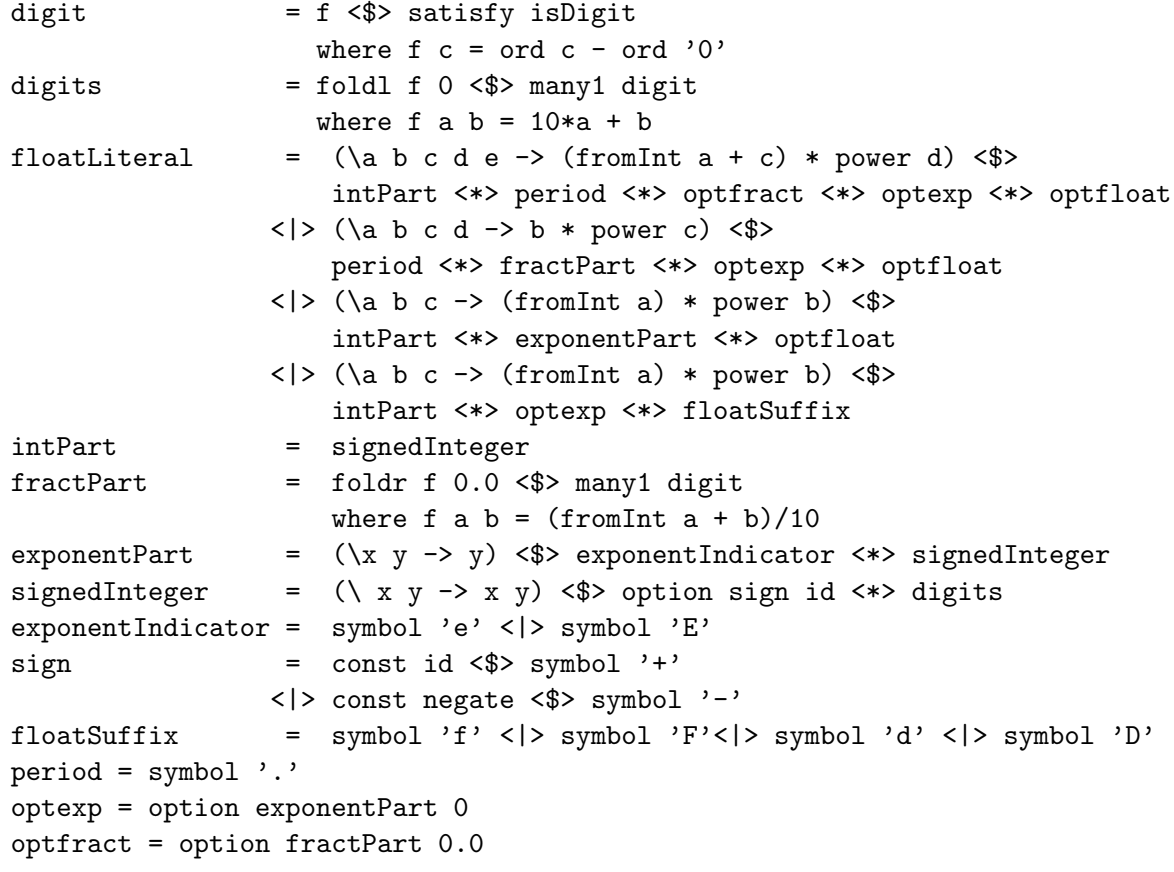

```
optfloat = option floatSuffix ' '
power e \mid e \leq 0 = 1 / power (-e)
          | otherwise = fromInt (10^{\circ}e)
```
4.3 The parsing scheme for Java floats is

digit = f <\$> satisfy isDigit where  $f \nc = \ldots$ . digits  $= f \langle \$  many1 digit where  $f$  ds =  $\ldots$  $floatLiteral = f1 < $>$ intPart <\*> period <\*> optfract <\*> optexp <\*> optfloat  $<$ |> f2  $<$ \$> period <\*> fractPart <\*> optexp <\*> optfloat  $<$ |> f3  $<$ \$> intPart <\*> exponentPart <\*> optfloat  $<$ |> f4  $<$ \$> intPart <\*> optexp <\*> floatSuffix where f1 a  $b$  c  $d$   $e =$  .....  $f2$  a b c d = ..... f3 a b c =  $\dots$ .  $f4$  a b c = ..... intPart = signedInteger  $fractPart$  = f  $\langle$ \$> many1 digit where  $f$  ds =  $\dots$ . exponentPart = f <\$> exponentIndicator <\*> signedInteger where  $f \times y = \ldots$ . signedInteger = f  $\langle \$  option sign ??  $\langle * \rangle$  digits where  $f \times y = \ldots$ . exponentIndicator = f1 <\$> symbol 'e' <|> f2 <\$> symbol 'E' where f1  $c = ...$ f2  $c = ...$ sign = f1 <\$> symbol '+' <|> f2 <\$> symbol '-' where f1  $h =$  ..... f2  $h =$  ..... floatSuffix = f1 <\$> symbol 'f' <|> f2 <\$> symbol 'F' <|> f3 <\$> symbol 'd' <|> f4 <\$> symbol 'D' where f1  $c = ...$ f2  $c =$  ..... f3  $c = ...$ f4  $c =$  ..... period =  $symbol$  '.' optexp = option exponentPart ?? optfract = option fractPart ??

#### optfloat = option floatSuffix ??

**5.1** Let  $G = (T, N, R, S)$ . Define the regular grammar  $G' = (T, N \cup \{S'\}, R', S')$  as follows.  $S'$  is a new nonterminal symbol. For the productions  $R'$ , divide the productions of R in two sets: the productions R1 of which the right-hand side consists just of terminal symbols, and the productions R2 of which the right-hand side ends with a nonterminal. Define a set  $R3$  of productions by adding the nonterminal  $S$ at the right end of each production in R1. Define  $R' = R \cup R3 \cup S' \rightarrow S \mid \epsilon$ . The grammar  $G'$  thus defined is regular, and generates the language  $L^*$ .

5.2 In step 2, add the productions

 $S \rightarrow aS$  $S \to \epsilon$  $S \to \mathsf{c} C$  $S \rightarrow a$  $A \rightarrow \epsilon$  $A \rightarrow cC$  $A \rightarrow a$  $B \to cC$  $B \rightarrow a$ 

and remove the productions

$$
S \to A
$$

$$
A \to B
$$

$$
B \to C
$$

In step 3, add the production  $S \to a$ , and remove the productions  $A \to \epsilon, B \to \epsilon$ . 5.3

ndfsa d qs  $\begin{bmatrix} \end{bmatrix} = qs$ ndfsa d qs  $(x : xs) = ndfsa$  d  $(d qs x) xs$ 

5.4 Let  $M = (X, Q, d, S, F)$  be a deterministic finite-state automaton. Then the nondeterministic finite-state automaton M' defined by  $M' = (X, Q, d', \{S\}, F)$ , where  $d' q x = \{d q x\}$  accepts the same language.

5.5 Let  $M = (X, Q, d, S, F)$  be a deterministic finite-state automaton that accepts language L. Then the deterministic finite-state automaton  $M' = (X, Q, d, S, Q-F)$ , where  $Q - F$  is the set of states Q from which all states in F have been removed, accepts the language  $\overline{L}$ . Here we assume that d q a is defined for all q and a.

#### 5.6

 $1 L_1 \cap L_2 = \overline{(\overline{L_1} \cup \overline{L_2})}$ , so it follows that regular languages are closed under intersection if they are closed under complementation and union. Regular languages are closed under union, see Theorem [10,](#page-91-0) and they are closed under complementation, see exercise [5](#page-79-0)[.5.](#page-104-0)

2 
$$
= \{w \in X^* \mid dfa\text{...} \quad (d, (S_1, S_2), (F_1 \times F_2))\}
$$

$$
=
$$

$$
\{w \in X^* \mid dfa \ d \ (S_1, S_2) \ w \in F_1 \times F_2\}
$$
\n= This requires a proof by induction\n
$$
\{w \in X^* \mid (dfa \ d_1 \ S_1 \ w, dfa \ d_2 \ S_2 \ w) \in F_1 \times F_2\}
$$
\n= 
$$
\{w \in X^* \mid dfa \ d_1 \ S_1 \ w \in F_1 \land dfa \ d_2 \ S_2 \ w \in F_2\}
$$
\n= 
$$
\{w \in X^* \mid dfa \ d_1 \ S_1 \ w \in F_1\} \cap \{w \in X^* \mid dfa \ d_2 \ S_2 \ w \in F_2\}
$$
\n= 
$$
Ldfa \ M_1 \cap Ldfa \ M_2
$$

5.7

1

2

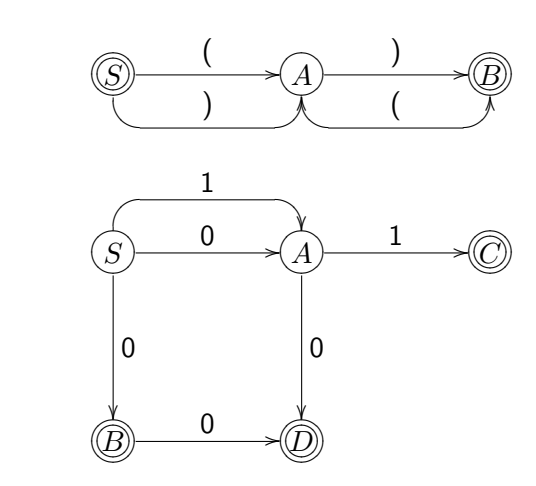

**5.8** Use the definition of Lre to calculate the languages:

1  $\{\epsilon, \mathsf{b}\}\$  $2(bc^*)$ 

3  ${a}b^* \cup c^*$ 

5.9

1  
\n
$$
= \frac{Lre(R(S+T))}{(Lre(R))(Lre(S+T))}
$$
\n
$$
= \frac{(Lre(R))(Lre(S) \cup Lre(T))}{(Lre(R))(Lre(S)) \cup (Lre(R))(Lre(T))}
$$
\n
$$
= \frac{Lre(RS+RT)}{Lre(RS+RT)}
$$

2 Similar to the above calculation.

**5.10** Take  $R = a, S = a$ , and  $R = a, S = b$ .

5.11 If both V and W are subsets of S, then  $Lre(R(S + V)) = Lre(R(S + W)).$ Since  $S \neq \emptyset$ ,  $V = S$  and  $W = \emptyset$  satisfy the requirement. Another solution is

 $V = S \cap R$  $W = S \cap \overline{R}$ 

Since  $S \neq \emptyset$ , at least one of  $S \cap R$  and  $S \cap \overline{R}$  is not empty, and it follows that  $V \neq W$ . There exist other solutions than these.

5.12 The string 01 may not occur in a string in the language of the regular expression. So when a 0 appears somewhere, only 0's can follow. Take 1∗0∗.

5.13

1 If we can give a regular grammar for  $(a + bb)* + c$ , we can use the procedure constructed in exercise [5.](#page-79-0)[1](#page-103-0) to obtain a regular grammar for the complete regular expression. The following regular grammar generates  $(a + bb)* + c$ :

 $S_0 \rightarrow S_1 \mid c$ provided  $S_1$  generates  $(a + bb)*$ . Again, we use exercise [5](#page-79-0)[.1](#page-103-0) and a regular grammar for  $a + bb$  to obtain a regular grammar for  $(a + bb)*$ . The language of the regular expression  $a + bb$  is generated by the regular grammar

 $S_2 \rightarrow a \mid bb$ 

2 The language of the regular expression a∗ is generated by the regular grammar  $S_0 \rightarrow \epsilon \mid aS_0$ 

The language of the regular expression b∗ is generated by the regular grammar  $S_1 \rightarrow \epsilon \mid bS_1$ 

The language of the regular expression ab is generated by the regular grammar  $S_2 \rightarrow \mathsf{ab}$ 

It follows that the language of the regular expression  $a* + b* + ab$  is generated by the regular grammar

 $S_3 \rightarrow S_0 \mid S_1 \mid S_2$ 

5.14 First construct a nondeterministic finite-state automaton for these grammars, and use the automata to construct the following regular expressions.

1 a(b + b(b + ab)\*(ab +  $\epsilon$ )) + bb\* +  $\epsilon$  $2(0+10*1)*$ 

5.16

```
1 b * + b * (aa * b(a + b)*)2 (b + a(bb) * b)*
```
#### 6.1

type LNTreeAlgebra a b x =  $(a \rightarrow x, x \rightarrow b \rightarrow x \rightarrow x)$ 

```
foldLNTree :: LNTreeAlgebra a b x \rightarrow LNTree a b \rightarrow xfoldLNTree (leaf,node) = fold where
  fold (Leaf a) = leaf a
  fold (Node l m r) = node (fold l) m (fold r)
```
#### 6.2

```
1. -- height (Leaf x) = 0
  -- height (Bin lt rt) = 1 + (height lt) 'max' (height rt)
  height :: BinTree x -> Int
  height = foldBinTree heightAlgebra
  heightAlgebra = (\u v \rightarrow 1 + u 'max' v, const 0)2. - flatten (Leaf x) = [x]-- flatten (Bin lt rt) = (flatten lt) ++ (flatten rt)
  flatten :: BinTree x \rightarrow [x]
```
flatten = foldBinTree  $((++)$ ,  $x$  ->  $[x])$ 

```
3. -- maxBinTree (Leaf x) = x
  -- maxBinTree (Bin lt rt) = (maxBinTree lt) 'max' (maxBinTree rt)
  maxBinTree :: Ord x \Rightarrow BinTree x \rightarrow xmaxBinTree = foldBinTree (max, id)
4. - sp (Leaf x) = 0
  -- sp (Bin 1t rt) = 1 + (sp 1t) 'min' (sp rt)
  sp :: BinTree x -> Int
  sp = foldBinTree spAlgebra
  spAlgebra = (\u v \rightarrow 1 + u 'min' v, const 0)5. \text{-} mapBinTree f (Leaf x) = Leaf (f x)
  -- mapBinTree f (Bin lt rt) = Bin (mapBinTree f lt) (mapBinTree f rt)
  mapBinTree :: (a -> b) -> BinTree a -> BinTree b
  mapBinTree f = foldBinTree (Bin, Leaf . f)
```
#### 6.3

```
--allPaths (Leaf x) = [[]]--allPaths (Bin lt rt) = map (Left:) (allPaths lt)
-- ++ map (Right:) (allPaths rt)
allPaths :: BinTree a -> [[Direction]]
allPaths = foldBinTree psAlgebra
psAlgebra :: BinTreeAlgebra a [[Direction]]
psAlgebra = (\u v \rightarrow map (Left:) u ++ map (Right:) v, const [[]])
```
#### 6.4

```
1. data Resist = Resist :|: Resist
                   | Resist :*: Resist
                   | BasicR Float
                   deriving Show
     type ResistAlgebra a = (a \rightarrow a \rightarrow a, a \rightarrow a \rightarrow a, Float \rightarrow a)
     foldResist :: ResistAlgebra a -> Resist -> a
     foldResist (par, seq,basic) = fold where
       fold (r1 : |: r2) = par (fold r1) (fold r2)fold (r1 : r2) = seq (fold r1) (fold r2)fold (BasicR f) = basic f
  2. result :: Resist -> Float
     result = foldResist resultAlgebra
     resultAlgebra :: ResistAlgebra Float
     resultAlgebra = (\u v \rightarrow (u * v) / (u + v), (+), id)6.5
  1. isSum = foldExpert ((\&\&), \chi y \rightarrow False
```
 $,\x y \rightarrow$  False , $\x$  y  $\rightarrow$  False

```
,const True
                            ,const True
                            ,\x \rightarrow (&&)
                            )
2. vars = foldExpr ((++), (++), (++), (++),const []
                           , \{x \rightarrow [x], \ x \ y \ z \ \rightarrow \ x \ : \ (y \ + \ z)\lambda
```
#### 6.6

- 1. der computes a symbolic differentiation of an expression.
- 2. The function der is not a compositional function on Expr because the righthand sides of the 'Mul' and 'Dvd' expressions do not only use der e1 dx and der e2 dx, but also e1 and e2 themselves.

```
3. data Exp = Exp 'Plus' Exp
            | Exp 'Sub' Exp
            | Con Float
            | Idf String
            deriving Show
  type ExpAlgebra a = (a \rightarrow a \rightarrow a,a -> a -> a
                       ,Float -> a
                       ,String -> a
                       )
  foldExp :: ExpAlgebra a -> Exp -> a
  foldExp (plus, sub, con, idf) = fold where
    fold (e1 'Plus' e2) = plus (fold e1) (fold e2)
    fold (e1 'Sub' e2) = sub (fold e1) (fold e2)
    fold (Con n) = con n
    fold (Idf s) = idf s4. -- der :: Exp -> String -> Exp
  - der (e1 'Plus' e2) dx = (der e1 dx) 'Plus' (der e2 dx)
  - der (e1 'Sub' e2) dx = (der e1 dx) 'Sub' (der e2 dx)
  -- der (Con f) dx = Con 0.0
  -- der (Idf s) dx = if s == dx then Con 1.0 else Con 0.0
  der = foldExp derAlgebra
  derAlgebra :: ExpAlgebra (String -> Exp)
  derAlgebra = (\forall f g \rightarrow \succeq f s 'Plus' g s,\f g \rightarrow \succeq -> f s 'Sub' g s
                , \n\begin{cases} n \rightarrow \ -> Con 0.0
                ,\s -> \t -> if s == t then Con 1.0 else Con 0.0
                \lambda
```

```
6.7
```

```
-- replace (Leaf x) y = Leaf y
-- replace (Bin lt rt) y = Bin (replace lt y) (replace rt y)
replace :: BinTree a -> a -> BinTree a
replace = foldBinTree repAlgebra
repAlgebra = (\forall f g \rightarrow \forall y \rightarrow Bin (f y) (g y), \forall x y \rightarrow Leaf y)6.8
--path2Value (Leaf x) = \bs -> if null bs then x else error"no roothpath"
--path2Value (Bin lt rt) =
\leftarrow \bs \rightarrow case bs of
-- [] -> error "no roothpath"
-- (Left:rs) -> path2Value lt rs
-- (Right:rs) -> path2Value rt rs
--
path2Value :: BinTree a -> [Direction] -> a
path2Value = foldBinTree pvAlgebra
pvAlgebra :: BinTreeAlgebra a ([Direction] -> a)
pvAlgebra = (\t1 fr \rightarrow \tbs \rightarrow case bs of{[] -> error "no roothpath"
                                 ;(Left:rs) \rightarrow fl rs
                                 ;(Right:rs) \rightarrow fr rs
                                 }
             , \x \rightarrow \b s \rightarrow if null bs
                              then x
                              else error "no roothpath")
6.9
   1 type PalAlgebra p = (p, p, p, p \rightarrow p, p \rightarrow p)2 foldPal :: PalAlgebra p -> Pal -> p
          foldPal (pal1,pal2,pal3,pal4,pal5) = fPal where
            fPal Pal1 = pal1fPal Pal2 = pal2fPal Pal3 = pal3fPal (Pa14 p) = pal4 (fPal p)fPal (Pal5 p) = pal5 (fPal p)
   3 \qquad \text{a2cPal} \qquad = \text{foldPal} \qquad (\text{""},"a"
                                ,"b"
                                ,\p ->"a"++p++"a"
                                ,\p ->"b"++p++"b"
                                )
          aCountPal = foldPal (0,1,0,\p{-}p+2,\p{-}p)4 pfoldPal :: PalAlgebra p -> Parser Char p
          pfoldPal (pal1, pal2, pal3, pal4, pal5) = pPal where
```

```
pPal = const pal1 <$> epsilon
                       <|> const pal2 <$> syma
                       <|> const pal3 <$> symb
                       <|> (\_ p _ -> pal4 p) <$> syma <*> pPal <*> syma
                       <|> (\_ p _ -> pal5 p) <$> symb <*> pPal <*> symb
              syma = symbol 'a'symb = symbol 'b'5 The parser pfoldPal m1 returns the concrete representation of a palindrome.
      The parser pfoldPal m2 returns the number of a's occurring in a palindrome.
6.10
   1 type MirAlgebra m = (m, m-\mtext{m}, m-\mbox{m})2 foldMir :: MirAlgebra m -> Mir -> m
          foldMir (mir1,mir2,mir3) = fMir where
             fMir \qquad = mir1fMir (Mir2 m) = mir2 (fMir m)
             fMir (Mir3 m) = mir3 (fMir m)
   3 a2cMir = foldMir ("", \m-> "a"++m++"a", \m-> "b"++m++"b")m2pMir = foldMir (Pal1,Pal4,Pal5)
   4 pfoldMir :: MirAlgebra m -> Parser Char m
          pfoldMir (mir1, mir2, mir3) = pMir where
             pMir = const mir1 <$> epsilon
                      \langle \rangle > (\langle \_ m \_ - \rangle mir2 m) \langle \rangle syma \langle * \rangle pMir \langle * \rangle syma
                      \langle \rangle > (\langle \text{m} \text{m} \rangle - \rangle \text{min3 m}) \langle \text{m} \rangle \times \rangle symb \langle \text{m} \rangle pMir \langle \text{m} \rangle symb
             syma = symbol 'a'symb = symbol 'b'
```
5 The parser pfoldMir m1 returns the concrete representation of a palindrome. The parser pfoldMir m2 returns the abstract representation of a palindrome.

```
6.11
```

```
1 type ParityAlgebra p = (p,p->p,p->p,p->p)
2 foldParity :: ParityAlgebra p -> Parity -> p
      foldParity (empty,parity1,parityL0,parityR0) = fParity where
        fParity Empty = empty
       fParity (Parity1 p) = parity1 (fParity p)
       fParity (ParityL0 p) = parityL0 (fParity p)
       fParity (ParityR0 p) = parityR0 (fParity p)
3 a2cParity = foldParity (""
                             ,\x > "1"++x++"1"\lambda x \rightarrow 0"++x
                             ,\x->x++"0"
                             )
```

```
6.12
  1 type BitListAlgebra bl z b = ((b->z->bl,b->bl),(bl->z->z,bl->z),(b,b))
  2 foldBitList :: BitListAlgebra bl z b -> BitList -> bl
        foldBitList ((consb,singleb),(consbl,singlebl),(bit0,bit1)) = fBitList
          where
          fBitList (ConsB b z) = consb (fBit b) (fZ z)
          fBitList (SingleB b) = singleb (fBit b)
          fZ (ConsBL bl z) = consbl (fBitList bl) (fZ z)fZ (SingleBL bl) = singlebl (fBitList bl)
          fBit Bit0 = bit0
          fBit \quad Bit1 = bit13 a2cBitList = foldBitList (((++), id)
                                  , ((++) , id),("0","1")
                                 \lambda4 pfoldBitList :: BitListAlgebra bl z b -> Parser Char bl
        pfoldBitList ((consb,singleb),(consbl,singlebl),(bit0,bit1)) = pBitList
          where
          pBitList = consb <$> pBit <*> pZ
                   <|> singleb <$> pBit
          pZ = (\setminus b1 z \rightarrow \cosh b1 z) \Leftrightarrow \text{symbol} \; '<*> pBitList
                                                <*> pZ
                   <|> singlebl <$> pBitList
          pBit = const bit0 \leq x > symbol '0'<|> const bit1 <$> symbol '1'
6.13
  1. data Block = B1 Stat Rest
      data Rest = R1 Stat Rest | Nix
      data Stat = S1 Decl | S2 Use | S3 Nest
      data Decl = Dx | Dydata Use = UX | UY
      data Nest = N1 Block
    The abstract representation of x; (y;Y); X is
    B1 (S1 Dx) (R1 stat2 rest2) where
      stat2 = S3 (N1 block)
      block = B1 (S1 Dy) (R1 (S2 UY) Nix)
      rest2 = R1 (S2 UX) Nix
  2. type BlockAlgebra b r s d u n =
      (s \rightarrow r \rightarrow b
```
,  $(s \rightarrow r \rightarrow r, r)$ 

,  $(d \rightarrow s, u \rightarrow s, n \rightarrow s)$ 

```
,(d,d)
    ,(u,u)
    ,b -> n
   )
3. foldBlock :: BlockAlgebra b r s d u n -> Block -> b
  foldBlock (b1, (r1, nix), (s1, s2, s3), (dx, dy), (ux, uy), n1) =foldB
   where
   foldB (B1 stat rest) = b1 (foldS stat) (foldR rest)
   foldR (R1 \text{ stat rest}) = r1 \text{ (folds stat)} \text{ (folds rest)}foldR Nix = nix
   folds(S1 decl) = s1 (foldD decl)folds (S2 use) = s2 (folds) use)
   folds (S3 nest) = s3 (folds) nest)
   foldD Dx = dxfoldD \tDy = dyfoldU UX = uxfoldU UY = uy
   foldN (N1 block) = n1 (foldB block)
4. a2cBlock :: Block -> String
  a2cBlock = foldBlock a2cBlockAlgebra
  a2cBlockAlgebra ::
   BlockAlgebra String String String String String String
  a2cBlockAlgebra =
    (b1, (r1, nix), (s1, s2, s3), (dx, dy), (ux, uy), n1)
   where b1 u v = u + vr1 u v = ";" ++ u ++ v
         nix = ""sl u = u
         s2 u = us3 u = udx = "x"dy = "y"ux = "X"uy = "Y"n1 u = "(" ++ u ++ ")"
```
8.1 The type TreeAlgebra and the function foldTree are defined in the rep-min problem.

```
1. height = foldTree heightAlgebra
 heightAlgebra = (const 0, \l r -> (l 'max' r) + 1)
  --frontAtLevel :: Tree -> Int -> [Int]
  --frontAtLevel (Leaf i) h = if h == 0 then [i] else []
  --frontAtLevel (Bin 1 r) h =
  - if h > 0 then frontAtLevel 1 (h-1) ++ frontAtLevel r (h-1)
  -- else []
  frontAtLevel = foldTree frontAtLevelAlgebra
```

```
frontAtLevelAlgebra =
     (\n\lambda i h \rightarrow if h == 0 then [i] else [], \{ f g h \rightarrow if h > 0 \text{ then } f (h-1) + f g (h-1) \text{ else } [ ])
2. (a) Straightforward Solution: impossible to give a solution like rm.sol1.
       heightAlgebra = (const 0, \l r -> (l 'max' r) + 1)
       front t = foldTree frontAtLevelAlgebra t h
         where h = foldTree heightAlgebra t
   (b) Lambda Lifting
       front' t = foldTree
                      frontAtLevelAlgebra
                      t
                      (foldTree heightAlgebra t)
   (c) Tupling Computations
       htupfr :: TreeAlgebra (Int, Int -> [Int])
       htupfr
       -- = (heightAlgebra 'tuple' frontAtLevelAlgebra)
               = ( \i \rightarrow ( 0
                                        , \hbar \rightarrow if h == 0 then [i] else []\lambda, \langle(lh,f) (rh,g) -> ( (lh 'max' rh) + 1
                                        , \hbar \rightarrow if h > 0then f(h-1) ++ g(h-1)else []
                                        )
                 )
       front'' t = fr hwhere (h, fr) = foldTree \nhtupfr t(d) Merging Tupled Functions
       It is helpful to note that the merged algebra is constructed such that
       foldTree mergedAlgebra t i = (height t, frontAtLevel t i)
       Therefore, the definitions corresponding to the fourth solution are
       mergedAlgebra :: TreeAlgebra (Int -> (Int, [Int]))
       mergedAlgebra =
         (\lambda i \rightarrow \lambda h \rightarrow 0, if h == 0 then [i] else []
                                  \lambda, \lim rfun -> \hbar -> let (lh, xs) = lfun (h-1)
                                       (rh, ys) = rfun (h-1)in
                                   ( (lh 'max' rh) + 1
                                   , if h > 0 then xs ++ ys else []
                                  )
          )
```

```
front''' t = frwhere (h, fr) = foldTree mergedAlgebra t h
```
8.2 The highest front problem is the problem of finding the first non-empty list of nodes which are at the lowest level. The solutions are similar to these of the deepest front problem.

```
1. --lowest :: Tree -> Int
  -lowest (Leaf i) = 0
  -lowest (Bin 1 r) = ((lowest 1) 'min' (lowest r)) + 1
  lowest = foldTree lowAlgebra
  lowAlgebra = (const 0, \ 1 r -> (l 'min' r) + 1)
```
2. (a) Straightforward Solution: impossible to give a solution like rm.sol1.

```
lfront t = foldTree frontAtLevelAlgebra t l
  where l = foldTree lowAlgebra t
```
(b) Lambda Lifting

```
lfront' t = foldTree
              frontAtLevelAlgebra
              t
              (foldTree lowAlgebra t)
```
(c) Tupling Computations

```
ltupfr :: TreeAlgebra (Int, Int -> [Int])
ltupfr =(\lambda i \rightarrow 0), (\l -> if l == 0 then [i] else [])
                         \lambda, \langle (lh,f) (rh,g) -> ( (lh 'min' rh) + 1
                         , \lambda -> if 1 > 0then f(1-1) ++ g(1-1)else []
                         )
  )
lfront'' t = fr 1
```

```
where (1, fr) = foldTree ltupfr t
```
(d) Merging Tupled Functions

It is helpful to note that the merged algebra is constructed such that

```
foldTree mergedAlgebra t i = (lowest t, frontAtLevel t i)
```
Therefore, the definitions corresponding to the fourth solution are

```
lmergedAlgebra :: TreeAlgebra (Int -> (Int, [Int]))
lmergedAlgebra =
  (\lambda i \rightarrow \lambda 1 \rightarrow 0), if l == 0 then [i] else []
                          )
  , \lim rfun -> \ln ->
      let (11, 1res) = 1fun (1-1)
```

```
(r1, rres) = rfun (1-1)in
      ( (ll 'min' rl) + 1
      , if l > 0 then lres ++ rres else []
      )
   \mathcal{L}lfront''' t = frwhere (l, fr) = foldTree lmergedAlgebra t l
```
9.1 We follow the proof pattern for non-regular languages given in the text. Let  $n \in \mathbb{N}$ . Take  $s = a^{n^2}$  with  $x = \epsilon$ ,  $y = a^n$ , and  $z = a^{n^2 - n}$ . Let  $u, v, w$  be such that  $y = uvw$  with  $v \neq \epsilon$ , that is,  $u = a^p$ ,  $v = a^q$  and  $w = a^r$ with  $p + q + r = n$  and  $q > 0$ . Take  $i = 2$ , then

 $xuv^2wz \notin L$  $\Leftarrow$  defn.  $x, u, v, w, z$ , calculus a $^{p+2q+r}$ a $^{n^2-n}\not\in L$  $\Leftrightarrow$   $p+q+r=n$  and  $q>0$  $n^2 + q$  is not a square ⇐  $n^2 < n^2 + q < (n+1)^2$ ⇐  $q < 2n + 1$ 

9.2 Using the proof pattern.

Let  $n \in \mathbb{N}$ . Take  $s = a^n b^{n+1}$  with  $x = a^n$ ,  $y = b^n$ , and  $z = b$ . Let  $u, v, w$  be such that  $y = uvw$  with  $v \neq \epsilon$ , that is,  $u = b^p$ ,  $v = b^q$  and  $w = b^r$ with  $p + q + r = n$  and  $q > 0$ . Take  $i = 0$ , then

 $xuwz \notin L$  $\Leftarrow$  defn.  $x, u, v, w, z$ , calculus a $^n\mathsf{b}^{p+r+1}\not\in L$ ⇐  $p + q + r \geq p + r + 1$ ⇐  $q > 0$ 

9.3 Using the proof pattern.

Let  $n \in \mathbb{N}$ . Take  $s = a^n b^{2n}$  with  $x = a^n$ ,  $y = b^n$ , and  $z = b^n$ . Let  $u, v, w$  be such that  $y = uvw$  with  $v \neq \epsilon$ , that is,  $u = b^p$ ,  $v = b^q$  and  $w = b^r$ with  $p + q + r = n$  and  $q > 0$ . Take  $i = 2$ , then

 $xuv^2wz \notin L$ 

$$
\Leftarrow \text{ defn. } x, u, v, w, z, \text{ calculus}
$$
\n
$$
a^{n}b^{2n+q} \notin L
$$
\n
$$
\Leftarrow
$$
\n
$$
2n + q > 2n
$$
\n
$$
\Leftarrow
$$
\n
$$
q > 0
$$

9.4 Using the proof pattern. Let  $n \in \mathbb{N}$ . Take  $s = a^6b^{n+4}a^n$  with  $x = a^6b^{n+4}$ ,  $y = a^n$ , and  $z = \epsilon$ . Let  $u, v, w$  be such that  $y = uvw$  with  $v \neq \epsilon$ , that is,  $u = a^p$ ,  $v = a^q$  and  $w = a^r$ with  $p + q + r = n$  and  $q > 0$ . Take  $i = 6$ , then

 $xuv^6wz \notin L$  $\Leftarrow$  defn.  $x, u, v, w, z$ , calculus  $\mathsf{a}^6\mathsf{b}^{n+4}\mathsf{a}^{n+5q} \not\in L$ ⇐  $n + 5q > n + 4$ ⇐  $q > 0$ 

9.5 We follow the proof pattern for not context-free languages given in the text. Let  $c, d \in \mathbb{N}$ .

Take  $z = a^{k^2}$  with  $k = max(c, d)$ . Let  $u, v, w, x, y$  be such that  $z = uvwxy$ ,  $|vx| > 0$  and  $|vwx| \le d$ That is  $u = a^p$ ,  $v = a^q$ ,  $w = a^r$ ,  $x = a^s$  and  $y = a^t$  with  $p + q + r + s + t = k^2$ ,  $q + r + s \leq d$  and  $q + s > 0$ . Take  $i = 2$ , then

$$
uv2wx2y \notin L
$$
  
\n
$$
\Leftarrow \text{defn. } u, v, w, x, y, \text{ calculus}
$$
  
\n
$$
a^{k^{2}+q+s} \notin L
$$
  
\n
$$
\Leftarrow \quad q+s>0
$$
  
\n
$$
k^{2}+q+s \text{ is not a square}
$$
  
\n
$$
\Leftarrow \quad k^{2} < k^{2}+q+s < (k+1)^{2}
$$
  
\n
$$
\Leftarrow \quad q+s < 2k+1
$$
  
\n
$$
\Leftarrow \quad \text{defn. } k
$$
  
\n
$$
q+s \leq d
$$

9.6 Using the proof pattern. Let  $c, d \in \mathbb{N}$ .

Take  $z = a^k$  with k is prime and  $k > max(c, d)$ . Let  $u, v, w, x, y$  be such that  $z = uvwxy$ ,  $|vx| > 0$  and  $|vwx| \le d$ That is  $u = a^p$ ,  $v = a^q$ ,  $w = a^r$ ,  $x = a^s$  and  $y = a^t$  with  $p + q + r + s + t = k$ ,  $q + r + s \leq d$  and  $q + s > 0$ .
Take  $i = k + 1$ , then

 $uv^{k+1}wx^{k+1}y \notin L$  $\Leftarrow$  defn.  $u, v, w, x, y$ , calculus a $^{k+kq+ks} \not\in L$  $\leftarrow$  $k(1+q+s)$  is not a prime ⇐  $q + s > 0$ 

9.7 Using the proof pattern.

Let  $c, d \in \mathbb{N}$ .

Take  $z = a^k b^k a^k b^k$  with  $k = max(c, d)$ .

Let  $u, v, w, x, y$  be such that  $z = uvwxy$ ,  $|vx| > 0$  and  $|vwx| \le d$ 

Note that our choice for k guarantees that substring  $vwx$  has one of the following shapes:

- *vwx* consists of just a's, or just b's.
- *vwx* contains both a's and b's.

Take  $i = 0$ , then

- If vwx consists of just a's, or just b's, then it is impossible to write the string uwy as ww for some string  $w$ , since only the number of terminals of one kind is decreased.
- If vwx contains both a's and b's, it lies somewhere on the border between a's and b's, or on the border between b's and a's. Then the string uwy can be written as

 $uvw = a^s b^t a^p b^q$ 

for some s, t, p, q, respectively. At least one of s, t, p and q is less than k, while two of them are equal to  $k$ . Again this sentence is not an element of the language.

10.1 For both grammars we have:

empty = const False

10.2 For grammar1 we have:

firsts  $S = \{b, c\}$ firsts  $A = \{a,b,c\}$ firsts  $B = \{a,b,c\}$ firsts  $C = \{a,b\}$ 

For grammar2:

firsts  $S = \{a\}$ firsts  $A = \{b\}$ 

10.3 For gramm1 we have:

follow  $S = \{a,b,c\}$ follow  $A = \{a,b,c\}$ follow  $B = \{a,b\}$ follow  $C = \{a,b,c\}$ 

For gramm2:

 $follow = const \{ \}$ 

10.4 For the productions of gramm3 we have:

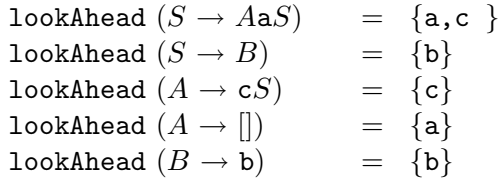

Since all lookAhead sets for productions of the same nonterminal are disjoint, gramm3 is an  $LL(1)$  grammar.

10.5 After left factoring gramm2 we obtain gramm2' with productions

$$
S \rightarrow aC
$$
  
\n
$$
C \rightarrow bA \mid a
$$
  
\n
$$
A \rightarrow bD
$$
  
\n
$$
D \rightarrow b \mid S
$$

For this transformed grammar gramm2' we have:

The empty function

empty = const False

The first function

firsts  $S = \{a\}$ firsts  $C = \{a,b\}$ firsts  $A = \{b\}$ firsts  $D = \{a,b\}$ 

The follow function

 $follow = const \{ \}$ 

The lookAhead function

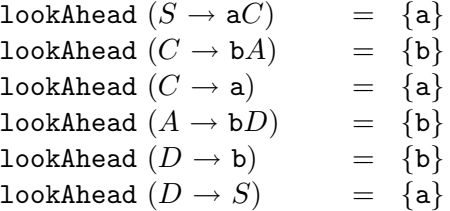

Clearly,  $gramm2'$  is an  $LL(1)$  grammar.

10.6 For the empty function we have:

empty R = True  $empty$  = False

For the firsts function we have

firsts  $L = \{0,1\}$ firsts  $R = \{,\}$ firsts  $B = \{0,1\}$ 

The follow function is

follow  $B = \{,\}$ follow  $=$   $\{\}$ 

The lookAhead function is

lookAhead  $(L \rightarrow B \ R)$  = {0, 1} lookAhead  $(R \to \epsilon)$  = {} lookAhead  $(R \rightarrow B R) = \{ , \}$ lookAhead  $(B \to 0)$  = {0} lookAhead  $(B \to 1)$  = {1}

Since all lookAhead sets for productions of the same nonterminal are disjoint, the grammar is  $LL(1)$ .

## 10.7

```
Node S [ Node c []
          , Node A [ Node c []
                   , Node B [ Node c [], Node c [] ]
                   , Node C [ Node b [], Node a [] ]
                   \mathbf{I}]
10.8
  Node S [ Node a []
          , Node C [ Node b []
                   , Node A [ Node b [], Node D [ Node b [] ] ]
                   ]
         ]
10.9
  Node S [ Node A []
         , Node a []
          , Node S [ Node A [ Node c [], Node S [ Node B [ Node b []]]]
                   , Node a []
                   , Node S [ Node B [ Node b [] ]]
                   \mathbf{I}]
```
## 10.10

```
1. list2Set :: Ord s \Rightarrow [s] \rightarrow [s]list2Set = unions . map single
2. list2Set :: Ord s \Rightarrow [s] \Rightarrow [s]list2Set = foldr op []
                 where
                 op x xs = single x 'union' xs
3. pref :: Ord s \Rightarrow (s \Rightarrow Boo1) \Rightarrow [s] \Rightarrow [s]pref p = list2Set . takeWhile p
  or
    pref p [] = []
    pref p (x:xs) = if p x then single x 'union' pref p xs else []or
    pref p = foldr op []
               where
               op x xs = if p x then single x 'union' xs else []
4. prefplus p [] = []prefplus p(x:xs) = if p x then single x 'union' prefix p xselse single x
5. prefplus p = foldr op []
                   where
                   op x us = if p x then single x 'union' us
                                      else single x
6. prefplus p
   =
    foldr op []
    where
    op x us = if p x then single x 'union' us else single x
   =
    foldr op []
    where
    op x us = single x 'union' rest
               where
               rest = if p \times then us else []=
    foldrRhs p single []
```
7. The function foldrRhs p f [] takes a list xs and returns the set of all fimages of the elements of the prefix of xs all of whose elements satisfy p together with the f-image of the first element of xs that does not satisfy p (if this element exists).

The function foldrRhs p f start takes a list xs and returns the set start 'union' foldrRhs p f [] xs.

## 8.

## 10.11

1. For gramm1 (a) foldrRhs empty first  $[]$  b $SA$  $=$ unions (map first (prefplus empty  $bSA$ )) = empty b = False unions (map first [b])  $=$ unions  $[\{b\}]$ =  $\{b\}$ (b) foldrRhs empty first [] Cb = unions (map first (prefplus empty  $C$ b))  $=$  empty  $C =$  False unions (map first [C]) = unions  $[\{a, b\}]$ =  $\{a, b\}$ 

2. For gramm3

```
(a) foldrRhs empty first [] AaS=unions (map first (prefplus empty Aa(S))
   = empty A = Trueunions (map first ([A] 'union' prefplus empty a(S))
              empty a = False
          unions (map first ([A] 'union' [a]))
   =unions (map first ([A, a]))=
          unions [first A, first a]
   =
          unions [\{c\}, \{a\}]=
          {a, c}(b) scanrRhs empty first [] AaS
   =
          map (foldrRhs empty first []) (tails AaS)
   =
          map (foldrRhs empty first []) [As, as, S, 0]]
```
=  $\lbrack$  foldrRhs empty first  $\lbrack$   $A\mathsf{a} S$ , foldrRhs empty first []  $\mathbf{a} S$ , foldrRhs empty first [] S , foldrRhs empty first [] [] ]  $=$  calculus  $[ {a, c}, {a}, {a}, b, c ], [ ]$